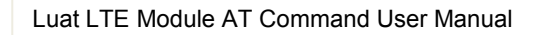

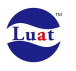

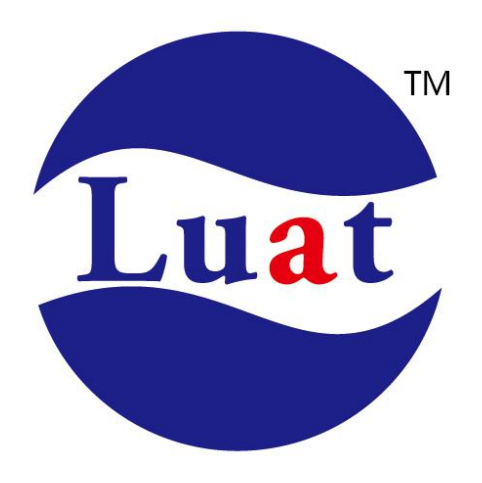

# **Luat LTE Module**

AT Command Interface

**User Manual** Rev1.0

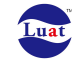

# **Definitions and Abbreviations**

# **Definitions**

For the purposes of the present document, the following syntactical definitions apply: **<CR>** Carriage return character, which value is specified with command S3.

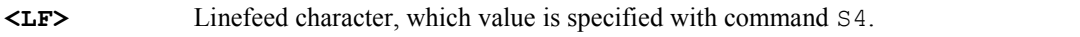

- **<...>** Name enclosed in angle brackets is a syntactical element. Brackets themselves do not appear in the command line.
- **[...]** Optional subparameter of a command or an optional part of TA information response is enclosed in square brackets. Brackets themselves do not appear in the command line. When subparameter is not given in *parameter type* commands, new value equals to its previous value.In *action type* commands, action should be done on the basis of the recommended default setting of the subparameter.

# **Abbreviations**

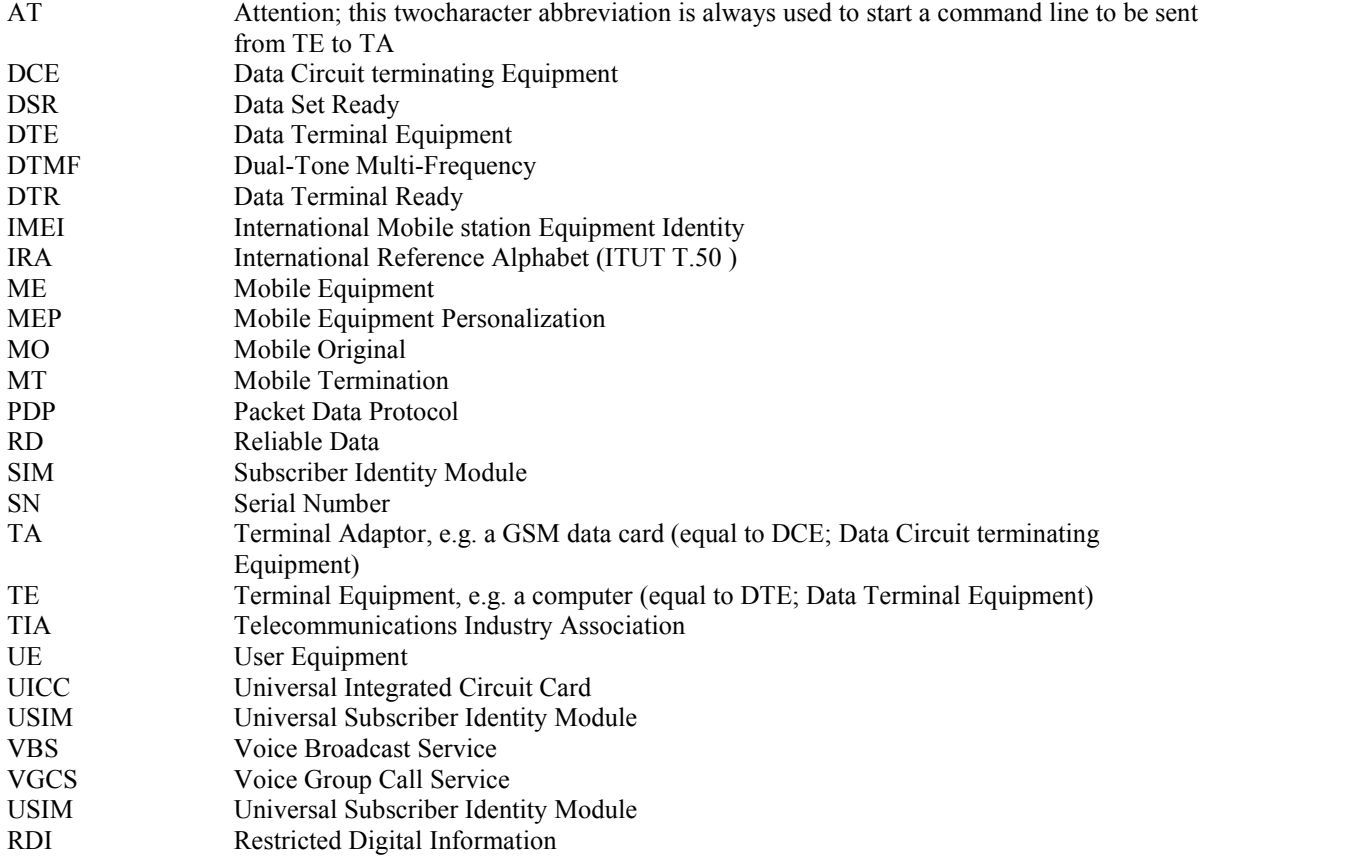

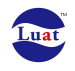

# **AT Command Interface**

# **Summary of AT Commands Supported by AT Command Server**

#### **Table 3: Summary of AT Commands**

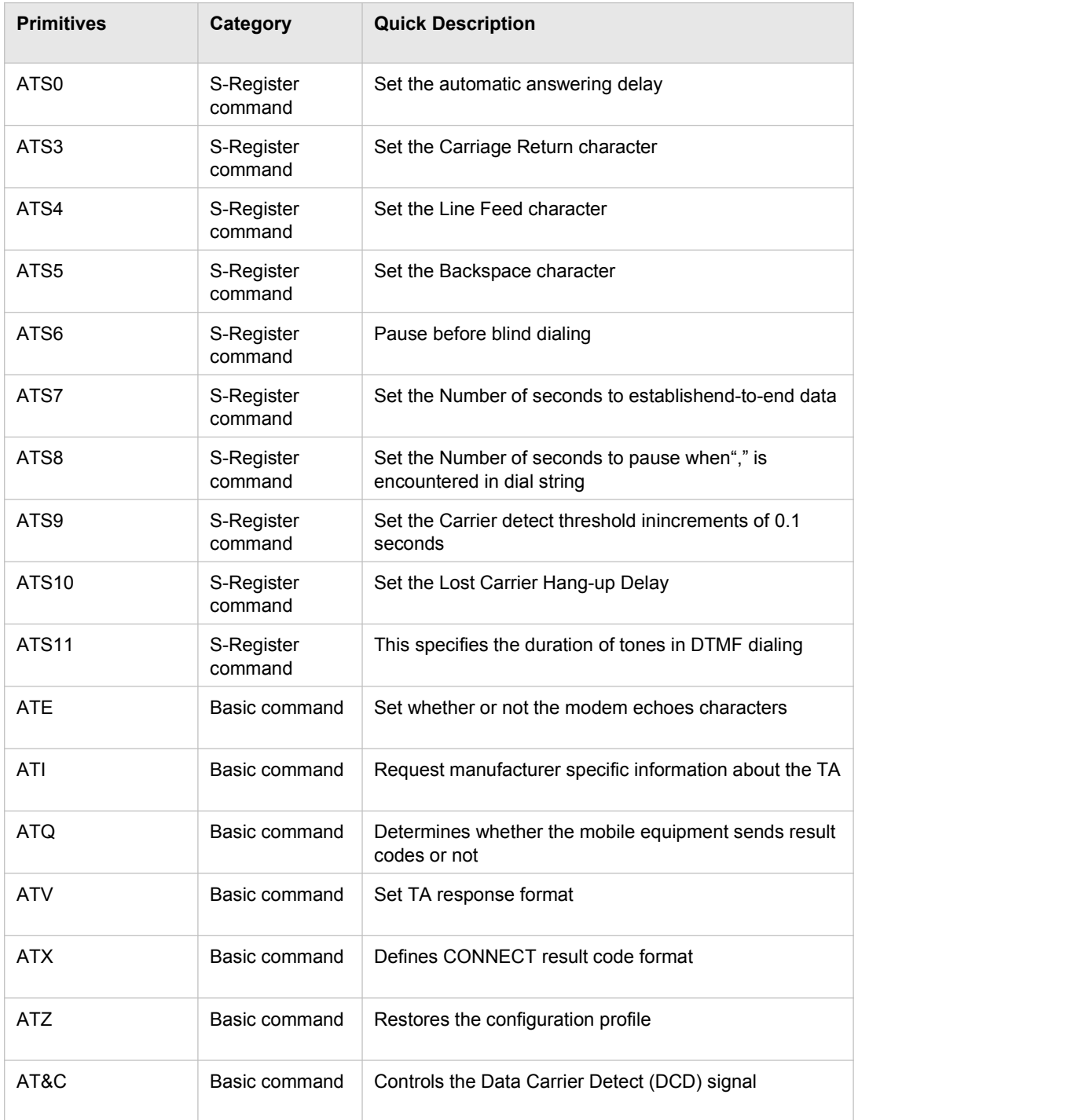

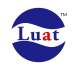

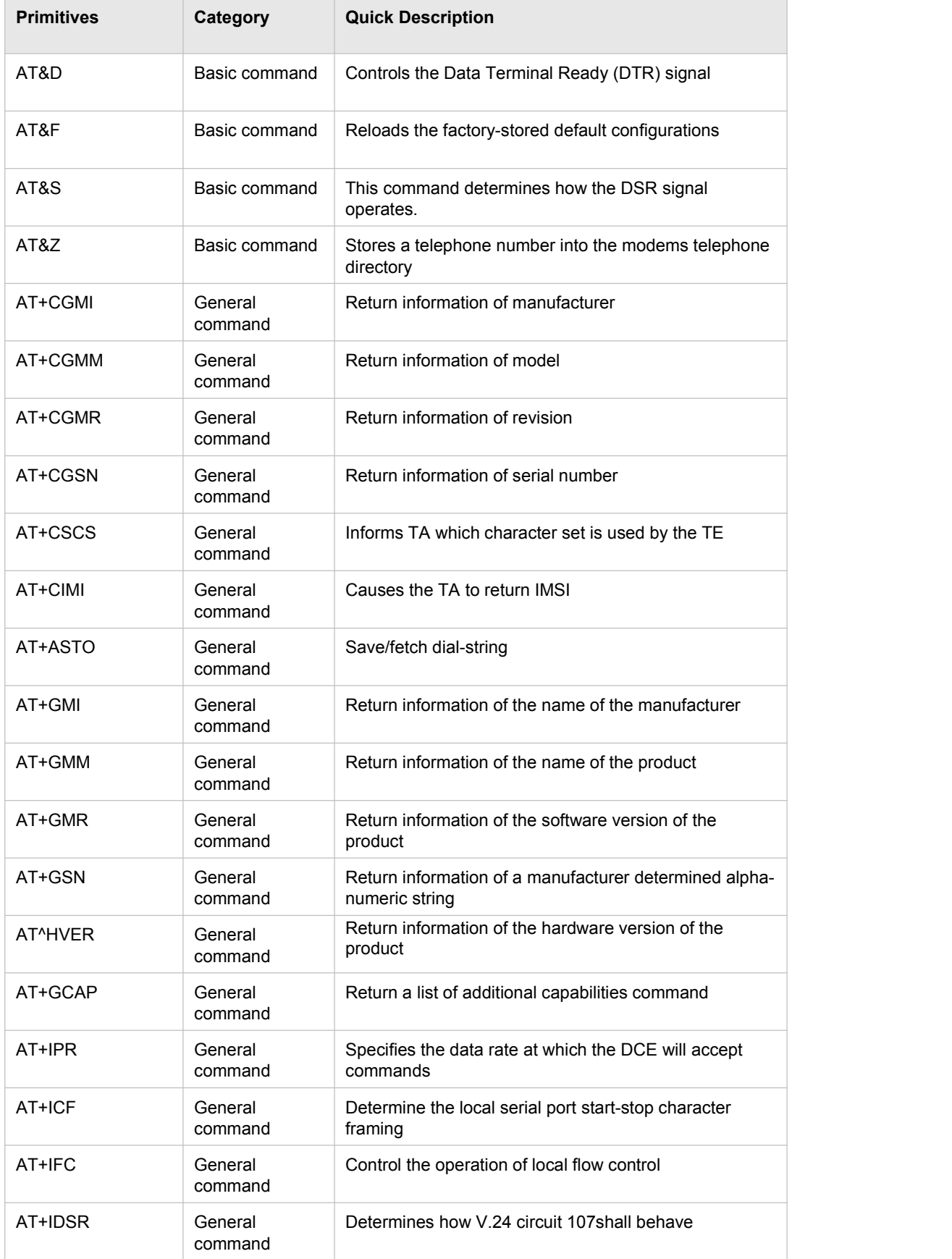

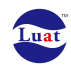

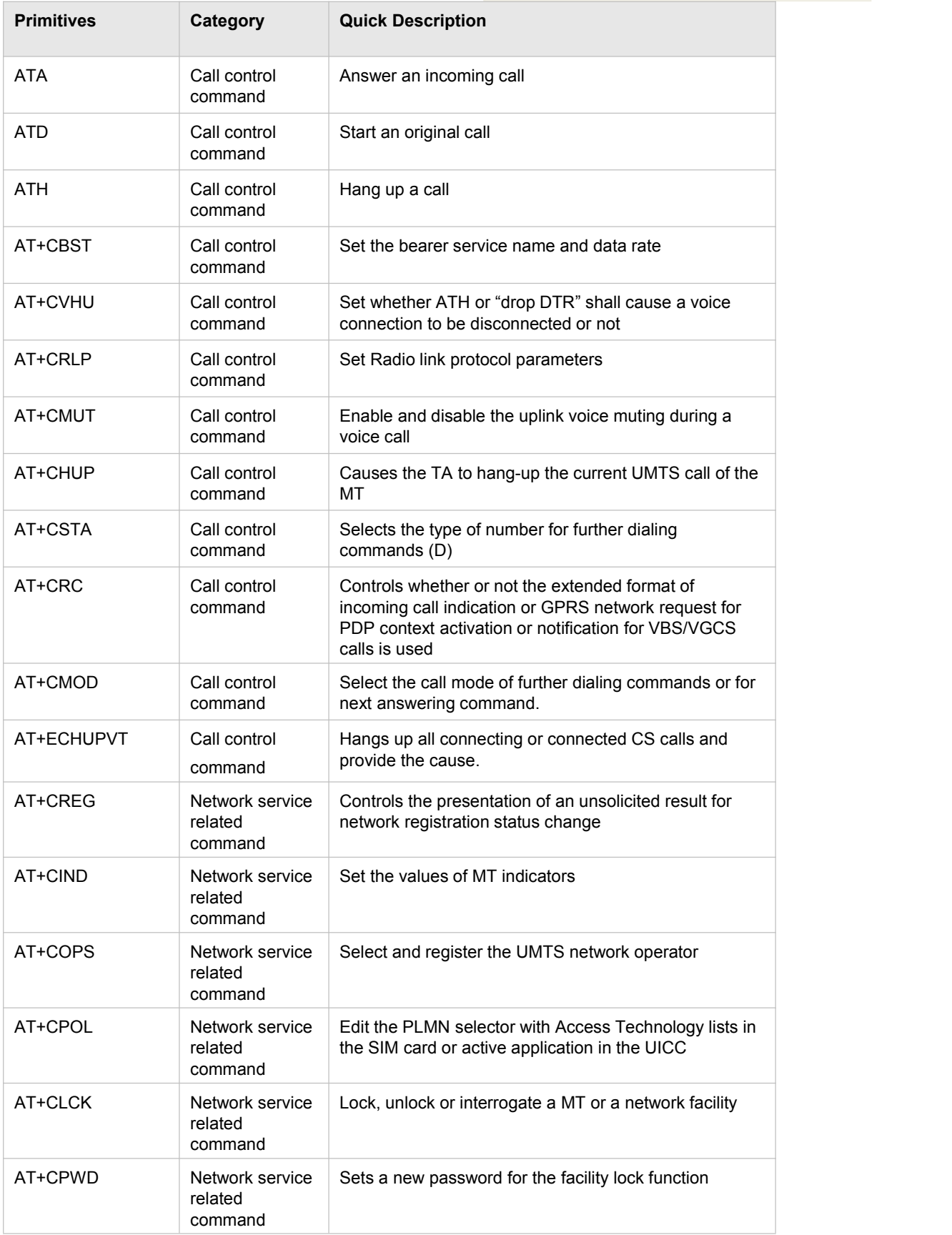

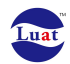

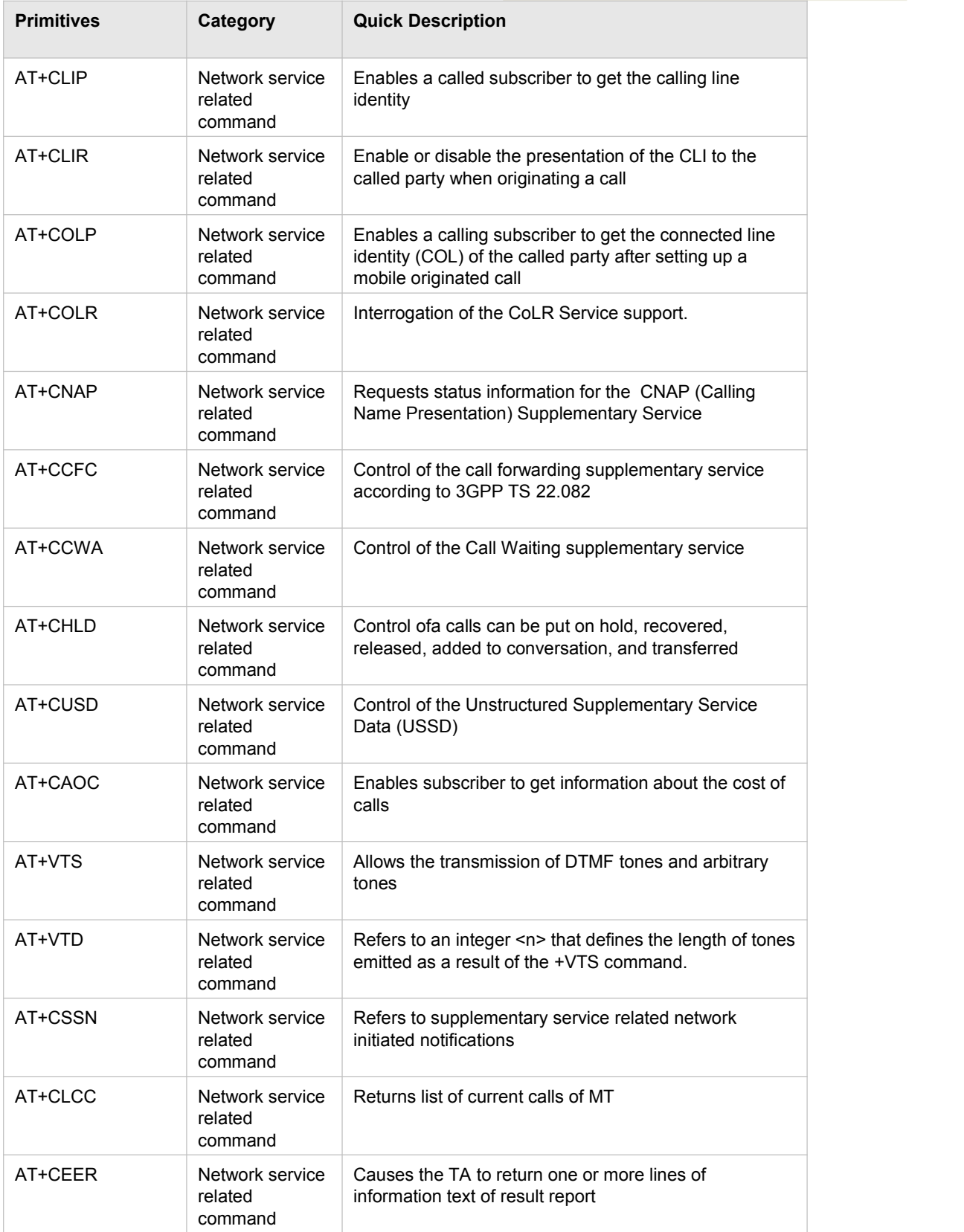

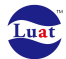

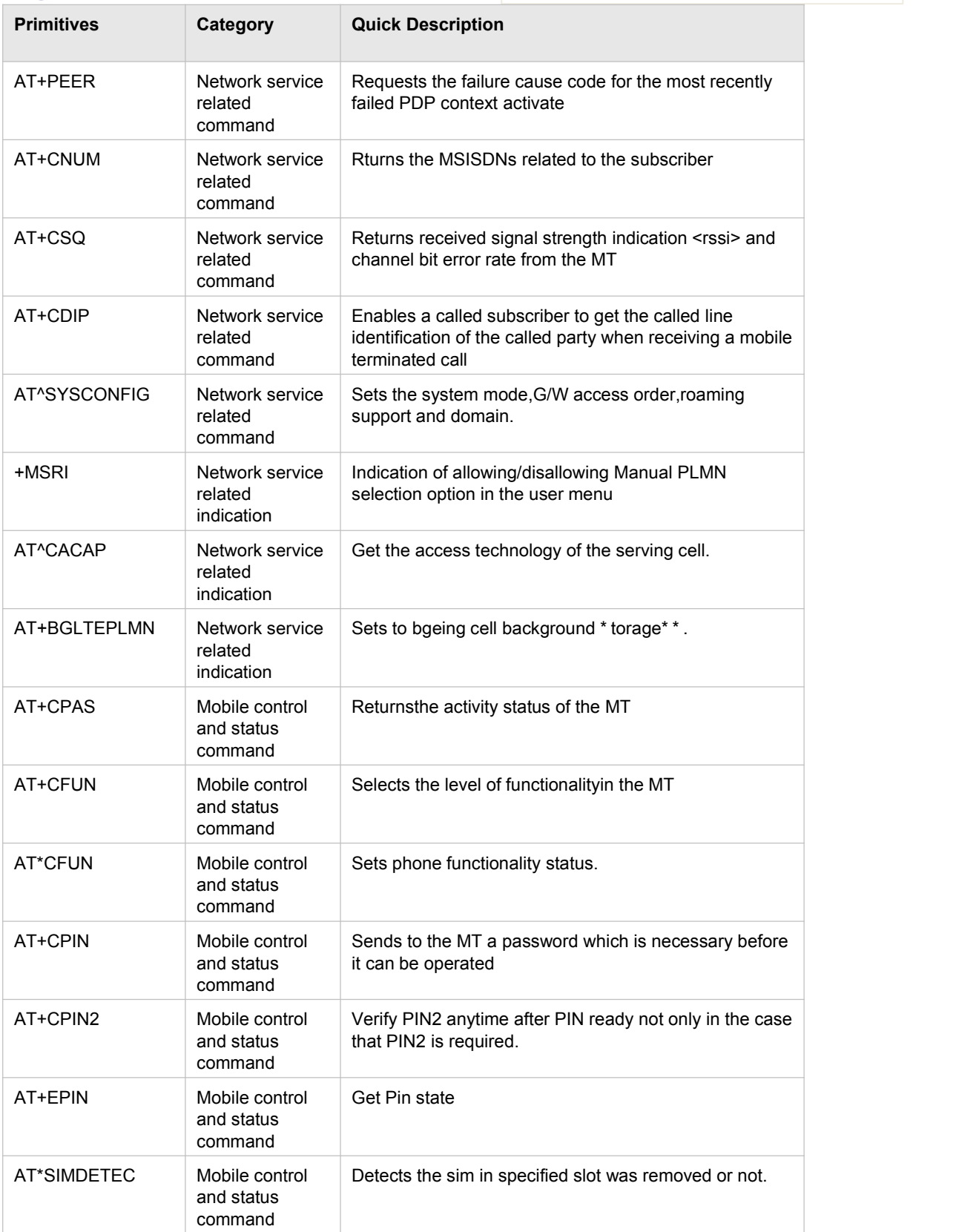

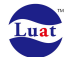

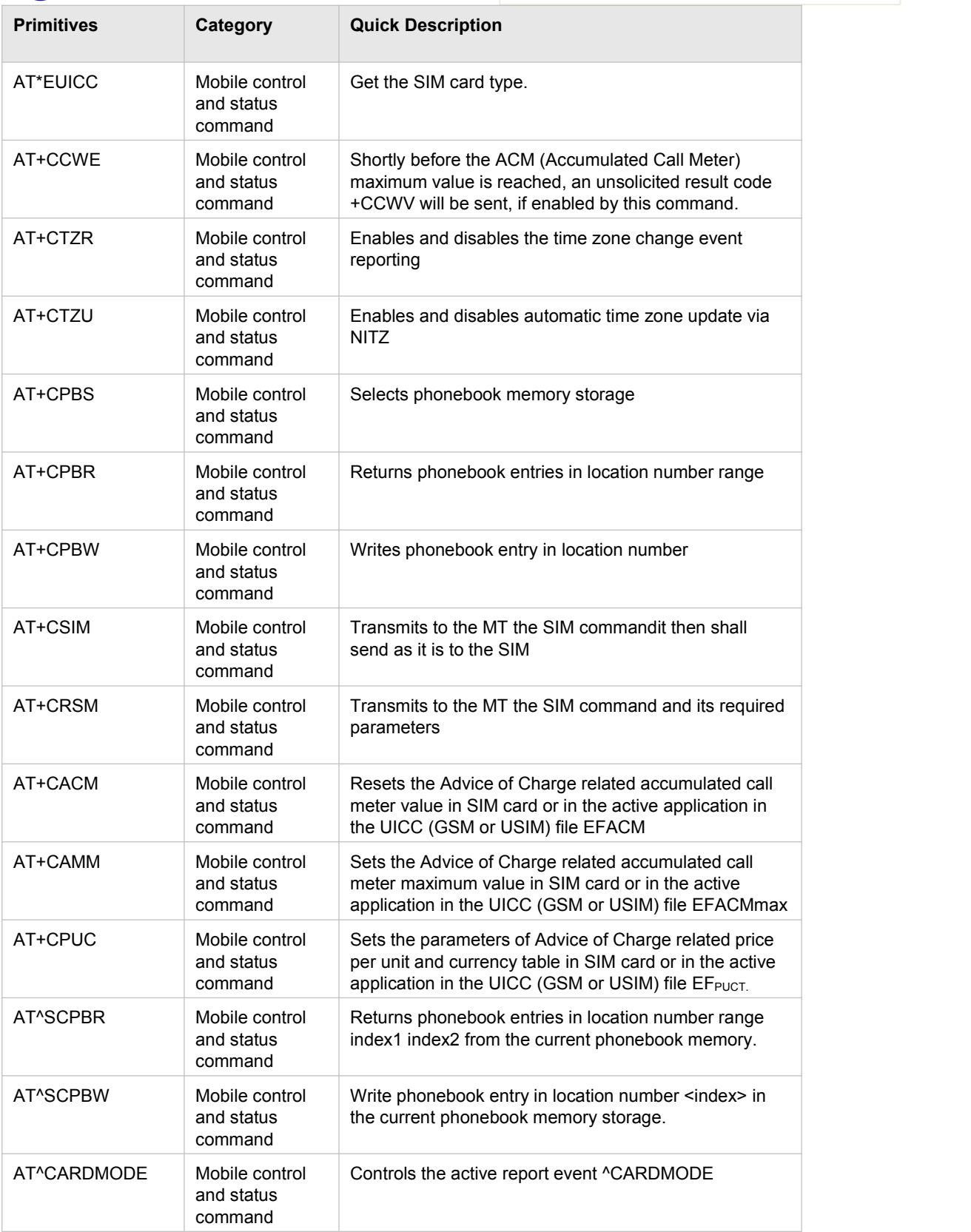

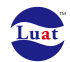

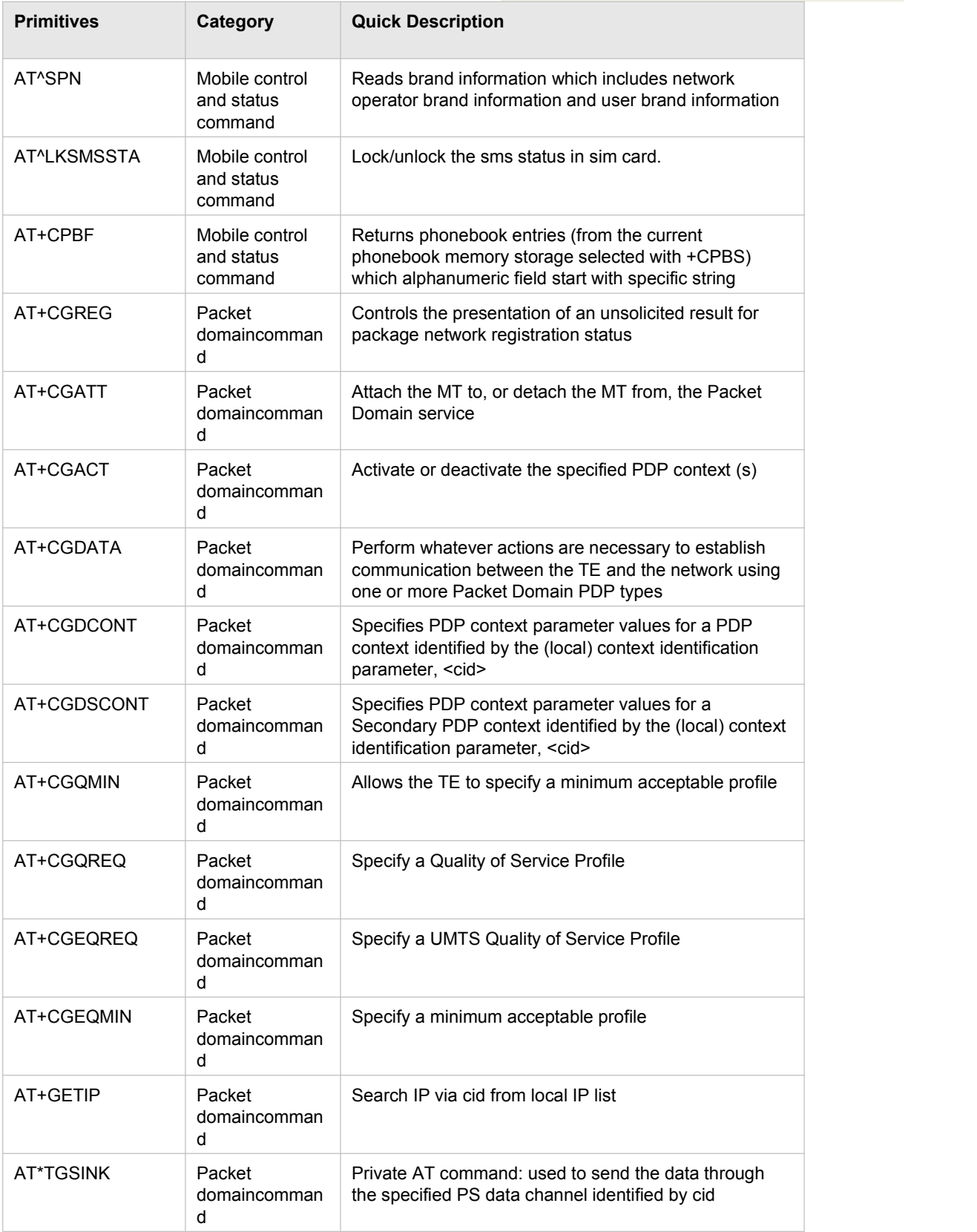

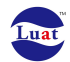

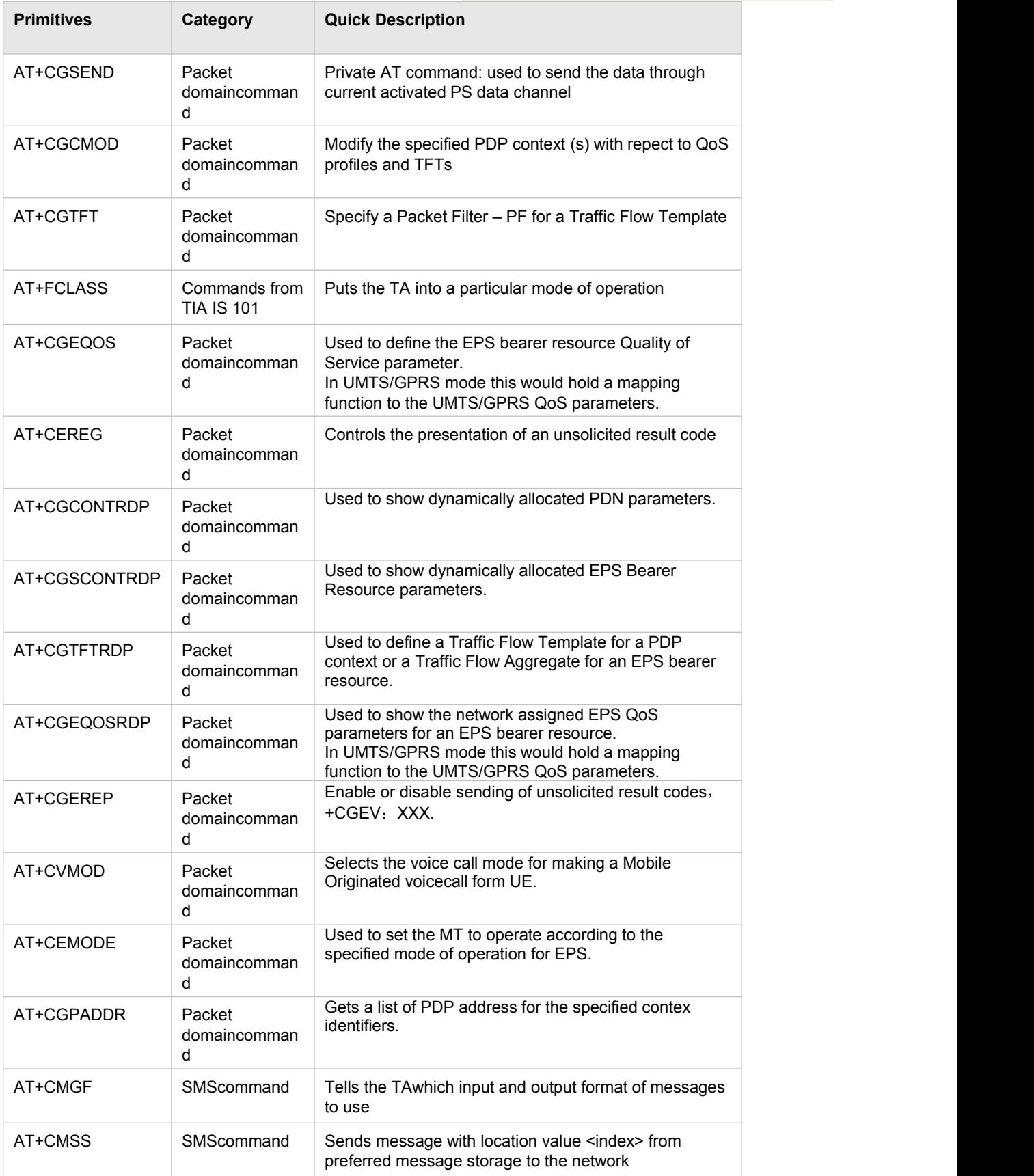

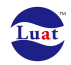

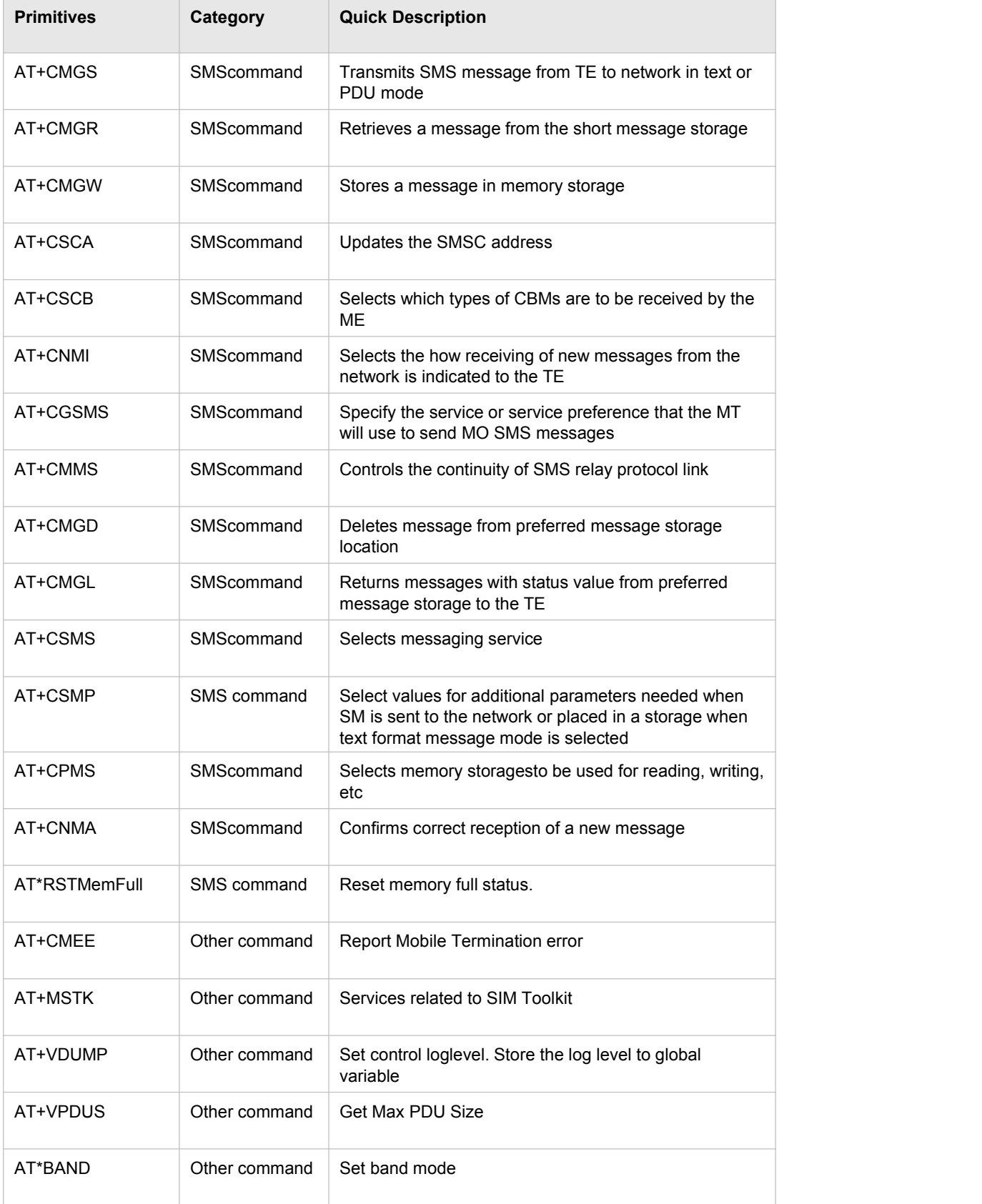

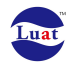

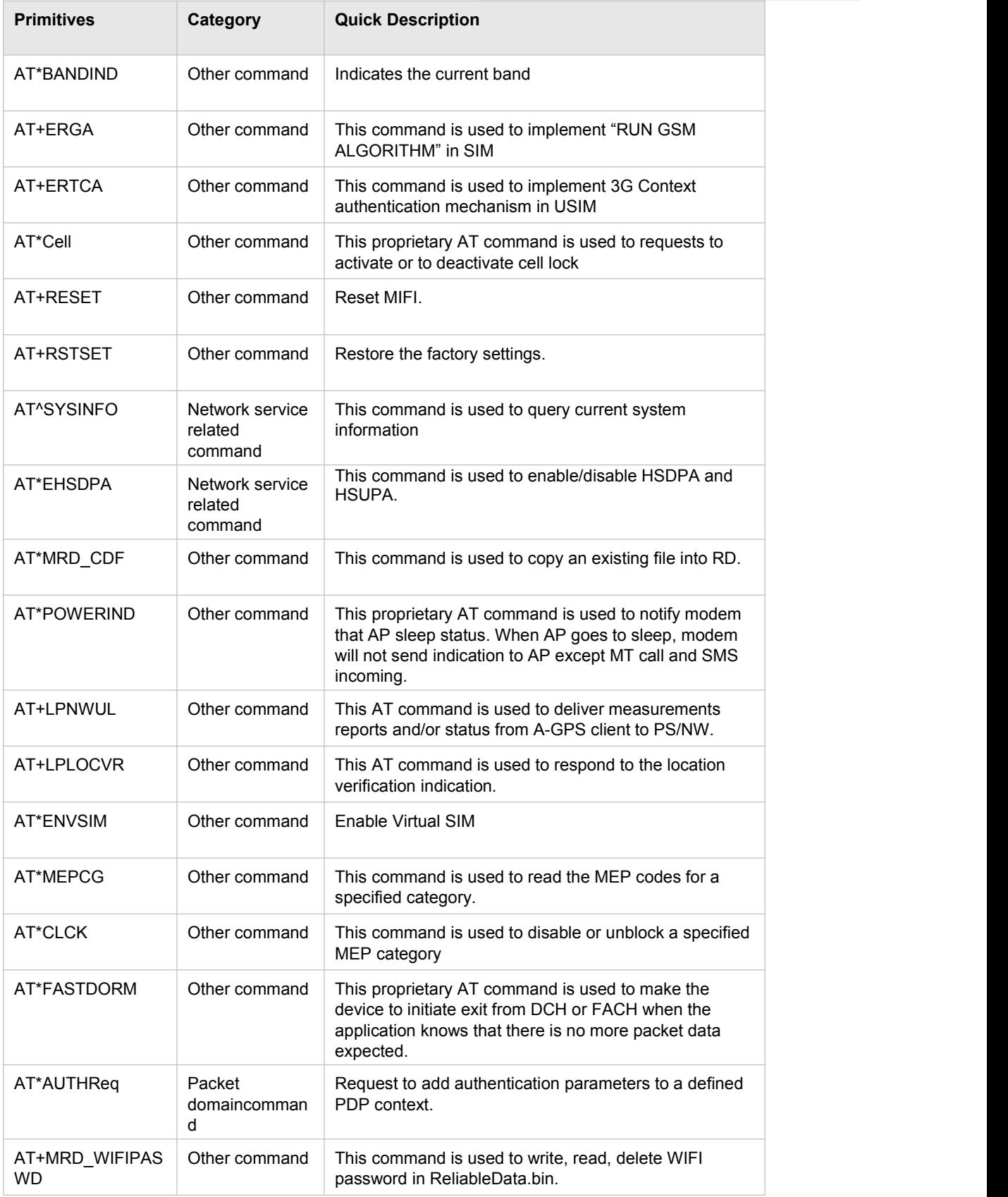

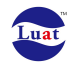

# **Summary of IndicationCommands Supported by AT Command Server**

#### **Table 4: Summary of Indication Commands**

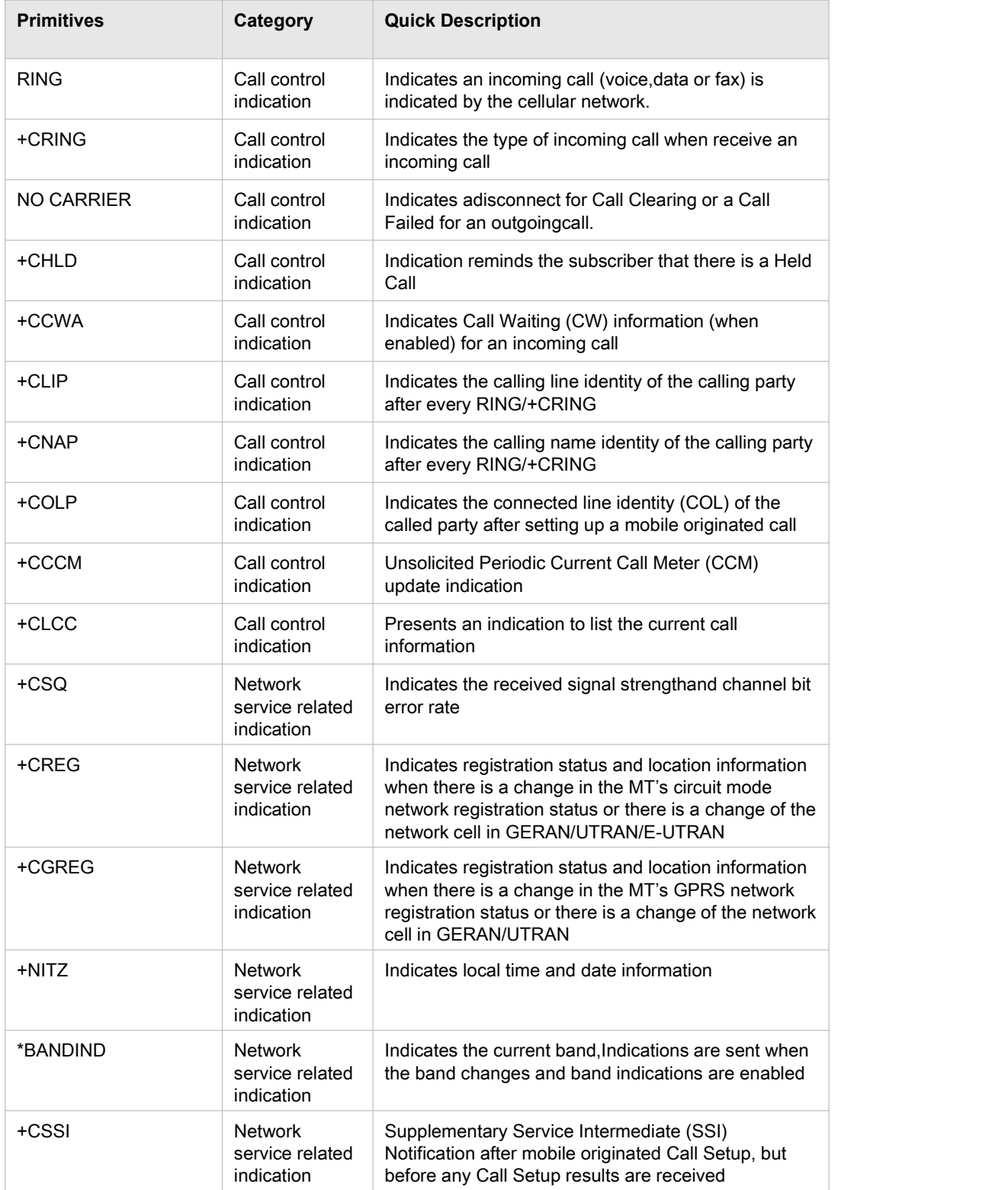

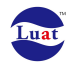

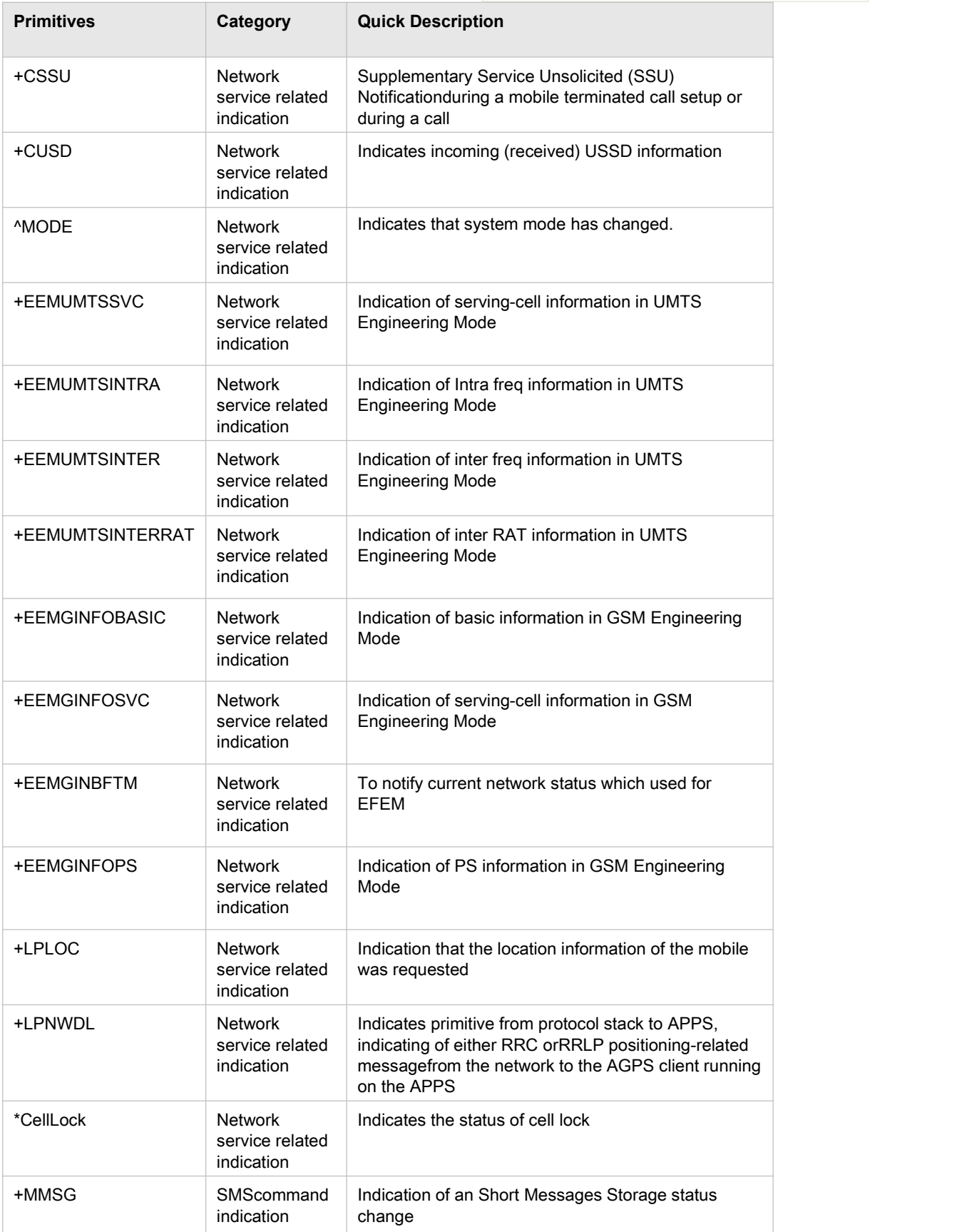

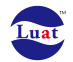

Luat LTE Module AT Command User Manual

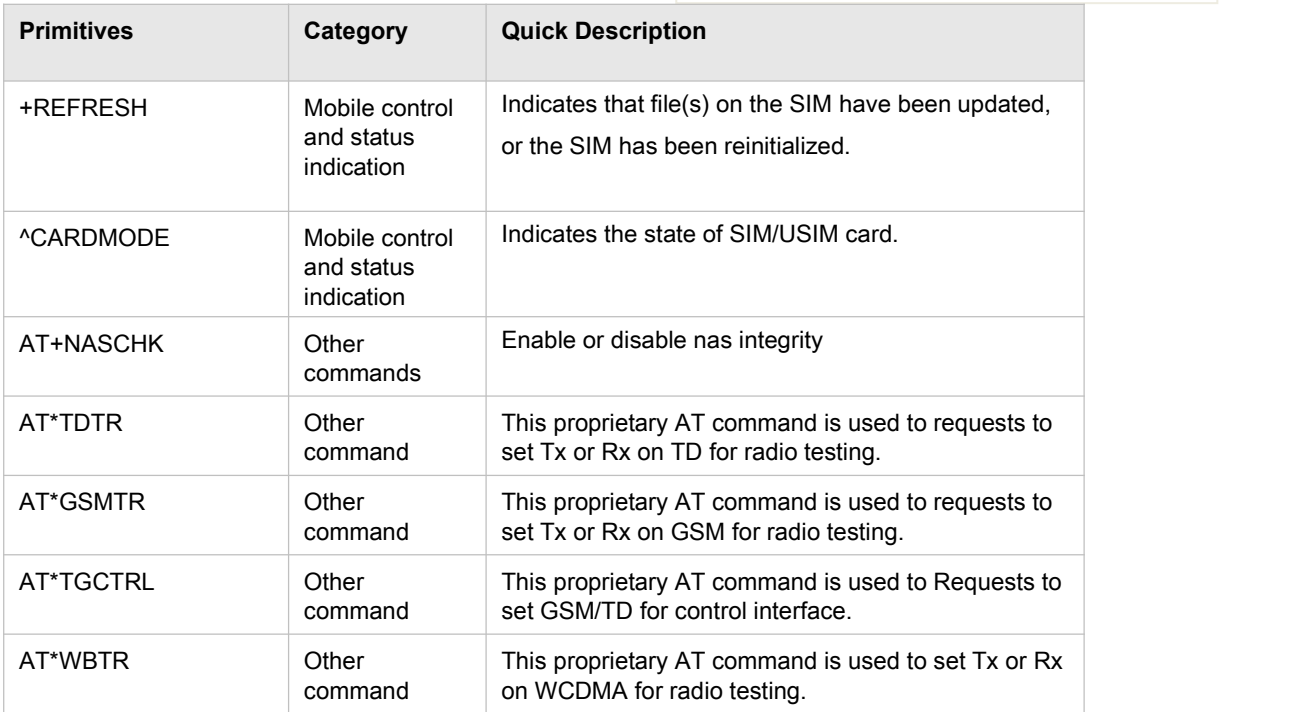

# **1. S-Register commands**

# **1.1 S0**

#### **Description**

Set the automatic answering delay.

#### **Syntax**

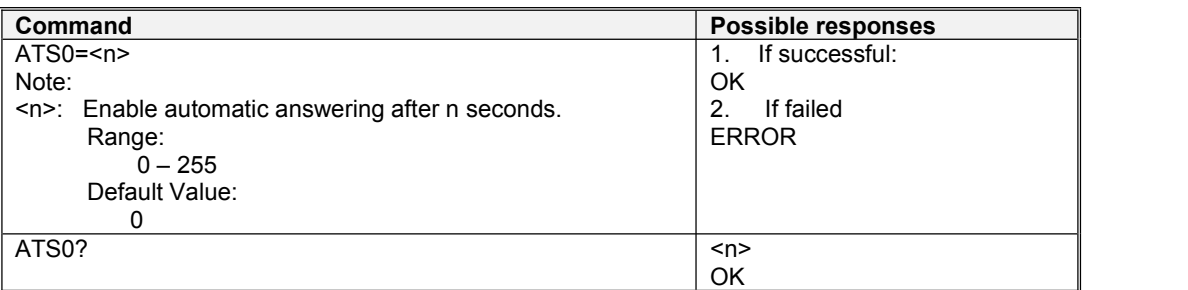

# **1.2 S3**

#### **Description**

Set the Carriage Return character.

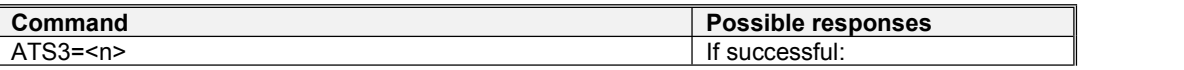

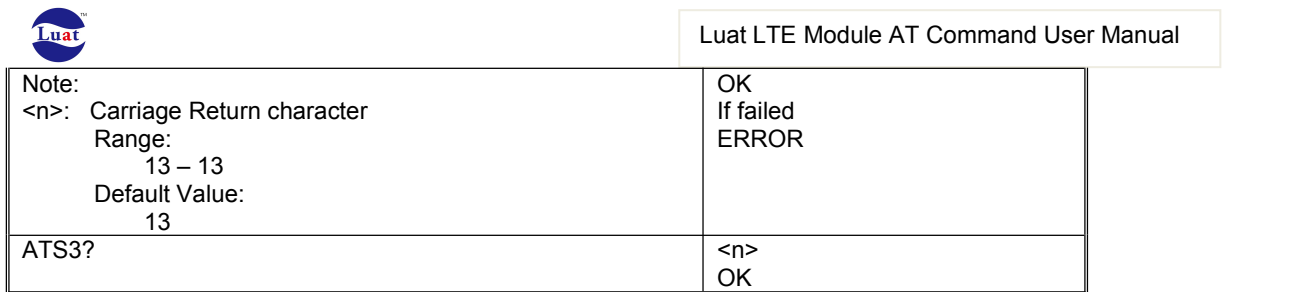

# **1.3 S4**

# **Description**

Set the Line Feed character.

### **Syntax**

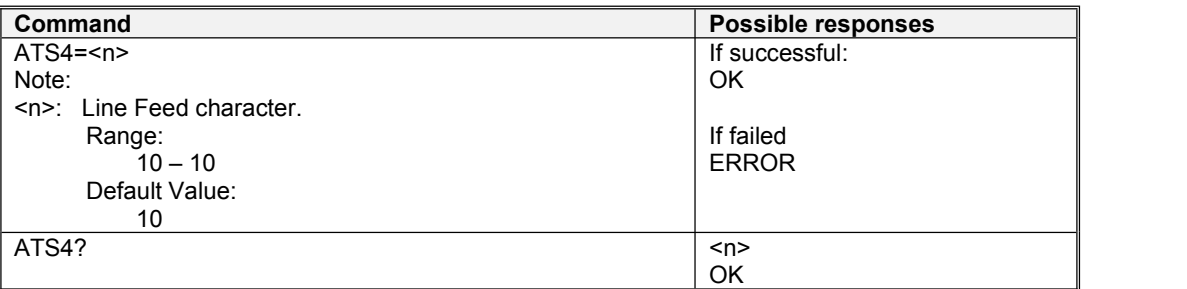

# **1.4 S5**

#### **Description**

Set the Backspace character.

#### **Syntax**

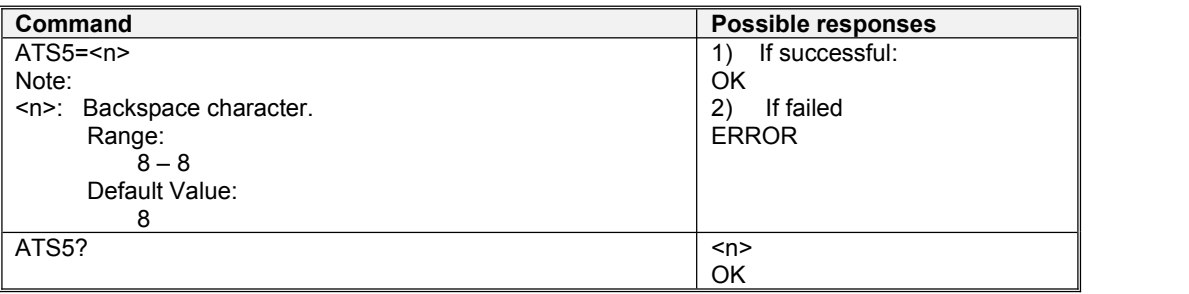

# **1.5 S6**

#### **Description**

Pause before blind dialing.

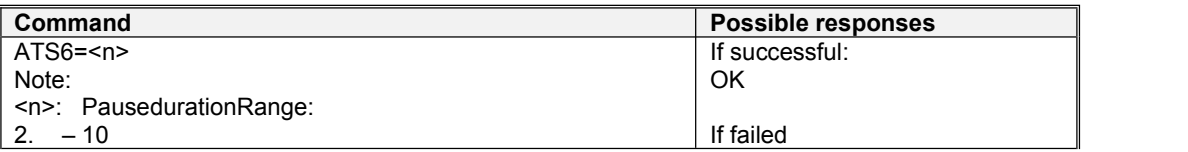

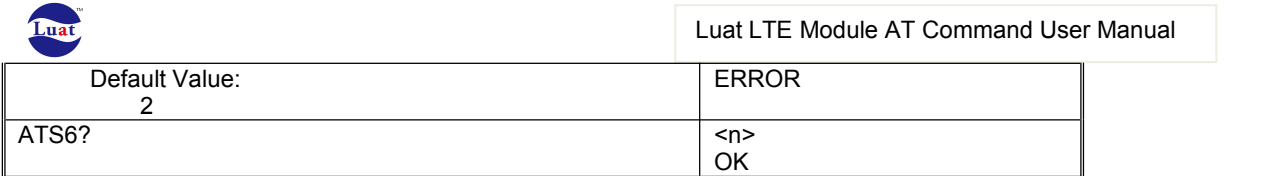

# **1.6 S7**

#### **Description**

Set the Number of seconds to establishend-to-end data.

#### **Syntax**

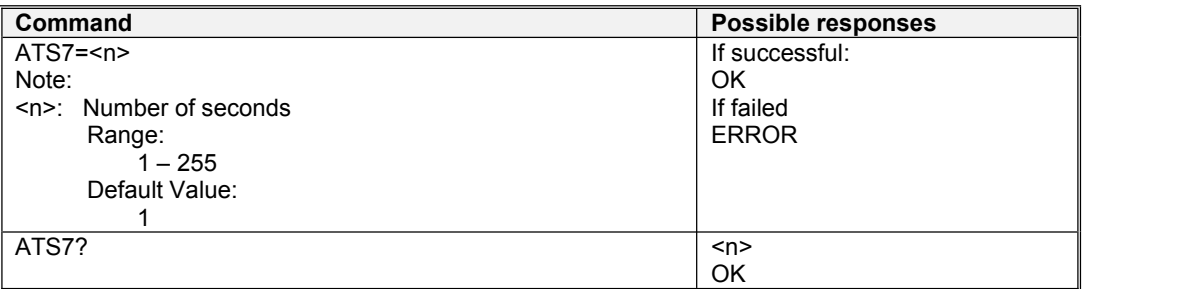

# **1.7 S8**

#### **Description**

Set the Number of seconds to pause when"," is encountered in dial string.

#### **Syntax**

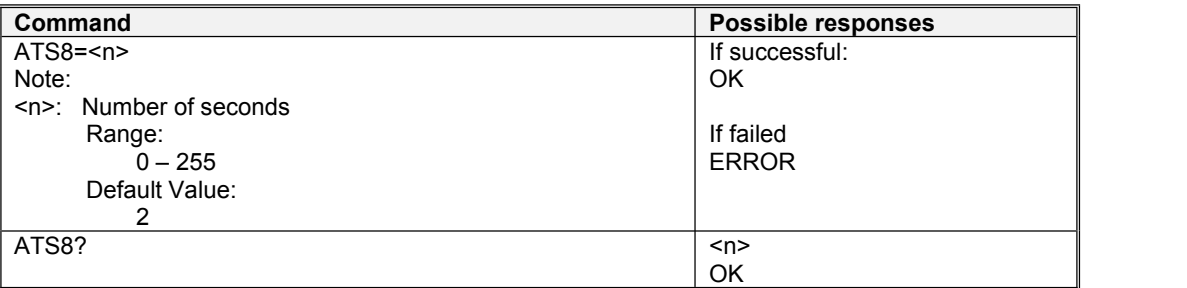

# **1.8 S9**

#### **Description**

Set the Carrier detect threshold inincrements of 0.1 seconds.

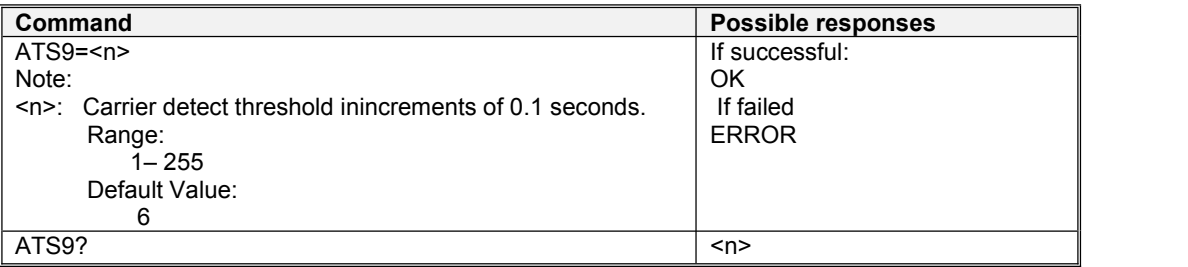

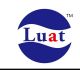

 $\overline{OK}$ 

# **1.9 S10**

#### **Description**

Set the Lost Carrier Hang-up Delay.

#### **Syntax**

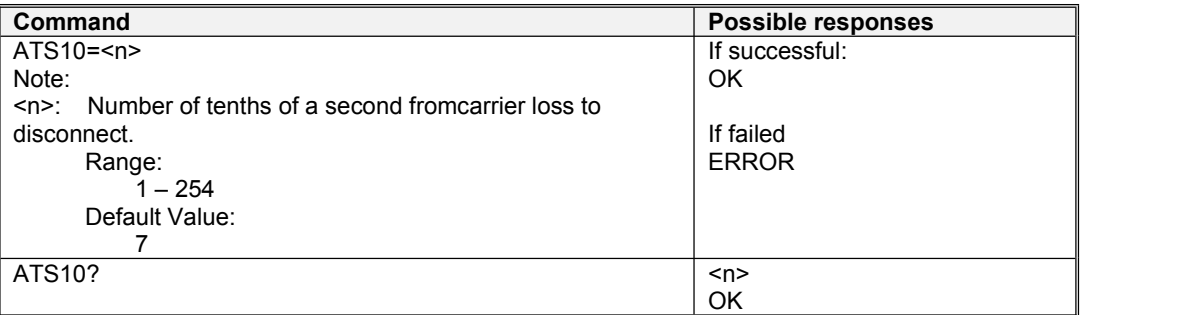

# **1.10 S11**

#### **Description**

This specifies the duration of tones in DTMF dialing.

#### **Syntax**

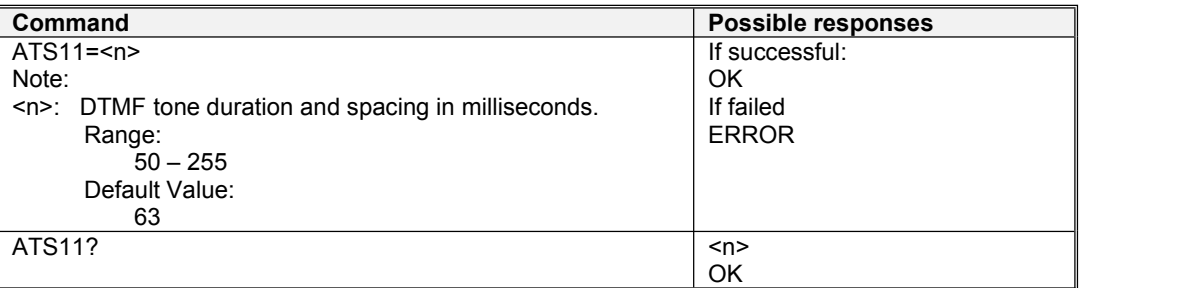

# **2. Basic commands**

# **2.1 ATE**

#### **Description**

This command is used to determine whether or not the modem echoes characters received by an external application.

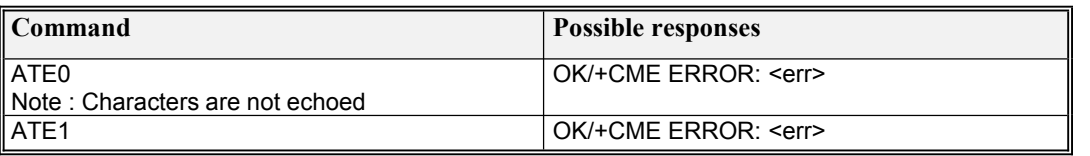

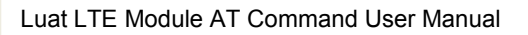

Note : Characters are echoed

# **2.2 ATI**

#### **Description**

Request manufacturer specific information about the TA

#### **Syntax**

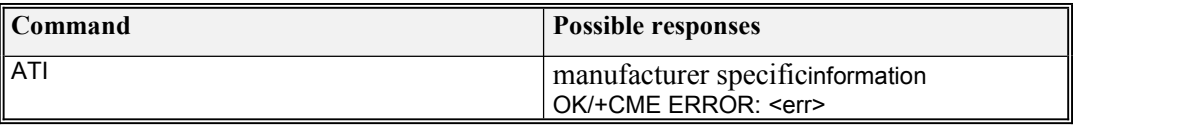

# **2.3 ATQ**

#### **Description**

This command determines whether the mobile equipment sends result codes or not

#### **Syntax**

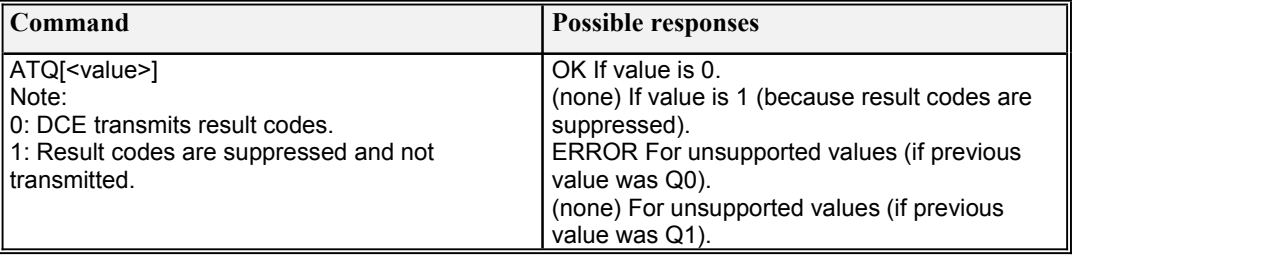

# **2.4 ATV**

#### **Description**

Set TA response format

#### **Syntax**

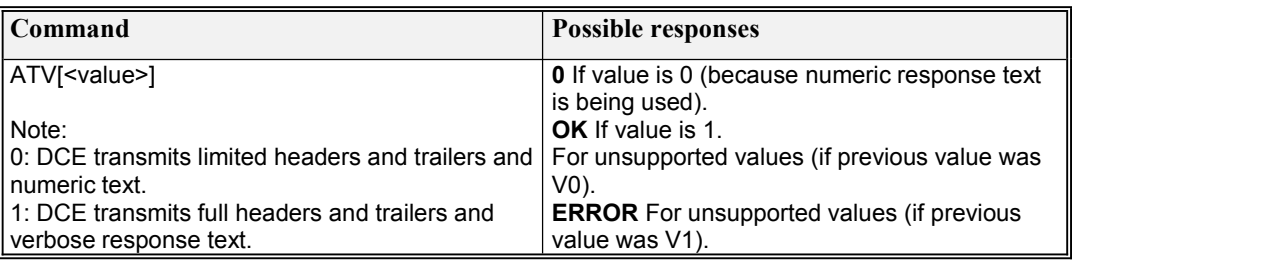

# **2.5 ATX**

#### **Description**

Defines CONNECT result code format

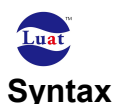

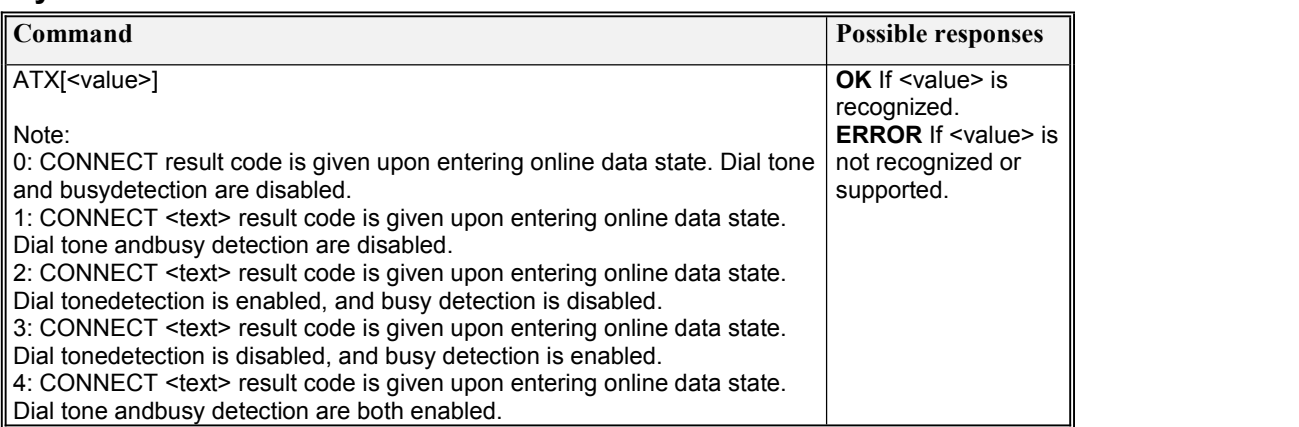

# **2.6 ATZ**

#### **Description**

This command restores the configuration profile.

#### **Syntax**

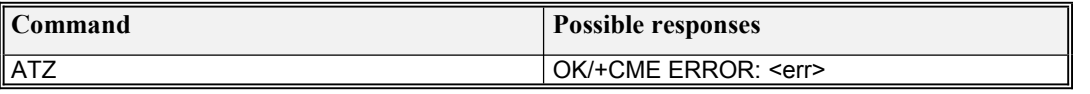

# **2.7 AT&C**

#### **Description**

This command controls the Data Carrier Detect (DCD) signal.

#### **Syntax**

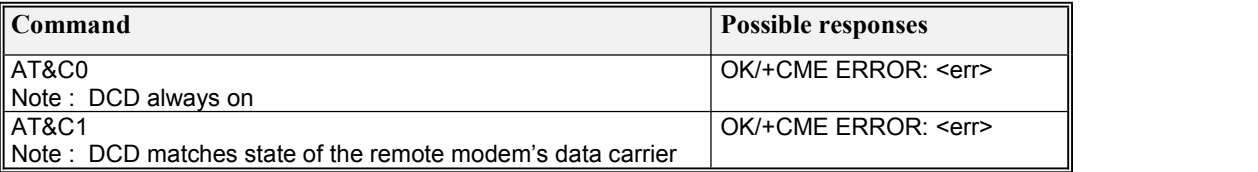

# **2.8 AT&D**

#### **Description**

This command controls the Data Terminal Ready (DTR) signal.

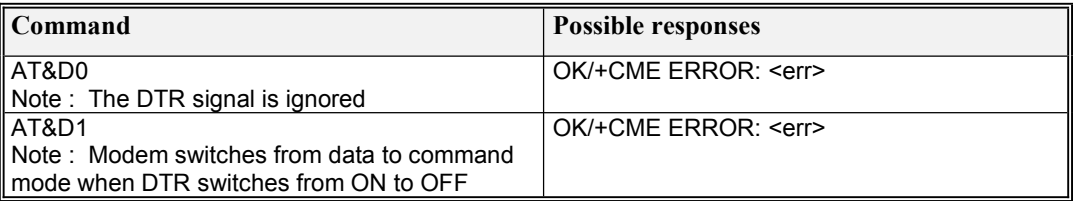

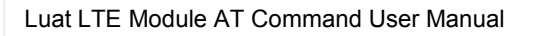

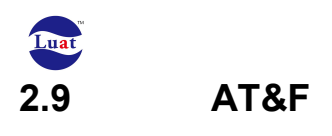

This command reloads the factory-stored default configurations into active memory. This commands is functionality the same as Z (reset).

#### **Syntax**

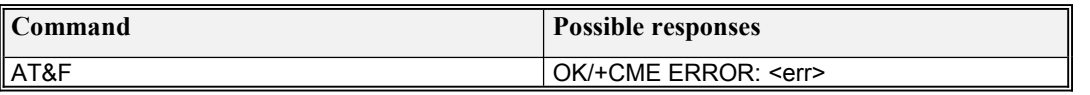

# **2.10 AT&S**

#### **Description**

This command determines how the DSR signal operates.

#### **Syntax**

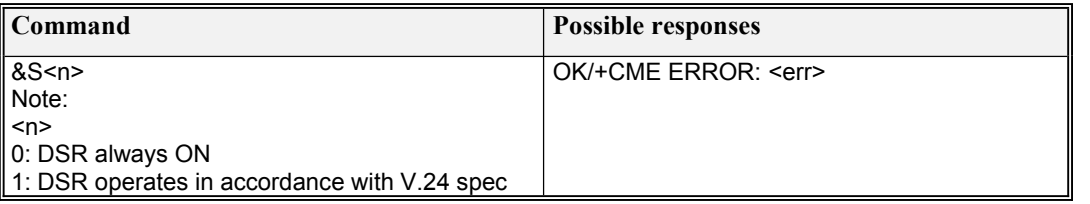

# **2.11 AT&Z**

#### **Description**

Stores a telephone number into the modems telephone directory

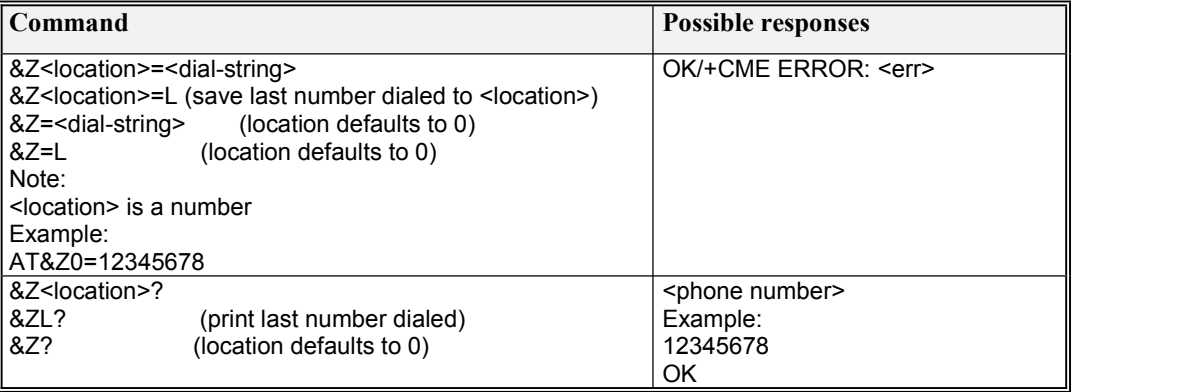

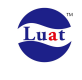

# **3.1 AT+CGMI**

#### **Description**

Execution command causes the TA to return one or more lines of information text regarding manufacturer.

#### **Syntax**

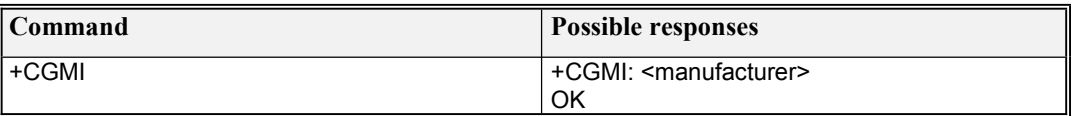

## **3.2 AT+CGMM**

#### **Description**

Execution command causes the TA to return one or more lines of information text regarding model.

#### **Syntax**

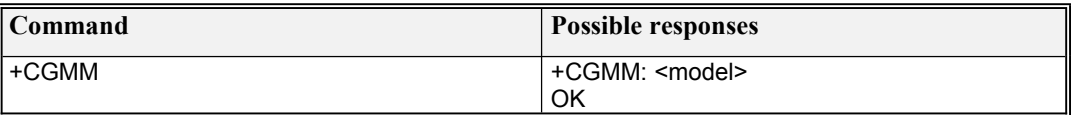

## **3.3 AT+CGMR**

#### **Description**

Execution command causes the TA to return one or more lines of information text regarding revision. It can return COMM side image version.

#### **Syntax**

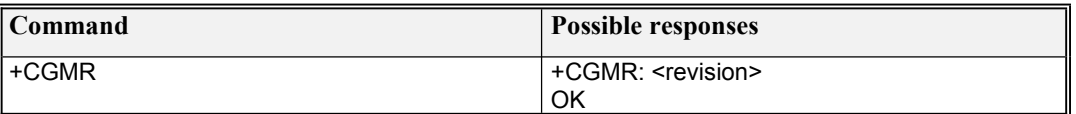

# **3.4 AT+CGSN**

#### **Description**

Execution command causes the TA to return one or more lines of information text regarding serial number. It can return the IMEI information.

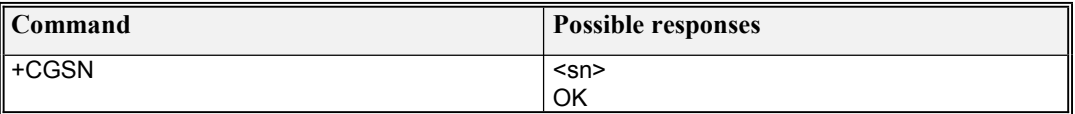

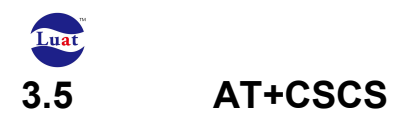

Set command informs TA which character set <\* escr> is used by the TE.

#### **Syntax**

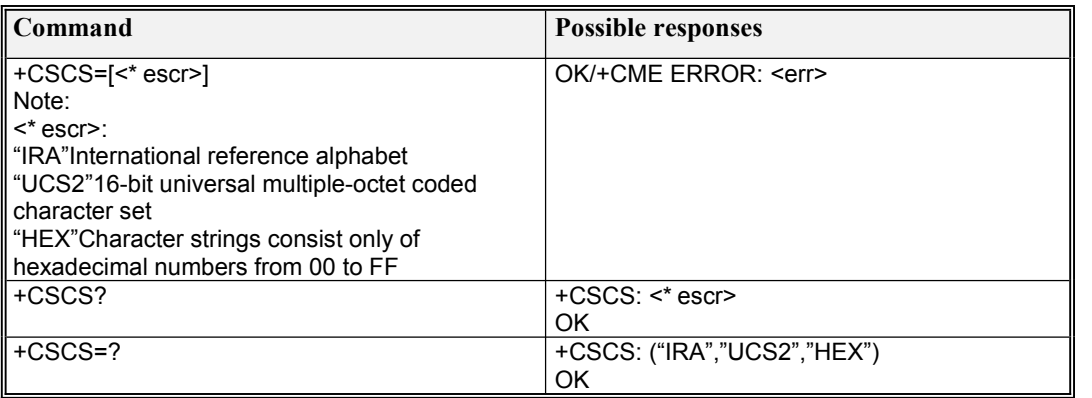

# **3.6 AT+CIMI**

#### **Description**

Execution command causes the TA to return <IMSI>, which is intended to permit the TE to identify the individual SIM card or active application in the UICCwhich is attached to MT.

#### **Syntax**

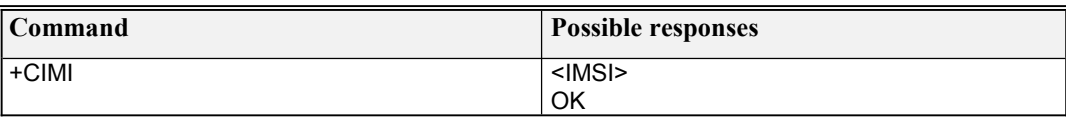

# **3.7 AT+ASTO**

#### **Description**

Save/fetch dial-string

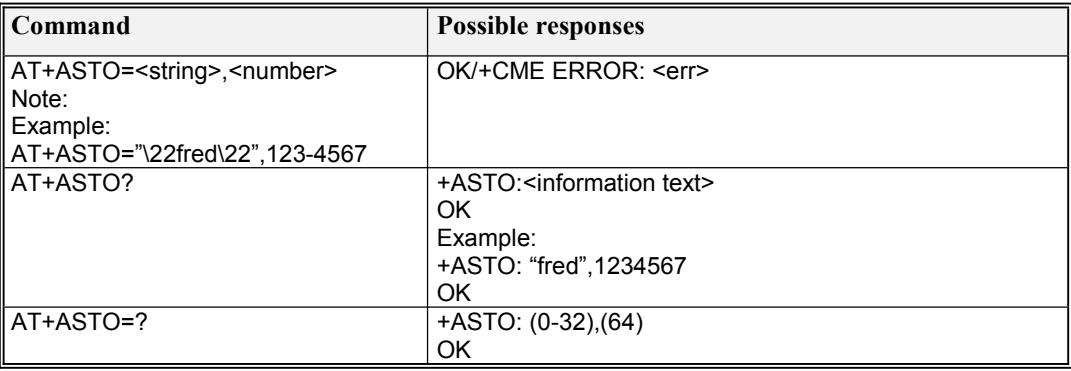

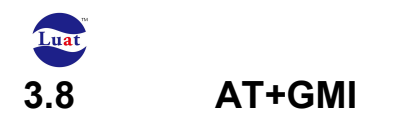

This command causes the MT to transmit one or more lines of information text, determined by the manufacturer, which is intended to permit the user of the MT to identify the manufacturer. Typically, the text will consist of a single line containing the name of the manufacturer, but manufacturers may choose to provide more information if desired (e.g., address, telephone number for customer service, etc.). It is same as AT+CGMI.

#### **Syntax**

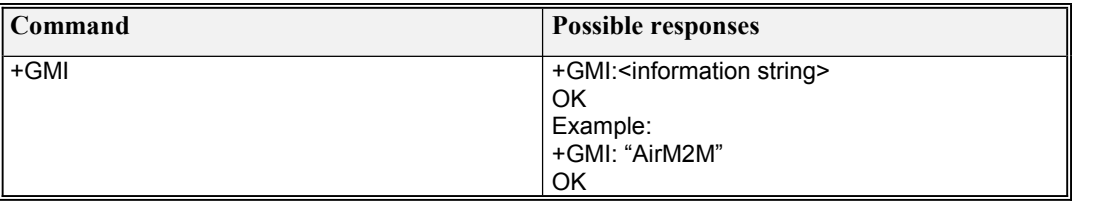

# **3.9 AT+GMM**

#### **Description**

This command causes the MT to transmit one or more lines of information text, determined by the manufacturer, which is intended to permit the user of the MT to identify the specific model of the device. Typically, the text will consist of a single line containing the name of the product, but manufacturers may choose to provide any information desired. It's same as AT+CGMM.

#### **Syntax**

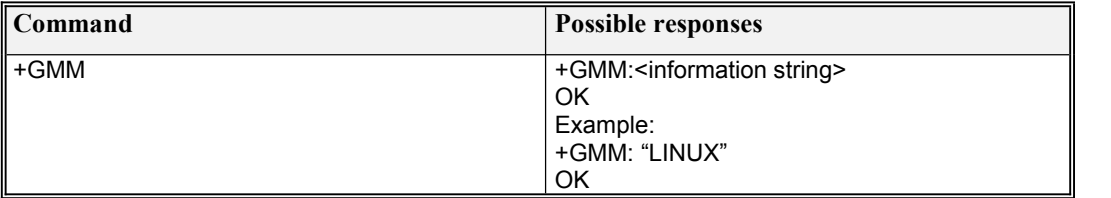

## **3.10 AT+GMR**

#### **Description**

This command causes the MT to transmit one or more lines of information text, determined by the manufacturer, which is intended to permit the user ofthe MT to identify the version, revision level or date, or other pertinent information of the device. Typically, the text will consist of a single line containing the version of the product, but manufacturers may choose to provide any information desired. It's same as AT+CGMR.

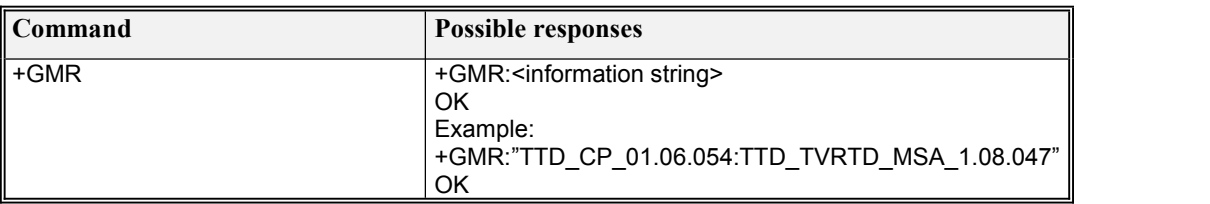

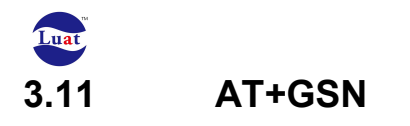

This command causes the MT to transmit one or more lines of information text, determined by the manufacturer, which is intended to permit the user of the MT to identify the individual device. Typically, the text will consist of a single line containing a manufacturer determined alpha-numeric string, but manufacturers may choose to provide any information desired. It's same as AT+CGSN.

#### **Syntax**

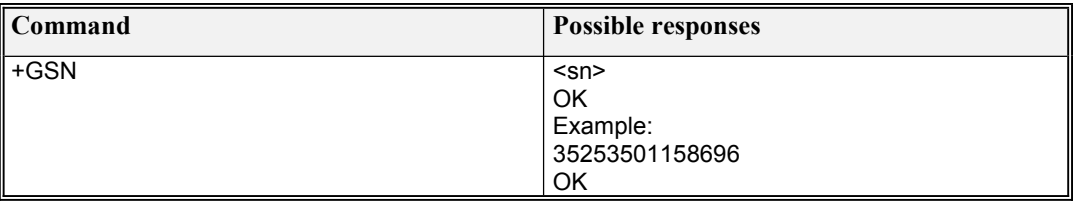

# **3.12 AT^HVER**

#### **Description**

This command get the hardware version of ME.

#### **Syntax**

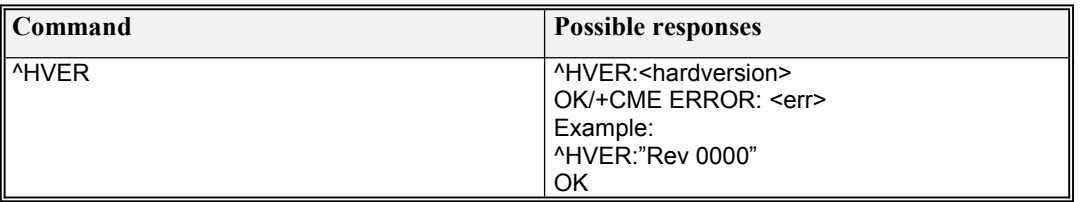

# **3.13 AT+GCAP**

#### **Description**

This extended-format command causes the MT to transmit one or more lines of information text in a specific format. The content is a list of additional capabilities command + < name > s. which is intended to permit the user of the MT to identify the minimum capabilities of the MT.

#### **Syntax**

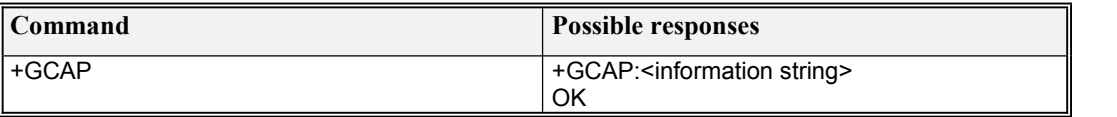

### **3.14 AT+IPR**

#### **Description**

This command specifies the data rate atwhich the DCE will accept commands.

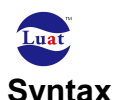

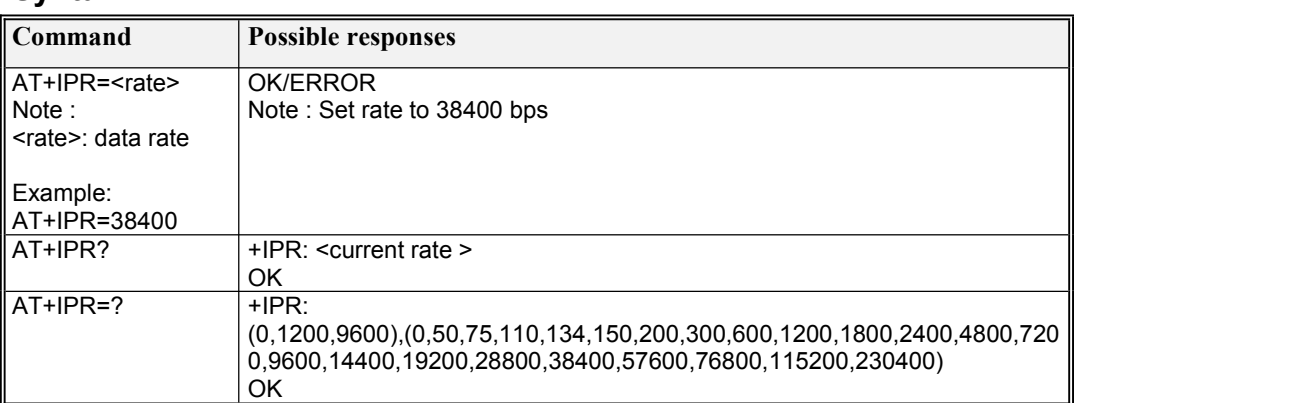

# **3.15 AT+ICF**

#### **Description**

This command is used to determine the local serial port start-stop (asynchronous) character framing that the DCE uses.

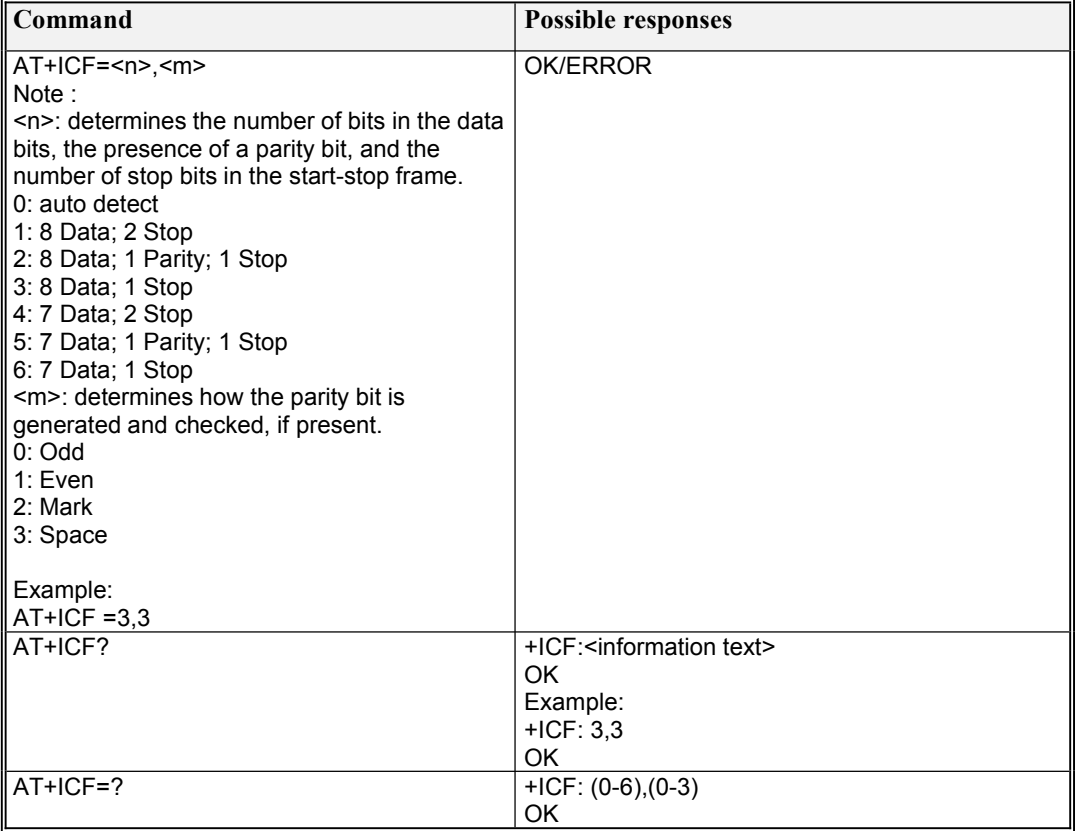

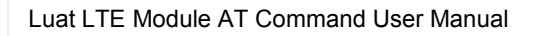

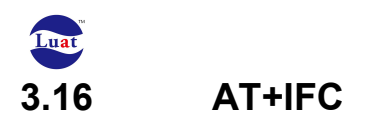

This command is used to control the operation of local flow control between the DTE and DCE.

## **Syntax**

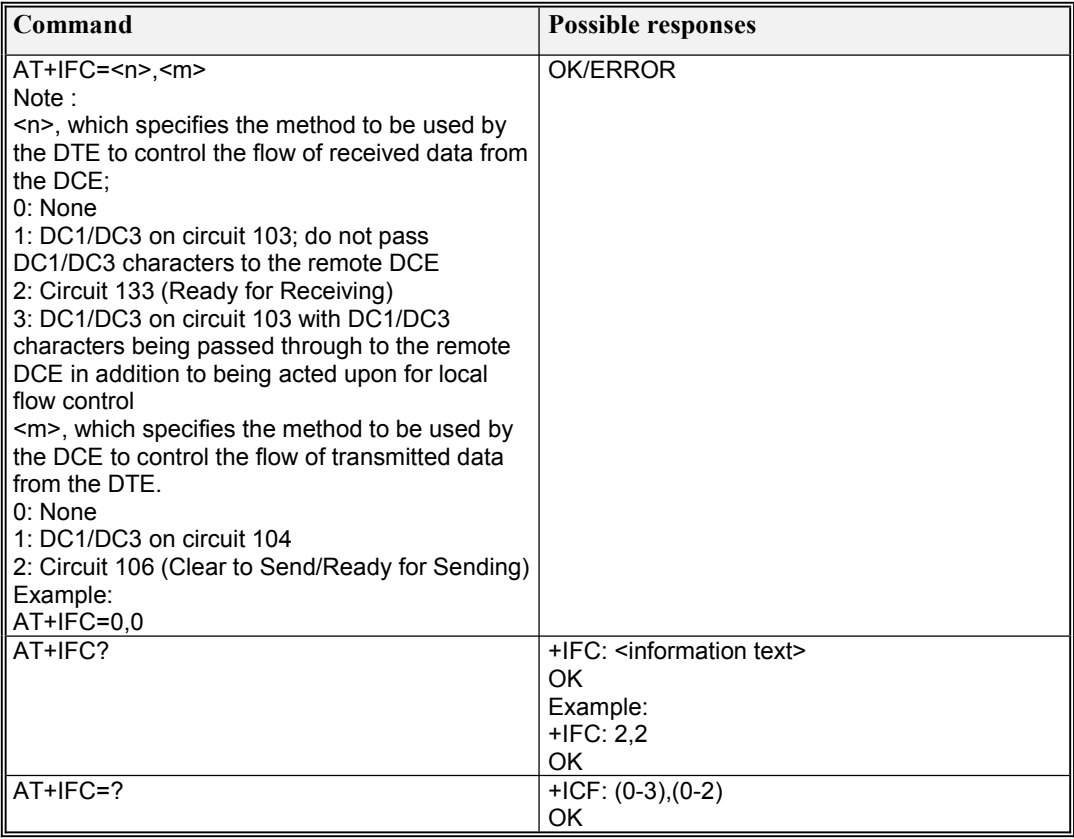

# **3.17 AT+IDSR**

#### **Description**

This parameter determines how V.24 circuit 107 (Data Set Ready, DSR) shall behave.

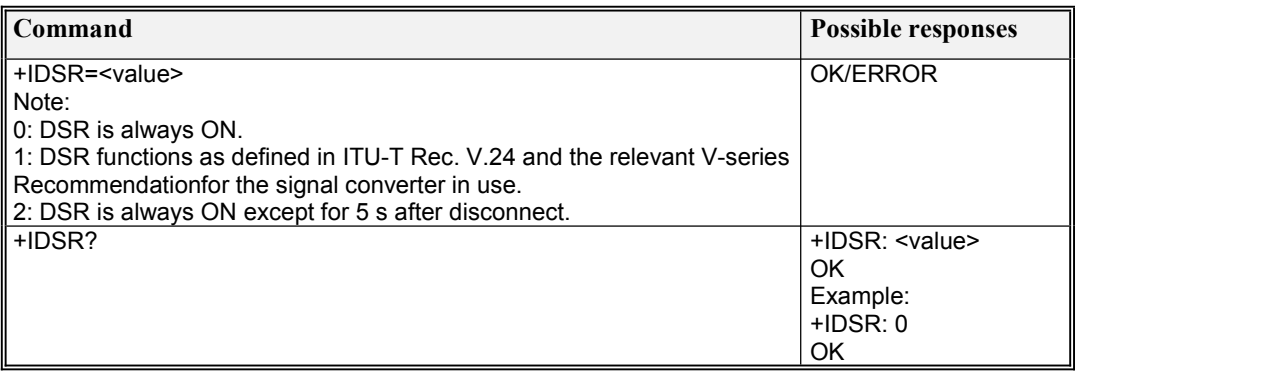

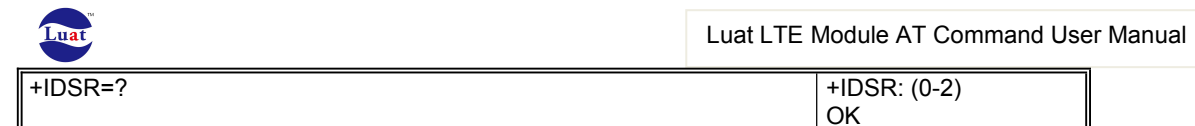

# **4. Call controlcommands**

# **4.1 ATA**

#### **Description**

Instructs the modem to immediately go off-hook and attempt to establish a connection without waiting for a ring, this is used to answer an incoming call if auto answer (s0) is disabled.

#### **Syntax**

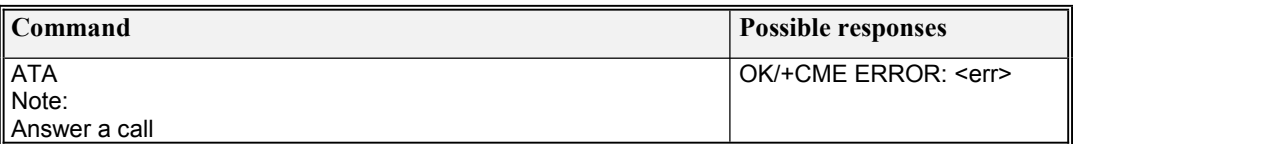

# **4.2 ATD**

#### **Description**

Causes the MT to transition from the command state to the online state

#### **Syntax**

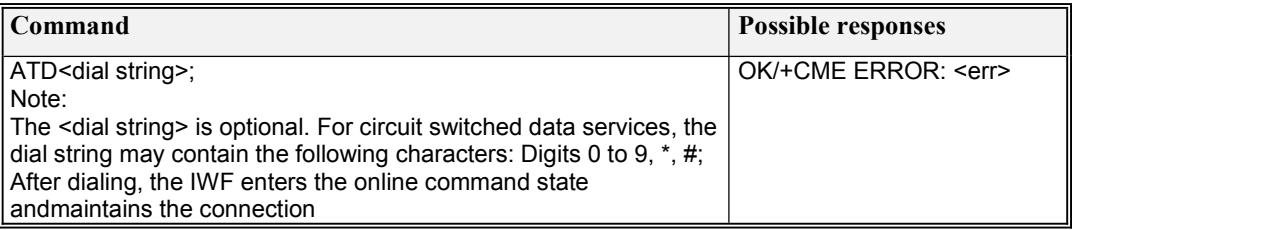

# **4.3 ATH**

#### **Description**

Causes the MT to transition from online command state to command state; use of the digit '0' is optional.

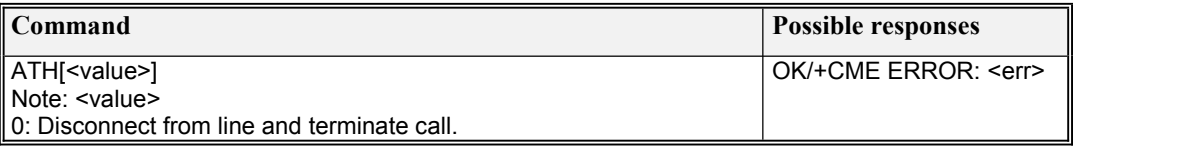

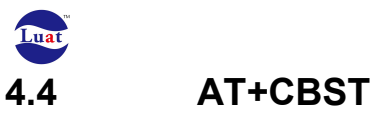

Set command selects the bearer service <name> with data rate <speed>, and the connection element <ce> to be used when data calls are originated (refer 3GPP TS 22.002).

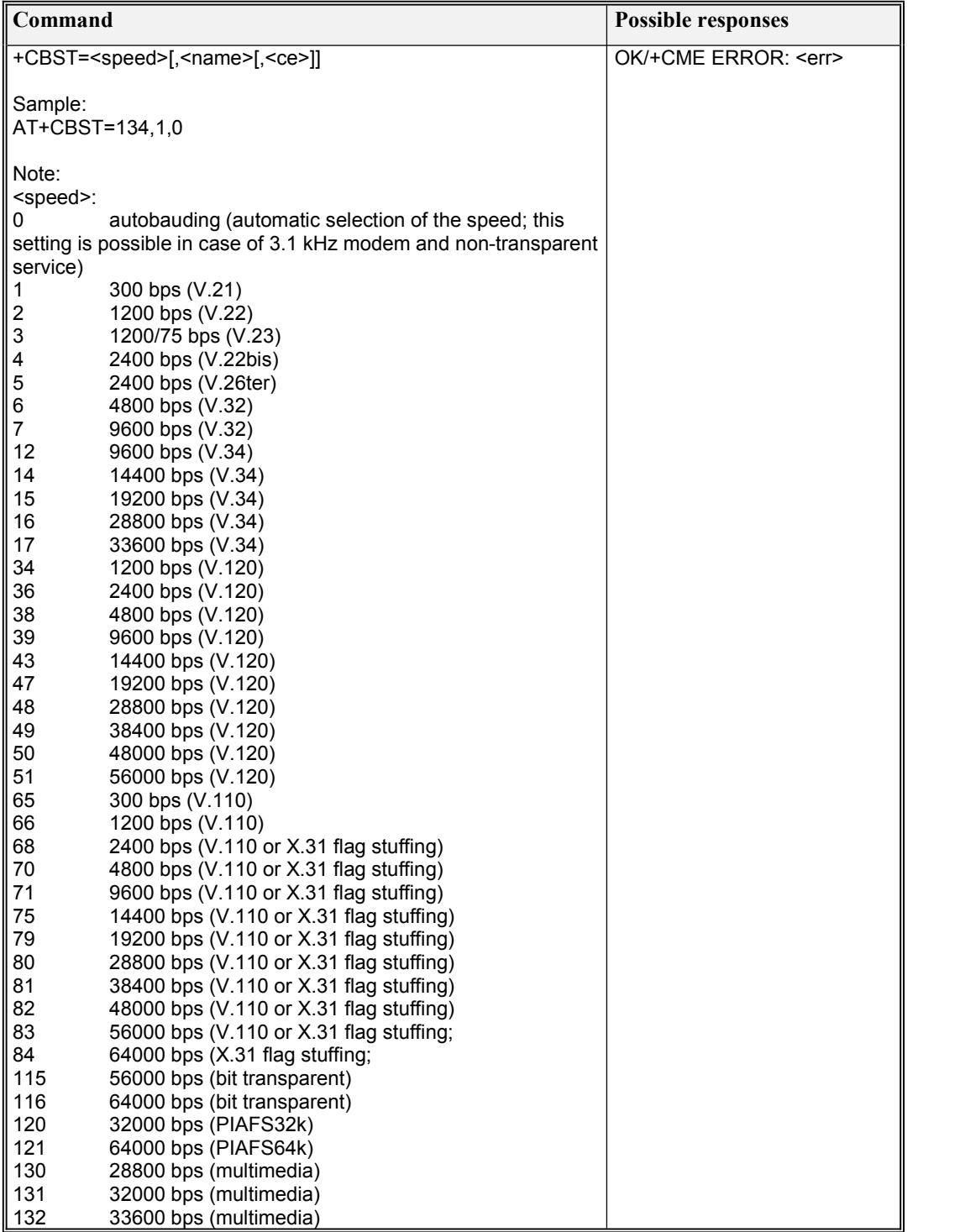

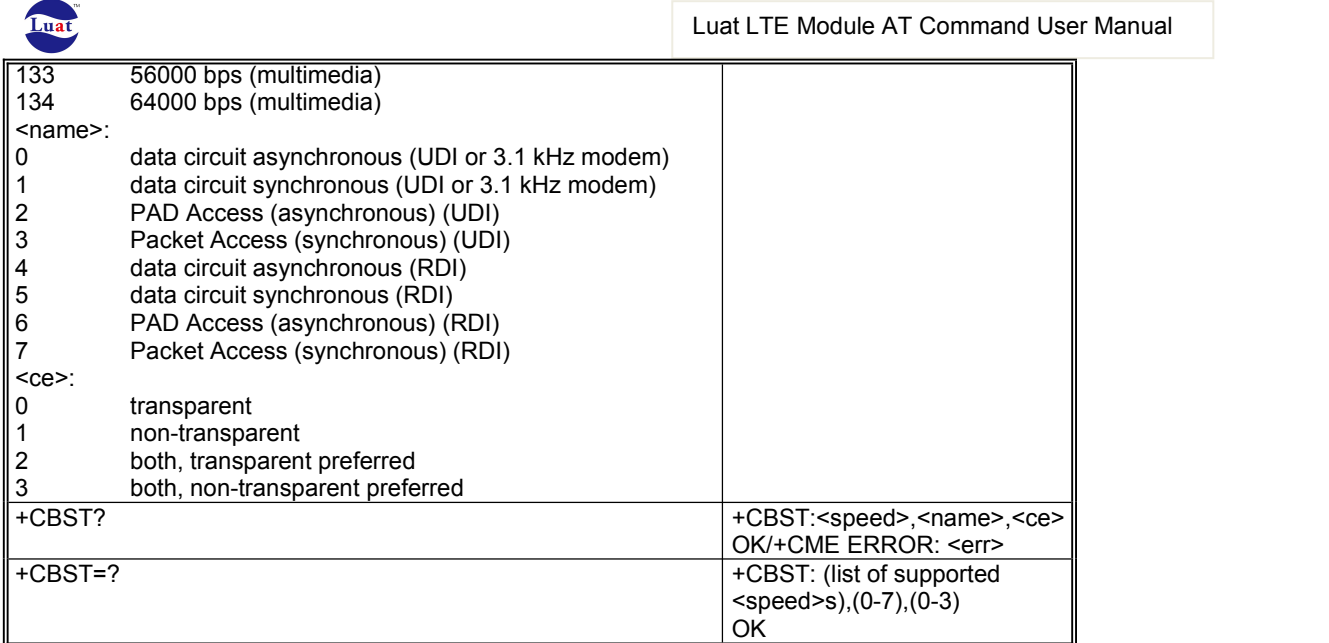

# **4.5 AT+CVHU**

#### **Description**

Set command selects whether ATH or "drop DTR" shall cause a voice connection to be disconnected or not. By voice connection is also meant alternating mode calls that are currently in voice mode.

#### **Syntax**

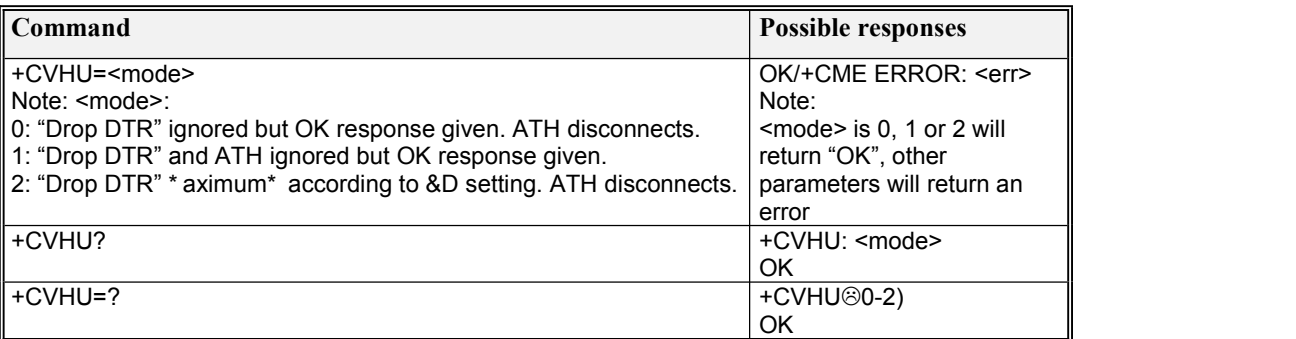

# **4.6 AT+CRLP**

#### **Description**

Radio link protocol (RLP) parameters used when non-transparent data calls are originated may be altered with set command.

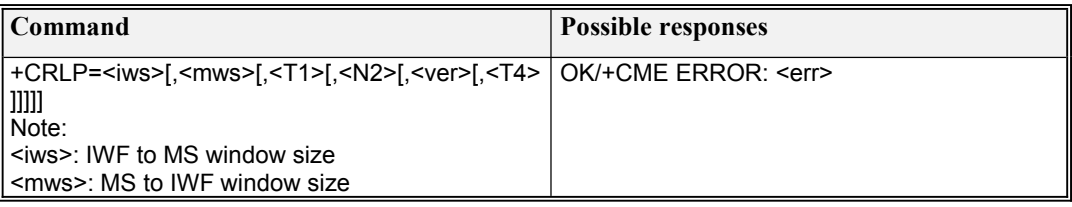

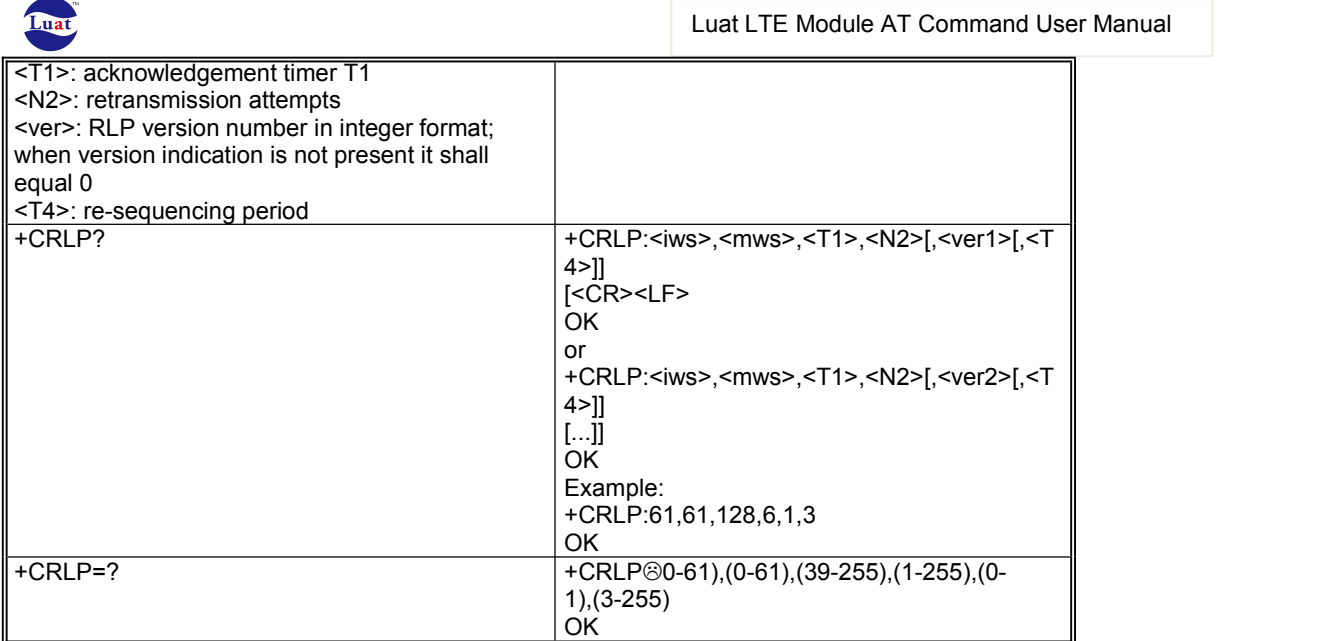

# **4.7 AT+CMUT**

#### **Description**

This command is used to enable and disable the uplink voice muting during a voice call.

#### **Syntax**

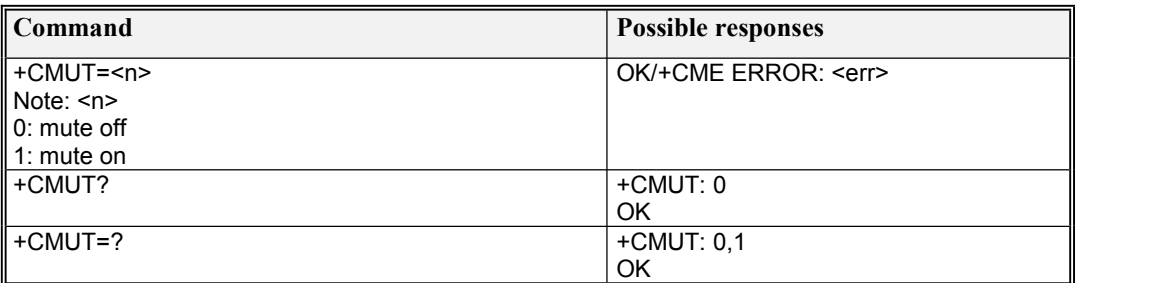

## **4.8 AT+CHUP**

#### **Description**

Execution command causes the TA to hang-up the current UMTS call of the MT.

#### **Syntax**

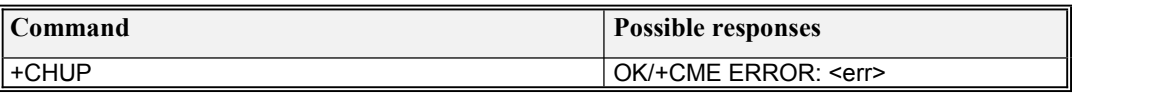

## **4.9 AT+CSTA**

#### **Description**

Set command selects the type of number for further dialing commands (D) according to UMTS specifications.

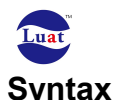

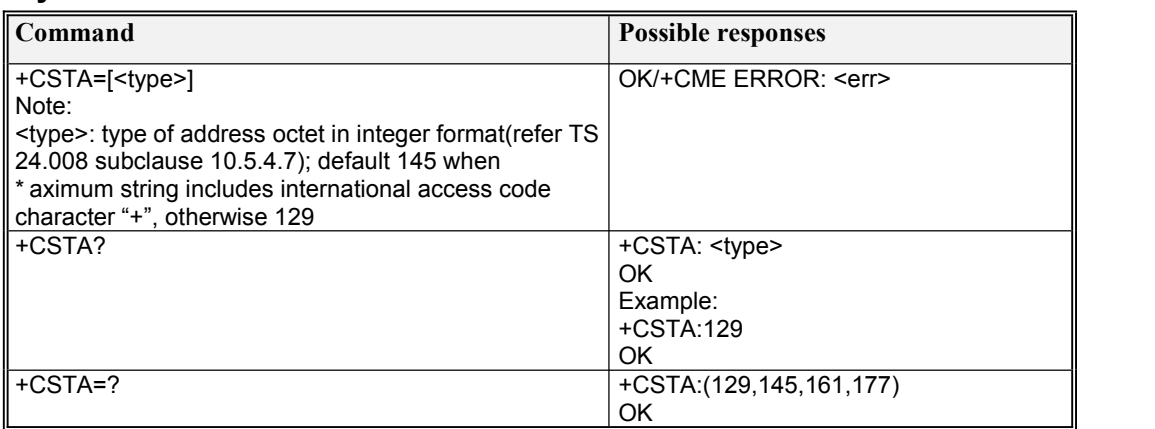

### **4.10 AT+CRC**

#### Description

Set command controls whether or not the extended format of incoming call indication or GPRS network request for PDP context activation or notification for VBS/VGCS calls is used. When enabled, an incoming call is indicated to the TE with unsolicited result code +CRING: <type> instead of the normal RING.

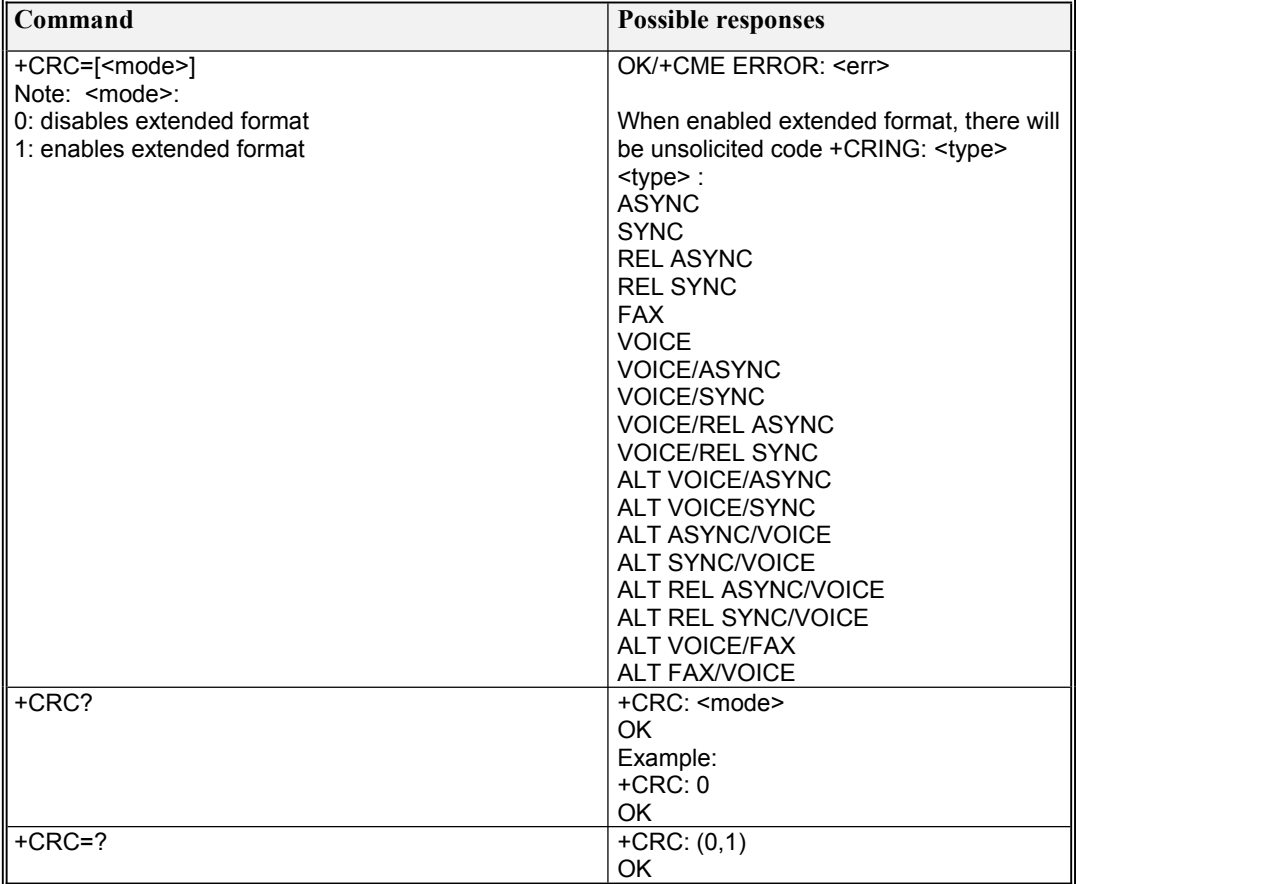

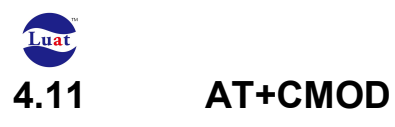

Set command selects the call mode of further dialing commands(D) or for next answering command(A). Mode can be either single or alternating (in the present document, terms "alternating mode" and "alternating call" refer to all GSM/UMTS bearer and teleservices that incorporate more than one basic service (voice, data, fax) within one call). When single mode is selected the call originating and hangup procedures are similar to procedures specified in ITUT Recommendations V.250 [14], T.31 [11] and T.32 [12]. In GSM/UMTS there can be voice followed by data (refer 3GPP TS 22.002 [1]), alternating voice/data (refer 3GPP TS 22.002 [1]) and alternating voice/fax calls (refer 3GPP TS 22.003 [2]). Refer next two subclauses for alternating call control methods.

#### **Syntax**

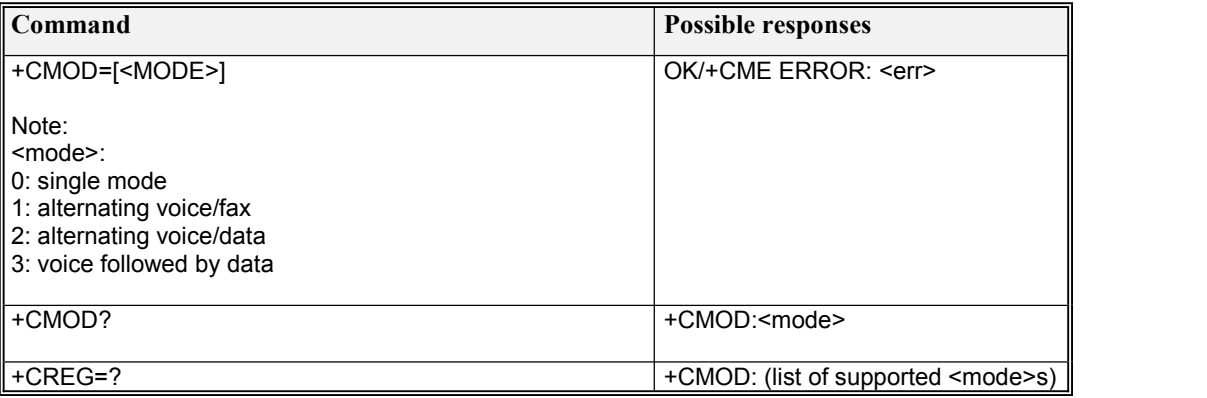

# **4.12 AT+ECHUPVT**

#### **Description**

The execution command is used to hang up all connecting or connected CS calls and provide the cause. It can be used when the user would like to fall back an incoming VT call to VOICE call.

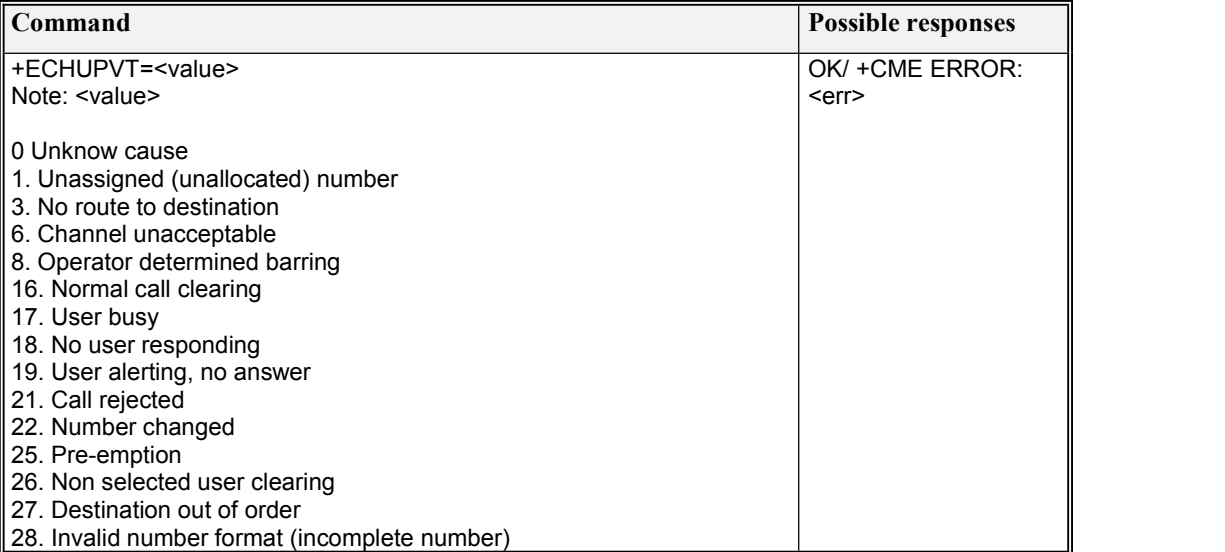

Luat LTE Module AT Command User Manual

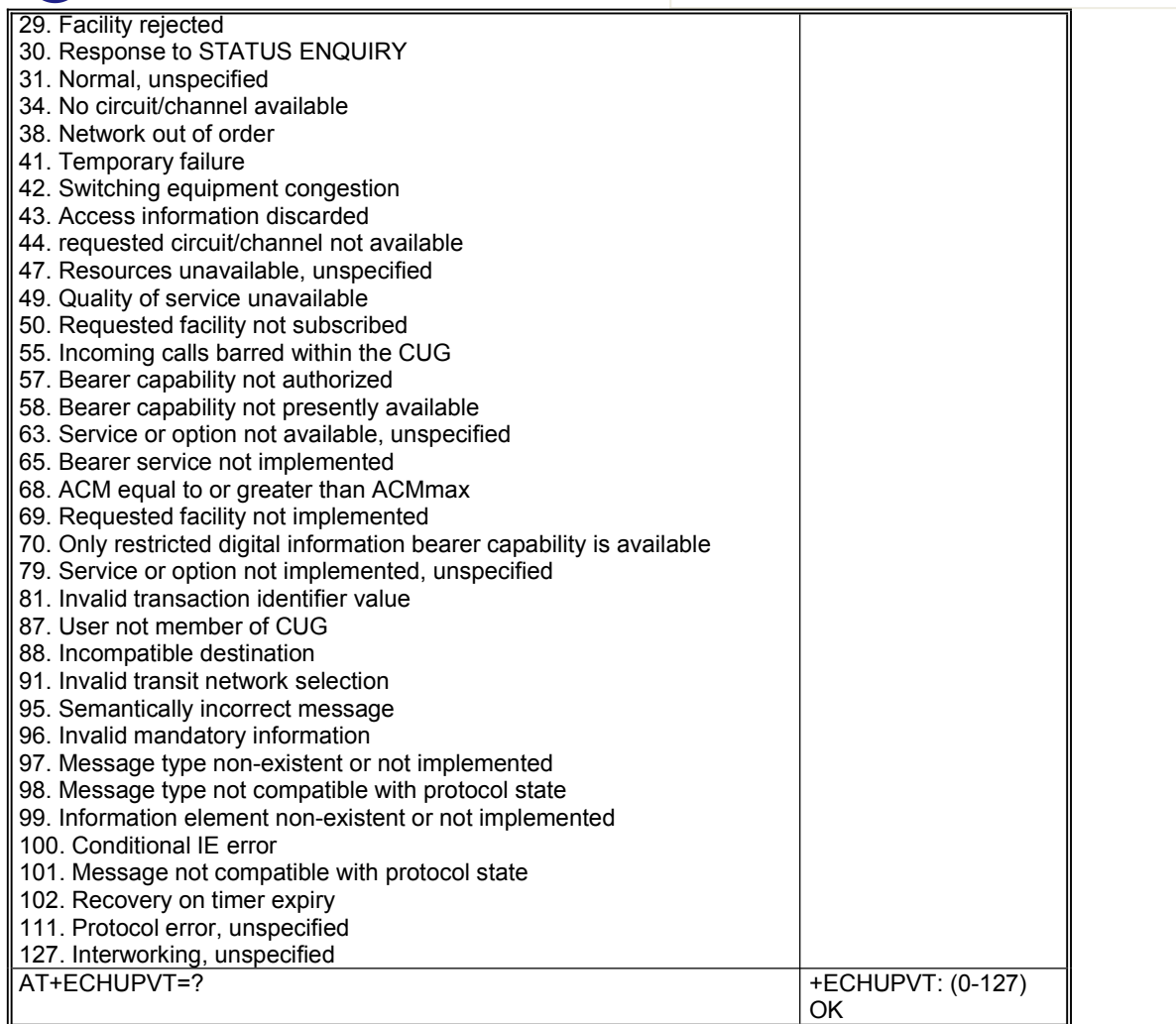

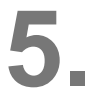

# **5. Network service related commands**

# **5.1 AT+CREG**

Description

Set command controls the presentation of an unsolicited result for network registration status change.

Read command returns the status of result code presentation and an integer <stat> which shows whether the network has currently indicated the registration of the MT.

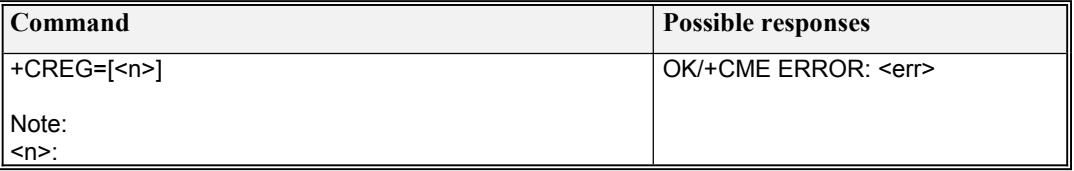

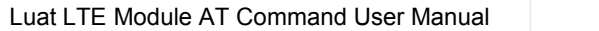

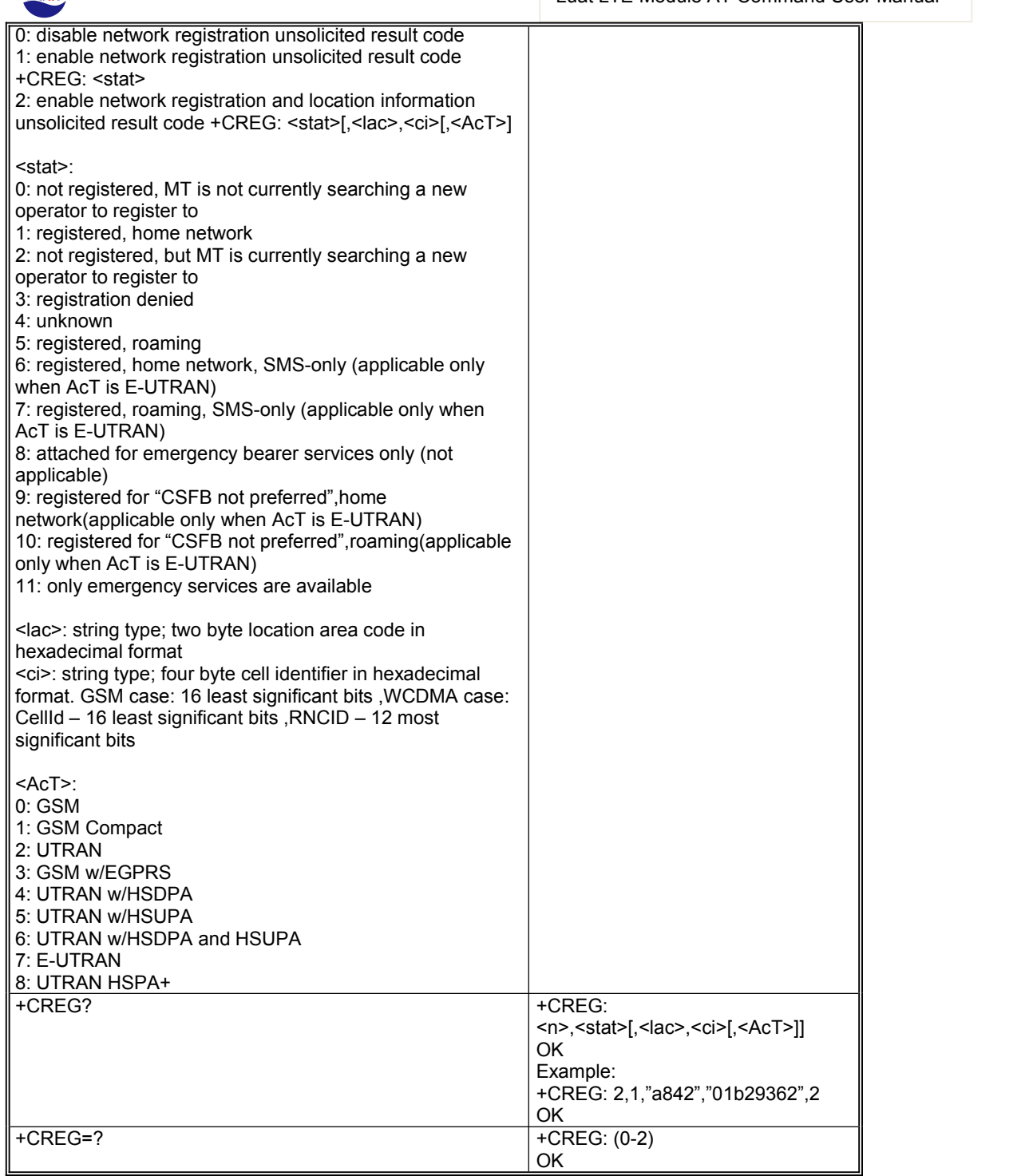

# **5.2 AT+CIND**

**Description** 

Luat

Set command is used to set the values of MT indicators.

Read command returns the status of MT indicators.

Test command returns pairs, where string value <\* escry> is a maximum 16 character description of the indicator and compound value is the allowed values for the indicator.

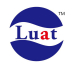

Currently only support network mode indicator.

#### **Syntax**

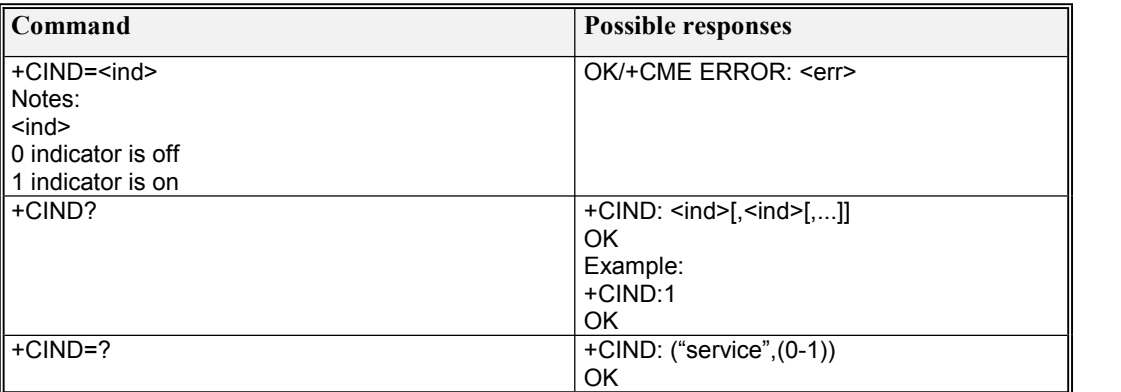

# **5.3 AT+COPS**

#### Description

Set command forces an attempt to select and register the UMTS network operator.<br>Read command returns the current mode, the currently selected operator and the current Access Technology.

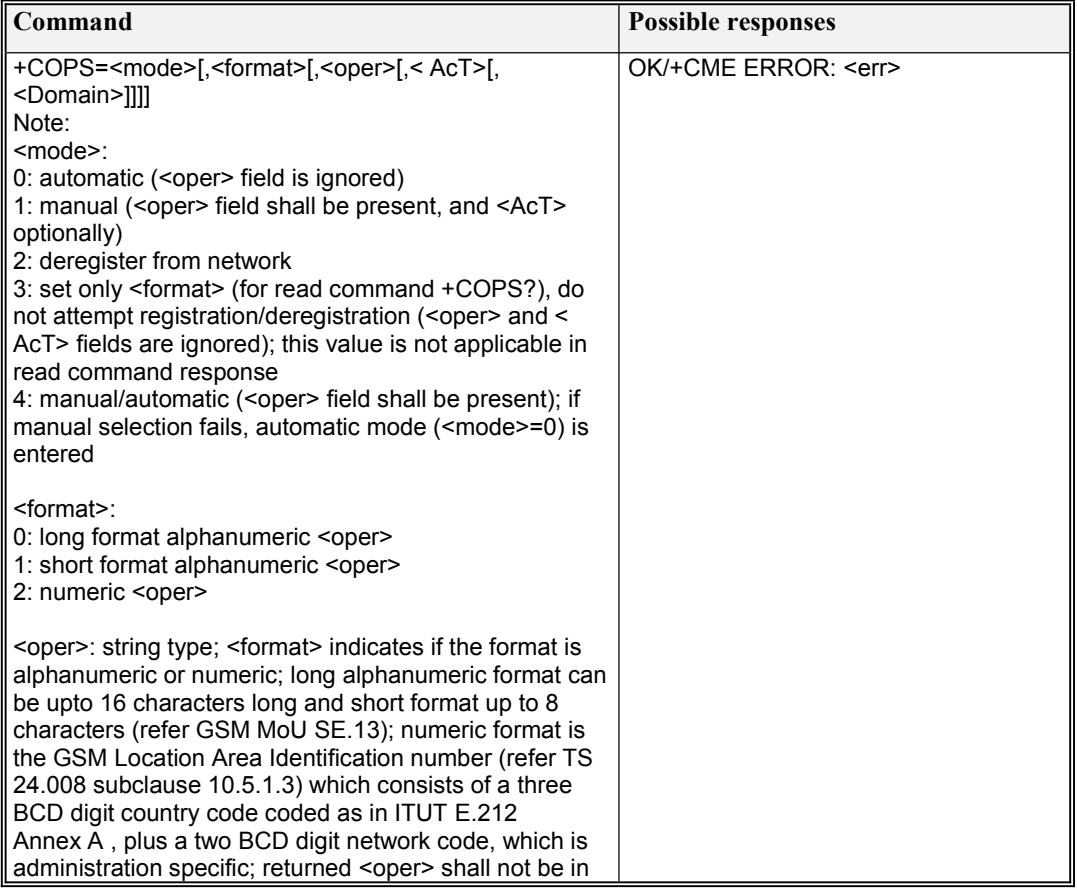
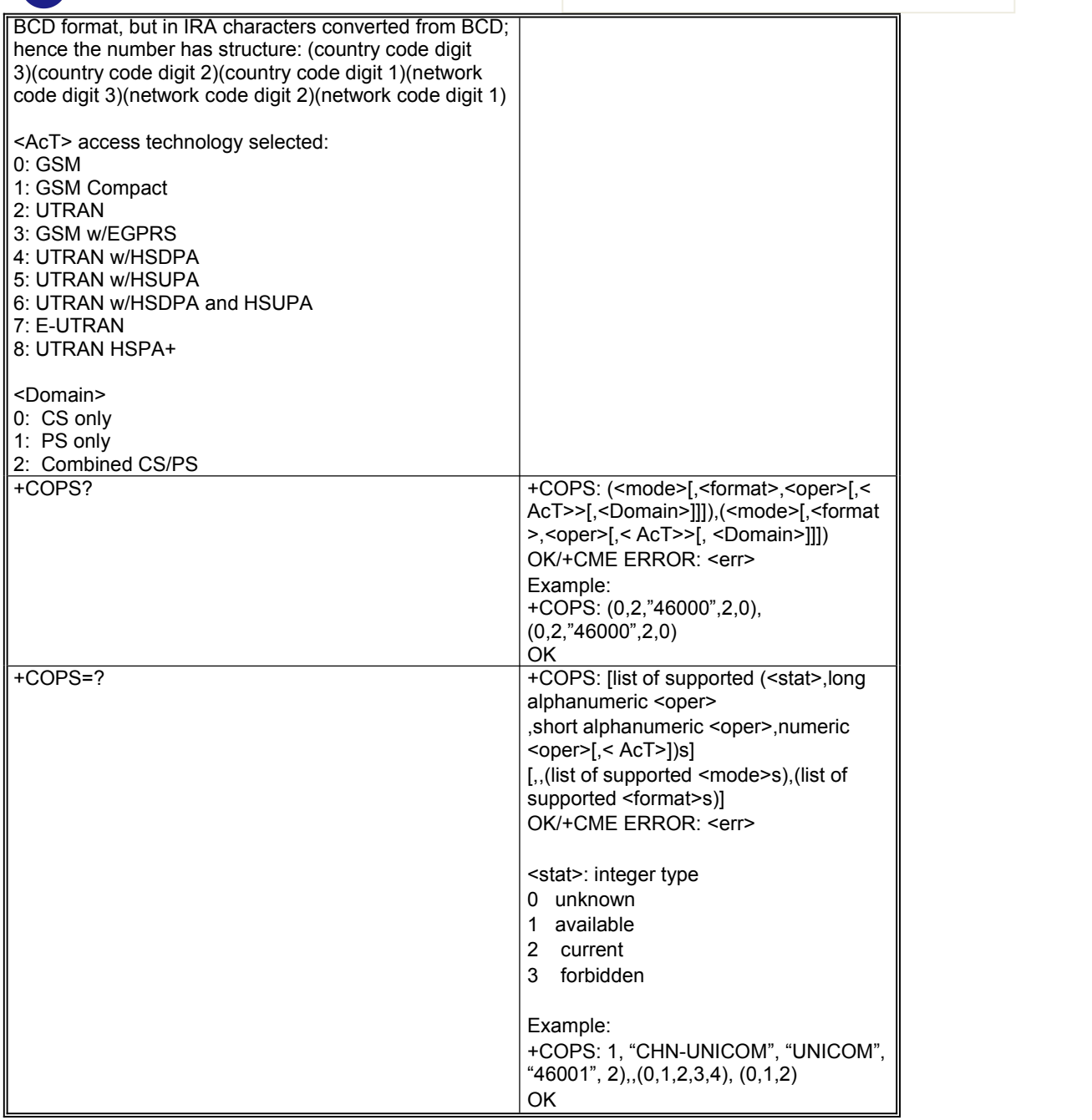

## **5.4 AT+CPOL**

### **Description**

This command is used to edit the PLMN selector with Access Technology lists in the SIM card or active application in the UICC (GSM or USIM).

### **Syntax**

Luat

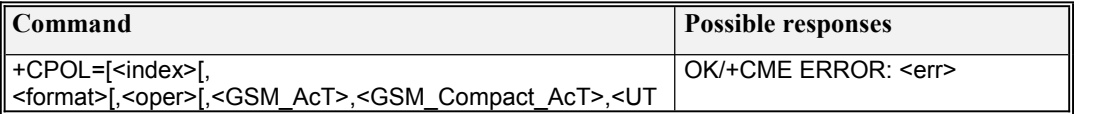

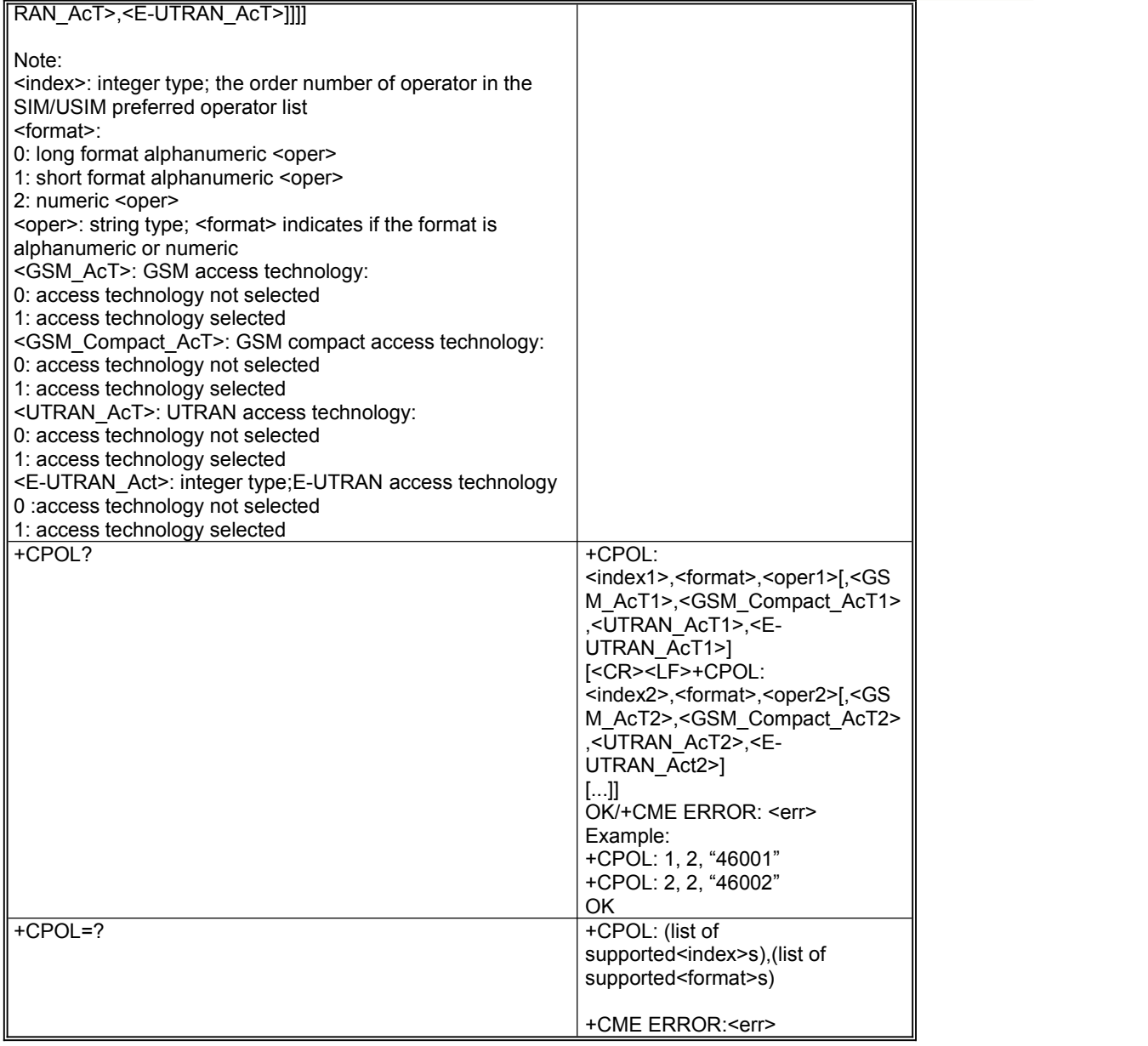

# **5.5 AT+CLCK**

### Description

Execute command is used to lock, unlock or interrogate a MT or a network facility <fac>.

## **Syntax**

Luat

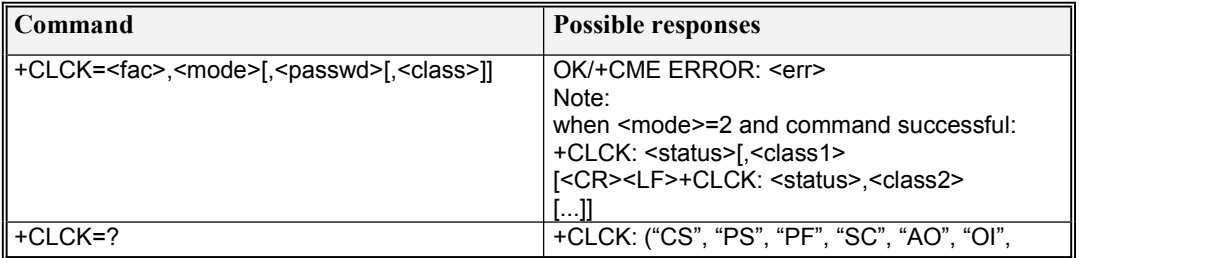

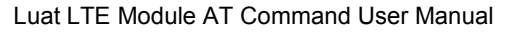

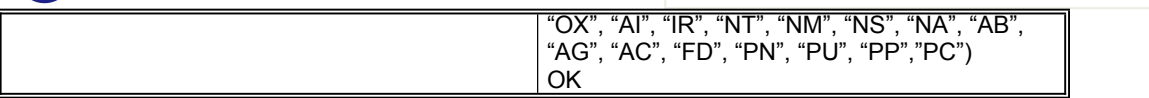

Defined values:

- <fac><br>"Ps"
- PHSIM (lock Phone to SIM/UICC card) (MT asks password when other than current SIM/UICC card inserted; MT may remember certain amount of previously used cards thus not requiring password when they are inserted)
- "PF" lock Phone to the very First inserted SIM/UICC card (also referred in the present document as PH-FSIM) (MT asks password when other than the first SIM/UICC card is inserted)
- "SC" SIM (lock SIM/UICC card) (SIM/UICC asks password in MT powerup and when this lock command issued)
- "AO" BAOC (Barr All Outgoing Calls) (refer 3GPP TS 22.088 clause 1)<br>"OI" BOIC (Barr Outgoing International Calls) (refer 3GPP TS 22.088
- "OI" BOIC (Barr Outgoing International Calls) (refer 3GPP TS 22.088 clause 1)<br>"OX" BOICexHC (Barr Outgoing International Calls except to Home Country) (re
- BOICexHC (Barr Outgoing International Calls except to Home Country) (refer 3GPP TS 22.088 clause 1)
- "AI" BAIC (Barr All Incoming Calls) (refer 3GPP TS 22.088 clause 2)
- "IR" BICRoam (Barr Incoming Calls when Roaming outside the home country) (refer 3GPP TS 22.088 clause 2)
- " $AB''$  All Barring services (refer 3GPP TS 22.030 ) (applicable only for  $\langle \text{mode}\rangle = 0$ )<br>" $AG''$  All \* alled\* g barring services (refer 3GPP TS 22.030) (applicable only for  $\langle \text{rms}\rangle$
- "AG" All \* alled\* g barring services (refer 3GPP TS 22.030) (applicable only for <mode>=0)<br>"AC" All \* alled\* g barring services (refer 3GPP TS 22.030) (applicable only for <mode>=0)
- "AC" All \* alled\* g barring services (refer 3GPP TS 22.030) (applicable only for  $\langle \text{model}\rangle = 0$ )<br>"FD" SIM card or active application in the UICC (GSM or USIM) fixed \* aximum memory fe
- SIM card or active application in the UICC (GSM or USIM) fixed \* aximum memory feature (if PIN2 authentication has not been done during the current session, PIN2 is required as  $\langle$  passwd>)
- "PN" Network Personalization (refer 3GPP TS 22.022)<br>"PU" network sUbset Personalization (refer 3GPP TS 2
- "PU" network sUbset Personalization (refer 3GPP TS 22.022)<br>"PP" service Provider Personalization (refer 3GPP TS 22.022)
- "PP" service Provider Personalization (refer 3GPP TS 22.022)<br>"PC" Corporate Personalization (refer 3GPP TS 22.022)
- Corporate Personalization (refer 3GPP TS 22.022)
	- <mode>:
	- 0 unlock
	- 1 lock
	- 2 query status
	- <status>:
	- 0 not active
	- 1 active
	- <passwd>: string type; shall be the same as password specified for the facility from the MT user interface or with command Change Password +CPWD
	- <class> is a sum of integers each representing a class of information (default 7):
	- 1 voice (telephony)
	- 2 data (refers to all bearer services; with  $\leq$  mode = 2 this may refer only to some bearer service if TA does not support values 16, 32, 64 and 128)
	- 4 fax (facsimile services)
	- 8 short message service
	- 16 data circuit sync
	- 32 data circuit async
	-
	- 64 dedicated packet access<br>128 dedicated PAD acces dedicated PAD access

# **5.6 AT+CPWD**

#### **Description**

Action command sets a new password for the facility lock function defined by command Facility Lock +CLCK.

Test command returns a list of pairs which present the available facilities and the maximum length of their password.

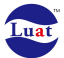

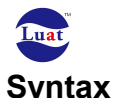

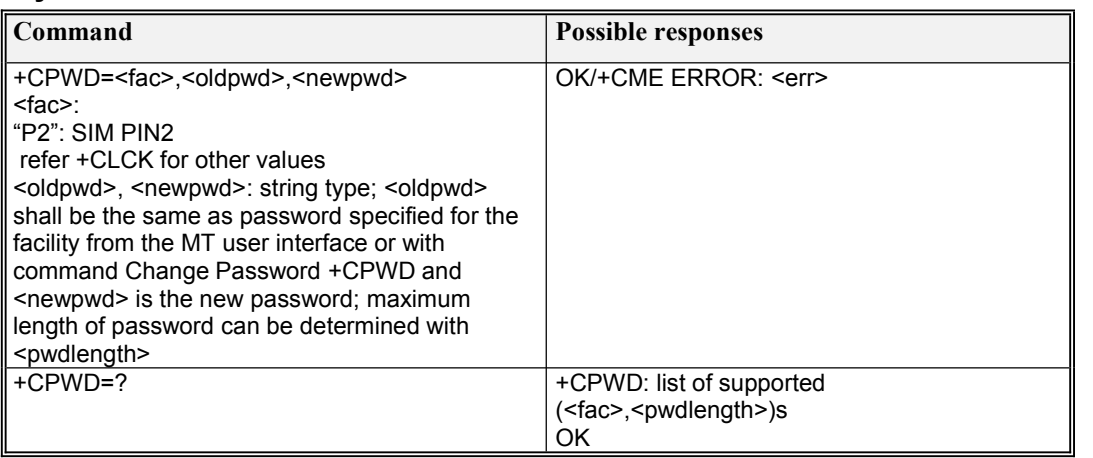

# **5.7 AT+CLIP**

#### **Description**

This command refers to the GSM/UMTS supplementary service CLIP (Calling Line Identification Presentation) that enables a called subscriber to get the calling line identity (CLI) of the calling party when receiving a mobile terminated call.

### **Syntax**

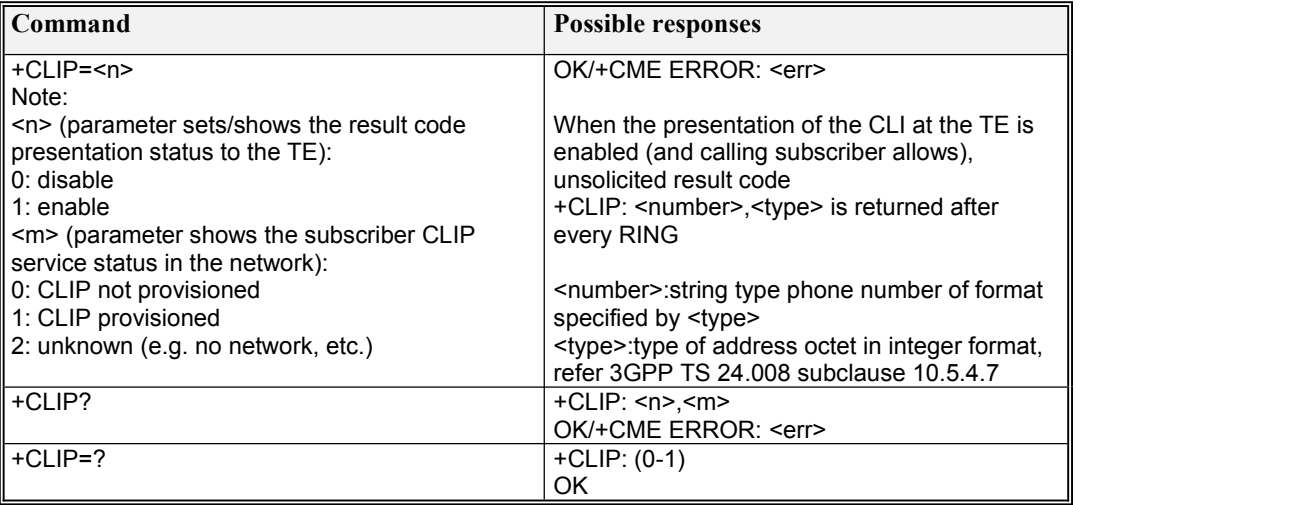

# **5.8 AT+CLIR**

### **Description**

This command refers to CLIR service according to 3GPP TS 22.081 that allows a calling subscriber to enable or disable the presentation of the CLI to the called party when originating a call.

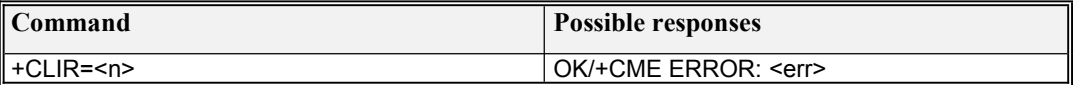

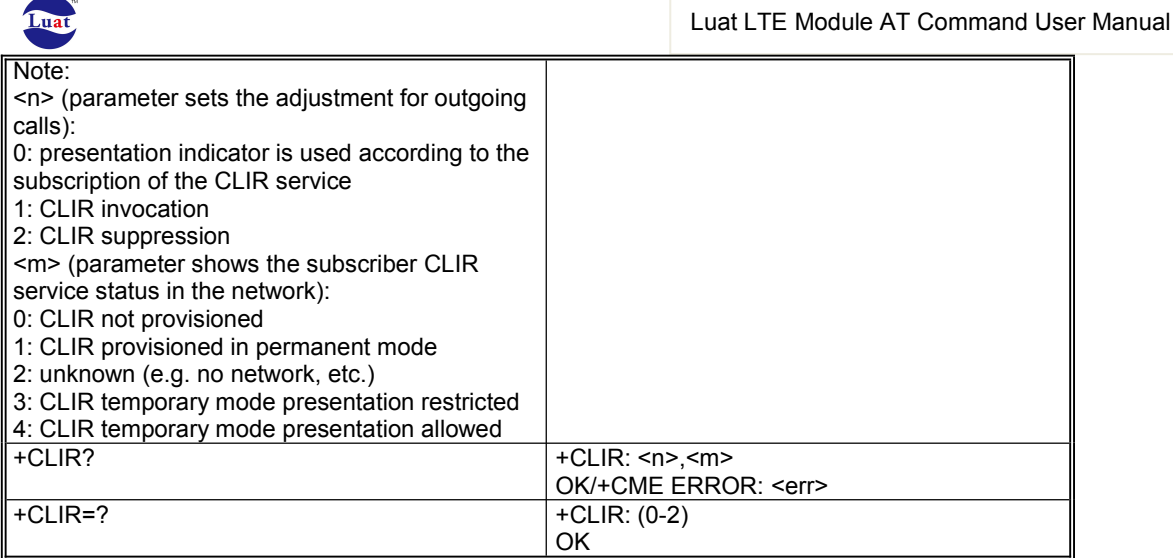

# **5.9 AT+COLP**

### **Description**

This command refers to the GSM/UMTS supplementary service COLP (Connected Line Identification Presentation) that enables a calling subscriber to get the connected line identity (COL) of the called party after setting up a mobile originated call.

### **Syntax**

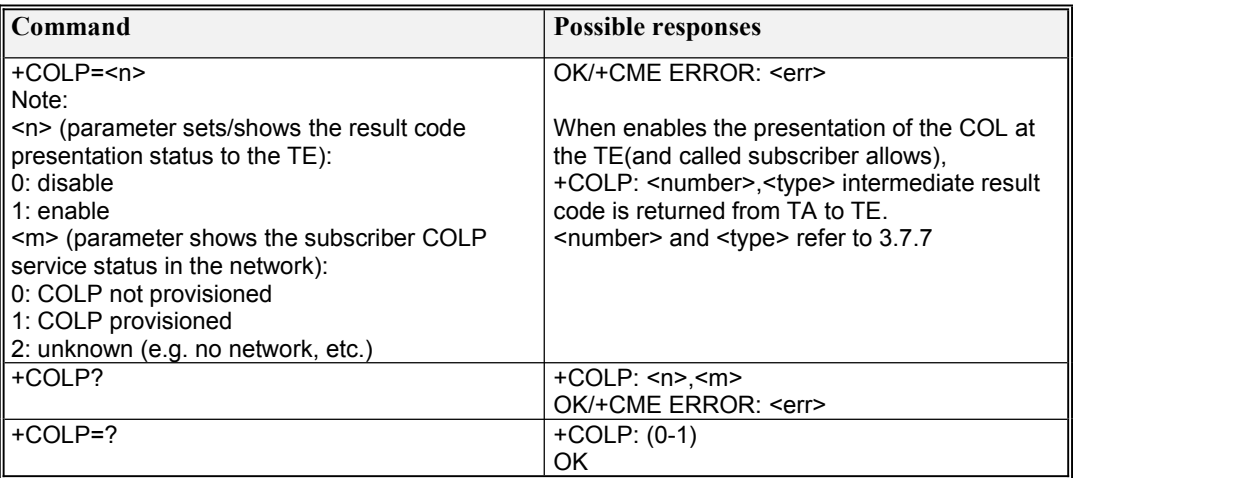

# **5.10 AT+COLR**

### Description

Interrogation of the COLR Service support

### **Syntax**

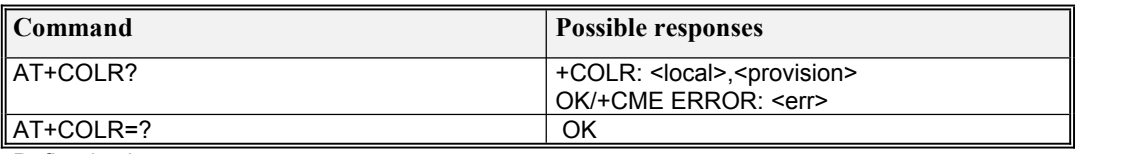

Defined values

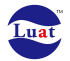

<local>: integer type (parameter shows the subscriber COLR service status in the local)

0 COLR not provisioned

- < provision>: integer type (parameter shows the subscriber COLR service status in the network)
	- 0 COLR not provisioned
	- 1 COLR provisioned
	- 2 unknown (e.g. no network, etc.)

# **5.11 AT+CNAP**

#### **Description**

This command refers to the GSM/UMTS supplementary service CNAP (Calling Name Presentation) that enables a called subscriber to get a calling name indication (CNI) of the calling party when receiving a mobile terminated call. Set command enables or disables the presentation of the CNI at the TE. It has no effect on the execution of the supplementary service CNAP in the network.

### **Syntax**

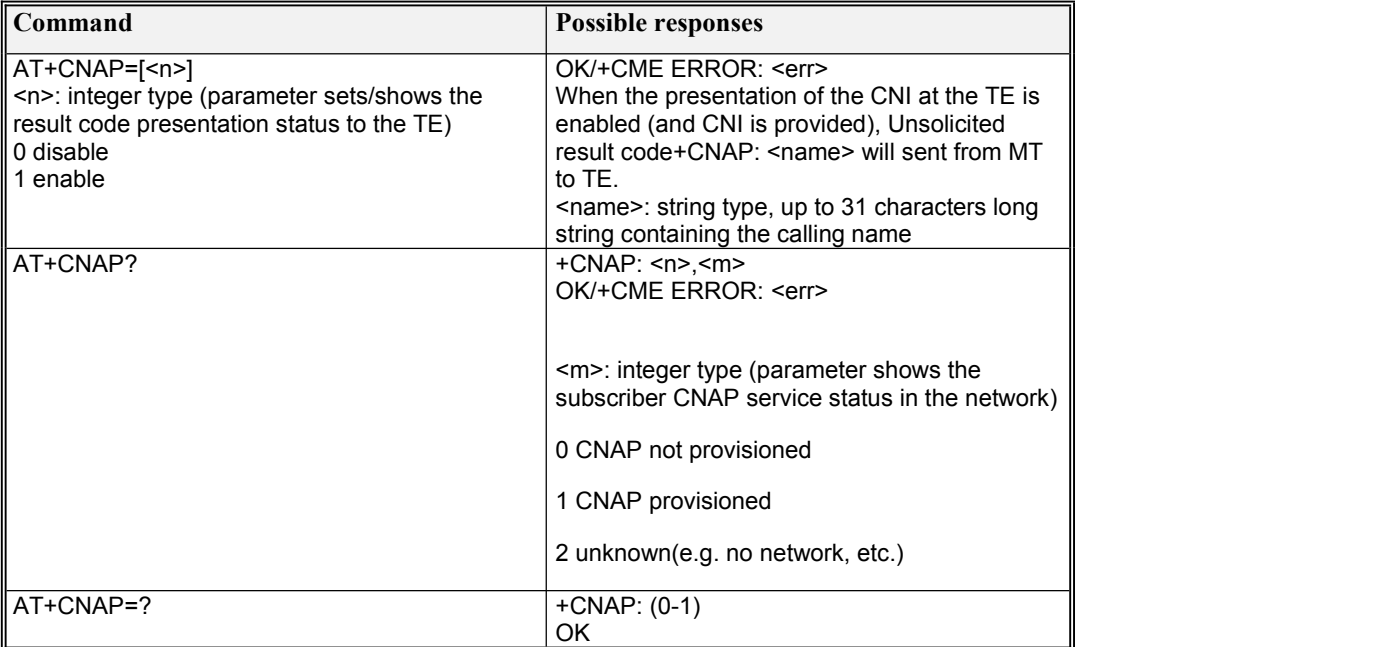

# **5.12 AT+CCFC**

**Description** 

This command allows control of the call forwarding supplementary service according to 3GPP TS 22.082. Registration, erasure, activation, deactivation, and status query are supported.

Test command returns reason values supported as a compound value.

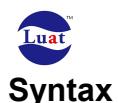

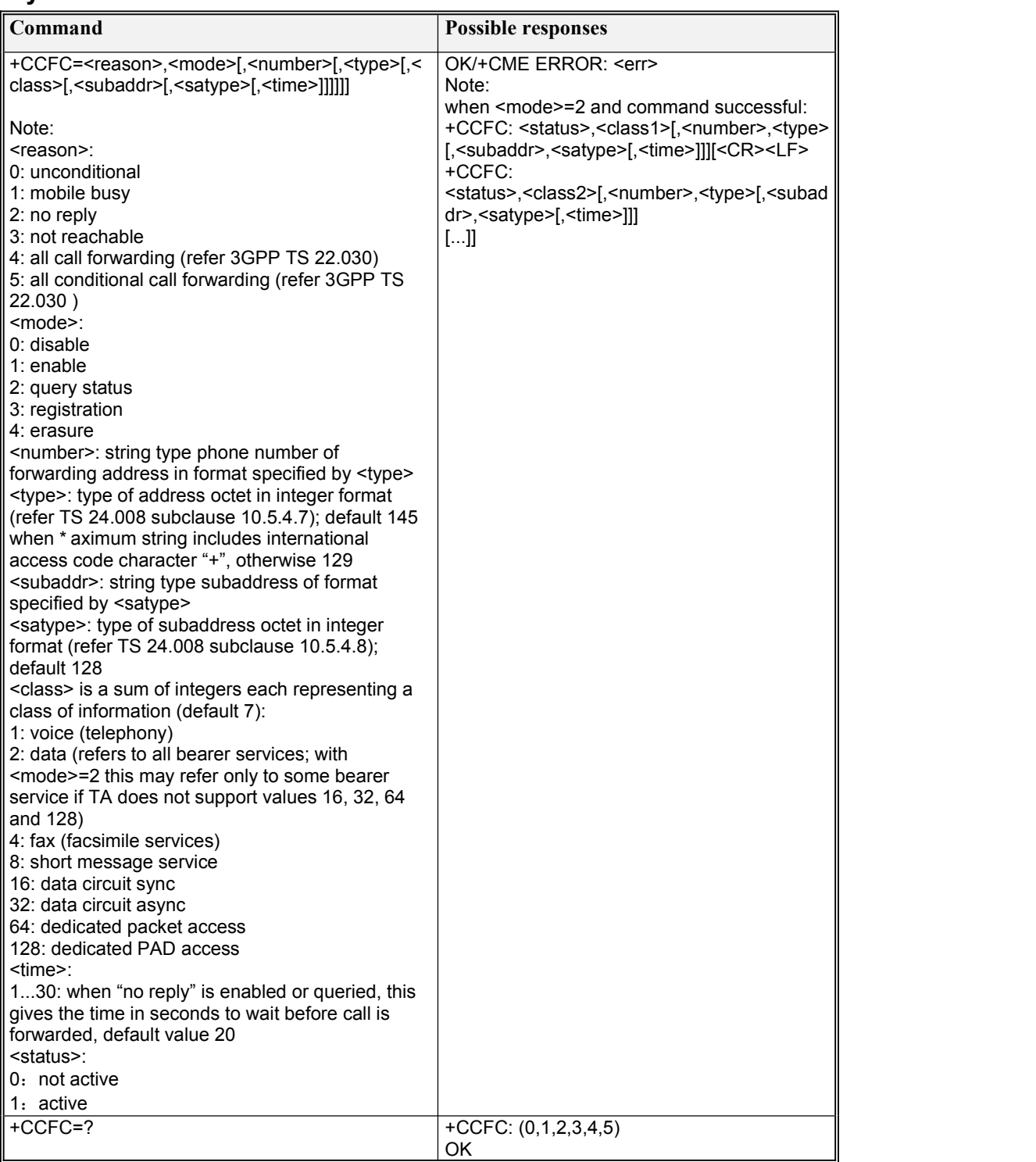

# **5.13 AT+CCWA**

### Description

This command allows control of the Call Waiting supplementary service according to 3GPP TS 22.083.

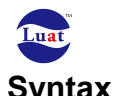

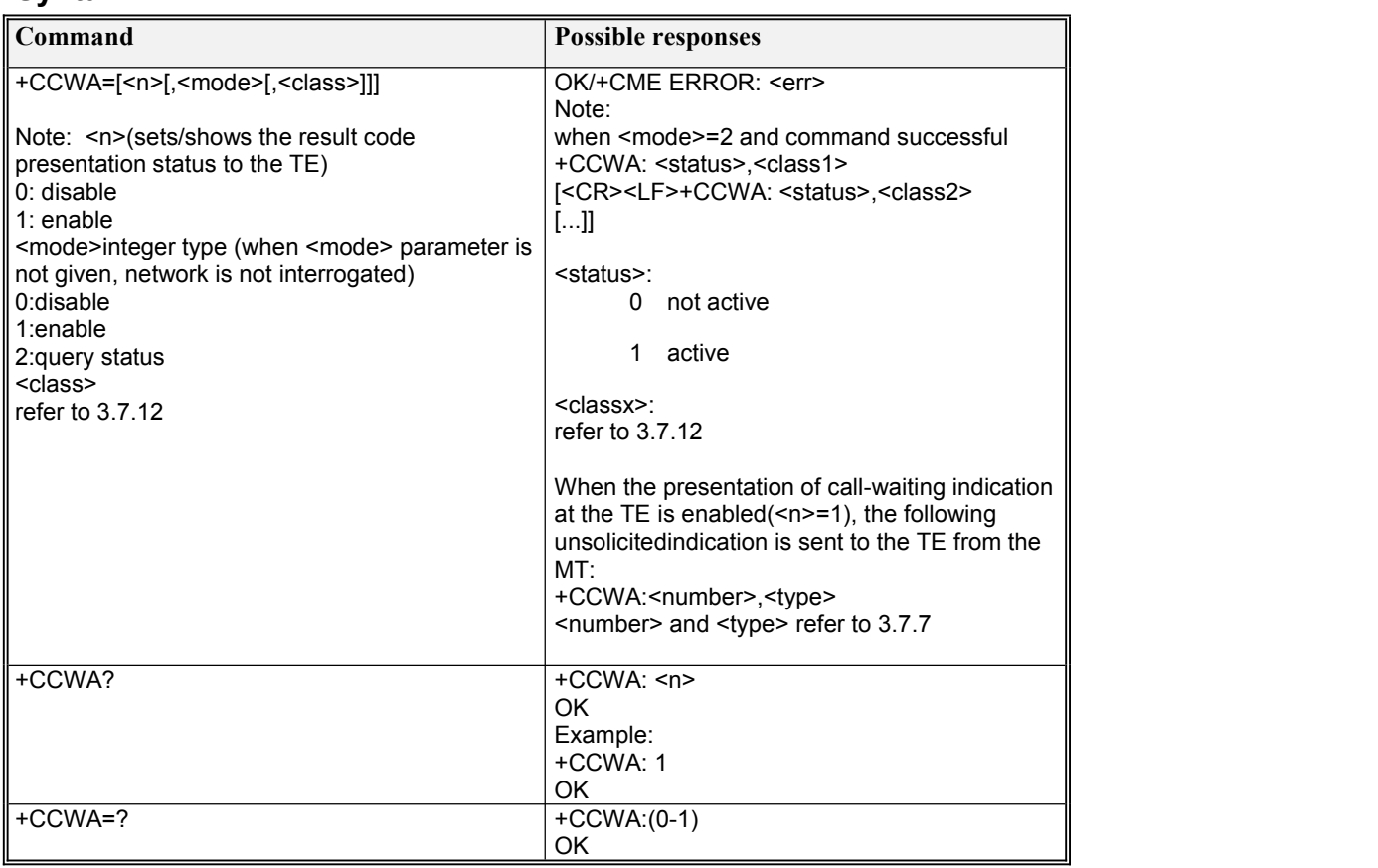

# **5.14 AT+CHLD**

### **Description**

This command allows the control of the following call related services:

-a call can be temporarily disconnected from the MT but the connection is retained by the network;

- multiparty conversation (conference calls);

-the served subscriber who has two calls (one held and the other either active or alerting) can connect the other parties and release the served subscriber's own connection. Calls can be put on hold, recovered, released, added to conversation, and transferred similarly as defined in 3GPP TS 22.030.

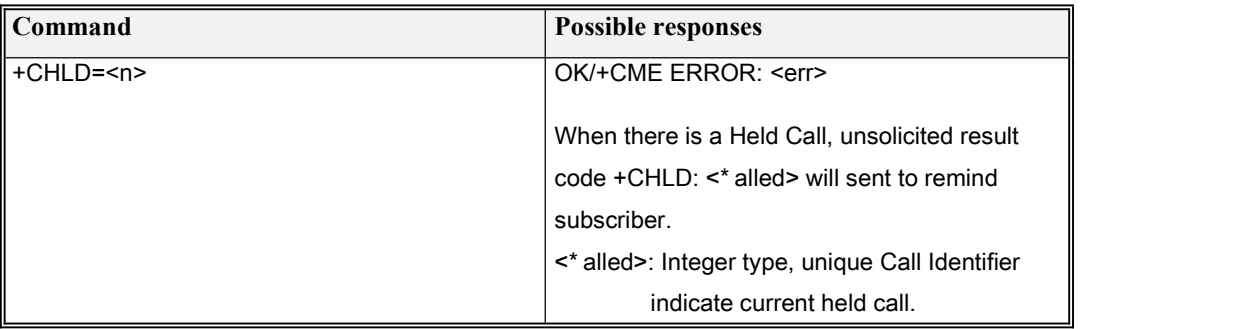

Luat LTE Module AT Command User Manual

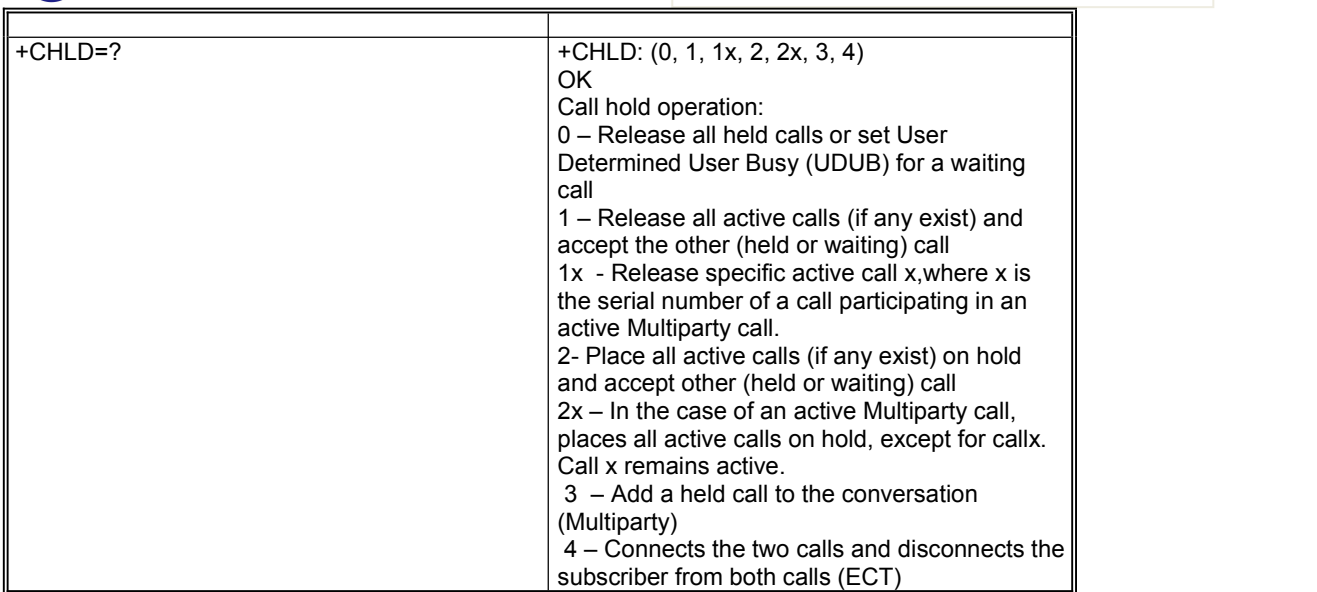

When there is a Held Call, indication +CHLD: <\* alled> will sent to remind subscriber. <\* alled>: Integer type, unique Call Identifier indicate current held call.

# **5.15 AT+CUSD**

### **Description**

This command allows control of the Unstructured Supplementary Service Data (USSD) according to 3GPP TS 22.090.

### **Syntax**

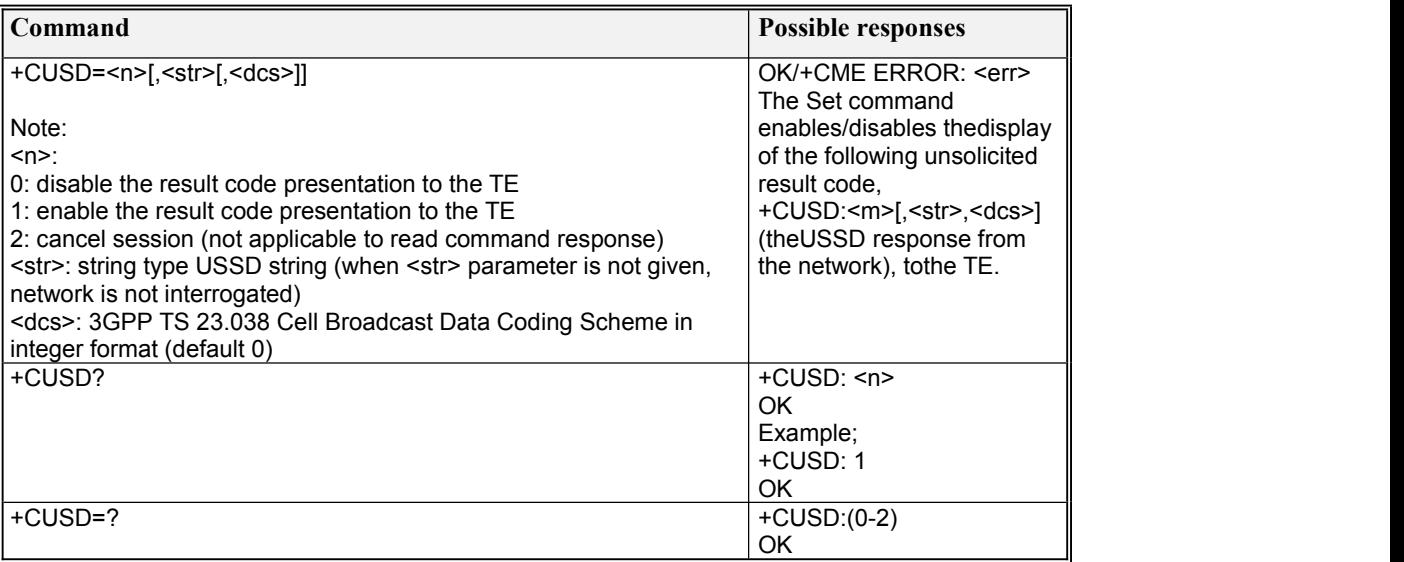

+CUSD Notification values

<m>: integer type(shows the USSD response from the network or the network initiated operation)

- 0 no further user action required
- 1 further info needed for MO operation
- 2 USSD terminated by network

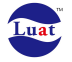

- Luat LTE Module AT Command User Manual
- 3 other local client has responded
- 4 operation not supported
- 5 network time out
- 6 phase 2 fail and retry phase 1

## **5.16 AT+CAOC**

#### **Description**

This refers to Advice of Charge supplementary service (3GPP TS 22.024 and 3GPP TS 22.086 ) that enables subscriber to get information about the cost of calls.The command also includes the possibility to enable an unsolicited event reporting of the CCM information. The Read command indicates whether the unsolicited reporting is activated or not.

### **Syntax**

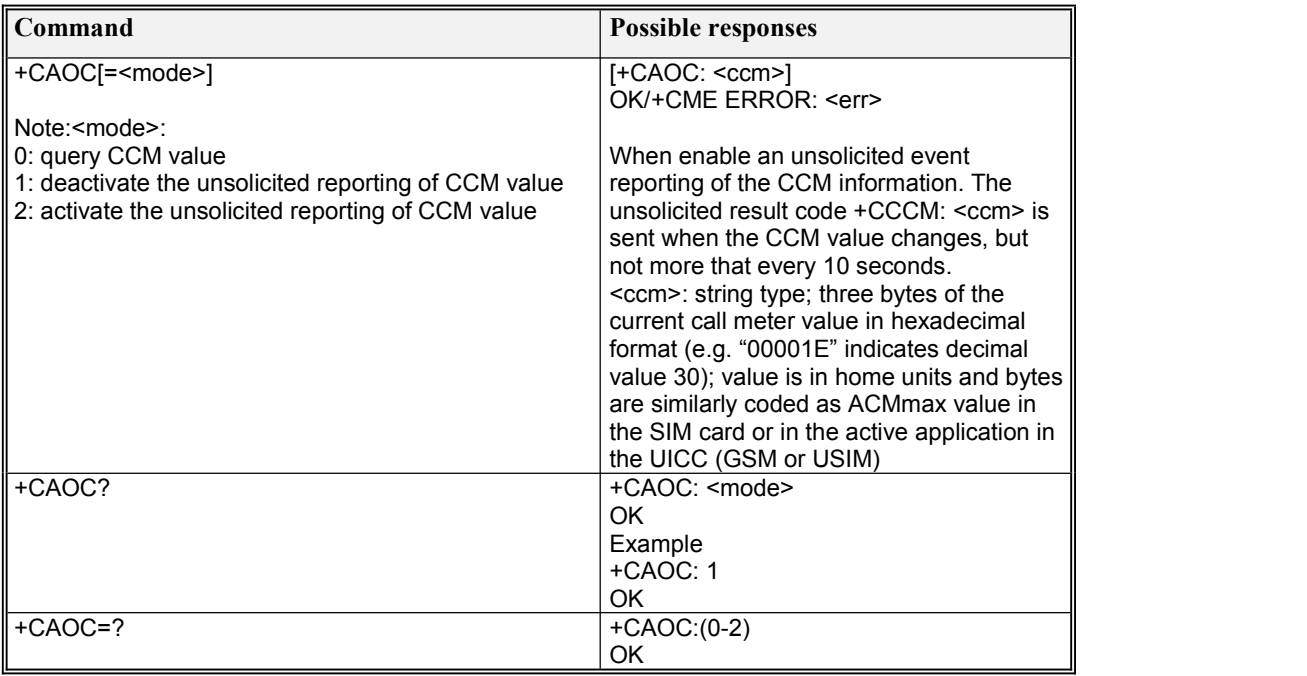

# **5.17 AT+VTS**

### **Description**

This command allows the transmission of DTMF tones.

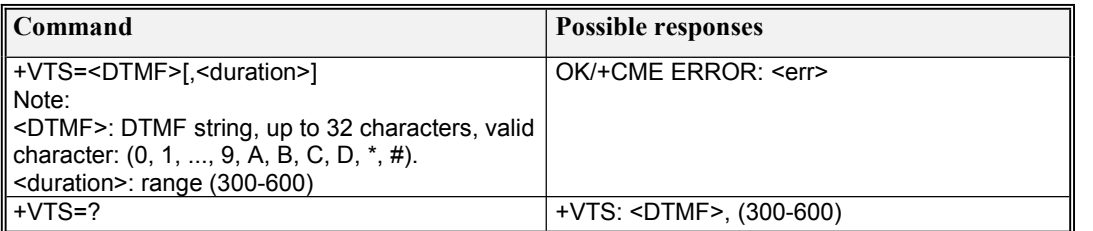

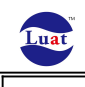

OK **OK** 

## **5.18 AT+VTD**

#### **Description**

This refers to an integer <n> that defines the length of tones emitted as a result of the +VTS command.

#### **Syntax**

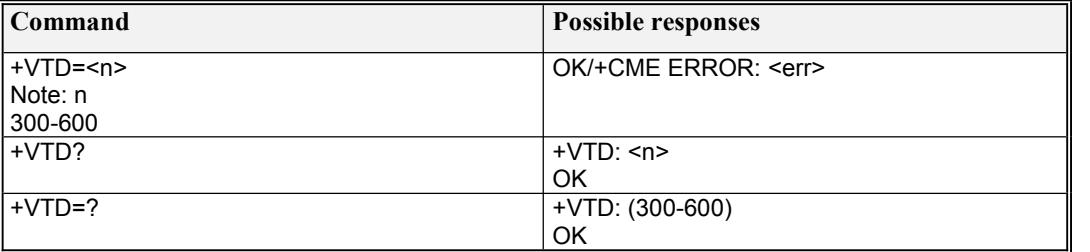

# **5.19 AT+CSSN**

#### **Description**

This command refers to supplementary service related network initiated notifications. The set command enables/disables the presentation of notification result codes from TA to TE.

#### **Syntax**

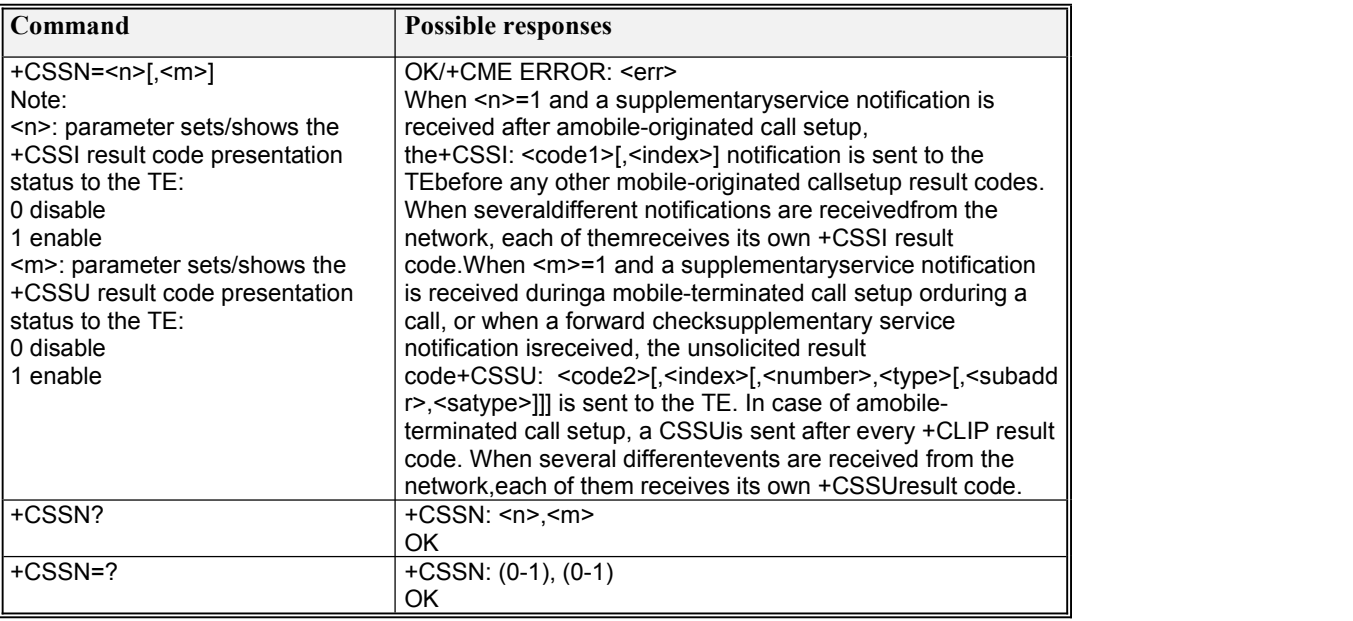

+CSSI Notification values

<code1>: integer type

- 0 unconditional call forwarding is active
- 1 some of the conditional call forwardings are active
- 2 call has been forwarded

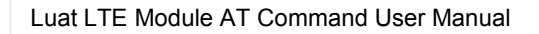

- 3 call is waiting
- 4 this is a CUG call (also  $\langle$ index> present)
- 5 outgoing calls are barred
- 6 incoming calls are barred
- 7 CLIR suppression rejected
- 8 call has been deflected

#### <index>: integer type

- 0...9CUG (Closed User Group) index
- 10 no index (preferred CUG taken from subscriber data)

#### +CSSU Notification values

#### <code2> : integer type

- 0 this is a forwarded call (MT call setup)
- 1 this is a CUG call (also  $\langle$ index> present) (MT call setup)
- 2 call has been put on hold (during a voice call)
- 3 call has been retrieved (during a voice call)
- 4 multiparty call entered (during a voice call)
- 5 call on hold has been released (this is not a SS notification) (during a voice call)
- 6 forward check SS message received (can be received whenever)
- 7 call is being connected (alerting) with the remote party in alerting state in explicit call transfer operation (during a voice call)
- 8 call has been connected with the other remote party in explicit call transfer operation (also number and subaddress parameters may be present) (during a voice call or MT call setup)
- 9 this is a deflected call (MT call setup)
- 10 additional incoming call forwarded

#### <index>: integer type

- 0...9CUG (Closed User Group) index
- 10 no index (preferred CUG taken from subscriber data)

<number>: string type phone number of format specified by <type> <type>: type of address octet in integer format <subaddr>: string type subaddress of format specified by <satype> <satype>: type of subaddress octet in integer format

### **5.20 AT+CLCC**

#### **Description**

Returns list of current calls of MT. If command succeeds but no calls are available, no information response is sent to TE.

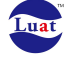

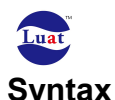

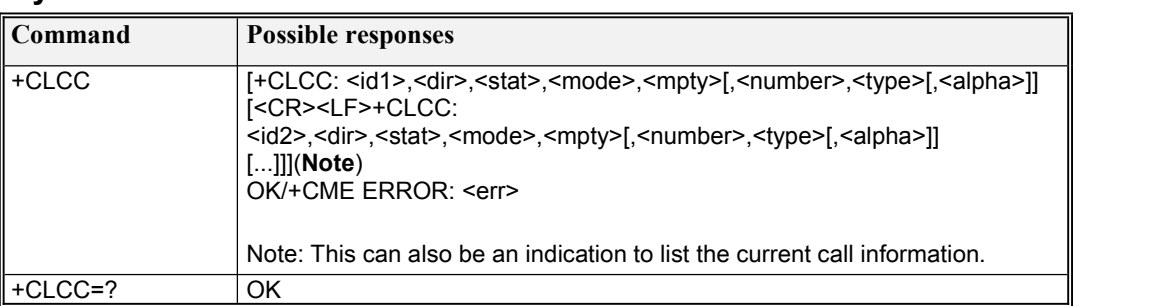

#### **Defined values**

<idx>: integer type; call identification number as described in 3GPP TS 22.030 subclause 4.5.5.1; this number can be used in +CHLD command operations

<dir>:

- 0 mobile originated (MO) call
- 1 mobile terminated (MT) call
- <stat> (state of the call):
- 0 active
- 1 held
- 2 dialing (MO call)
- 3 alerting (MO call)
- 4 incoming (MT call)
- 5 waiting (MT call)
- 6 offering(MT call)
- <mode> (bearer/teleservice):
- 0 voice
- 1 data
- 2 fax
- 3 voice followed by data, voice mode
- 4 alternating voice/data, voice mode
- 5 alternating voice/fax, voice mode
- 6 voice followed by data, data mode
- 7 alternating voice/data, data mode
- 8 alternating voice/fax, fax mode

9unknown

- <mpty>:
- 0 call is not one of multiparty (conference) call parties
- 1 call is one of multiparty (conference) call parties
- <number>: string type phone number in format specified by <type>
- <type>: type of address octet in integer format (refer TS 24.008 subclause 10.5.4.7)
- <alpha>: string type alphanumeric representation of <number> corresponding to the entry found in phonebook; used character set should be the one selected with command Select TE Character Set +CSCS

# **5.21 AT+CEER**

#### **Description**

Execution command causes the TA to return one or more lines of information text <report>.

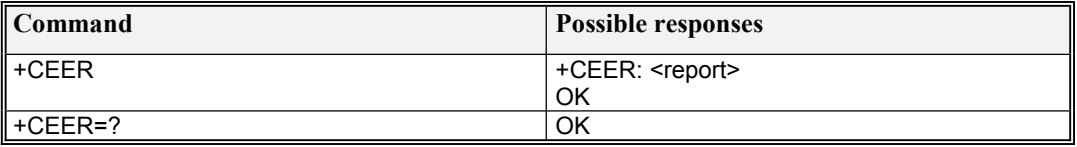

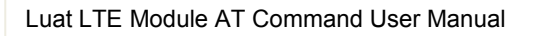

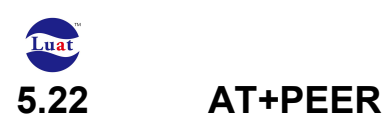

#### **Description**

Requests the failure cause code for the most recently failed PDP context activate

### **Syntax**

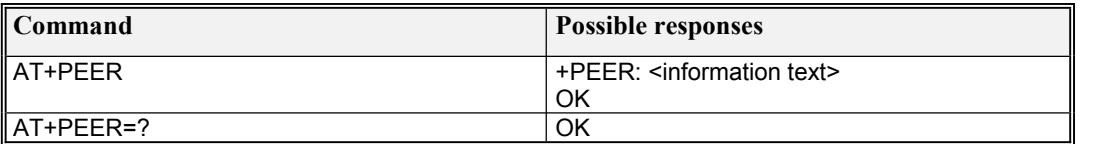

# **5.23 AT\*PSGAAT**

#### **Description**

Execution command enables or disables PS auto attach when MIFI powers on.

### **Syntax**

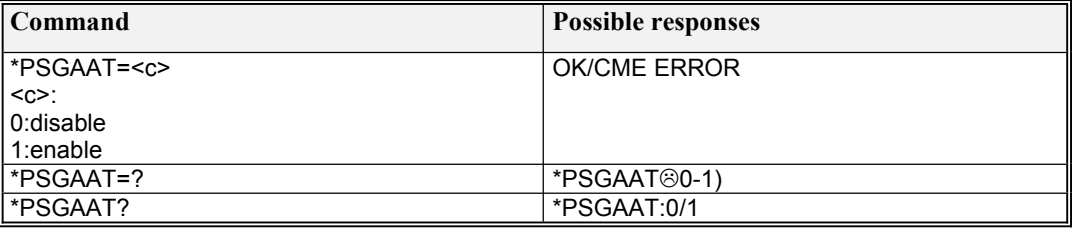

# **5.24 AT+CNUM**

#### **Description**

Action command returns the MSISDNs related to the subscriber (this information can be stored in the SIM/UICC or in the MT).

### **Syntax**

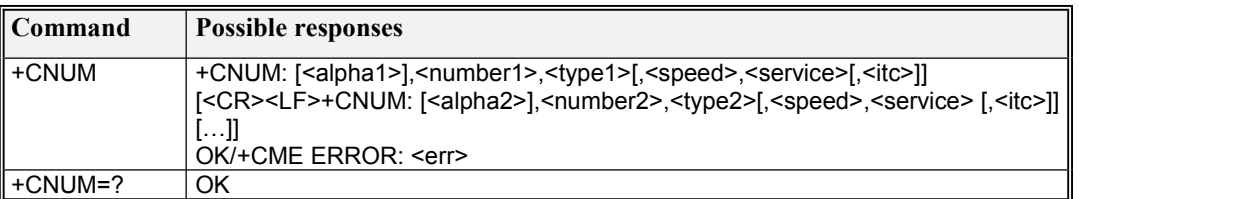

Defined values

<alpha*x*>: optional alphanumeric string associated with <\* aximu>; used character set should be the one selected with command Select TE Character Set +CSCS

<\* aximu>: string type phone number of format specified by <type*x*>

<type*x*>: type of address octet in integer format (refer TS 24.008 subclause 10.5.4.7)

<speed>: as defined in subclause 3.5.4

<service> (service related to the phone number):

0 asynchronous modem

1 synchronous modem

2 PAD Access (asynchronous)

3 Packet Access (synchronous)

4 voice

Luat LTE Module AT Command User Manual

```
mat
5 fax
also all other values below 128 are reserved by the present document
<itc> (information transfer capability) :
 0 3,1 kHz
 1 UDI
```
# **5.25 AT+BGLTEPLMN**

### **Description**

This command is used to set cell background searching.

#### **Syntax**

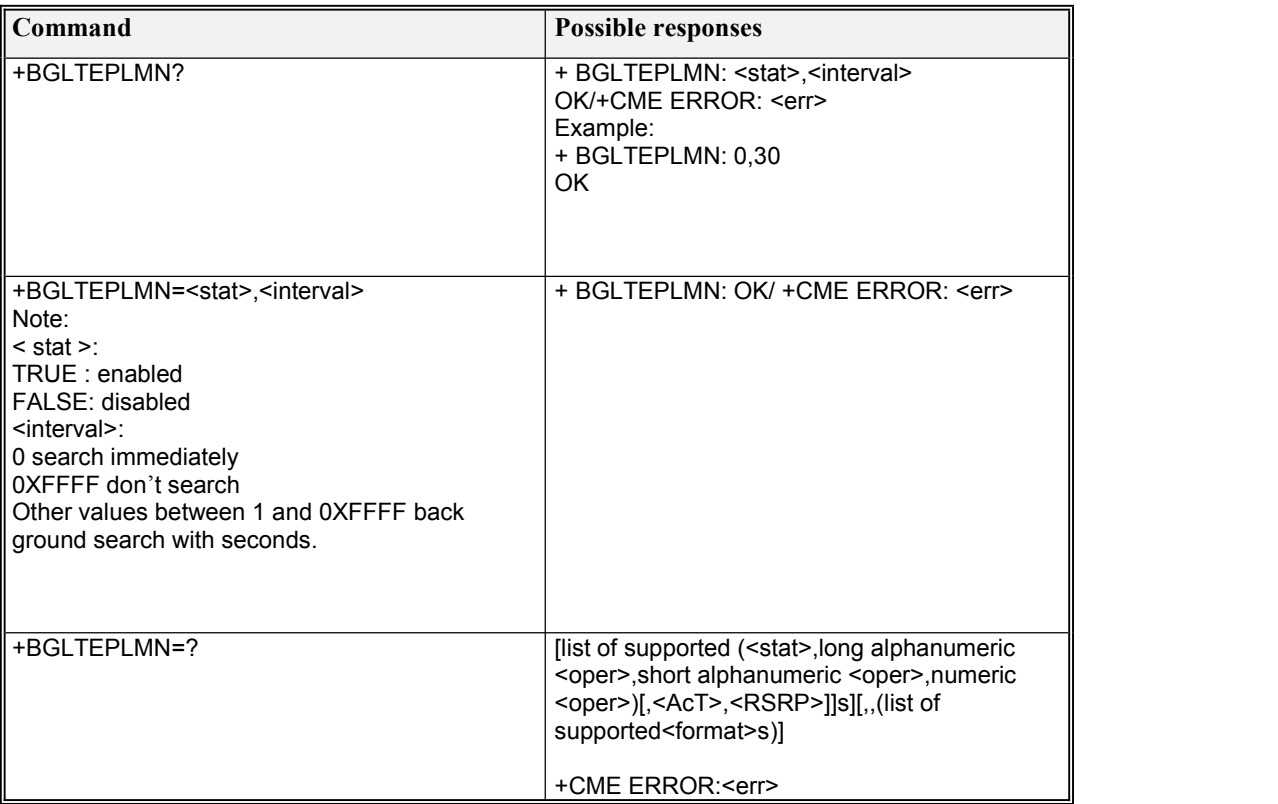

# **5.26 AT^CACAP**

#### **Description**

Use this command to get the access technology of the serving cell.

### **. Syntax**

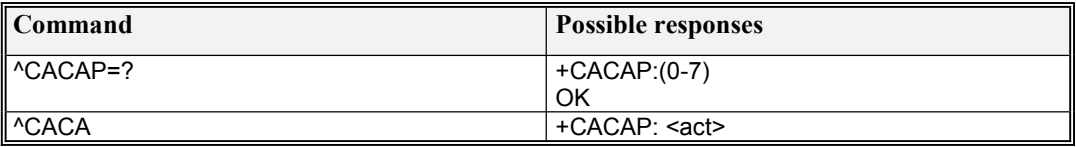

Luat LTE Module AT Command User Manual

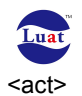

0 GSM 1 GSM Compact<br>2 UTRAN **UTRAN** 3 GSM w/EGPRS 4 UTRAN w/HSDPA 5 UTRAN w/HSUPA 6 UTRAN w/HSDPA and HSUPA 7 E-UTRAN 8 UTRAN HSPA+

# **5.27 AT+CDIP**

### **Description**

This command related to a network service that provides "multiple called numbers (called line identifications) service" to an MT. This command enables a called subscriber to get the called line identification of the called party when receiving a mobile terminated call. Set command enables or disables the presentation of the called line identifications at the TE.

### **Syntax**

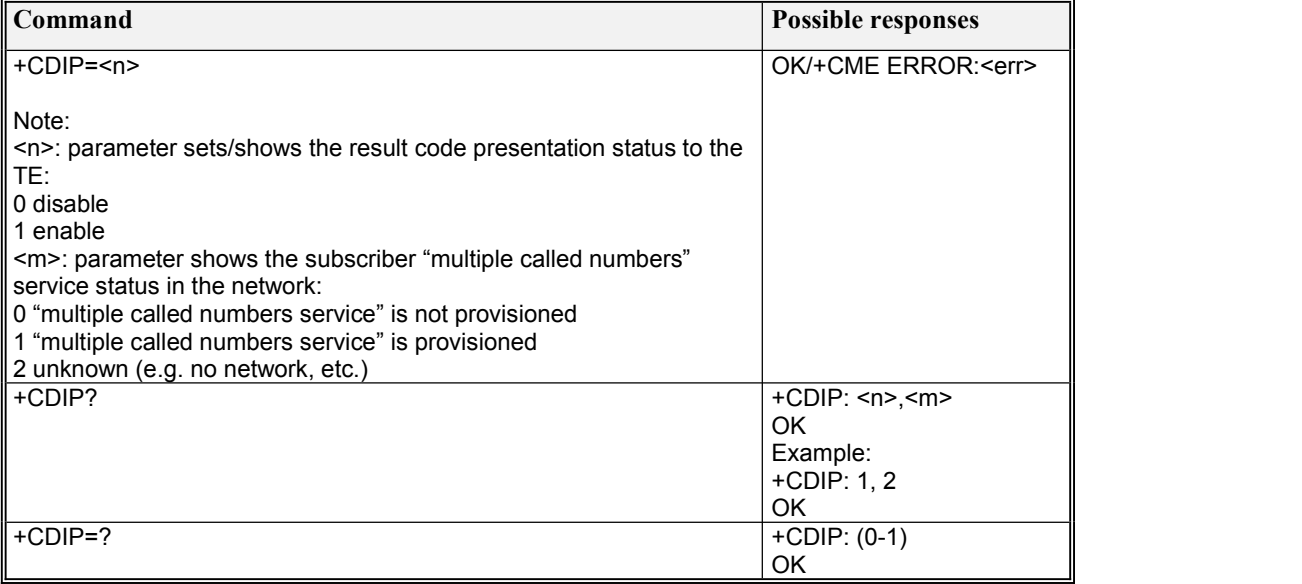

# **5.28 AT\*EHSDPA**

### **Description**

This command is used to enable/disable HSDPA and HSUPA and choose the specific HSxPA category.

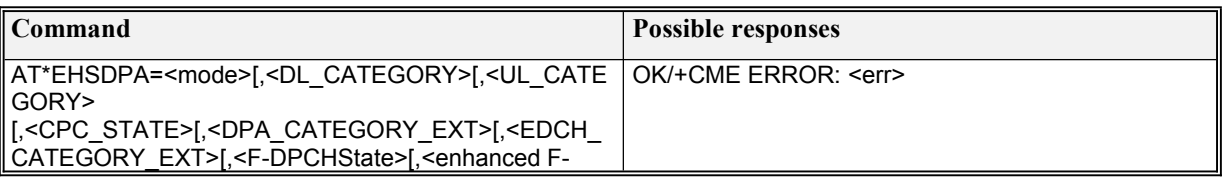

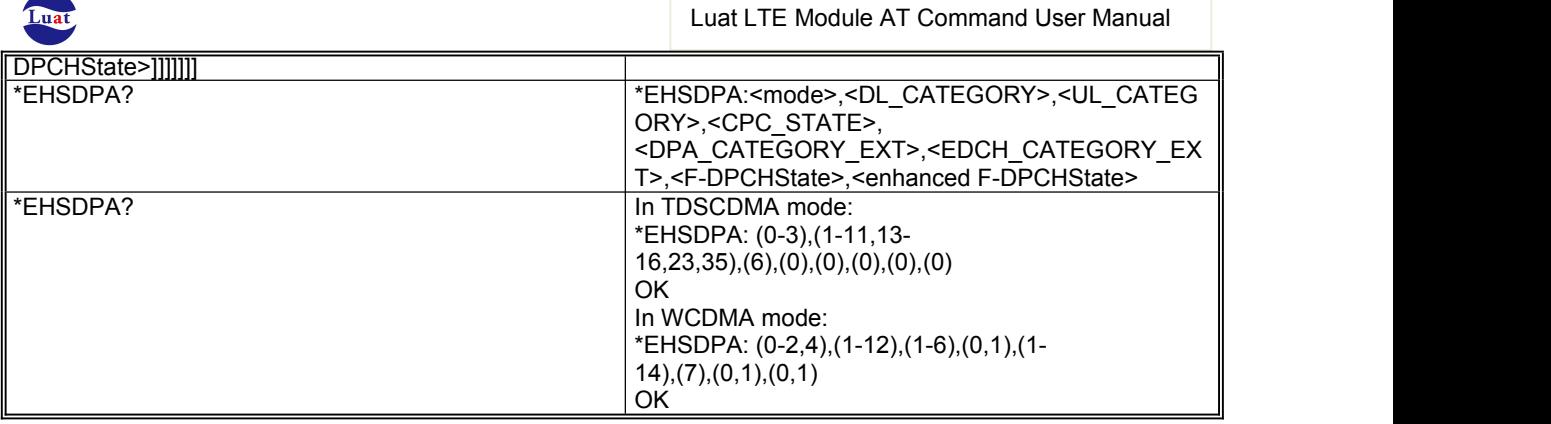

### **Defined values:**

<mode>:

0: disable HSDPA(also disable HSUPA if UE is supported) for Rel5

1: enable HSDPA(also Enable HSUPA if UE is supported) for Rel7

2: enable HSDPA only (not include HSUPA) for Rel5

3: enable DLDC for Rel9 for TD production

4: enable HSPA only for Rel6

In TDSCDMA mode:

<DL\_CATEGORY>: default value is 14

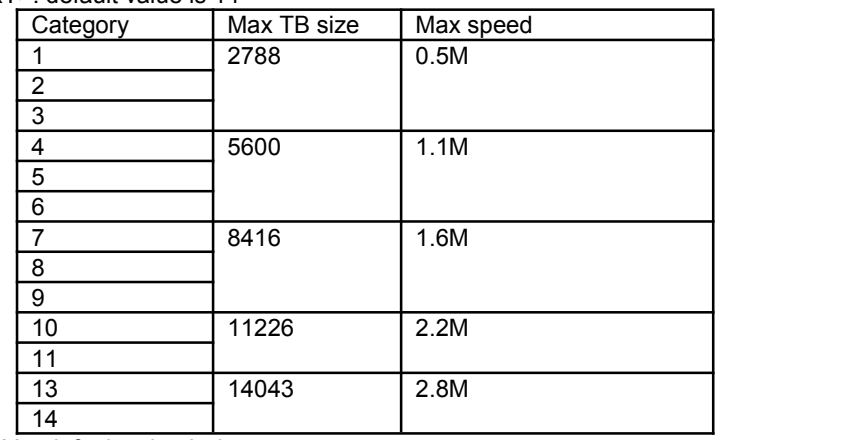

<UL\_CATEGORY>: default value is 6

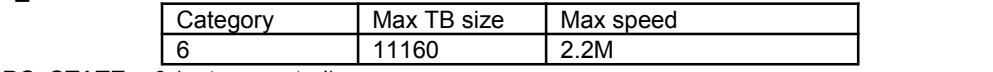

<CPC\_STATE>: 0 (not supported)

#### In WCDMA mode:

<DL\_CATEGORY>: default value is 6

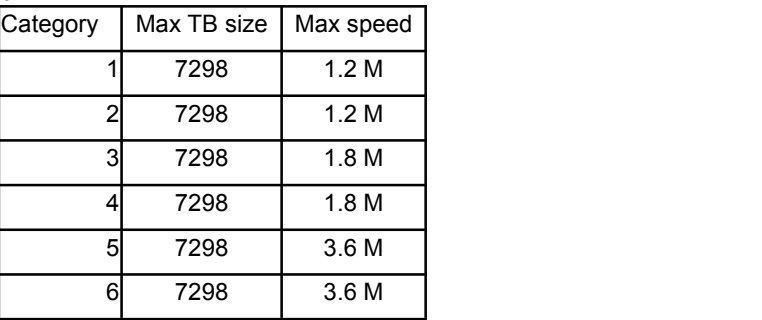

<UL\_CATEGORY>: 0(not supported)

<CPC\_STATE>: 0(not supported)

<DPA\_CATEGORY\_EXT>:DPA category ext, for WCDMA Rel7 support 1~20,

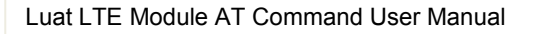

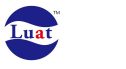

default 14 for Rel7.

<EDCH\_CATEGORY\_EXT>:EDCH categoryext, for WCDMA Rel7 only support 7.

<F-DPCHState>:F-DPCH enabled or disabled on R6/R7 for WCDMA In TD mode: 0(not supported, default value) In WCDMA: 0 disabled 1 enabled

<enhanced F-DPCH State>:Enhanced F-DPCH enabled or disabled on R7 for WCDMA. In TD mode: 0(not supported, default value) In WCDMA: 0 disabled 1 enabled

## **5.29 Unsolicited result code: +MSRI**

### **Description**

Notification of allowing/disallowing Manual PLMN selection option in the user menu. The protocol stack sends an indication regarding whether manual PLMN selectionappearance in the user's menu. The decision regarding allowing / disallowing the appearance of this option in the user's menu is done by SIM.

Syntax +MSRI: <ind>

Defined Values <ind>: indicate if allow manual PLMN selection option in the user menu

> 0 not allowed 1 allowed

Example: +MSRI: 0

## **5.30 Unsolicited result code: +EEMGINFOBASIC**

#### **Description**

Indication of basic information in GSM Engineering Mode

### **Syntax**

+EEMGINFOBASIC: <state>

Defined Values <state>: 0: ME in Idle mode 1: ME in Dedicated mode 2: ME in PS PTM mode

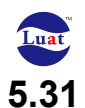

### **5.31 Unsolicited result code: +EEMGINFOSVC**

#### **Description**

Indication of serving-cell information in GSM Engineering Mode

### **Syntax**

+EEMGINFOSVC: <mcc>, <mnc>, <lac>, <ci>, <nom>, <nco>, <bsic>, <C1>, <C2>, <TA>, <TxPwr>,<RxSig>, <RxSigFull>, <RxSigSub>, <RxQualFull>, <RxQualSub>, <ARFCN\_tch>, <hopping\_chnl>,<chnl\_type>, <TS>, <PacketIdle>, <rac>, <arfcn>.  $\epsilon$ shes pa\_mfrms>,  $\epsilon$ C31>,  $\epsilon$ C32>,  $\epsilon$ t3212>,  $\epsilon$ t3312>, <pbcch\_support>,  $\epsilon$ EDGE\_support>, <ncc\_permitted>, <rl\_timeout>, <ho\_count>, <ho\_succ>,<chnl\_access\_count>, <chnl\_access\_succ\_count>

Defined Values <mcc>: Mobile Country Code <mnc> : Mobile Network Code <lac> : Location Area Code <ci> : Cell Identifier <nom>: Network Operation Mode <nco>: Network Control Order <bsic>: Base Station Identity Code <C1>: C1 value <C2>: C2 value <TA>: Timing Advance <TxPwr>: Transmit Power <RxSig>: Receive level BCCH <RxSigFull>: Receive level for full set of TCH <RxSigSub>: Receive level for sub set of TCH <RxQualFull>: BER in DTX mode <RxQualSub>: BER in non-DTX mode <ARFCN\_tch>: Traffic Channel ARFCN(Absolute Radio Frequency Channel) <hopping\_chnl>: Channel is hopping <chnl\_type>: Channel type <TS>: Serving timeslot <PacketIdle>: In packet idle mode <rac>: Routing Area Code <arfcn>: Absolute Radio Frequency Channel <bs\_pa\_mfrms>: BS PA frames <C31>: C31 value <C32>: C32 value <t3212>: timeout No. 3212 <t3312>: timeout No. 3312 <pbcch\_support>: Support PBCCH <EDGE\_support>: Support EDGE <ncc\_permitted>: NCC permitted <rl timeout>: Radio link timeout

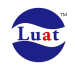

<ho\_count>: Total hand-over count <ho\_succ>: Success hand-over count <chnl\_access\_count>: Total channel access count <chnl\_access\_succ\_count>: Success channel access count

## **5.32 Unsolicited result code: +EEMGINFOPS**

### **Description**

Indication of PS information in GSM Engineering Mode

### **Syntax**

+EEMGINFOPS: <PS\_attached>, <attach\_type>, <service\_type>, <tx\_power>, <c\_value>, <ul\_ts>, <dl\_ts>,<ul\_cs>, <dl\_cs>, <ul\_modulation>, <dl\_modulation>, <gmsk\_cv\_bep>, <8psk\_cv\_bep>,<gmsk\_mean\_bep>,<8psk\_mean\_bep>, <EDGE\_bep\_period>, <single\_gmm\_rej\_cause>, <pdp\_active\_num>, <mac\_mode>,<network\_control>, <network\_mode>, <EDGE\_slq\_measurement\_mode>, <edge\_status>

Defined Values <PS\_attached>: GPRS/EDGE attached <attach\_type>: Attach type <service\_type>: Service type <tx\_power>: Transmit power <c\_value>: C value <ul\_ts>: Uplink timeslot <dl\_ts>: Downlink timeslot <ul\_cs>: Uplink Coding Scheme <dl\_cs>: Downlink Coding Scheme <ul\_modulation>: Uplink modulation <dl\_modulation>: Downlink modulation <gmsk\_cv\_bep>: GMSK CV BEP(Block Error Probability) <8psk\_cv\_bep>: 8PSK CV BEP <gmsk\_mean\_bep>: GMSK mean BEP <8psk\_mean\_bep>: 8PSK mean BEP <EDGE\_bep\_period>: EDGE BEP period <single\_gmm\_rej\_cause>: Is single GMM reject cause <pdp\_active\_num>: Activated PDP number <mac\_mode>: MAC mode <network\_control>: Network control <network\_mode>: network mode <EDGE\_slq\_measurement\_mode>: EDGE SLQ measurement mode <edge\_status>: EDGE status

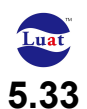

## **5.33 Unsolicited result code: +EEMGINFONC**

**Description** 

Indication of cell information in GSM Engineering Mode

### **Syntax**

+EEMGINFONC: <nc\_num>, [<mcc>, <mnc>, <lac>, <rac>, <ci>, <rx\_lv>, <bsic>, <C1>, <C2>, <arfcn>, <C31>, <C32>, […]]

Defined Values <nc\_num>: Neighbor cell number <mcc>: Mobile Country Code <mnc>: Mobile Network Code <lac>: Location Area Code <rac>: Routing Area Code <ci>: Cell Indetifier <rx\_lv>: Receive signal level <bsic>: Base Station Identity Code <C1>: C1 value <C2>: C2 value <arfcn>: Absolute Radio Frequency Channel <C31>: C31 value <C32>: C32 value

## **5.34 Unsolicited result code: +EEMGINBFTM**

### **Description**

To notify current network status which used for EFEM

### **Syntax**

+EEMGINBFTM:<p1>,<p2>,<p3>,<p4>,<p5>,<p6>,<p7>,<p8>,<p9>,<p10>,<p11>,<p12>,< p13>,<p14>,<p15>,<p16>,<p17>,<p18>,<p19>

Defined Values <p1>: Engineering Mode <p2>: mcc  $<$ p3>: mnc <p4>: lac <p5>: cell Identifier <p6>: bsic <p7>: C1 <p8>: C2 <p9>: Timing advance <p10>: TxPowerLevel <p11>: rxSigLevel

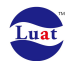

<p12>: rxSigLevelFull <p13>: rxSigLevelSub <p14>: rxQualityFull <p15>: rxQualitySub <p16>: arfcnTch <p17>: hopping status <p18>: channel type <p19>: Server Timeslot

# **5.35 Unsolicited result code:+EEMUMTSSV**

**Description** 

Indication of serving-cell information in UMTS Engineering Mode

### **Syntax**

+EEMUMTSSVC:<p1>,<p2>,<p3>,<p4>,[<p5>,<p6>,<p7>,<p8>],[<p9>,<p10>,…,<p26>],[< p27>,<p28>,…,<p53>] Define values: <p1>: Engineer Mode <p2> sCMeasPresent <p3>sCParamPresent <p4> ueOpStatusPresent

#### If **sCMeasPresent** is TRUE, the following 4 items will be printed.

<p5> pccpchRSCP <p6> utraRssi <p7> sRxLev <p8> txPower

### If **sCParamPresent** is TRUE, the following 18 items will be printed.

<p9> rac <p10> nom  $<$ p11> mcc  $<$ p12 $>$ mnc  $<sub>p13</sub>$  lac</sub> <p14> ci <p15> uraId <p16> cellParameterId <p17> arfcn <p18> t3212 <p19> t3312 <p20> hcsUsed <p21> attDetAllowed <p22> csDrxCycleLen <p23> psDrxCycleLen <p24> utranDrxCycleLen <p25> HSDPASupport <p26> HSUPASupport

#### If **ueOpStatusPresent** is TRUE, the following 27 items will be printed.

<p27>rrcState <p28>numLinks <p29>srncId <p30>sRnti <p31>algPresent <p32>cipherAlg <p33>cipherOn <p34>algPresent <p35>cipherAlg <p36>cipherOn <p37>HSDPAActive <p38>HSUPAActive <p39>MccLastRegisteredNetwork <p40>MncLastRegisteredNetwork <p41>TMSI <p42>PTMSI <p43>IsSingleMmRejectCause <p44>IsSingleGmmRejectCause <p45>MMRejectCause <p46>GMMRejectCause <p47>mmState <p48>gmmState <p49>gprsReadyState <p50>readyTimerValueInSecs <p51>NumActivePDPContext <p52>ULThroughput <p53>DLThroughput

### **5.36 Unsolicited result code:+EEMUMTSINTRA**

**Description** Indication of Intra freq information in UMTS Engineering Mode

### **Syntax**

+EEMUMTSINTRA: <p1>,<p2>,<p3>,<p4>,<p5>,<p6>,<p7>,<p8>,<p9>,<p10> Define Values: <p1> index of ENGMODEINTRAFREQ <p2> pccpchRSCP <p3> utraRssi <p4> sRxLev  $<$ p5> mcc

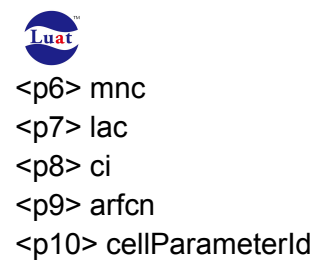

# **5.37 Unsolicited result code:+EEMUMTSINTER**

**Description** 

Indication of inter freq information in UMTS Engineering Mode

### **Syntax**

```
+EEMUMTSINTER:<p1>,<p2>,<p3>,<p4>,<p5>,<p6>,<p7>,<p8>,<p9>,<p10>
Define Values:
<p1> index of ENGMODEINTERFREQ
<p2> pccpchRSCP
<p3> utraRssi
<p4> sRxLev
<p5> mcc
<p6> mnc
<p7> lac
<p8> ci
<p9> arfcn
<p10> cellParameterId
```
# **5.38 Unsolicited result code:+EEMUMTSINTERRAT**

**Description** 

Indication of inter RAT information in UMTS Engineering Mode

```
+EEMUMTSINTERRAT:<p1>,<p2>,<p3>,<p4>,<p5>,<p6>,<p7>,<p8>,<p9>,<p10>,<p11>
Defined Values:
<p1> index of ENGMODEINTERRAT
<p2> gsmRssi
<p3> rxLev
<p4>C1<p5>C2<p6> mcc
<p7> mnc
<p8> lac
<p9> ci
<p10> arfcn
<p11> bsic
```
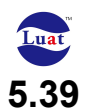

## **5.39 Unsolicited result code: +EEMLTESVC**

#### **Description**

Indication of serving-cell information in LTE Engineering Mode

### **Syntax**

+EEMLTESVC: <mcc>, <length of mnc>, <mnc>, <tac>, <PCI>, <dlEuarfcn>, <ulEuarfcn>, <band>, <dlBandwidth>, <ci>,<rsrp>,<rsrq>, <sinr>, <MainRsrp>,<DiversityRsrp>, <MainRsrq>,<DiversityRsrq>, <rssi>,<cqi>,<ErrorModeState>,<emmState>,<serviceState>,<IsSingleEmmRejectCause>,<

EMMRejectCause>,<MmeGroupId>,<MmeCode>,<mTmsi>

Defined Values <mcc>: Mobile Country Code <length of mnc>: length of mnc <mnc> : Mobile Network Code <tac> : Tracking area code <PCI> : Physical Cell Identifier < dlEuarfcn>: dlarfcn < ulEuarfcn>: ularfcn <band>: band <dlBandwidth>: dl band width <ci> Cell ID <rsrp>: rsrp <rsrq>: rsrq <sinr>: sinr <MainRsrp>: Rsrp in main antenna <DiversityRsrp>: Rsrp in slave antenna <MainRsrq>: Rsrq in main antenna <DiversityRsrq>: Rsrq in slave antenna <rssi>: rssi <cqi>: cqi <ErrorModeState>: ErrorModeState <emmState>: emmState <serviceState>: serviceState <IsSingleEmmRejectCause>: IsSingleEmmRejectCause <EMMRejectCause>: EMMRejectCause <MmeGroupId>: MmeGroupId <MmeCode>: MmeCode <mTmsi>: mTmsi

## **5.40 AT\*AUTHReq**

#### **Description**

This proprietary AT command is used to requests to add authentication parameters to a defined PDP context. The command must be sent after the PDP context was defined and

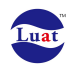

before the PDP context is activated. The authentication parameters will be sent to the GGSN in a protocol configuration information entry, when PDP context is activated. In case authentication parameters are already defined for this PDP context the new authentication parameters will replace the existing parameters. Set authentication type to none will delete authentication parameters defined for this PDP context.

### **Syntax**

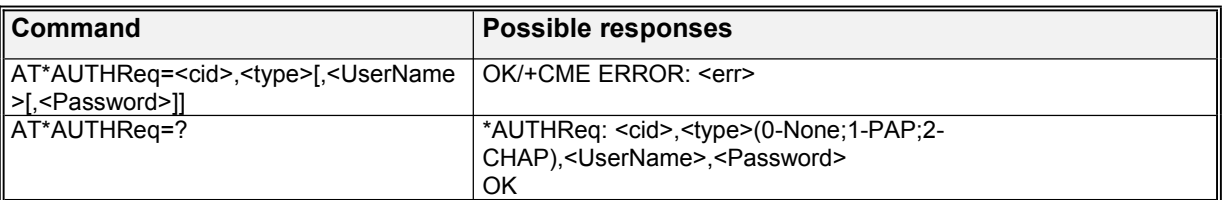

#### **Defined values**

<cid>: a numeric parameter which specifies a particular PDP context definition (see the +CGDCONT and +CGDSCONT commands)

<type>:(Authentication Protocol type) a numeric parameter which specifies the type of authentication data protocol

 $0 - None$ 

- 1 PAP (Password Authentication Protocol)
- 2 CHAP (Challenge Handshake Authentication Protocol)

<Username>:a string parameter that specifies a user name added in PPP authentication packet and sent to server forauthentication

<Password>: a string parameter that specifies a password added in PPP authentication packet and sent to server for authentication

**Note:** The example when use this AT command is as following: AT\*AUTHReq=1,1,AirM2M,123456

OK **OK** *CONTEXT CONTEXT CONTEXT CONTEXT CONTEXT CONTEXT CONTEXT CONTEXT CONTEXT CONTEXT CONTEXT CONTEXT CONTEXT CONTEXT CONTEXT CONTEXT CONTEXT CONTEXT CONTEXT CONTEXT CONTEXT CONTEXT CONTEXT CONTEXT CONTEXT CONTEXT CONT* AT\*AUTHReq=?

\*AUTHReq: <cid>,<type>(0-None;1-PAP;2-CHAP),<UserName>,<Password>

# **5.41 AT\*CGDFAUTH**

#### **Description**

This proprietary AT command is used to requests to add authentication parameters to LTE defaultbearer.

### **Syntax**

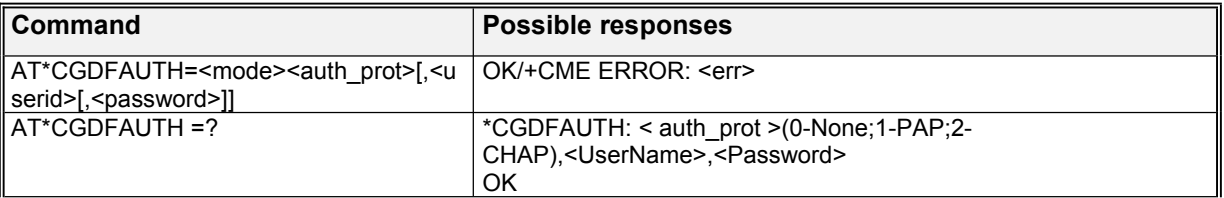

#### **Defined values**

 $<$ Mode  $>$ :

0 not write into NVM

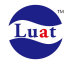

1 write into NVM <auth\_prot>: 0 – None 1 – PAP (Password Authentication Protocol) 2 – CHAP (Challenge Handshake Authentication Protocol) <Username>: a string parameter that specifies a user name added in authentication packet

<Password>: a string parameter that specifies a password added in authentication packet

## **5.42 AT^SYSCONFIG**

#### **Description**

This command sets the system mode, G/W access order ,roaming support and domain characteristics

#### **Syntax**

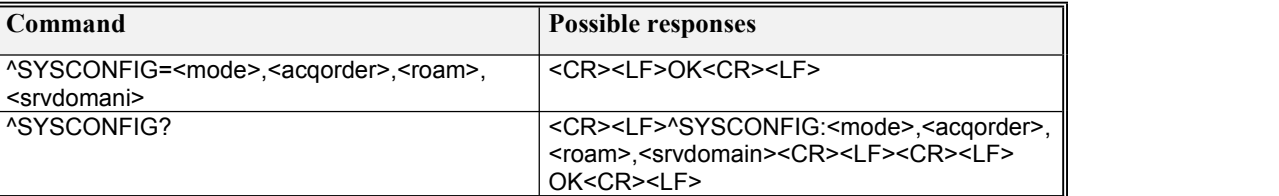

**Defined values**

<mode>(system mode): 2Automatic selection 13 GSM ONLY 14 WCDMA ONLY 15 TD-SCDMA ONLY 16 No Change

<acqorder>(Network access sequence):

0 Automatic

1 GSM first, then UTRAN

2 UTRAN first ,then GSM

3 No Change

<roam>(Roaming support):

0 No supported

1 Enable Roaming

2 No change

<srvdomain>(Domain Setting):

- 0 CS\_ONLY
- 1 PS\_ONLY
- 2 CS<sub>PS</sub>
- 3 ANY
- 4 No Change

The select order of the four network: 3G priority, 2G priority, 3G only, 2G only. The distinction among the four connect-type is thedifference in the system mode and network access order.as shown in the following table:

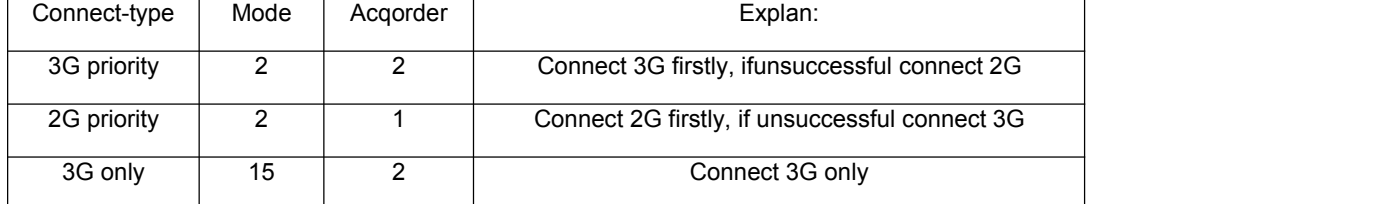

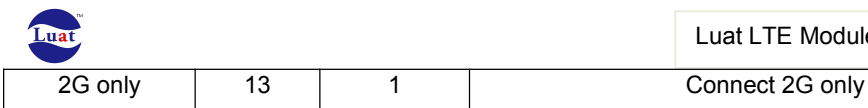

Luat LTE Module AT Command User Manual

# **6. Mobile \* erminationcontrol and status commands**

# **6.1 AT+CPAS**

#### **Description**

Execution command returns the activity status <pas> of the MT. It can be used to interrogate the MT before requesting action from the phone.

Test command returns values supported by the MT as a compound value.

#### **Syntax**

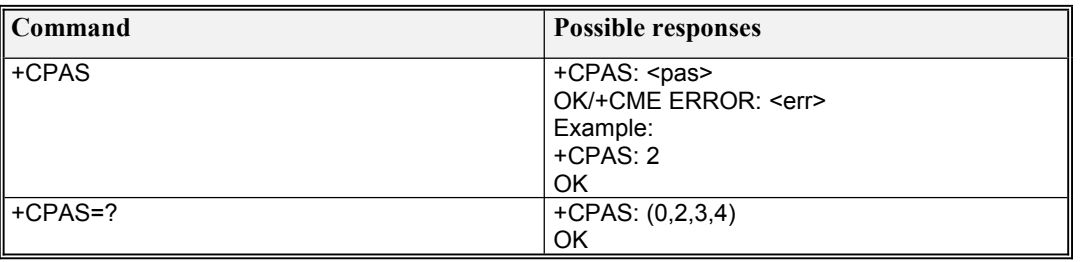

#### **Defined values**

<pas>:

- 0 ready (MT allows commands from TA/TE)
- 2 unknown (MT is not guaranteed to respond to instructions)
- 3 ringing (MT is ready for commands from TA/TE, but the ringer is active)
- 4 call in progress (MT is ready for commands from TA/TE, but a call is in progress)

# **6.2 AT+CFUN**

#### **Description**

Set command selects the level of functionality <fun> in the MT.

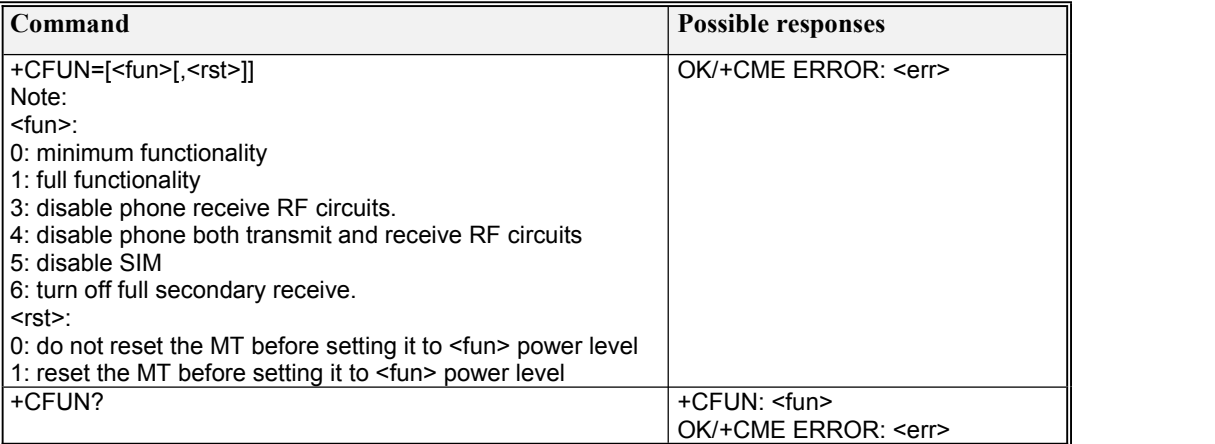

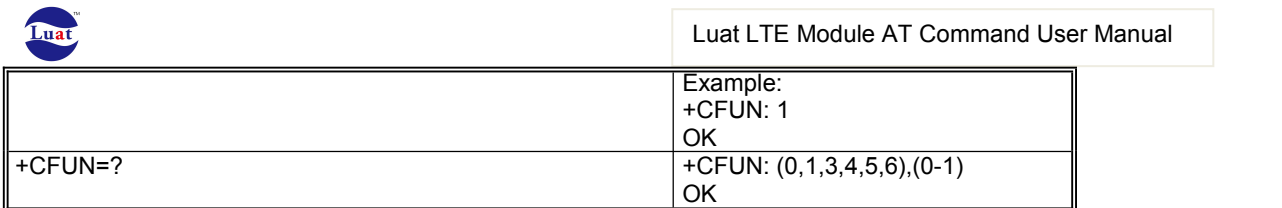

# **6.3 AT\*CFUN**

### Description

Set phone functionality status

### **Syntax**

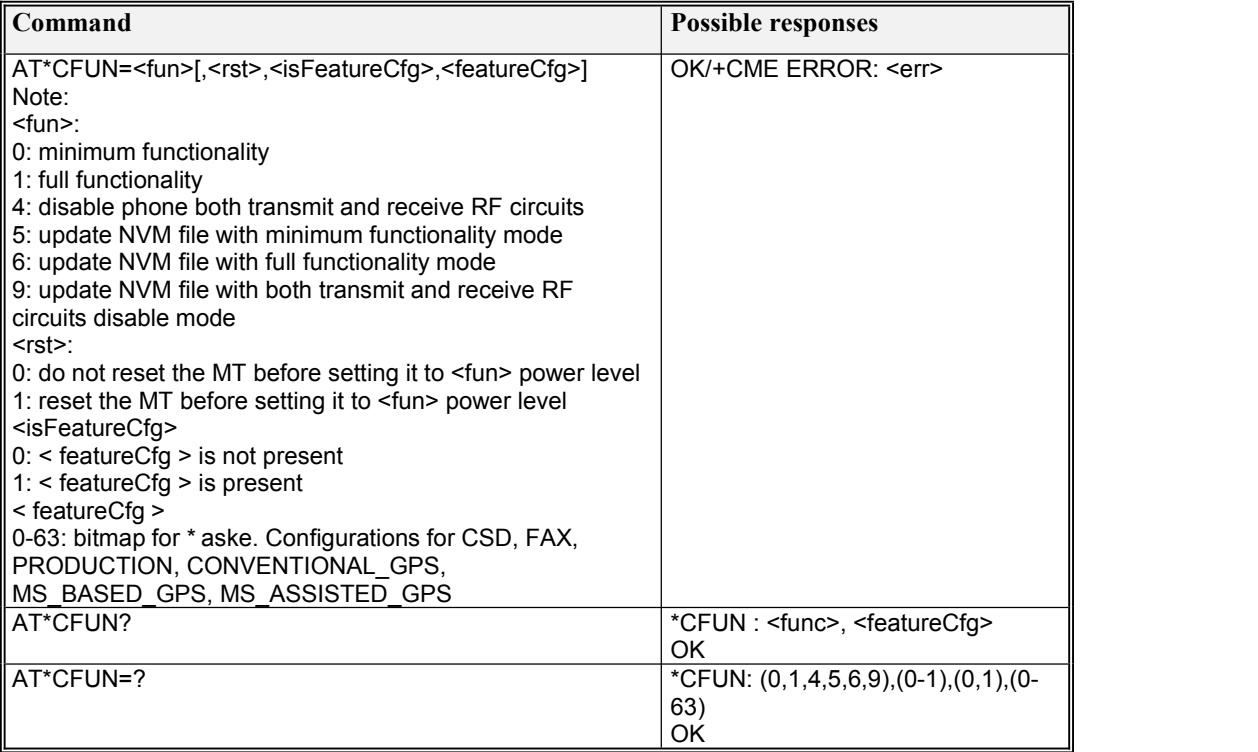

# **6.4 AT+CPIN**

### **Description**

Set command sends to the MT a password which is necessary before it can be operated (SIM PIN, SIM PUK, PH SIM PIN, etc.). If the PIN is to be entered twice, the TA shall automatically repeat the PIN. If no PIN request is pending, no action is taken towards MT and an error message, +CME ERROR, is returned to TE.

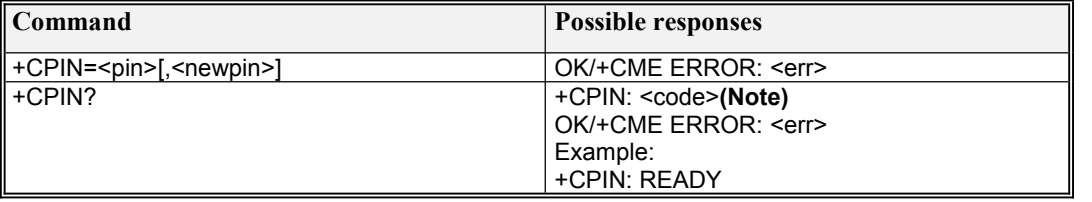

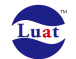

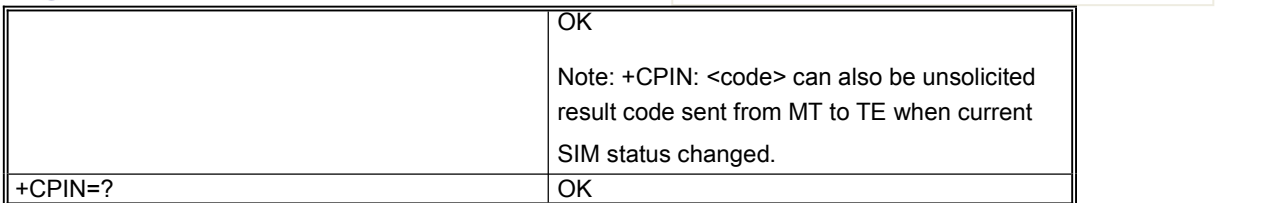

### **Defined values**

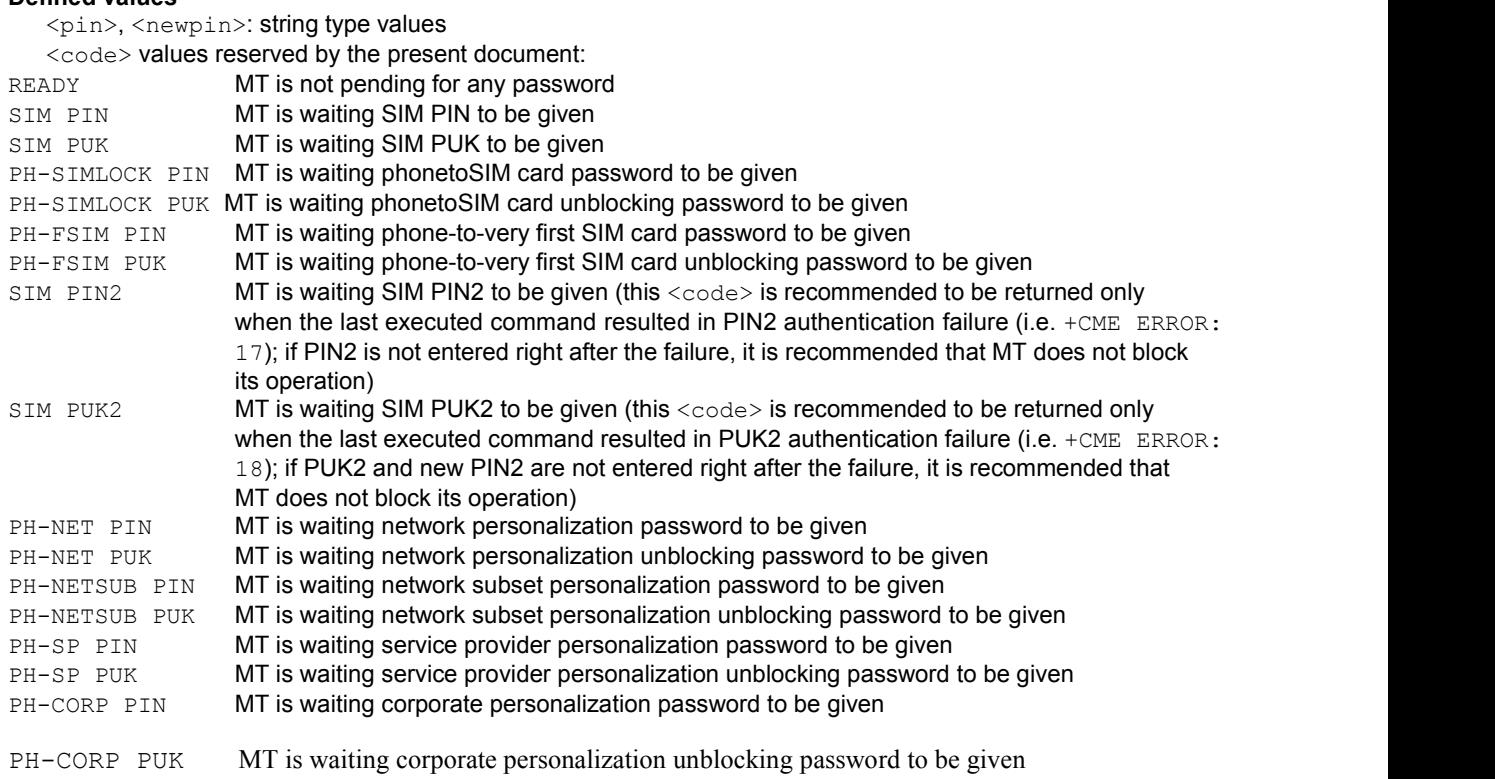

# **6.5 AT+CPIN2**

## Description

Verify PIN2 anytime after PIN ready not only in the case that PIN2 is required.

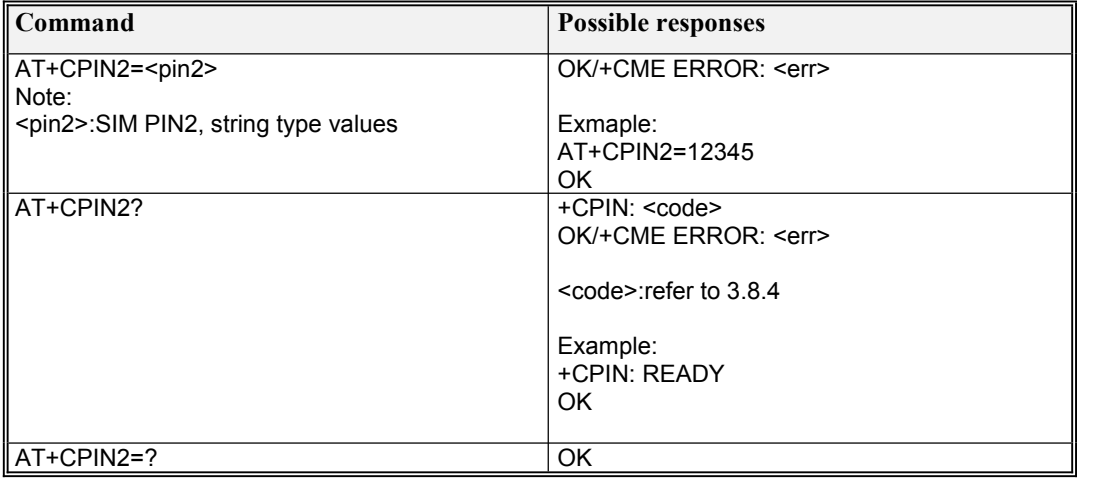

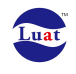

## **6.6 AT+EPIN**

#### Description

Get PIN's number of remaining retry.

### **Syntax**

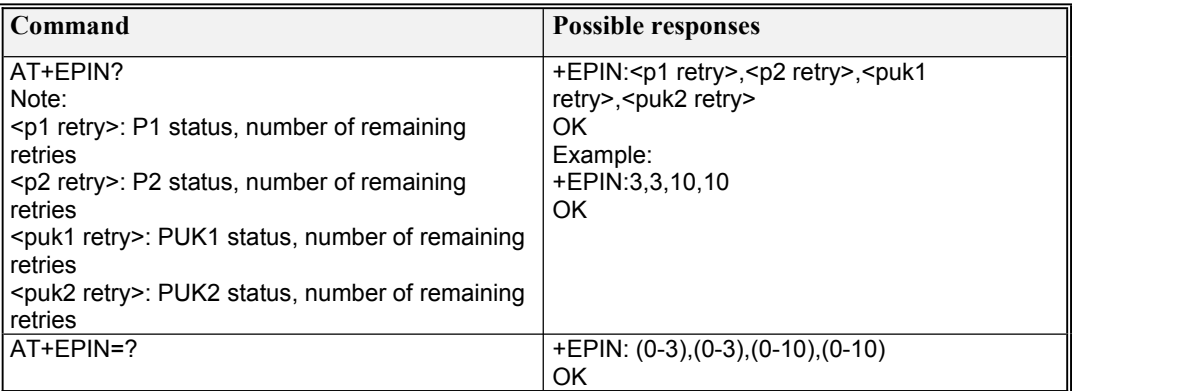

# **6.7 AT+CSQ**

#### **Description**

Execution command returns received signal strength indication <rssi> and channel bit error rate <ber> from the MT.

Test command returns values supported as compound values.

### **Syntax**

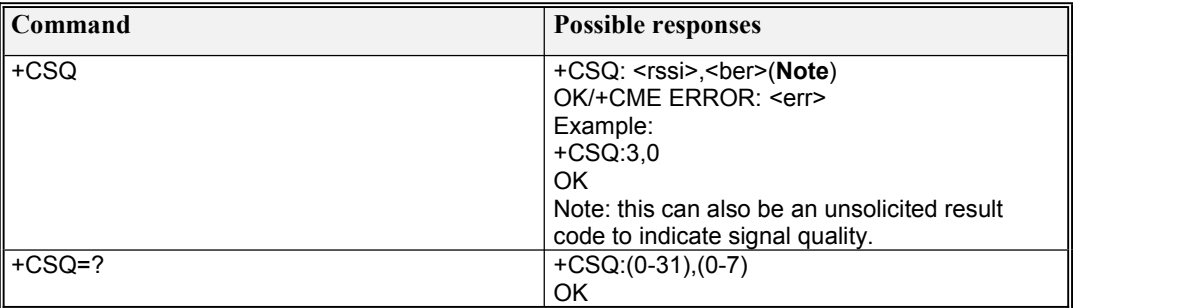

#### **Defined values**

<rssi>:

0 113 dBm or less

1 111 dBm

2…30 109… 53 dBm 31 51 dBm or greater

99 not known or not detectable

<ber> (in percent):

0…7 as RXQUAL values in the table in TS 45.008 subclause 8.2.4

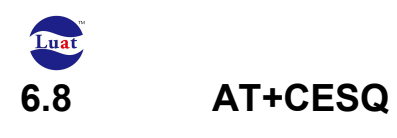

#### **Syntax**

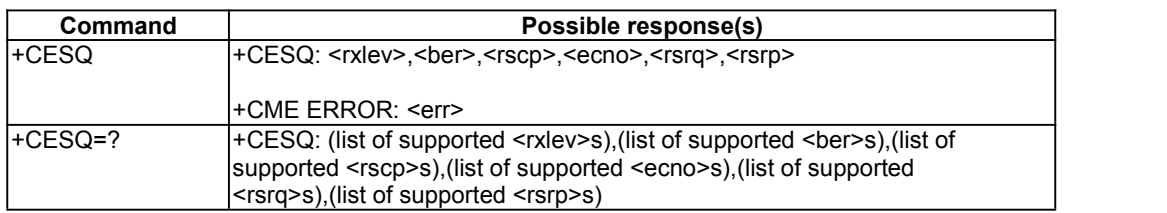

#### **Description**

Execution command returns received signal quality parameters. If the current serving cell is not a GERAN cell,  $\langle$ rxlev> and  $\langle$ ber> are set to value 99. If the current serving cell is not a UTRA FDD or UTRA TDD cell,  $\langle$ rscp $\rangle$  is set to 255. If the current serving cell is not a UTRA FDD cell,  $\langle$ ecno $\rangle$  is set to 255. If the current serving cell is not an E-UTRA cell,  $\langle$ rsrq> and  $\langle$ rsrp> are set to 255. Test command returns values supported as compound values.

#### **Defined values**

<rxlev>: integer type, received signal strength level (see 3GPP TS 45.008 [20] subclause 8.1.4).

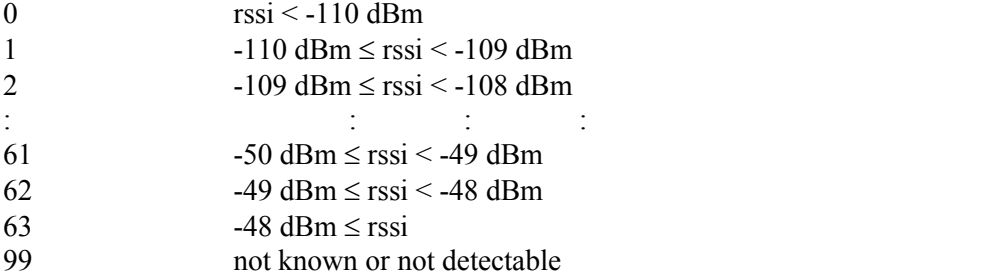

<ber>: integer type; channel bit error rate (in percent)

0...7 as RXQUAL values in the table in 3GPP TS 45.008 [20] subclause 8.2.4

99 not known or not detectable

<rscp>: integer type, received signal code power (see 3GPP TS 25.133 [95] subclause 9.1.1.3 and 3GPP TS 25.123 [96] subclause 9.1.1.1.3).

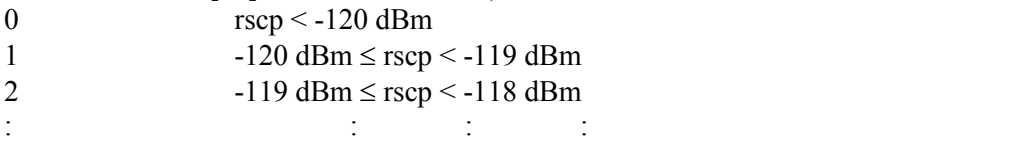

94  $-27 \text{ dBm} \le \text{rscp} \le -26 \text{ dBm}$ 

- 95  $-26$  dBm  $\le$  rscp  $\le$  -25 dBm
- 96  $25 \text{ dBm} \leq \text{rscp}$
- 255 not known or not detectable

<ecno>: integer type, ratio of the received energy per PN chip to the total received power spectral density (see 3GPP TS 25.133 [95] subclause).

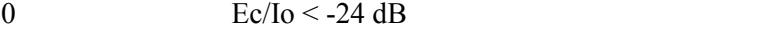

- 1  $-24 \text{ dB} \le \text{Ec/Io} < -23.5 \text{ dB}$
- 2  $-23.5 \text{ dB} \le \text{Ec/Io} < -23 \text{ dB}$

:  $\mathbf{r} = \mathbf{r} \cdot \mathbf{r}$  :  $\mathbf{r} = \mathbf{r} \cdot \mathbf{r}$  :  $\mathbf{r} = \mathbf{r} \cdot \mathbf{r}$  :  $\mathbf{r} = \mathbf{r} \cdot \mathbf{r}$ 47  $-1 \text{ dB} \leq \text{Ec/Io} \leq -0.5 \text{ dB}$ 

48  $-0.5 \text{ dB} \leq Ec/I_0 < 0 \text{ dB}$ 

Luat LTE Module AT Command User Manual

49  $0 \text{ dB} \leq \text{Ec/Io}$ 255 not known or not detectable

<rsrq>: integer type, reference signal received quality (see 3GPP TS 36.133 [96] subclause 9.1.7). 0  $\text{rsrq} < -19.5 \text{ dB}$ 

1  $-19.5 \text{ dB} \leq \text{rsrq} \leq -19 \text{ dB}$ 

 $-19 \text{ dB} \leq \text{rsrq} \leq -18.5 \text{ dB}$ :  $\mathbf{r} = \mathbf{r} \cdot \mathbf{r}$  :  $\mathbf{r} = \mathbf{r} \cdot \mathbf{r}$  :  $\mathbf{r} = \mathbf{r} \cdot \mathbf{r}$  :  $\mathbf{r} = \mathbf{r} \cdot \mathbf{r}$  $-4 \text{ dB} \le \text{rsrq} \le -3.5 \text{ dB}$  $-3.5 \text{ dB} \le \text{rsrq} \le -3 \text{ dB}$  -3 dB  $\leq$  rsrq not known or not detectable

<rsrp>: integer type, reference signal received power (see 3GPP TS 36.133 [96] subclause 9.1.4).

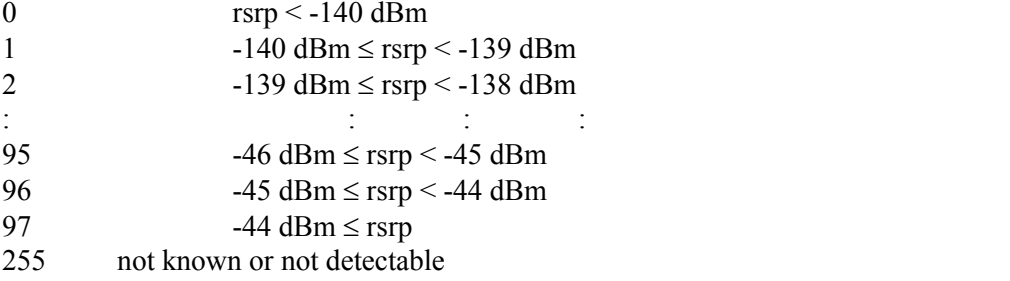

# **6.9 AT\*SIMDETEC**

### **Description**

The set command is used todetect the sim in specified slot was removed or not. The test command returns supported sim slot.

#### **Syntax**

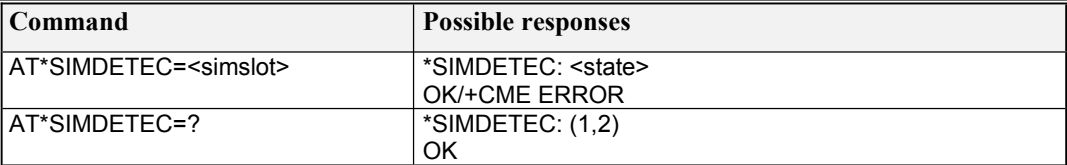

#### **Defined values**

```
<simslot>:
1 – master sim.
2. – slave sim.
Note: the slave sim is not supported now.
<state>:
"NOS"– SIM was removed
"SIM"– SIM was inserted
Note: The example when use this AT command is as following:
AT*SIMDETEC=?
*SIMDETEC: (1, 2)OK OK
AT*SIMDETEC=1
```
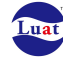

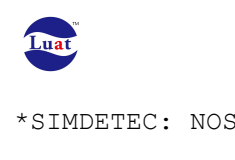

\*SIMDETEC: NOS //the master sim was removed

OK **OK** 

# **6.10 AT\*EUICC**

**Description** 

Get the SIM card type.

## **Syntax**

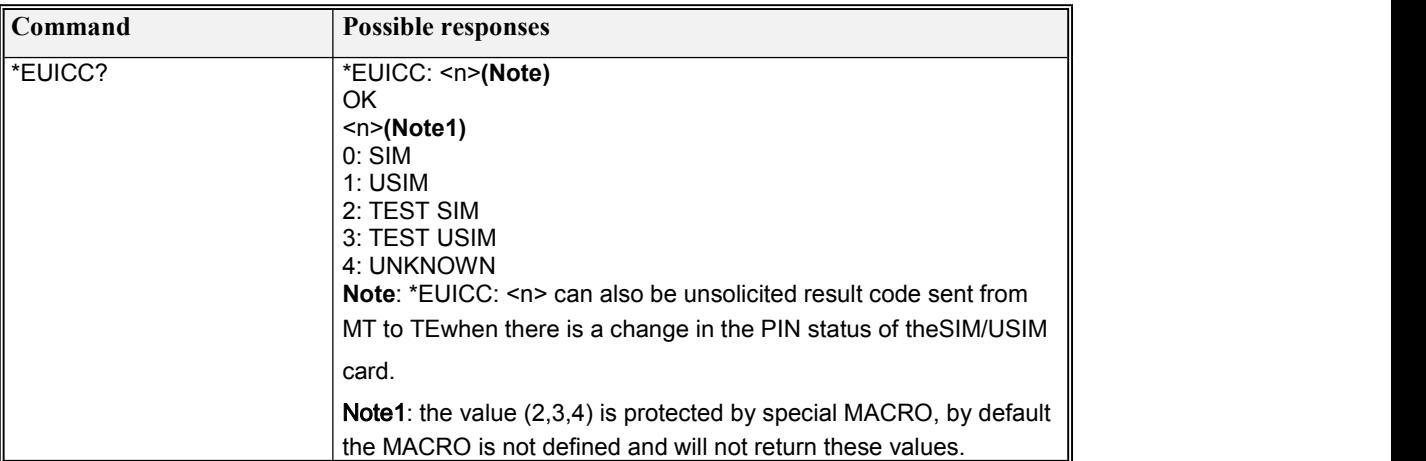

# **6.11 AT+CCWE**

### **Description**

Shortly before the ACM (Accumulated Call Meter) maximum value is reached, an unsolicited result code +CCWV will be sent, if enabled by this command.

Read command returns the current setting.

Test command returns supported settings.

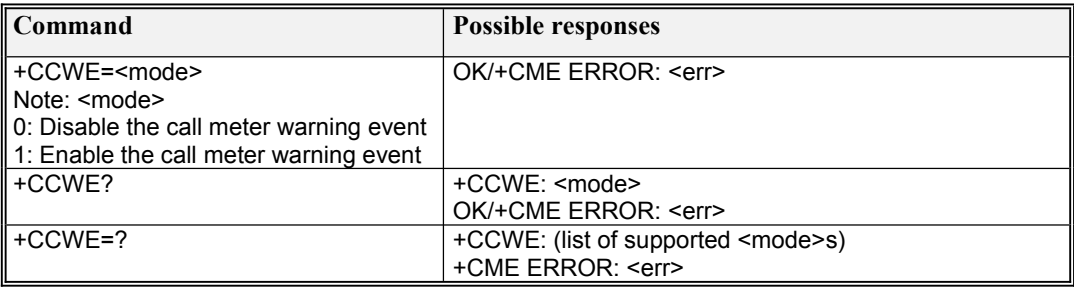

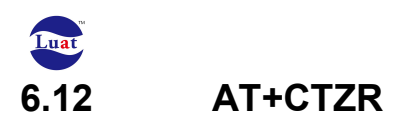

**Description** Read command returns the current settings in the MT. Test command returns supported on- and off-values.

### **Syntax**

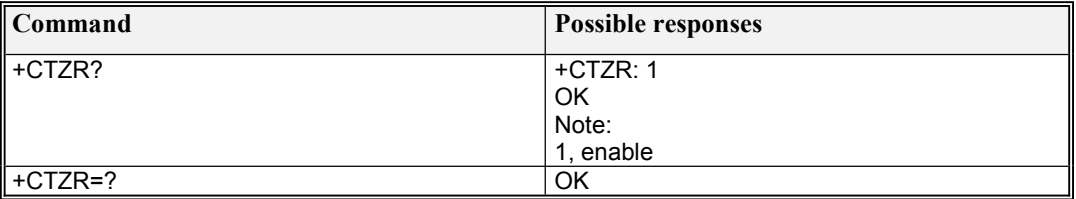

# **6.13 AT+CTZU**

### **Description.**

Read command returns the current settings in the MT. Test command returns supported on- and off-values.

### **Syntax**

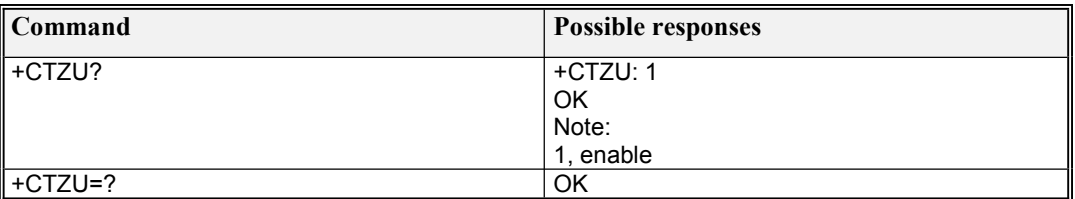

# **6.14 Unsolicited result code: +NITZ**

### **Description**

NITZ, or Network Identity and Time Zone, is a mechanism for provisioning local time and dateinformation to mobile devices via a wireless network

### **Syntax**

+NITZ:<DST>[,<sign><timezone>[,<year>/<month>/<day>,<hour>:<minute>:<second>]]

### Defined Values

<year>: The integer value is in range [00…99].  $\langle \text{month}\rangle$ : The integer value is in range [1...12].<br> $\langle \text{day}\rangle$ :The integer value is in range [1...31].<br> $\langle \text{hour}\rangle$ : The integer value is in range [0...59]  $\leq$ minute $\geq$ : The integer value is in range [0...59]  $\le$ second $\ge$ : The integer value is in range  $[0...59]$  $\langle$ sign $>$ : a char value '+'– local time zone is passive.

'-'– local time zone is negative.

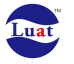

<time zone>: time zone

<DST>:Daylight Saving Time (DST),also summer time.

- 2. -- no adjustment
- 2.  $-+1$  hour

```
2 - 12 hour
```
Example: +NITZ: 0,+32,11/08/02,09:27:39

# **6.15 AT+CPBS**

**Description** 

Set command selects phonebook memory storage <storage>, which is used by other phonebook commands.

Read command returns currently selected memory, and when supported by manufacturer, number of used locations and total number of locations in the memory.

Test command returns supported storages as compound value.

### **Syntax**

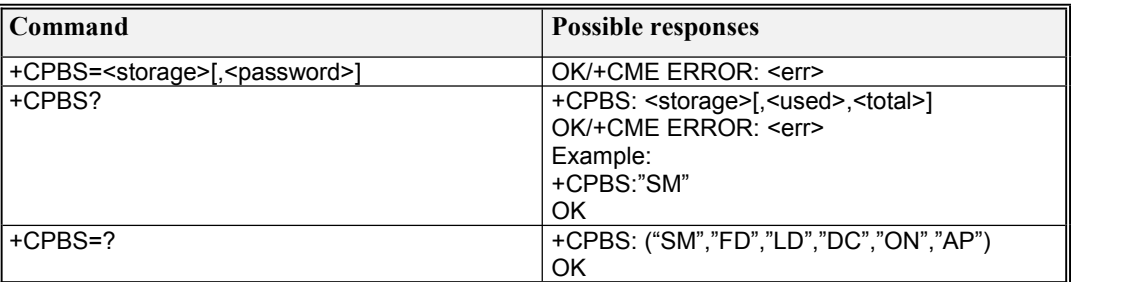

Defined values

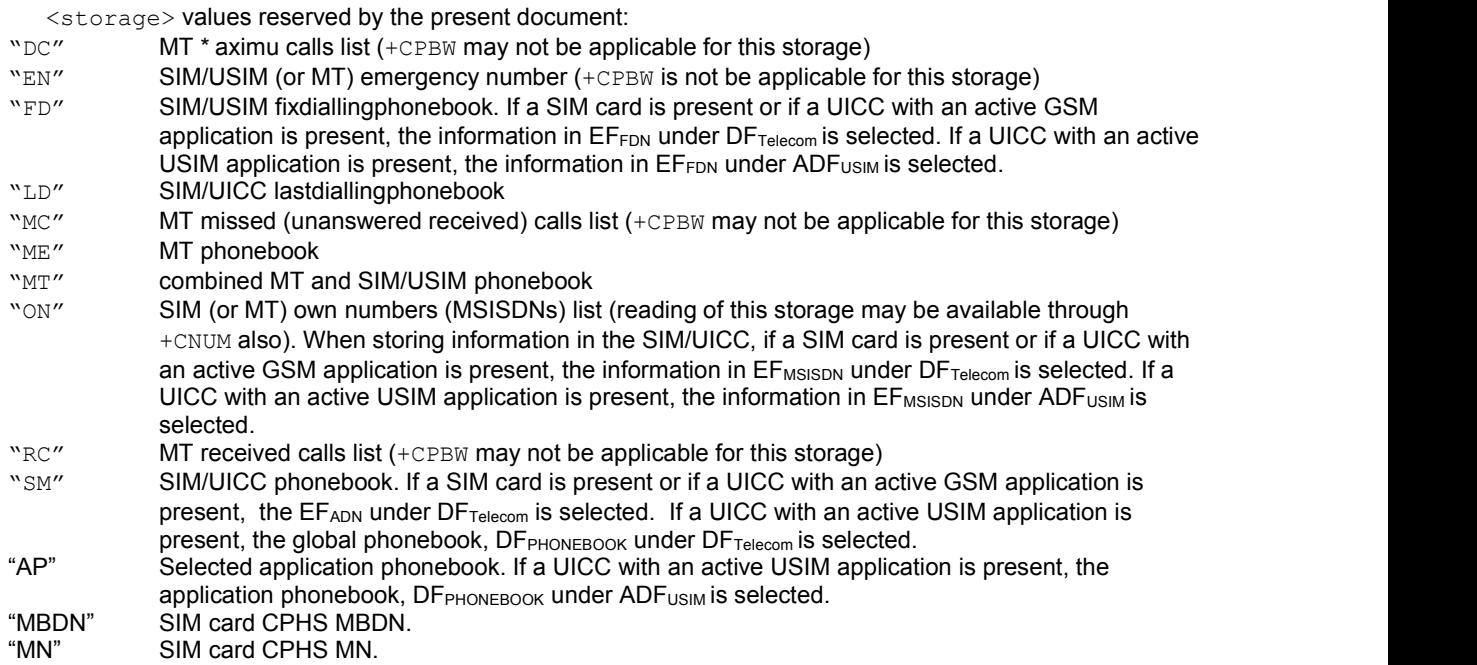
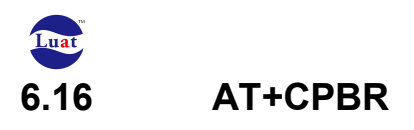

#### **Description**

Execution command returns phonebook entries in location number range <index1>...  $\leq$ index2> from the current phonebook memory storage selected with +CPBS.

Test command returns location range supported by the current storage as a compound value and the maximum lengths of <number> fields.

#### **Syntax**

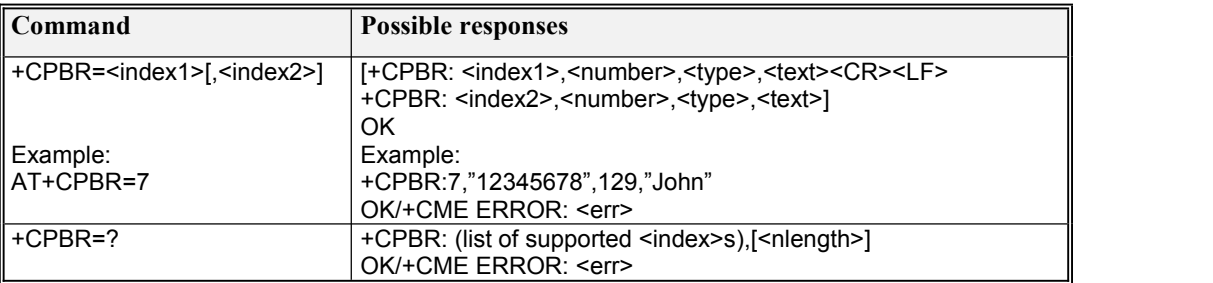

# **6.17 AT+CPBF**

#### **Description**

Execution command returns phonebook entries (from the current phonebook memory storage selected with +CPBS) which alphanumeric field starts with string <findtext>. Test command returns the maximum lengths of  $\leq$ number> fields.

#### **Syntax**

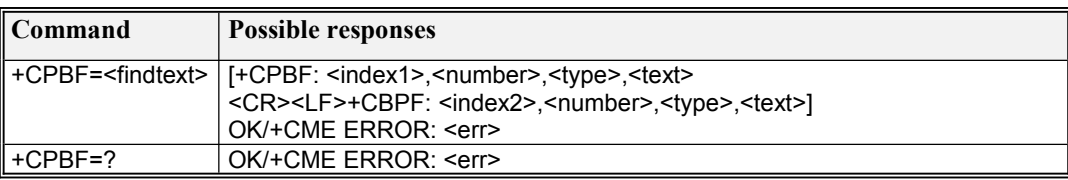

# **6.18 AT+CPBW**

#### **Description**

Execution command writes phonebook entry in location number <index> in the current phonebook memory storage selected with +CPBS.

Test command returns location range supported by the current storage as a compound value, the maximum length of <number> field, supported number formats of the storage.

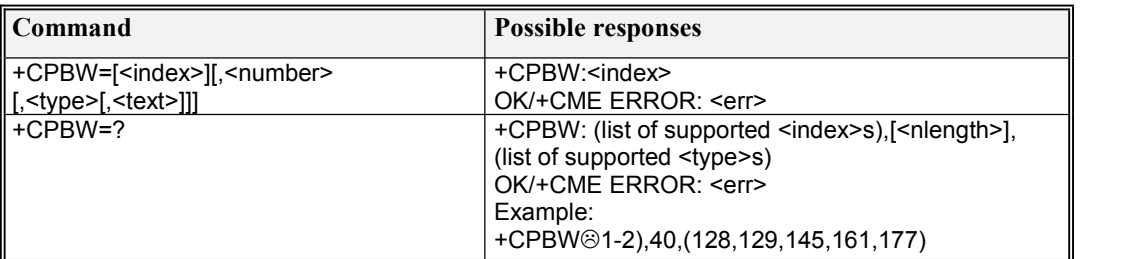

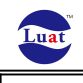

OK **OK** 

## **6.19 AT+CSIM**

**Description** 

Set command transmits to the MT the SIM command it then shall send as it is to the SIM. This command allows a direct control of the SIM by a distant application on the TE. The TE shall then take care of processing SIM information within the frame specified by GSM/UMTS.

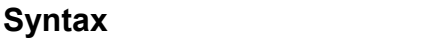

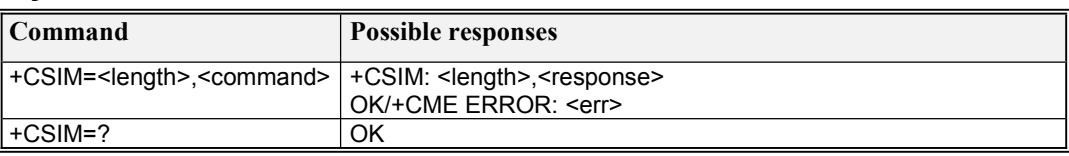

#### **Defined values**

<length> : integer type; length of the characters that are sent to TE in <command> or <response> (two times the actual length of the command or response)

A command APDU has the following general format:

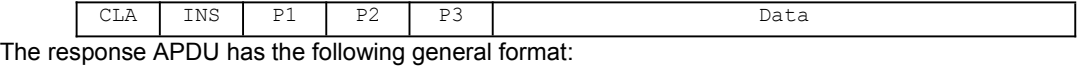

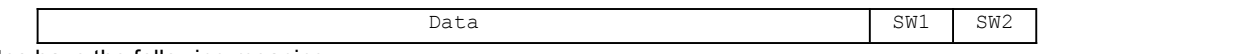

The bytes have the following meaning:

CLA is the class of instruction, 'A0' is used in the GSM application;

INS is the instruction code for each command.

- P1, P2, P3 are parameters for the instruction. P1, P2, P3 are parameters for the instruction. They are specified in below table. 'FF' is a valid value for P1, P2 and P3. P3 gives the length of the data element. P3='00' introduces a 256 byte data transfer from the SIM in an outgoing data transfer command (response direction). In an ingoing data transfer command (command direction), P3='00' introduces no transfer of data:
- SW1 and SW2 are the status words indicating the successful or unsuccessful outcome of the command.

Coding of the commands

<sup>&</sup>lt;command>: command passed on by the MT to the SIM in the format as described in GSM 51.011 (hexadecimal character format; refer +CSCS)

<sup>&</sup>lt;response> : response to the command passed on by the SIM to the MT inthe format as described in GSM 51.011 (hexadecimal character format; refer +CSCS)

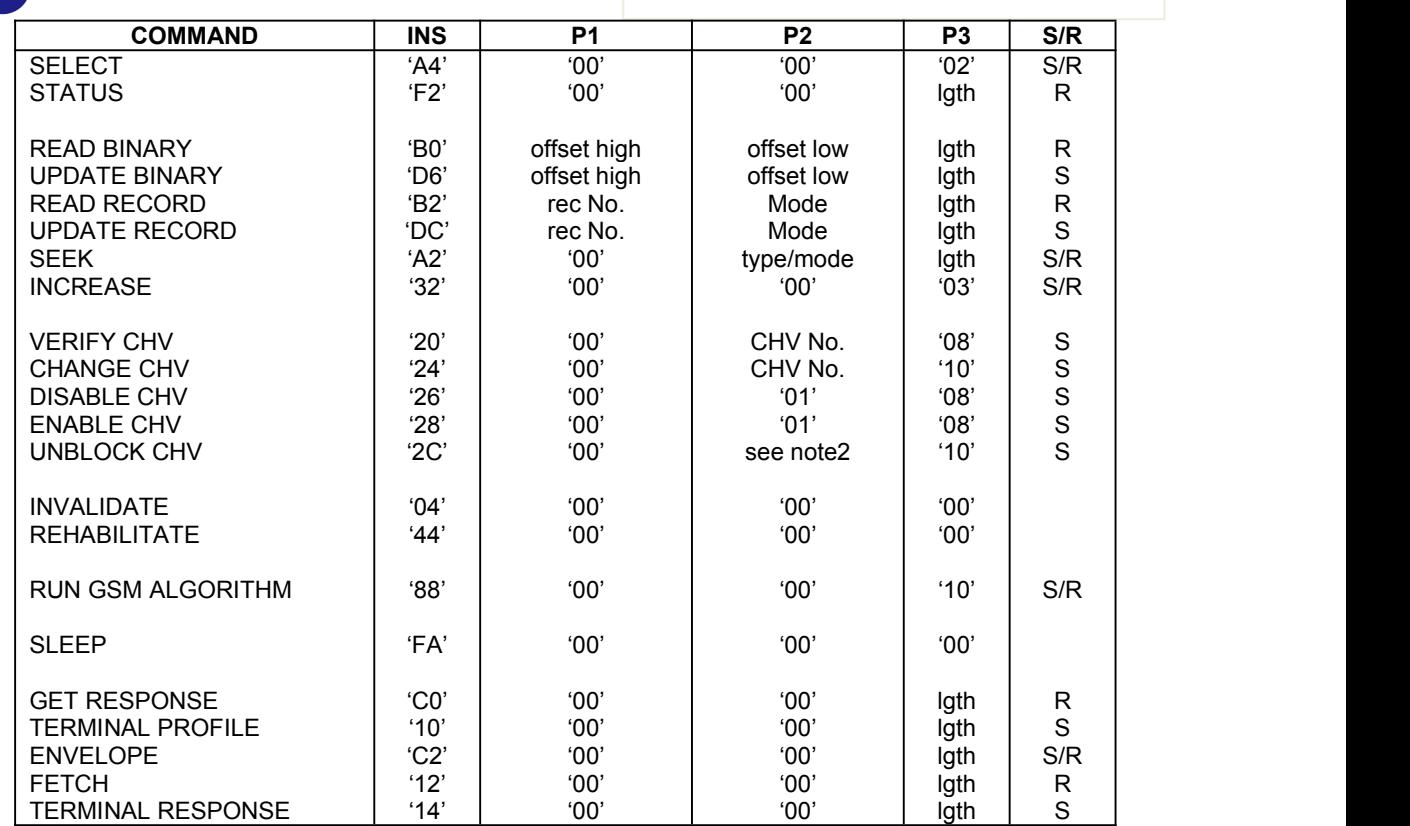

NOTE1: The direction of the data is indicated by (S) and I, where (S) stands for data sent by the ME while I stands for data received by the ME.

NOTE2:If the UNBLOCK CHV command applies to CHV1 then P2 iscoded '00'; if it applies to CHV2 then P2 is coded '02'.

#### **Note: for detail information, please refer to 3GPP TS 11.11**

**Below demonstrate a example to use CSIM read the IMSI** //first use "SELECT" command(INS is A4) to select master file of GSM, file ID is 3F00 +CSIM:48,000000003F00010000000000099301020400838A838A9000 //the end two bytes 9000 mapping SW1 and SW2 show the correctly executed of command<br>AT+CSIM=14,A0A40000026F07 //then use "SELECT" command to select element //then use "SELECT" command to select element //file EF**IMSI** that contain IMSI, file ID is 6F07 +CSIM:34,000000096F07040014FF14010200009000 //use "READ BINARY" command(INS is B0) to read the IMSI +CSIM:22,0849060057432199449000

# **6.20 AT+CRSM**

#### **Description**

By using this command instead of Generic SIM Access +CSIM TE application has easier but more limited access to the SIM database. Set command transmits to the MT the SIM command and its required parameters.

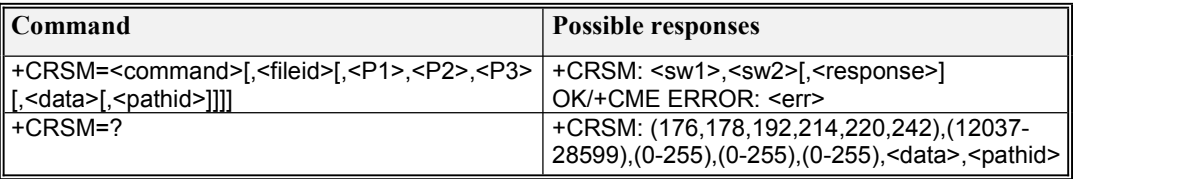

OK **OK** 

#### **Defined values**

- <command> (command passed on by the MT to the SIM; refer GSM 51.011):<br>176 READ BINARY
- READ BINARY
- 178 READ RECORD
- 192 GET RESPONSE
- 214 UPDATE BINARY
- 220 UPDATE RECORD<br>242 STATUS
- **STATUS**

all other values are reserved

NOTE 1: The MT internally executes all commands necessary for selecting the desired file, before performing the actual command.

<fileid>: integer type; this is the identifierMandatory for every command except STATUS

- NOTE 2: The range of valid file identifiers depends on the actual SIM and is defined in GSM 51.011 . Optional files may not be present at all.
- <P1>, <P2>, <P3>: integer type; parameters passed on by the MT to the SIM. These parameters are mandatory for every command, except GET RESPONSE and STATUS. The values are described in GSM 51.011

#### **READ BINARY**

**<P1>**Offset high (0…255) **<P2>**Offset low (0…255) **<P3>**Length (0…255) **READ RECORD <P1>**Rec. No. (0…255) **<P2>**Mode "02" = next record "03" = previous record " $04$ " = absolute mode/current mode, the recordnumber is given in P1 with P1='00' denoting the current record. **<P3>**Length (0…255) **GET RESPONSE <P1>**"00" **<P2>**"00" **<P3>**Length (0…255) **UPDATE BINARY <P1>**Offset high (0…255) **<P2>**Offset low (0…255) **<P3>**Length (0…255) **UPDATE RECORD <P1>**Rec. No. (0…255) **<P2>**Mode "02" = next record " $03"$  = previous record " $04$ " = absolute mode/current mode, the recordnumber is given in P1 with P1='00' denoting the current record. **<P3>**Length (0…255)

**STATUS <P1>**"00" **<P2>**"00" **<P3>**Length (0…255)

<data>: information which shall be written to the SIM (hexadecimal character format; refer +CSCS) <pathid>: string type; contains the path of an elementary file on the SIM/UICC in hexadecimal format as defined in ETSI TS 102 221 (e.g. "7F205F70" in SIM and UICC case). The <pathid> shall only be used in the mode "select by path from MF" as defined in ETSI TS 102 221.

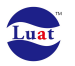

- NOTE 3: Since valid elementary file identifiers may not be unique over all valid dedicated file identifiers the <pathid> indicates the targeted UICC/SIM directory path in case of ambiguous file identifiers. For earlier versions of this specification or if <pathid>is omitted, it could be implementation specific which one will be selected.
- $\langle \text{sw1}\rangle$ ,  $\langle \text{sw2}\rangle$ : integer type; information from the SIM about the execution of the actual command. These parameters are delivered to the TE in both cases, on successful or failed execution of the command

Responses to commands which are correctly executed: **<sw1><sw2>Description** 144 0 Normal ending of the command 145 XX Normal ending of the command, with extra information from the proactive SIM, containing a command for the ME. Length 'XX' of the response data. 158 XX Length 'XX' of the response data given in case of a SIM data download error. 159 XX Length 'XX' of the response data. Responses to commands which are postponed: **<sw1><sw2>Error Description** 147 0 SIM Application Toolkit is busy. Command cannot be executed at present, further normal commands are allowed.  $146.0X$  Command successful but after using an internal update retry routine 'X' times. 146 64 Memory problem. 148 0 No EF selected. 148 2 Out of range (invalid address). 148 4 • File ID not found. • Pattern not found. 148 8 File is inconsistent with the command 152 2 No CHV initialized 152 4 • Access condition not fulfilled. • Unsuccessful CHV verification, at least one attempt left. • Unsuccessful UNBLOCK CHV verification, at least one attempt left. • Authentication failed. 152 8 In contradiction with CHV status. 152 16 In contradiction with invalidation status. 152 64 • Unsuccessful CHV verification, no attempt left. • Unsuccessful UNBLOCK CHV verification, no attempt left. • CHV blocked. • UNBLOCK CHV blocked. 152 80 Increase cannot be performed, Max value reached. 103 XX Incorrect parameter P3 (NOTE: 'XX' gives the correct length or states that no additional information is given 107 XX Incorrect parameter P1 or P2. 109 XX Unknown instruction code given in the command. 110 XX Wrong instruction class given in the command. 111 XX Technical problem with no diagnostic given. <response>: response of a successful completion of the command previously issued (hexadecimal

character format; refer +CSCS). STATUS and GET RESPONSE return data, which gives information about the current elementary datafield. This information includes the type of file and its size (refer GSM 51.011). After READ BINARY or READ RECORD command the requested data will be returned. <response> is not returned after a successful UPDATE BINARY or UPDATE RECORD command **Example:**

read IMSI

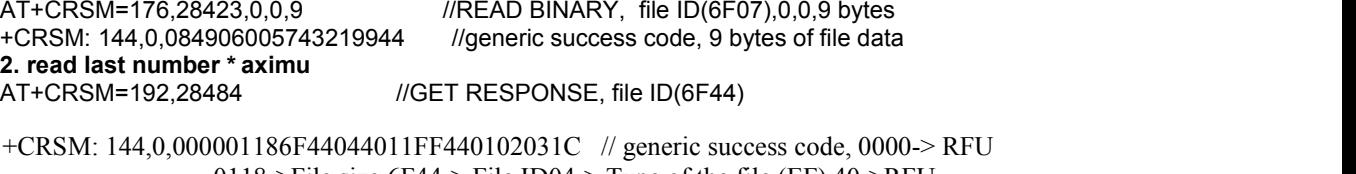

0118->File size  $6F44$ ->File ID04->Type of the file (EF) 40->RFU 11FF44->Access conditions (READ=1-CHV1, UPDATE=1- CHV1) 01->File status 02->Length of the following data (byte 14 to the end)

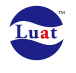

03->Structure of EF (cyclic) 1C->Length of a record (For cyclic and linear fixed Efs this byte denotes the length of a record. For atransparent EF, this byte shall be coded '00')

AT+CRSM=178,28484,0,4,28 //READ RECORD, EFLND file ID(6F44), 0, current,28 bytes of the record(according to above get response return value length of record 1C) +CRSM: 144,0,FFFFFFFFFFFFFFFFFFFFFFFFFFFF04810180F6FFFFFFFFFFFFFFFFFF // FFFFFFFFFFFFFFFFFFFFFFFFFFFF->Alpha Identifier, 04->length of BCD number, 81->TON and NPI, 0180F6FFFFFFFFFFFFFF->Dialling number(10086)

# **6.21 AT+CACM**

**Description** 

Set command resets the Advice of Charge related accumulated call meter value in SIM card or in the active application in the UICC (GSM or USIM) file EFACM. Read command returns the current value of ACM.

#### **Syntax**

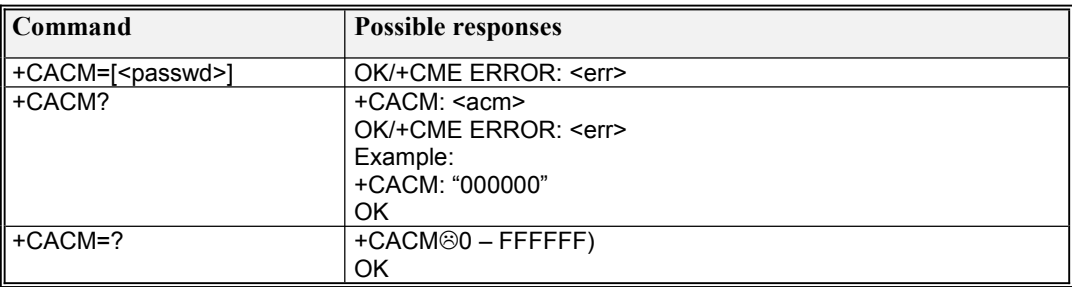

**Defined values**

<passwd>: string type; SIM PIN2

<acm>: string type; accumulated call meter value similarly coded as <ccm> under +CAOC

# **6.22 AT+CAMM**

#### **Description**

Set command sets the Advice of Charge related accumulated call meter maximum value in SIM card or in the active application in the UICC (GSM or USIM) file EFACMmax. Read command returns the current value of ACMmax.

#### **Syntax**

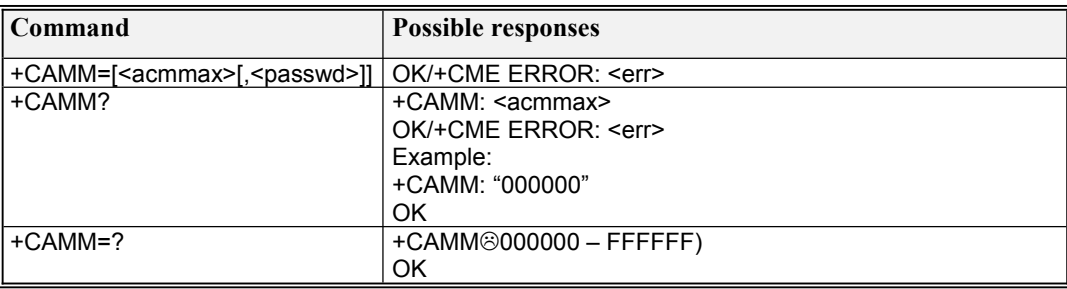

**Defined values**

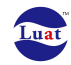

<acmmax>: string type; accumulated call meter maximum value similarly coded as <ccm> under +CAOC; value zero disables ACMmax feature <passwd>: string type; SIM PIN2

# **6.23 AT+CPUC**

#### **Description**

Set command sets the parameters of Advice of Charge related price per unit and currency table in SIM card or in the active application in the UICC (GSM or USIM) file  $EF_{PUCT}$ . Read command returns the current parameters of PUCT.

#### **Syntax**

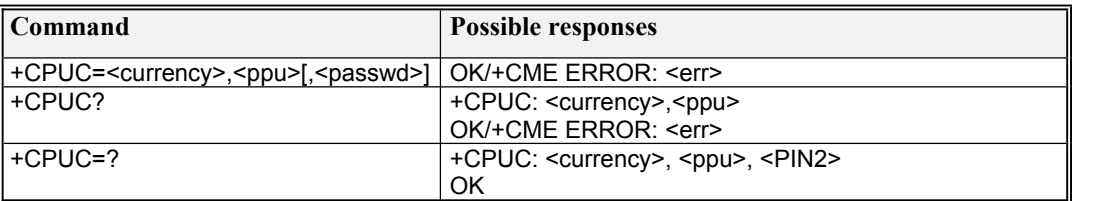

#### **Defined values**

<currency>: string type; three-character currency code (e.g. "GBP", "DEM"); character set as specified by command Select TE Character Set +CSCS  $p(x)$ : string type; price per unit; (e.g. "2.66","2.10E1", "2.10E-1") <passwd>: string type; SIM PIN2

### **6.24 Unsolicited result code: +MPBK**

#### **Description**

AirM2M extended AT command to indicate that the SIM and/or NVRAM phonebooks are ready to use

Syntax +MPBK: <bReady >

Defined Values

< bReady>: indicate whether SIM and/or NVRAM phonebooks are ready to use 0 –ready

1 –not ready

Example  $+MPBK: 1$ 

# **6.25 AT^SCPBR**

**Description** 

Execution command returns phonebook entries in location number range <index1>... <index2> from the current phonebook memory storage selected with +CPBS. Test command returns location range supported by the current storage as a compound value and the maximum lengths of <number> fields.

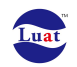

The fields of this command are in accordance with the requirements of China Mobile's USIM phonebook's VCARD data fields.

### **Syntax**

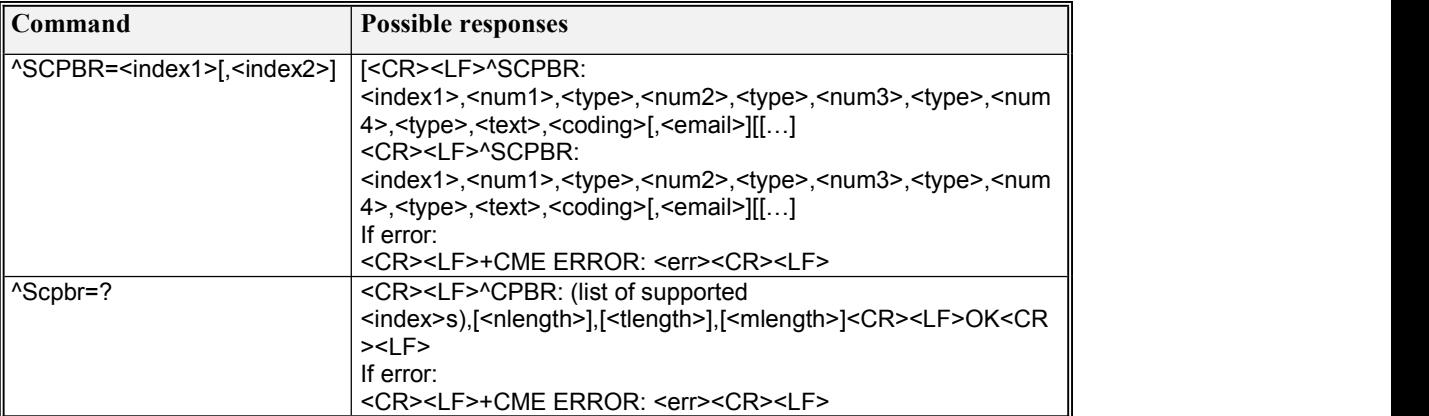

#### **Defined values**

<index1>,<index2>,<index3> integer value, phonebook entries in location number ,the value of index1,index2 should less than total returned by +CPBS?

<num1>: string style ,mobile phone number, not more than 32 bytes

<num2>: string style ,mobile phone number, not more than 32 bytes

<num3> :string style ,mobile phone number, not more than 32 bytes

<num4>: string style ,mobile phone number, not more than 32 bytes

<type>: the type of the phone number

<text>:string style,name

scode>:coding scheme, show the coding scheme of the stext> and specify the language.

0:GSM 7 bit Default Alphabet

1: USC2 mode (the original saved value in SIM CARD)

<email>: string style. Show the email address,not more than 64 bytes.

<nlength>:integer value, the maximum of the phone number.

<tlength>: integer value, the maximum of the name number

<mlength>: integer value, the maximum of the EMAIL number

# **6.26 AT^SCPBW**

#### **Description**

Execution command writes phonebook entry in location number <index> in the current phonebook memory storage. If thecommand parameter contains only index, the phonebook entry in location number<index> in the current phonebook memory storage will be deleted. If the index fields is omitted, then this phonebook entry will be writed into the first blank location. If there is no blank location, +CME ERROR: memory full will be returned. Test command returns location range supported by the current storage as a compound value, the maximum length of num1~num4 field, all values of the <type> fields ,the maximum length of the <text> fields and <email>fields.

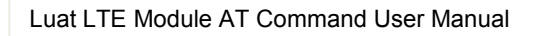

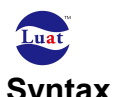

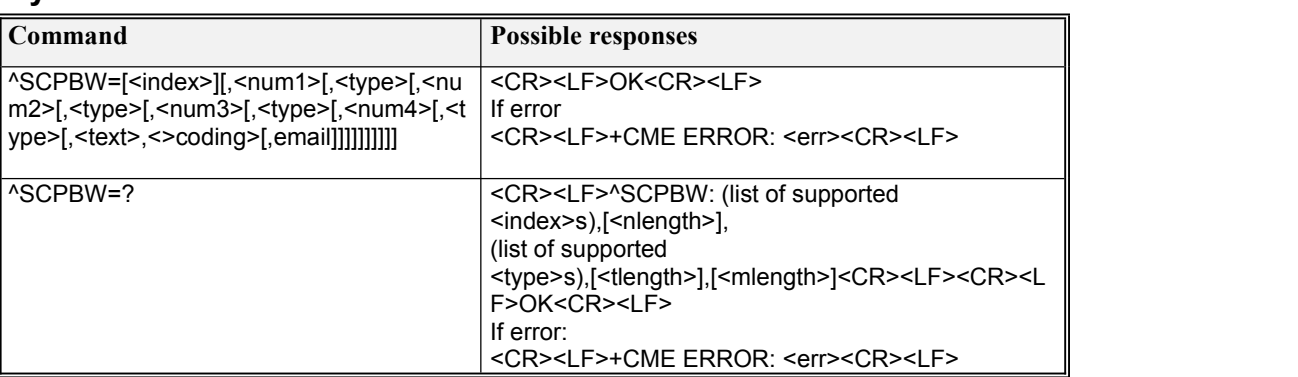

**Defined values**

Same as the command AT^SCPBR

### **6.27 AT^CARDMODE**

#### **Description**

The set command controls the active report event ^CARDMODE.

When <n>=1 and the state of the SIM/USIM card changes,^CARDMODE:<sim\_state> will be reported.

The read command returns the current SIM/USIM card state.

#### **Syntax**

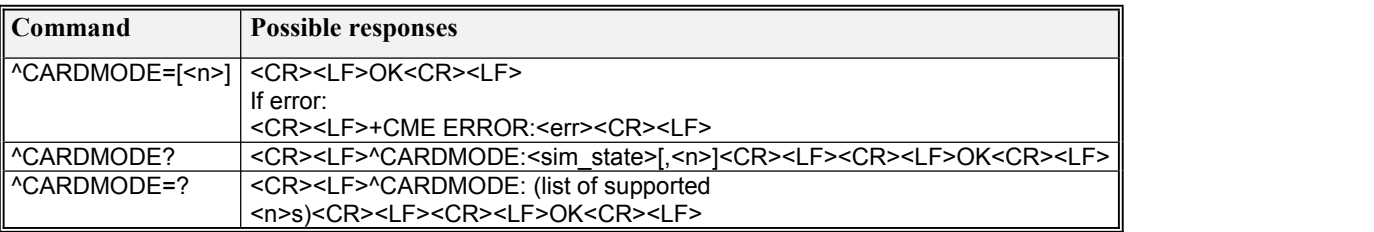

**Defined values**

 $\langle n \rangle$ :

0 : prohibit the active report event ^CARDMODE

1: enable the active report event ^CARDMODE:<sim\_state>.

<sim\_state>:

- 0 : unknown mode
- 1: SIM CARD
- 2: USIM CARD

255: no SIM/USIM card or the pin has not been checked or unlocked.

### **6.28 AT^SPN**

This command can read the brand information which includes network operator brand such as China Mobile, ChinaUnicom, China Telecom etc. and user brand such as M-

zone,GoTone etc.The brand information is usually \* torage in the files with the file identifier EFSPN and the file ID 6F46 in the SIM/USIM card.

This command is used to read the brand information in ths SIM/USIM card.For USIM card, there're two EFSPN files, which respectively locates in the GSM directory and in the USIM

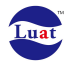

directory, so it needs to specify which file to read.The EFSPN file format follows the 3GPP TS 31.102 V5.9.0.

### **Syntax**

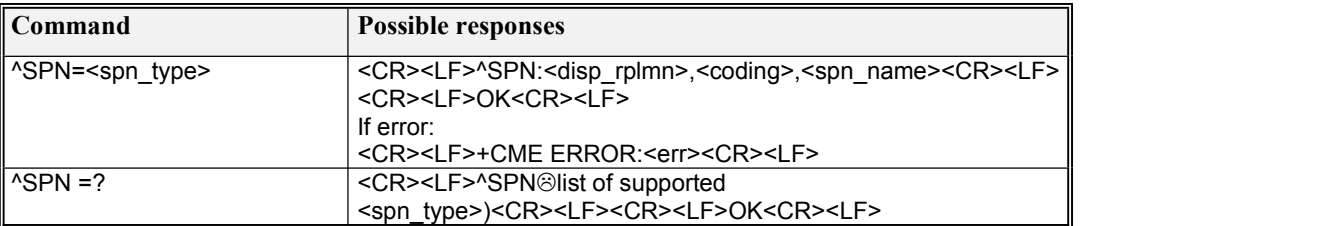

#### **Defined values**

<spn\_state>:

0: GSM\_SPN

1: USIM\_SPN

<disp\_state>:

0: not display RPLMN

1: display RPLMN

99: the field is invalid, and no need to read the span\_name field

 $\zeta \circ \text{coding}$ : (coding scheme: identify the  $\zeta$  and name> field character encoding and specify language)

- 0: GSM 7 bit Default Alphabet
- 1: USC2 coding

<spn\_name>: stringstyle. When<spn\_name> is coded using GSM7bit, it is no more than 16 bytes; when coded using USC2,the content data of this string is described with the type of sixteen hexadecimal text value, and the length is no more than 32 bytes.

# **6.29 AT^LKSMSSTA**

This command can lock or unlock the sms status in the sim card.

#### **Syntax**

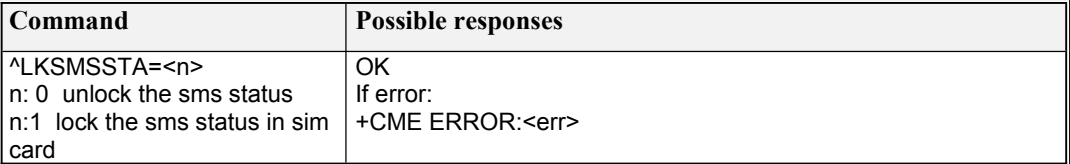

# **7. Packet domain commands**

# **7.1 AT+CGREG**

#### **Description**

The set command controls the presentation of an unsolicited result for package network registration status: <stat> when <n>=1 and there is a change in the MT's GPRS network registration status, or code +CGREG: <stat>[,<lac>,<ci>,<AcT>,<rac>] when <n>=2 and there isa change of the network cell, or code +CGREG: <stat>[,[<lac>],[<ci>],

[<AcT>],[<rac>][,<cause\_type>,<reject\_cause>]] when <n>=3 and there is a change of the network cell.

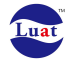

The read command returns the status of result code presentation and an integer <stat> which shows whether the network has currently indicated the registration of the MT.

## **Syntax**

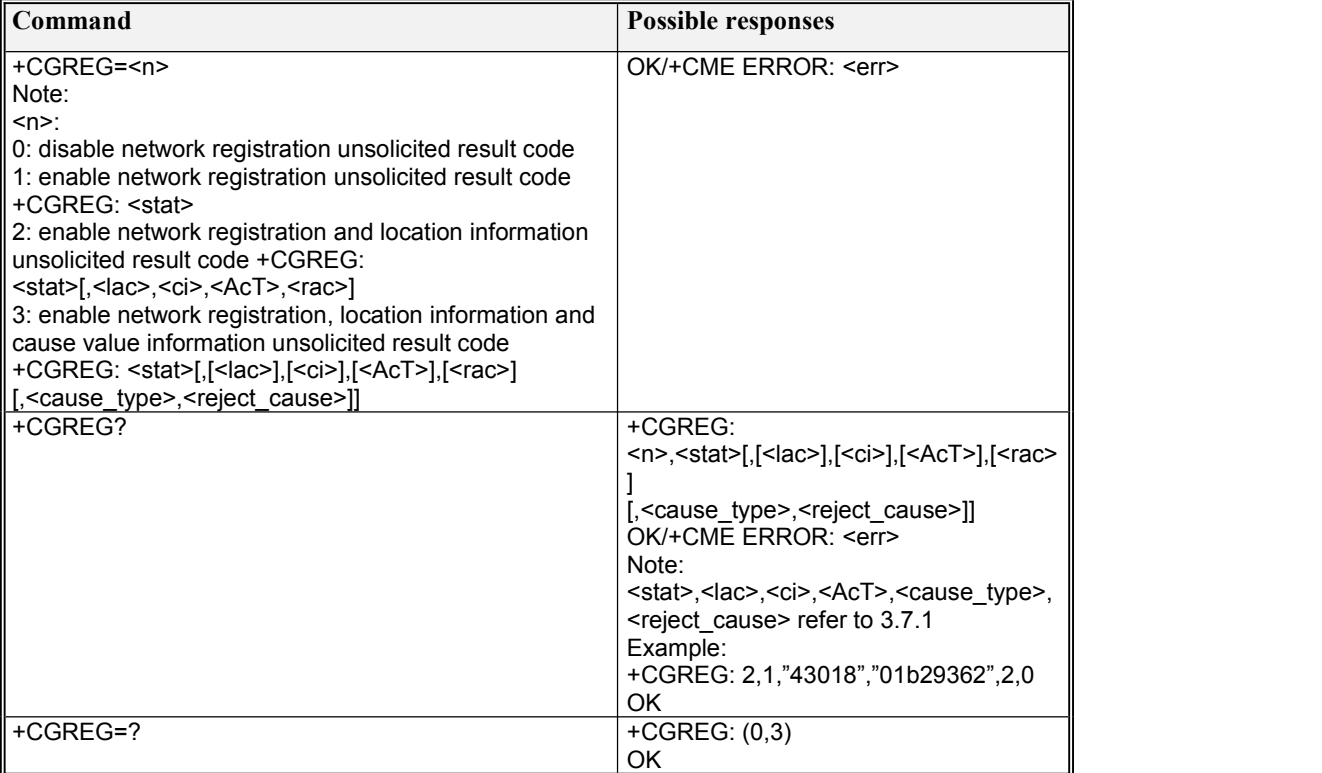

# **7.2 AT+CGATT**

#### Description

The execution command is used to attach the MT to, or detach the MT from, the Packet Domain service.

The read command returns the current Packet Domain service state.

The test command is used for requesting information on the supported Packet Domain service states.

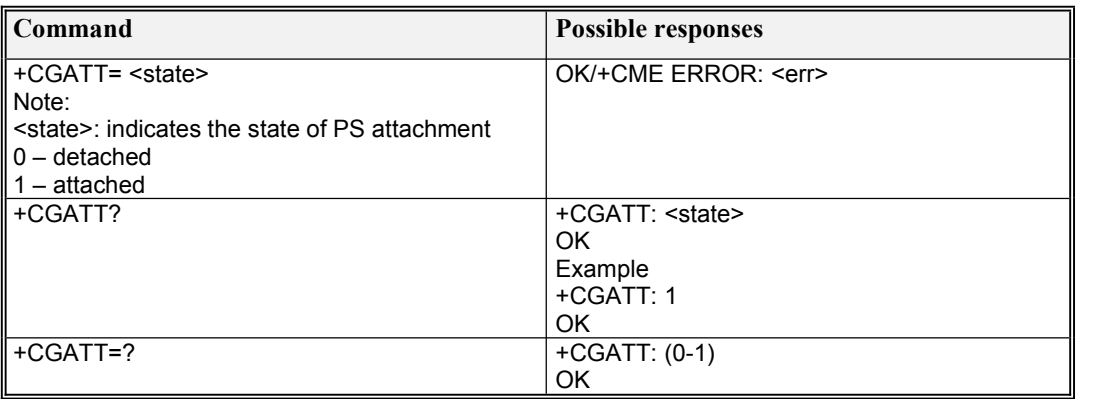

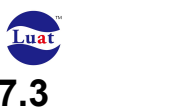

**7.3 AT+CGACT**

#### **Description**

The execution command is used to activate or deactivate the specified PDP context (s). The read command returns the current activation states for all the defined PDP contexts. The test command is used for requesting information on the supported PDP context activation states.

### **Syntax**

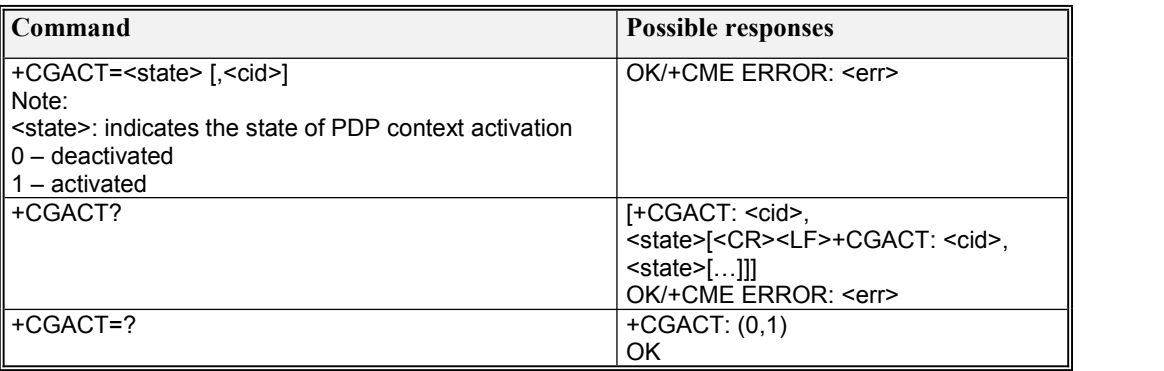

# **7.4 AT+CGDATA**

#### **Description**

The execution command causes the MT to perform whatever actions are necessary to establish communication between the TE and the network using one or more Packet Domain PDP types.

The test command is used for requesting information on the supported layer 2 protocols.

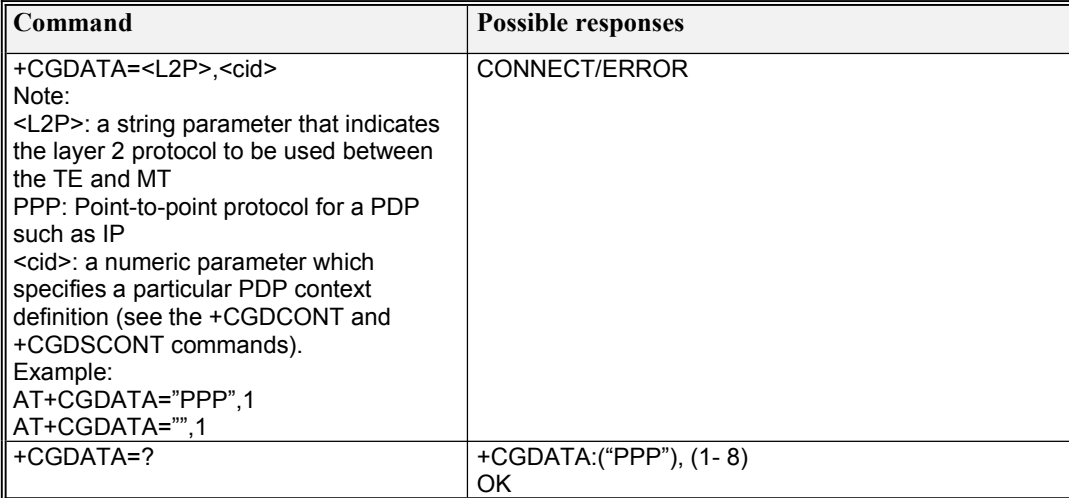

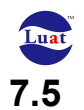

### **7.5 AT+CGDCONT**

#### **Description**

The set command specifies PDP context parameter values for a PDP context identified by the (local) context identification parameter, <cid>.

The read command returns the current settings for each defined context.

The test command returns values supported as a compound value.

#### **Syntax**

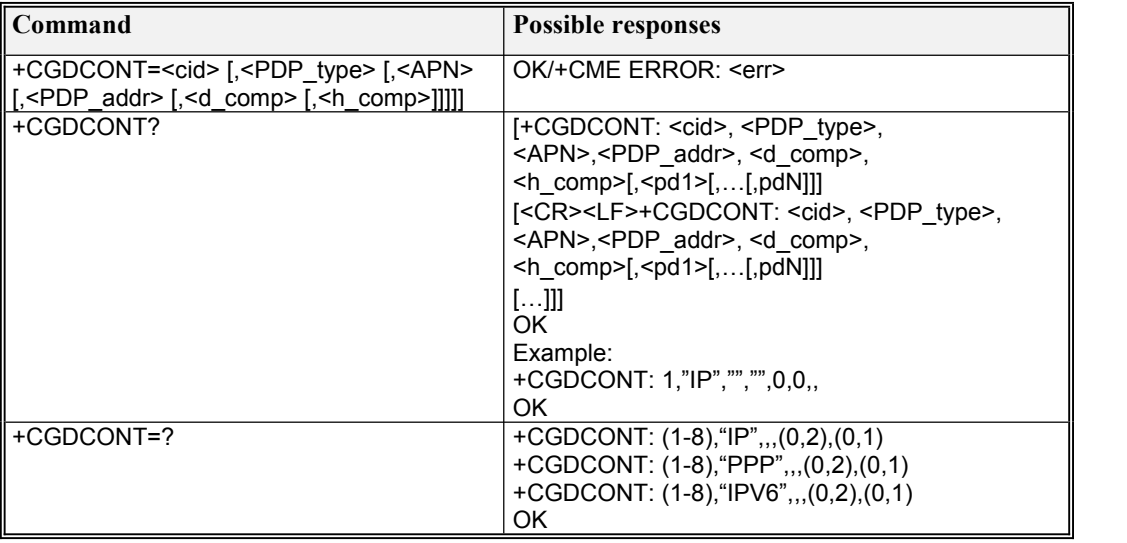

Defined values

- <cid>: (PDP Context Identifier) a numeric parameter which specifies a particular PDP context definition. The parameter is local to the TE-MT interface and is used in other PDP context-related commands. The range of permitted values (minimum value = 1) is returned by the test form of the command.
- <PDP\_type>: (Packet Data Protocol type) a string parameter which specifies the type of packet data protocol
	- IP Internet Protocol (IETF STD 5)<br>IPV6 Internet Protocol version 6 (IET
	- Internet Protocol, version 6 (IETF RFC 2460)
	- PPP Point to Point Protocol (IETF STD 51)
- <APN>: (Access Point Name) a string parameter which is a logical name that is used to select the GGSN or the external packet data network.
- If the value is null or omitted, then the subscription value will be requested.
- <PDP\_address>: a string parameter that identifies the MT inthe address space applicable to the PDP. If the value is null or omitted, then a value may be provided by the TE during the PDP startup procedure or, failing that, a dynamic address will be requested.

The read form of the command will continue to return the null string even if an address has been allocated during the PDP startup procedure. The allocated address may be read using the +CGPADDR command.

- <d\_comp>: a numeric parameter that controls PDP data compression (applicable for SNDCP only) (refer 3GPP TS 44.065 )
	- $0 -$  off (default if value is omitted)
	- 1 on (manufacturer preferred compression)
	- 2 V.42bis
- Other values are reserved.

Note: only support 0 and 2 now.

<h\_comp>: a numeric parameter that controls PDP header compression (refer 3GPP TS 44.065 and 3GPP TS 25.323)

0 – off (default if value is omitted)

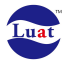

1 – RFC1144 (applicable for SNDCP only) 2 – RFC2507

Note: only support 0 and 1 now.

<pd1>, ... <pdN>: zero to N string parameters whose meanings are specific to the <PDP\_type>

# **7.6 AT+CGDSCONT**

#### **Description**

The set command specifies PDP context parameter values for a Secondary PDP context identified by the (local) context identification parameter, <cid>.

The read command returns the current settings for each defined context.

#### **Syntax**

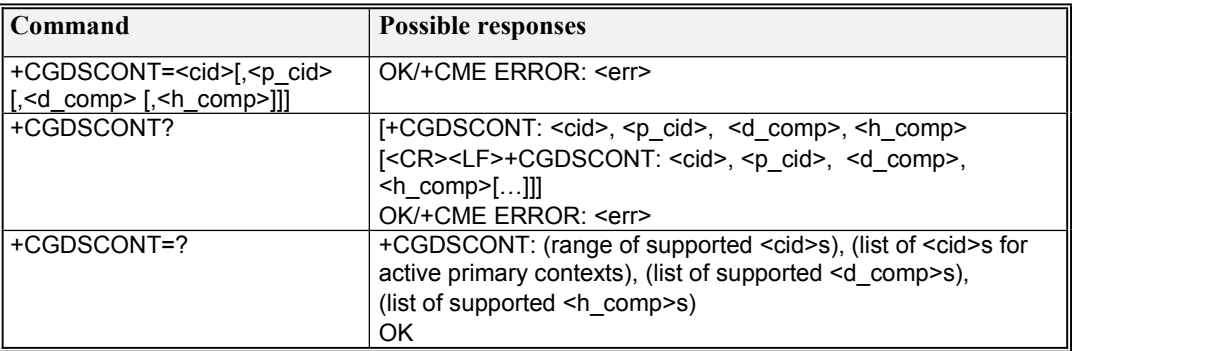

Defined values

<cid>: (PDP Context Identifier) a numeric parameter which specifies a particular PDP context definition. The parameter is local to the TE-MT interface and is used in other PDP context-related commands. The range of permitted values (minimum value = 1) is returned by the test form of the command.

<p\_cid>: (Primary PDP Context Identifier) a numeric parameter which specifies a particular PDP context definition which has been specified by use of the +CGDCONT command. The parameter is local to the TE-MT interface. The list of permitted values is returned by the test form of the command.

<d\_comp>: a numeric parameter that controls PDP data compression (applicable for SNDCPonly) (refer 3GPP TS 44.065)

 $0 -$  off (default if value is omitted)

- 1 on (manufacturer preferred compression)
- 2 V.42bis

Other values are reserved.

Note: only support 0 and 2 now.

<h\_comp>: a numeric parameter that controls PDP header compression (refer 3GPP TS 44.065 and 3GPP TS 25.323)

- 0 off (default if value is omitted)
- 1 RFC1144 (applicable for SNDCP only)
- 2 RFC2507

Other values are reserved.

Note: only support 0 and 1 now.

# **7.7 AT+CGQMIN**

#### **Description**

This command allows the TE to specify a minimum acceptable profile which is checked by the MT against the negotiated profile returned in the Activate PDP Context Accept message. The read command returns the current settings for each defined context.

The test command returns values supported as a compound value.

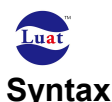

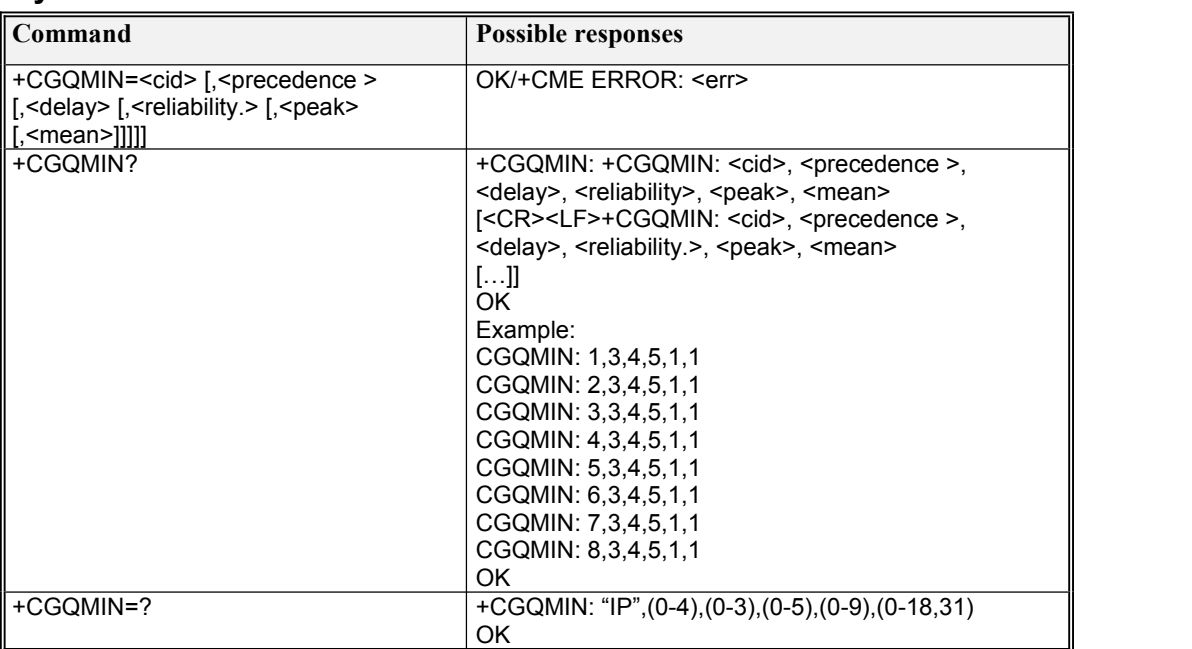

#### **Defined values**

<cid>: a numeric parameter which specifies a particular PDP context definition (see the +CGDCONT and +CGDSCONT commands).

#### The following parameters are defined in -3GPP TS 23.107:

<precedence>: a numeric parameter which specifies the precedence class

<delay>: a numeric parameter which specifies the delay class

<reliability>: a numeric parameter which specifies the reliability class

<peak>: a numeric parameter which specifies the peak throughput class

<mean>: a numeric parameter which specifies the mean throughput class

# **7.8 AT+CGQREQ**

#### **Description**

This command allows the TE to specify a Quality of Service Profile that is used when the MT sends an Activate PDP Context Request message to the network.

The read command returns the current settings for each defined context.

The test command returns values supported as a compound value.

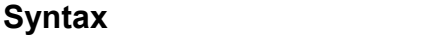

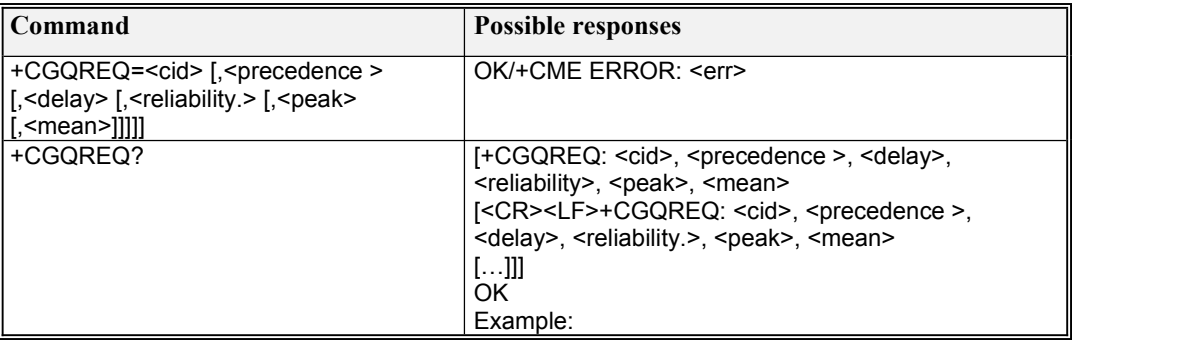

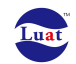

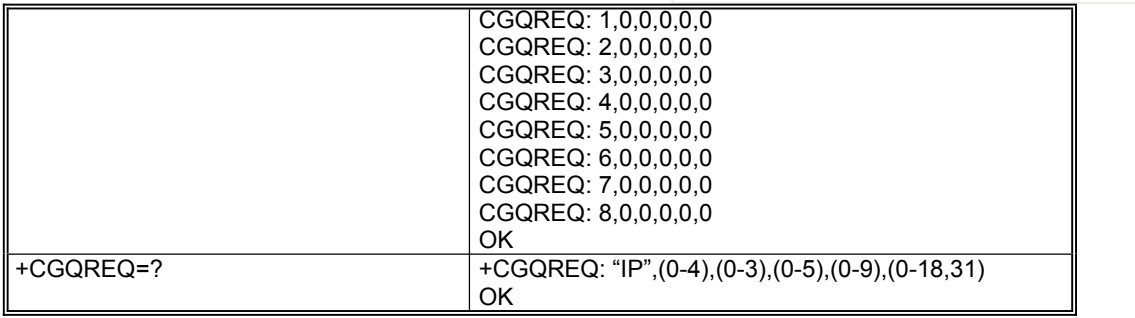

# **7.9 AT+CGEQREQ**

#### **Description**

This command allows the TE to specify a UMTS Quality of Service Profile that is used when the MT activates a PDPcontext.

The set command specifies a profile for the context identified by the (local) context identification parameter, <cid>.The specified profile will be stored in the MT and sent to the network only at activation or MS-initiated modification ofthe related context. Since this is the same parameter that is used in the +CGDCONT and +CGDSCONTcommands, the+CGEQREQ command is effectively an extension to these commands. The QoS profile consists of a number ofparameters, each of which may be set to a separate value.

A special form of the set command, +CGEQREQ=<cid> causes the requested profile for context number <cid> tobecome undefined.

The read command returns the current settings for each defined context.

The test command returns values supported as a compound value. If the MT supports several PDP types, the parametervalue ranges for each PDP type are returned on a separate line.

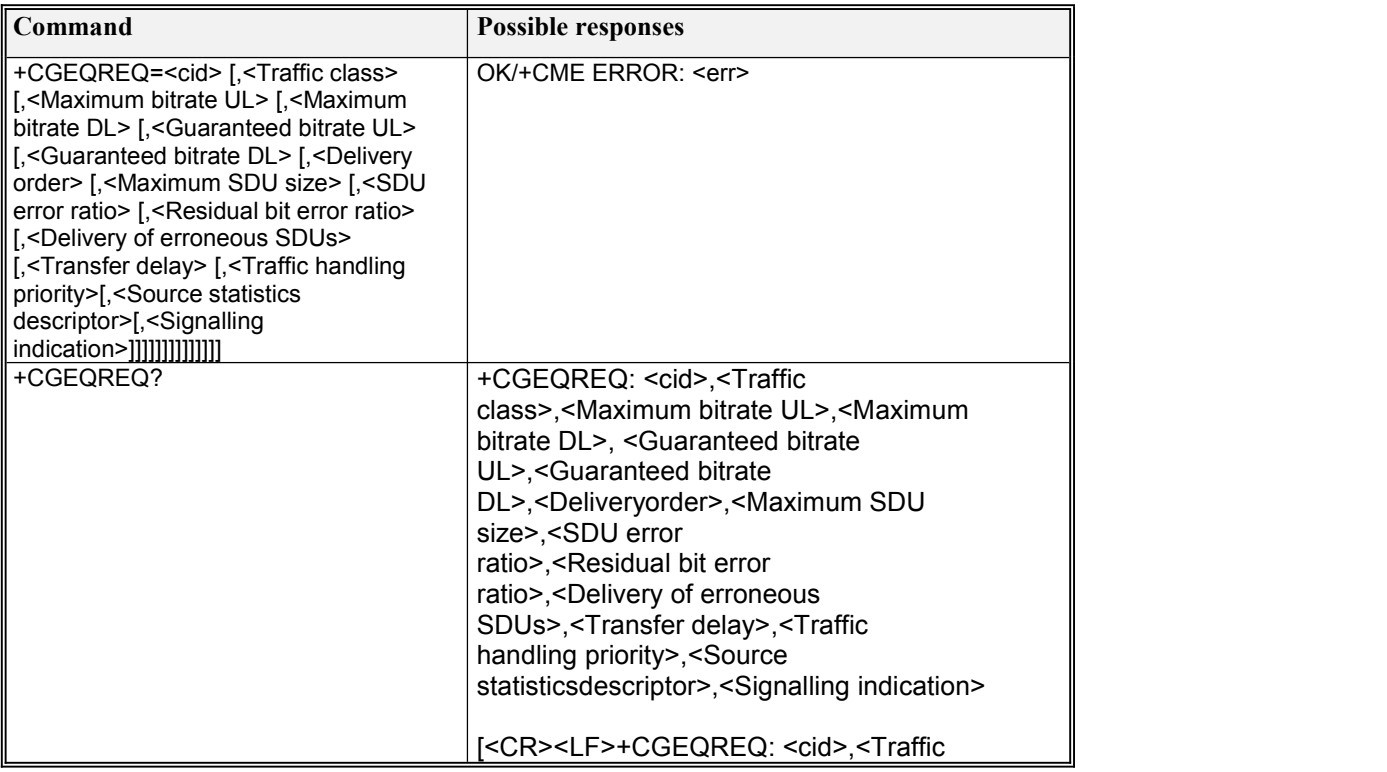

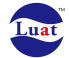

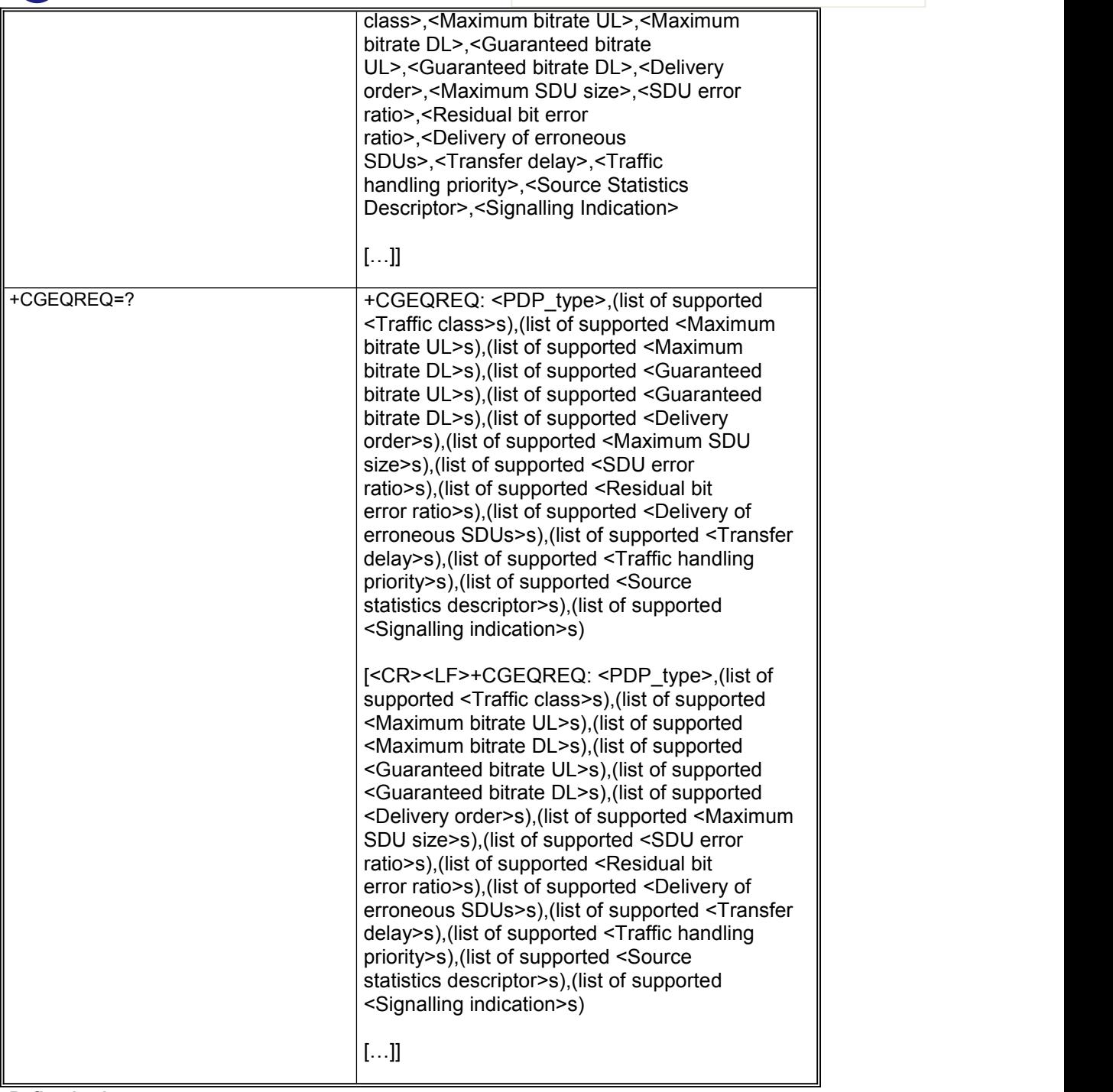

#### **Defined values**

<cid>: a numeric parameter which specifies a particular PDP context definition (see +CGDCONT and +CGDSCONT commands).

The following parameters are defined in 3GPP TS 23.107

<Traffic class>: anumeric parameter that indicates the type of application for which the UMTS bearer service is  $*$  aximum $*$   $*$  .

- 0 conversational
- 1 streaming
- 2 interactive
- 3 background
- 4 subscribed value

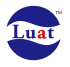

If the Traffic class is specified as conversational or streaming, then the Guaranteed and Maximum bitrate parameters should also be provided. Other values are reserved.

<Maximum bitrate UL>: anumeric parameter that indicates the maximum number of kbits/s delivered to UMTS (up-link traffic) at a SAP. As an example a bitrate of 32kbit/s would be specified as '32' (e.g. AT+CGEQREQ=…,32, …). This parameter should be provided if the Traffic class is specified as conversational or streaming (refer TS 24.008 subclause 10.5.6.5).

<Maximum bitrate DL>: a numeric parameter that indicates the maximum number of kbits/s delivered by UMTS (down-link traffic) at a SAP. As an example a bitrate of 32kbit/s would be specified as '32' (e.g. AT+CGEQREQ=…,32, …). If the parameter is set to '0' the subscribed value will be requested. This parameter should be provided if the Traffic class is specified as conversational or streaming (refer TS 24.008 subclause 10.5.6.5).

<Guaranteed bitrate UL>: anumeric parameter that indicates the guaranteed number ofkbits/s delivered to UMTS (up-link traffic) at a SAP (provided that there is data to deliver). As an example a bitrate of 32kbit/s would be specified as '32' (e.g. AT+CGEQREQ=…,32, …). If the parameter is set to '0' the subscribed value will be requested. This parameter should be provided if the Traffic class is specified as conversational or streaming (refer TS 24.008 subclause 10.5.6.5).

<Guaranteed bitrate DL>: anumeric parameter that indicates the guaranteed number ofkbits/s delivered by UMTS (down-link traffic) at a SAP (provided that there is data to deliver). As an example a bitrate of 32kbit/s would be specified as '32' (e.g. AT+CGEQREQ=…,32, …). If the parameter is set to '0' the subscribed value will be requested. This parameter should be provided if the Traffic class is specified as conversational or streaming (refer TS 24.008 subclause 10.5.6.5).

<Delivery order>: anumeric parameter that indicates whether the UMTS bearer shall provide in sequence SDU delivery or not.

 $0 - no$ 

 $1 - y$ es

2 – subscribed value.

Other values are reserved.

 $\leq$ Maximum SDU size>: a numeric parameter (1,2,3,...) that indicates the maximum allowed SDU size in octets. If the parameter is set to '0' the subscribed value will be requested (refer TS 24.008 subclause 10.5.6.5).

<SDU error ratio>: astring parameter that indicates the target value for the fraction of SDUs lost or detected as erroneous. SDU error ratio is defined only for conforming traffic. The value is specified as 'mEe'. As an example a target SDU error ratio of 5 $\text{*}10^{\text{-}3}$  would be specified as '5E3' (e.g.

AT+CGEQREQ=…,"5E3",…). '0E0' means subscribed value (refer TS 24.008 subclause 10.5.6.5). <Residual bit error ratio>: astring parameter that indicates the target value for the undetected bit error ratio in the delivered SDUs. If no error detection is requested, Residual bit error ratio indicates the bit error ratio in the delivered SDUs. The value is specified as 'mEe'. As an example a target residual bit error ratio of 5•10<sup>-3</sup> would be specified as '5E3' (e.g. AT+CGEQREQ=…,"5E3",…). '0E0' means subscribed value (refer TS 24.008 subclause 10.5.6.5).

<Delivery of erroneous SDUs>: anumeric parameter that indicates whether SDUs detected as erroneous shall be delivered or not.

 $0 - no$ 

 $1 - v$ es

2 – no detect

3 – subscribed value

Other values are reserved.

 $\langle$ Transfer delay>: a numeric parameter  $(0,1,2,...)$  that indicates the targeted time between request to transfer an SDU at one SAP to its delivery at the other SAP, in milliseconds. If the parameter is set to '0' the subscribed value will be requested (refer TS 24.008 subclause 10.5.6.5).

<Traffic handling priority>: a numeric parameter (1,2,3,…) that specifies the relative importance for handling of all SDUs belonging to the UMTS bearer compared to the SDUs of other bearers. If the parameter is set to '0' the subscribed value will be requested (refer TS 24.008 subclause 10.5.6.5).

<Source Statistics Descriptor>: a numeric parameter that specifies characteristics ofthe source of thesubmitted SDUs for a PDP context. This parameter should be provided if the Traffic class is specified asconversational or streaming (refer 3GPP TS 24.008 [8] subclause 10.5.6.5).

0: Characteristics of SDUs is unknown

1: Characteristics of SDUs corresponds to a speech source

Other values are reserved.

<Signalling Indication>: a numeric parameter used to indicate \* asked\* ng content of submitted SDUs fora PDP context. This parameter should be provided if the Traffic class is specified as interactive

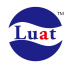

(refer3GPP TS 24.008 [8] subclause 10.5.6.5).

- 0 : PDP context is not optimized for \* asked\* ng
- 1 :PDP context is optimized for \* asked\* ng<PDP\_type> (see +CGDCONT and +CGDSCONT commands).
- If a value is omitted for a particular class then the value is considered to be unspecified.
- NOTE: When in dual mode with EPS the MT provides a mapping function to EPS Quality of Service parameterused for an EPS bearer resource activation request.

### **7.10 AT+CGEQMIN**

#### **Description**

This command allows the TE to specify a minimum acceptable profile, which is checked by the MT against the negotiated profile returned in the PDP context establishment and PDP contect modification procedures.

The set command specifies a profile for the context identified by the (local) context identification parameter, <cid>. The specified profile will be stored in the MT and checked against the negotiated profile only at activation or MS-initiated modification of the related context. Since this is the same parameter that is used in the +CGDCONT and +CGDSCONT commands, the +CGEQMIN command is effectively an extension to these commands. The QoS profile consists of a number of parameters, each of which may be set to a separate value.

A special form of the set command, +CGEQMIN=<cid> causes the minimum acceptable profile for context number <cid> to become undefined. In this case no check is made against the negotiated profile.

The read command returns the current settings for each defined context.

The test command returns values supported as a compound value. If the MT supports several PDP types, the parameter value ranges for each PDP type are returned on a separate line.

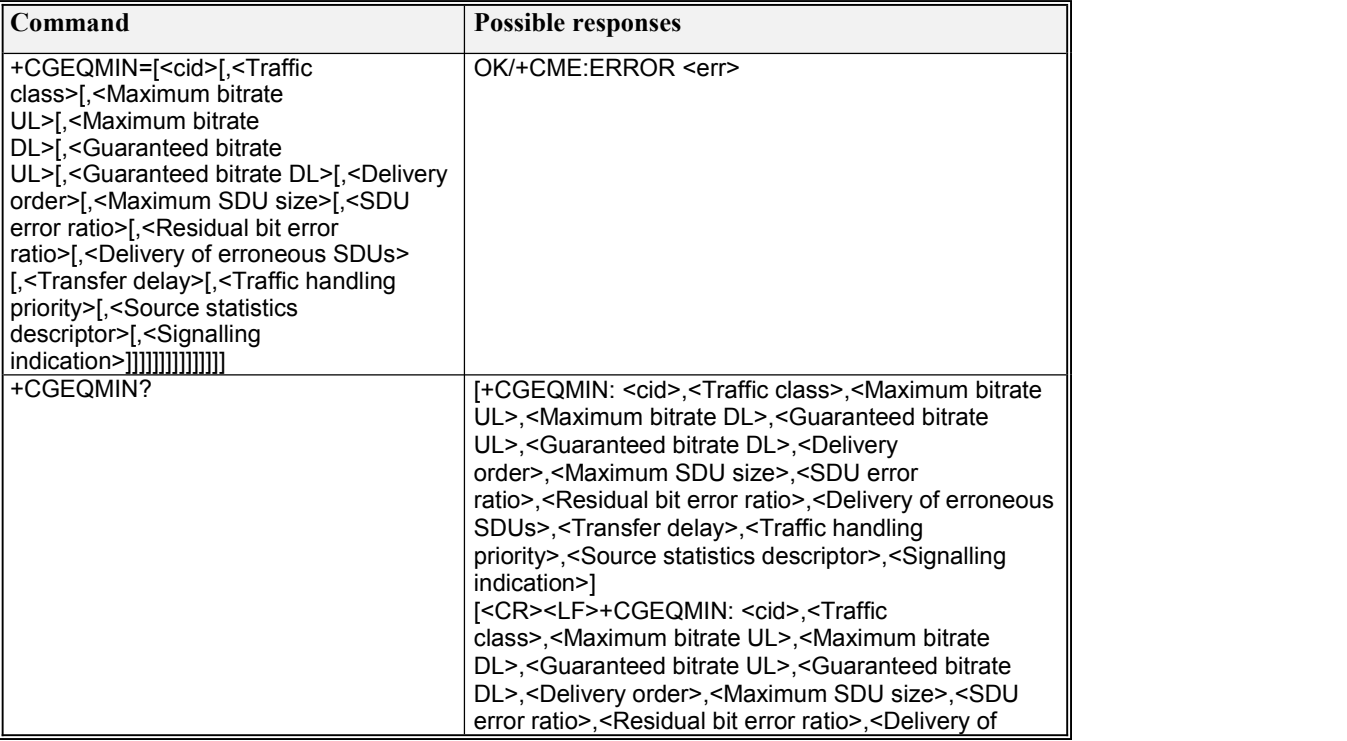

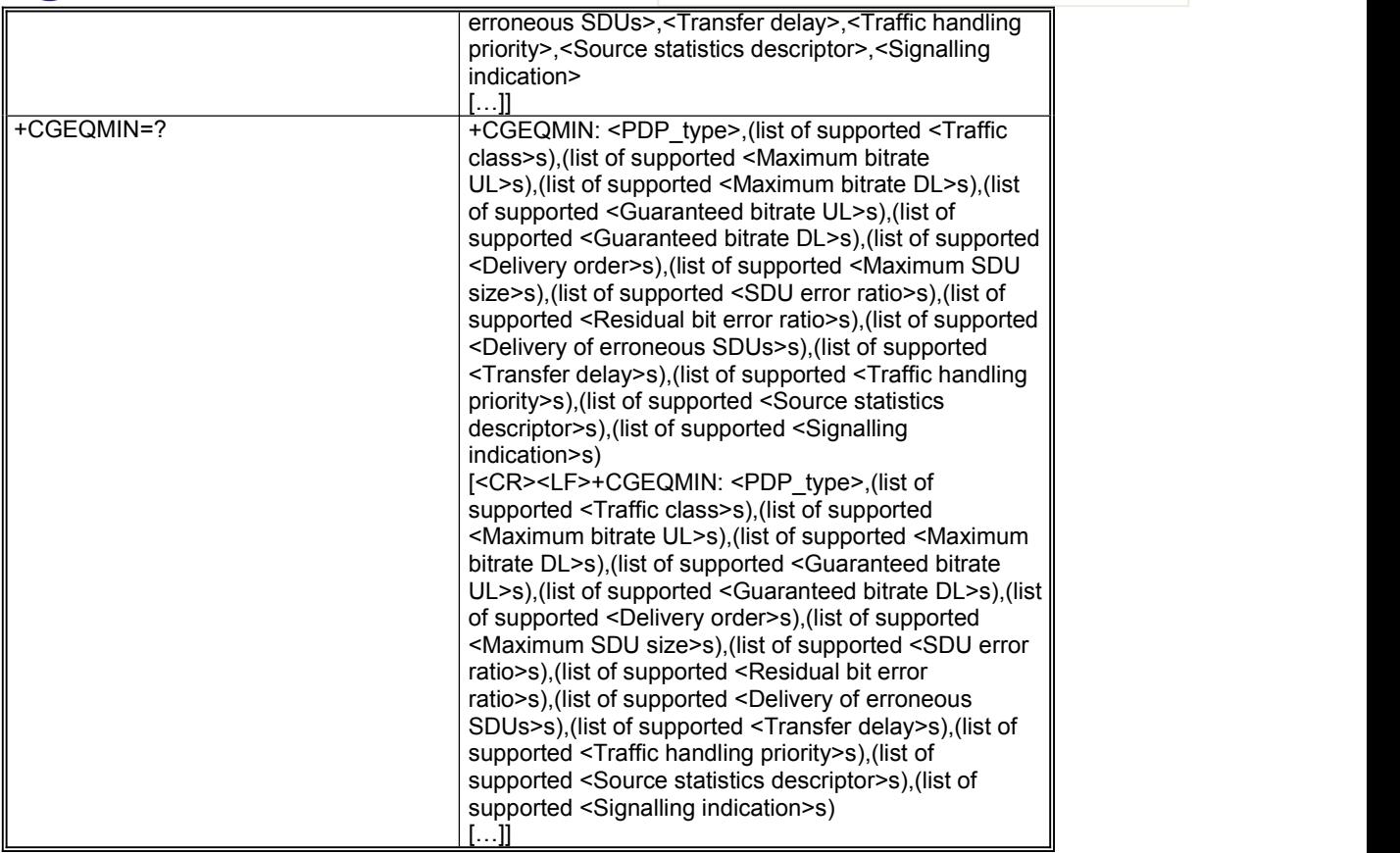

#### **Defined values:**

<cid>: integer type; specifies a particular PDP context definition (see +CGDCONT and +CGDSCONT commands).

<PDP\_type>: string type; specifies the type of packet data protocol (see the +CGDCONT command).

For the following parameters, see also 3GPP TS 23.107 [46].

<Traffic class>: integer type; indicates the type of application for which the UMTS bearer service is \* aximum\* \* (refer 3GPP TS 24.008 [8] subclause 10.5.6.5).

- 0 conversational
- 1 streaming
- 2 interactive
- 3 background

<Maximum bitrate UL>: integer type; indicates the maximum number of kbits/s delivered to UMTS (uplink traffic) at a SAP. As an example a bitrate of 32kbit/s would be specified as '32' (e.g.

AT+CGEQMIN=…,32, …) (refer 3GPP TS 24.008 [8] subclause 10.5.6.5).

<Maximum bitrate DL>: integer type; indicates the maximum number of kbits/s delivered by UMTS (down-link traffic) ata SAP. As an example a bitrate of 32kbit/s would be specified as '32' (e.g. AT+CGEQMIN=…,32, …) (refer 3GPP TS 24.008 [8] subclause 10.5.6.5).

<Guaranteed bitrate UL>: integer type; indicates the guaranteed number ofkbits/s delivered to UMTS (up-link traffic) at a SAP (provided that there is data to deliver). As an example a bitrate of 32kbit/s would be specified as '32' (e.g. AT+CGEQMIN=…,32, …) (refer 3GPP TS 24.008 [8] subclause 10.5.6.5).

<Guaranteed bitrate DL>: integer type; indicates the guaranteed number ofkbits/s delivered by UMTS (down-link traffic) at a SAP (provided that there is data to deliver). As an example a bitrate of 32kbit/s would be specified as '32' (e.g. AT+CGEQMIN=..., 32, ...) (refer 3GPP TS 24.008 [8] subclause 10.5.6.5).

<Delivery order>: integer type; indicates whether the UMTS bearer shall provide in-sequence SDU delivery or not (refer 3GPP TS 24.008 [8] subclause 10.5.6.5).

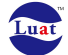

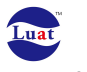

0 no

1 yes

<Maximum SDU size>: integer type; (1,2,3,...) indicates the maximum allowed SDU size in octets (refer 3GPP TS 24.008 [8] subclause 10.5.6.5).

- <SDU error ratio>: string type; indicates the target value for the fraction of SDUs lost or detected as erroneous. SDU error ratio is defined only for conforming traffic. The value is specified as "mEe". As an example a target SDU error ratio of 5•10<sup>-3</sup> would be specified as "5E3" (e.g. <code>AT+CGEQMIN=</code>..., "<code>5E3</code>", ...) (refer 3GPP TS 24.008 [8] subclause 10.5.6.5).
- <Residual bit error ratio>: string type; indicates the target value for the undetected bit error ratio in the delivered SDUs. If no error detection is requested, Residual bit error ratio indicates the bit error ratio in the delivered SDUs. The value is specified as "mEe". As an example a target residual bit error ratio of  $5{\cdot}$ 10<sup>-3</sup> would be specified as "5E3" (e.g. <code>AT+CGEQMIN= $...$ ,  $"5$ E3 $"$ , ...)</code> (refer 3GPP TS 24.008 [8] subclause 10.5.6.5).

<Delivery of erroneous SDUs>: integer type; indicates whether SDUs detected as erroneous shall be delivered or not (refer 3GPP TS 24.008 [8] subclause 10.5.6.5).

 $0$  no

1 yes

2 no detect

<Transfer delay>: integer type; (0,1,2,…) indicates the targeted time between request to transfer an SDU at one SAP to its delivery at the other SAP, in milliseconds (refer 3GPP TS 24.008 [8] subclause 10.5.6.5).

- <Traffic handling priority>: integer type; (1,2,3,…) specifies the relative importance for handling of all SDUs belonging to the UMTS bearer compared to the SDUs of other bearers (refer 3GPP TS 24.008 [8] subclause 10.5.6.5).
- <Source Statistics Descriptor>: integer type; specifies characteristics of the source of the submitted SDUs for a PDP context. This parameter should be provided if the Traffic class is specified as conversational or streaming (refer 3GPP TS 24.008 [8] subclause 10.5.6.5).
	- 0 Characteristics of SDUs is unknown
	- 1 Characteristics of SDUs corresponds to a speech source
- <Signalling Indication>: integer type; indicates \* aximum\* \* content of submitted SDUs fora PDP context. This parameter should be provided if the Traffic class is specified as interactive (refer 3GPP TS 24.008 [8] subclause 10.5.6.5).
	- 0 PDP context is not optimized for \* aximum\* \*
	- 1 PDP context is optimized for \* aximum\* \*

If a value is omitted for a particular class then the value is considered to be unspecified.

### **7.11 AT+GETIP**

#### **Description**

Search IP via cid from local IP list

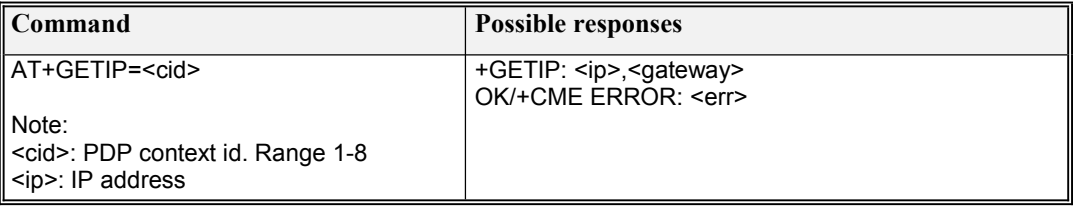

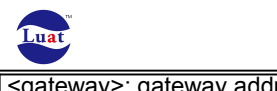

<gateway>: gateway address

# **7.12 AT\*TGSINK**

**Description** 

Private AT command: used to send the data through the specified PS data channel identified by cid.

#### **Syntax**

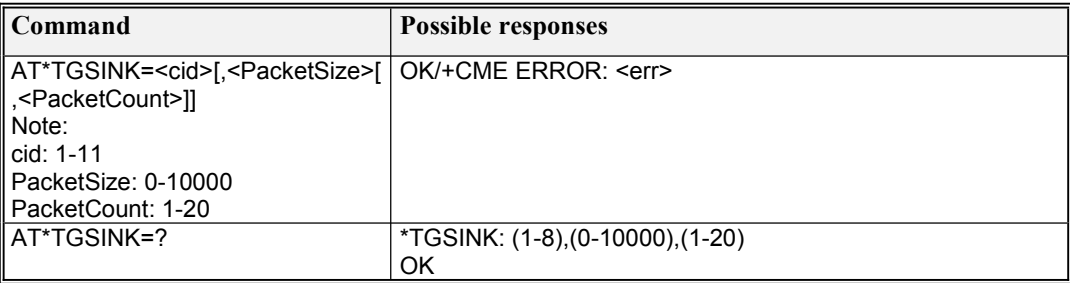

# **7.13 AT+CGSEND**

**Description** 

Private AT command: used to send the data through current activated PS data channel.

#### **Syntax**

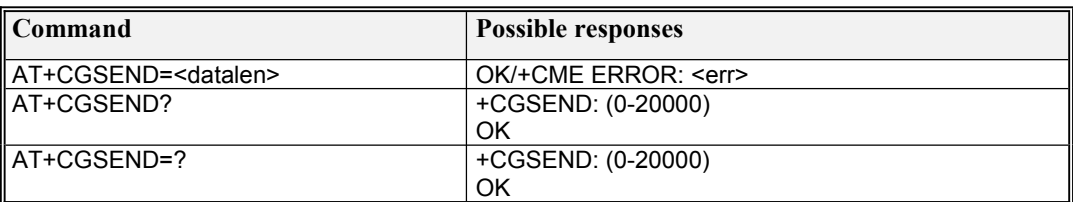

# **7.14 AT+CGCMOD**

**Description** 

The execution command is used to modify the specified PDP context (s) with repect to QoS profiles and TFTs.

The test command returns a list of <cid>s associated with active contexts.

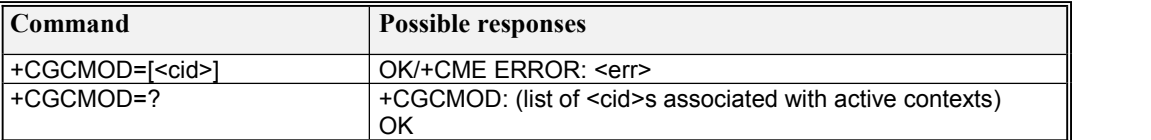

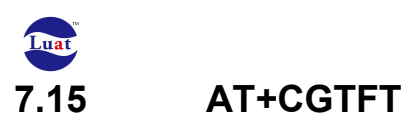

#### **Description**

This command allows the TE to specify a Packet Filter – PF for a Traffic Flow Template – TFT that is used in the GGSN for routing of down-link packets onto different QoS flows towards the TE.

The set command specifies a Packet Filters that is to be added to the TFT stored in the MT and used for the context identified by the (local) context identification parameter, <cid>. The read command returns the current settings for all Packet Filters for each defined context.

The test command returns values supported as a compound value.

### **Syntax**

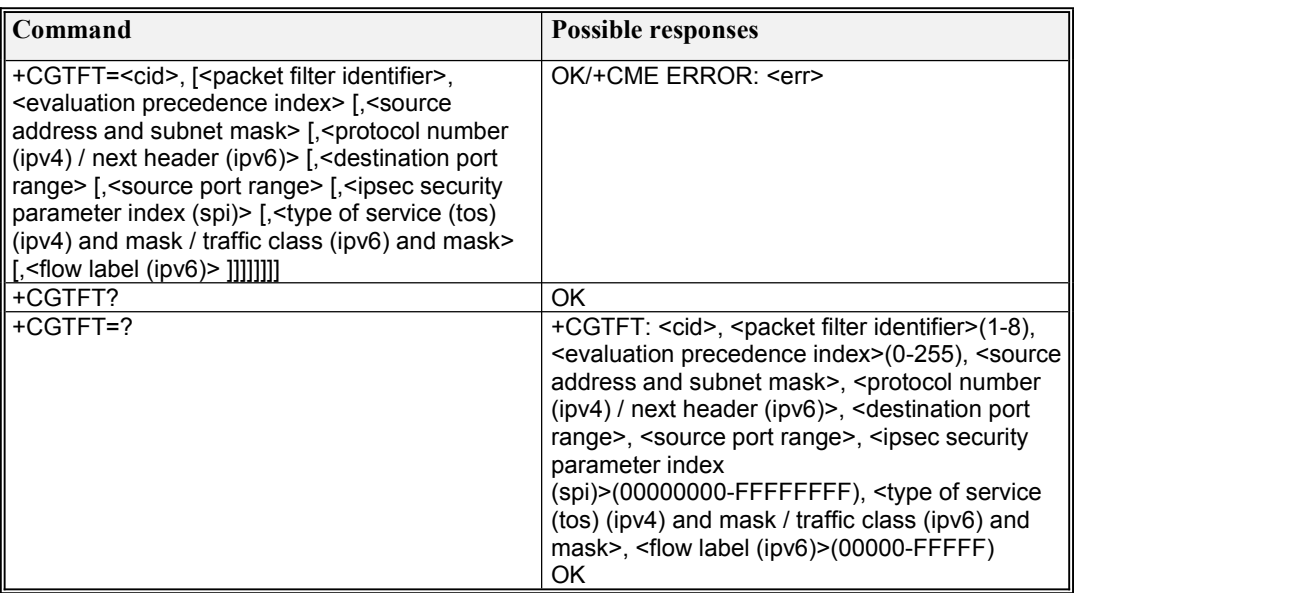

# **7.16 AT+FCLASS**

#### **Description**

This command puts the TA into a particular mode of operation (data, fax, voice etc.).

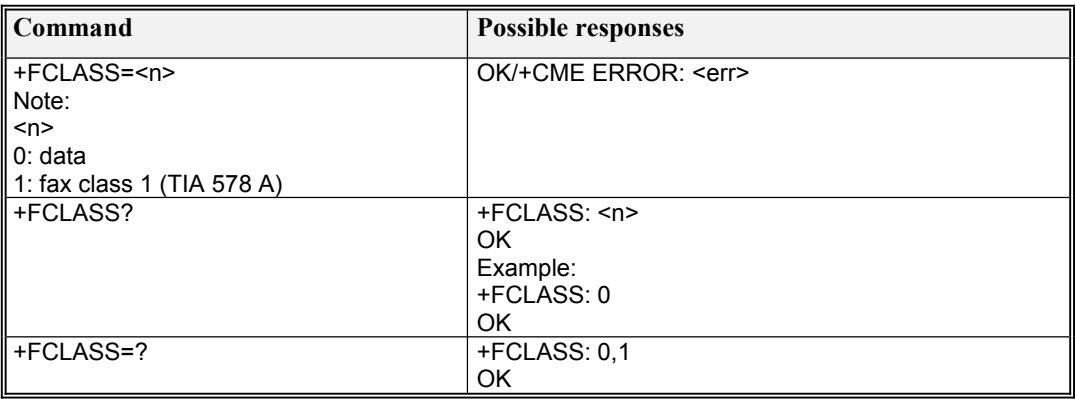

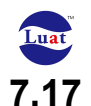

### **7.17 Unsolicited result code: +CGEV**

#### **Description**

Indication from MT to TE in the case of certain events occurring in the Packet Domain MT or the network.

#### **Syntax**

+CGEV: XXX

#### Examples:

+CGEV: NW DETACH

ME has detached from packet service domain. This implies that all active contexts have been deactivated. These are not reported separately.

```
+CGEV: NW DEACT <PDP_type>, [<PDP_addr>], <cid>
```
The network has forced a context deactivation. The  $\langle$ cid $\rangle$  that was used to activate the context is provided if known to the MT. The format of the parameters <PDP\_type>,  $\leq$ PDP addr> and  $\leq$ cid> are found in command +CGDCONT.

Examples: +CGEV: "IP","10.0.0.0",1

+CGEV: "PPP","",2

+CGEV: NW DETACH

# **7.18 AT+CGEQOS**

#### **Description**

The set command allows the TE to specify the EPS Quality of Service parameters  $\langle \text{cd} \rangle$ ,  $\langle \text{OCI} \rangle$ , [<DL\_GBR> and <UL\_GBR>] and [<DL\_MBR> and <UL\_MBR>] for a PDP context or Traffic Flows (see 3GPP TS 24.301 [83] and 3GPP TS 23.203 [85]). When in UMTS/GPRS the MT applies a mapping function to UTMS/GPRS Quality of Service. Refer subclause 9.2 for possible  $\langle err \rangle$  values. A special form of the set command, +CGEQOS=  $\langle \text{cid} \rangle$  causes the values for context number  $\langle \text{cid} \rangle$ to become undefined.

The read command returns the current settings for each defined QoS.

The test command returns the ranges of the supported parameters.

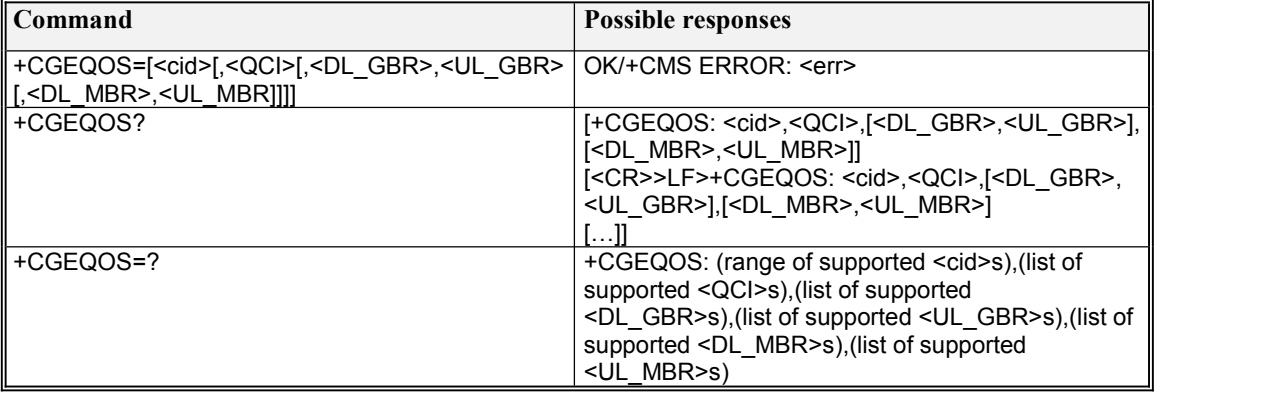

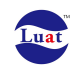

**Defined Values**

<cid>: integer type; specifies a particular EPS Traffic Flows definition in EPS and a PDP Context definition in UMTS/GPRS (see the +CGDCONT and +CGDSCONT commands).

<QCI>: integer type; specifies a class of EPS QoS (see 3GPP TS 24.301 [83]).

0 QCI is selected by network

 $[1 - 4]$  value range for quaranteed bit rate Traffic Flows

 $[5 - 9]$  value range for non-guarenteed bit rate Traffic Flows

[128 – 254] value range for Operator-specific QCIs

<DL\_GBR>: integer type; indicates DL GBR in case of GBR QCI. The value isin kbit/s. This parameter is omitted for a non-GBR QCI (see 3GPP TS 24.301 [83]).

<UL\_GBR>: integer type; indicates UL GBR in case of GBR QCI. The value isin kbit/s. This parameter is omitted for a non-GBR QCI (see 3GPP TS 24.301 [83]).

- <DL\_MBR>: integer type; indicates DL MBR in case of GBR QCI. The value is in kbit/s. This parameter is omitted for a non-GBR QCI (see 3GPP TS 24.301 [83]).
- <UL\_MBR>: integer type; indicates UL MBR in case of GBR QCI. The value is in kbit/s. This parameter is omitted for a non-GBR QCI (see 3GPP TS 24.301 [83]).

# **7.19 AT+CEREG**

#### **Description**

The set command controls the presentation of an unsolicited result code  $+CEREG$ :  $\leq$ stat $\geq$  when  $\leq n \geq -1$  and there is a change in the MT's EPS network registration status in E-UTRAN, or unsolicited result code +CEREG:  $\text{stat}$ [ $\text{stat}$ ], $\text{stat}$ [ $\text{stat}$ ], $\text{stat}$ ], $\text{stat}$ ], $\text{stat}$ ], when  $\text{cm}$  >=2 and there is a change of the network cell in E-UTRAN. The parameters  $\langle AcT \rangle$ ,  $\langle tac \rangle$  and  $\langle ci \rangle$  are sent only if available. The value  $\langle n \rangle = 3$  further extends the unsolicited result code with [ $\langle \langle \text{cause type} \rangle, \langle \text{reject cause} \rangle$ ], when available, when the value of <stat> changes.

NOTE 1: If the EPS MT in GERAN/UTRAN/E-UTRAN also supports circuit mode services and/or GPRS services, the +CREG command and +CREG: result codes and/or the +CGREG command and +CGREG: result codes apply to the registration status and location information for those services.The read command returns the status ofresult code presentation and an integer <stat> which shows

whether the network has currently indicated the registration of the MT. Location information elements  $\langle \text{tac} \rangle$ ,  $\langle \text{ci} \rangle$  and  $\langle \text{AcT} \rangle$ , if available, are returned only when  $\langle \text{m} \rangle = 2$  and MT is registered in the network. The parameters  $\zeta$  cause type>,  $\zeta$  reject cause>], if available, are returned when  $\zeta$ n  $\geq$ 3. Test command returns values supported as a compound value.

#### **Syntax**

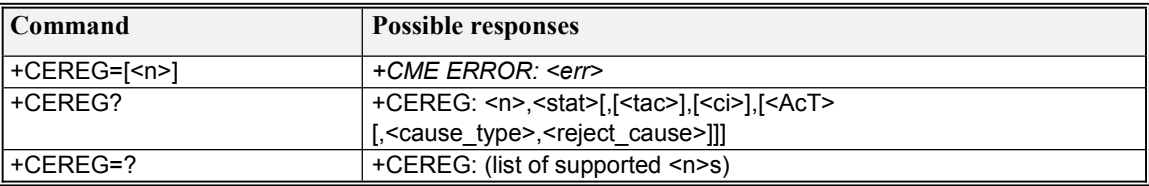

#### **Defined Values**

<n>: integer type

- 0 disable network registration unsolicited result code
- 1 enable network registration unsolicited result code +CEREG: <stat>

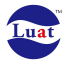

- 2 enable network registration and location information unsolicited result code +CEREG: <stat>[,[<tac>],[<ci>],[<AcT>]]
- 3 enable network registration, location information and EMM cause value information unsolicited result code +CEREG: <stat>[,[<tac>],[<ci>],[<AcT>][,<cause\_type>,<reject\_cause>]]

<stat>: integer type; indicates the EPS registration status

- 0 not registered, MT is not currently searching an operator to register to
- 1 registered, home network
- 2 not registered, but MT is currently trying to attach or searching an operator to register to
- 3 registration denied
- 4 unknown (e.g. out of E-UTRAN coverage)
- 5 registered, roaming
- 6 registered for "SMS only", home network (not applicable)
- 7 registered for "SMS only", roaming (not applicable)
- 8 attached for emergency bearer services only (See NOTE 2)
- 9 registered for "CSFB not preferred", home network (not applicable)
- 10 registered for "CSFB not preferred", roaming (not applicable)
- 11 emergency bearer services only
- NOTE 2: 3GPP TS 24.008 [8] and 3GPP TS 24.301 [83] specify the condition when the MS is considered as attached for emergency bearer services.

<tac>: string type; two byte tracking area code in hexadecimal format (e.g. "00C3" equals 195 in decimal) <ci>: string type; four byte E-UTRAN cell ID in hexadecimal format <AcT>: integer type; indicates the access technology of the serving cell

- 0 GSM (not applicable)
- 1 GSM Compact (not applicable)
- 2 UTRAN (not applicable)
- 3 GSM w/EGPRS (see NOTE 3)(not applicable)
- 4 UTRAN w/HSDPA (see NOTE 4)(not applicable)
- 5 UTRAN w/HSUPA (see NOTE 4)(not applicable)
- 6 UTRAN w/HSDPA and HSUPA (see NOTE 4)(not applicable)
- 7 E-UTRAN
- 8 UTRAN HSPA+
- NOTE 3: 3GPP TS 44.060 [71] specifies the System Information messages which give the information about whether the serving cell supports EGPRS.
- NOTE 4: 3GPP TS 25.331 [74] specifies the System Information blocks which give the information about whether the serving cell supports HSDPA or HSUPA.

<cause\_type>: integer type; indicates the type of <reject\_cause>.

0 Indicates that <reject cause> contains an EMM cause value, see 3GPP TS 24.301 [83] Annex A.

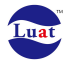

- 1 Indicates that <reject cause> contains a manufacturer-specific cause.
- <reject\_cause>: integer type; contains the cause of the failed registration. The value is of type as defined by <cause\_type>.

# **7.20 AT+CGCONTRDP**

#### **Description**

The execution command returns the relevant information  $\alpha$  = bearer id>,  $\alpha$  = apn>,  $\alpha$  and and subnet mask>, <gw\_addr>, <DNS\_prim\_addr>, <DNS\_sec\_addr>, <P-CSCF\_prim\_addr>, <P-CSCF sec\_addr>,  $\leq$ IM\_CN\_Signalling\_Flag> and  $\leq$ LIPA\_indication>for an active non secondary PDP context with the context identifier  $\leq$ cid $\geq$ .

If the MT has dual stack capabilities, two lines of information are returned per <cid>. First one line with the Ipv4 parameters followed by one line with the Ipv6 parameters.

If the parameter <cid> is omitted, the relevant information for all active non secondary PDP contexts is returned.

The test command returns a list of <cid>s associated with active non secondary contexts.

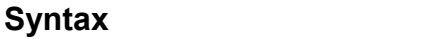

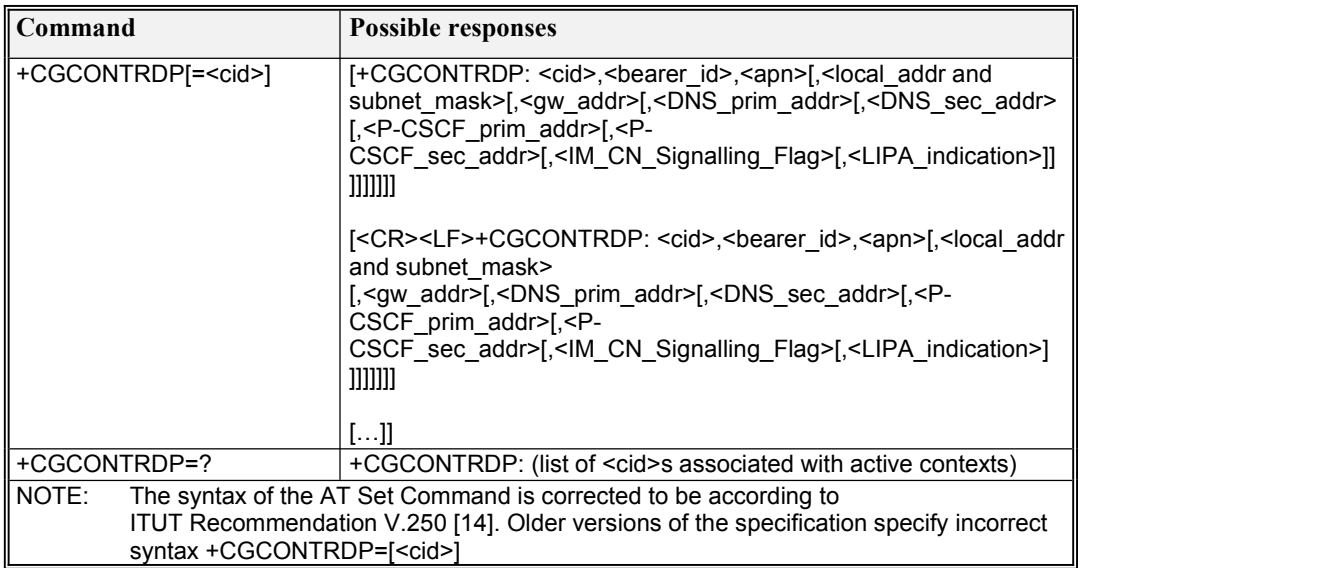

**Defined Values**

<cid>: integer type; specifies a particular non secondary PDP context definition. The parameter is local to the TE-MT interface and is used in other PDP context-related commands (see the +CGDCONT and +CGDSCONT commands).

<bearer\_id>: integer type; identifies the bearer, i.e. the EPS bearer in EPS and the NSAPI in UMTS/GPRS. <apn>: string type; a logical name that was used to select the GGSN or the external packet data network. <local\_addr and subnet\_mask>: string type; shows the IP address and subnet mask of the MT. The

string is given as dot-separated numeric (0-255) parameters on the form:

"a1.a2.a3.a4.m1.m2.m3.m4" for Ipv4 or

"a1.a2.a3.a4.a5.a6.a7.a8.a9.a10.a11.a12.a13.a14.a15.a16.m1.m2.m3.m4.m5.m6.m7.m8.m9.m10.m11.m 12.m13.m14.m15.m16" for Ipv6.

When +CGPIAF is supported, its settings can influence the format of this parameter returned with the execute form of +CGCONTRDP.

<gw\_addr>: string type; shows the Gateway Address of the MT. The string is given as dot-separated numeric (0-255) parameters.

When +CGPIAF is supported, its settings can influence the format of this parameter returned with the execute form of +CGCONTRDP.

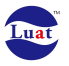

<DNS prim\_addr>: string type; shows the IP address of the primary DNS server.

When +CGPIAF is supported, its settings can influence the format of this parameter returned with the execute form of +CGCONTRDP.

<DNS\_sec\_addr>: string type; shows the IP address of the secondary DNS server.

When +CGPIAF is supported, its settings can influence the format of this parameter returned with the execute form of +CGCONTRDP.

<P\_CSCF\_prim\_addr>: string type; shows the IP address of the primary P-CSCF server. When +CGPIAF is supported, its settings can influence the format of this parameter returned with the execute form of +CGCONTRDP.

<P\_CSCF\_sec\_addr>: string type; shows the IP address of the secondary P-CSCF server. When +CGPIAF is supported, its settings can influence the format of this parameter returned with the execute form of +CGCONTRDP.

- <IM\_CN\_Signalling\_Flag>: integer type; shows whether the PDP context is for IM CN subsystem-related  $*$  aximum<sup>\*</sup> \* only or not.
	- 0 PDP context is not forIM CN subsystem-related \* aximum\* \* only
	- 1 PDP context is forIM CN subsystem-related \* aximum\* \* only
- <LIPA\_indication>: integer type; indicates that the PDP context provides connectivityusing a LIPA PDN connection. This parameter cannot be set by the TE.
	- 0 indication not received that the PDP context provides connectivity using a LIPA PDN connection
	- 1 indication received that the PDP context provides connectivity using a LIPA PDN connection

### **7.21 AT+CGSCONTRDP**

#### **Description**

The execution command returns  $\leq p$  cid>,  $\leq$ bearer id> and  $\leq$ IM\_CN\_Signalling\_Flag> for an active secondary PDP context with the context identifier  $\langle c \cdot d \rangle$ .

If the parameter  $\langle c \cdot d \rangle$  is omitted, the  $\langle c \cdot d \rangle$ ,  $\langle p \cdot c \cdot d \rangle$ ,  $\langle b \cdot e \cdot d \rangle$  and  $\langle M \cdot C N$  Signalling Flag are returned for all active secondary PDP contexts.

In EPS, the Traffic Flow parameters are returned.

NOTE: Parameters for UE initiated and network initiated PDP contexts are returned.

The test command returns a list of <cid>s associated with active secondary PDP contexts.

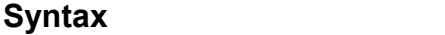

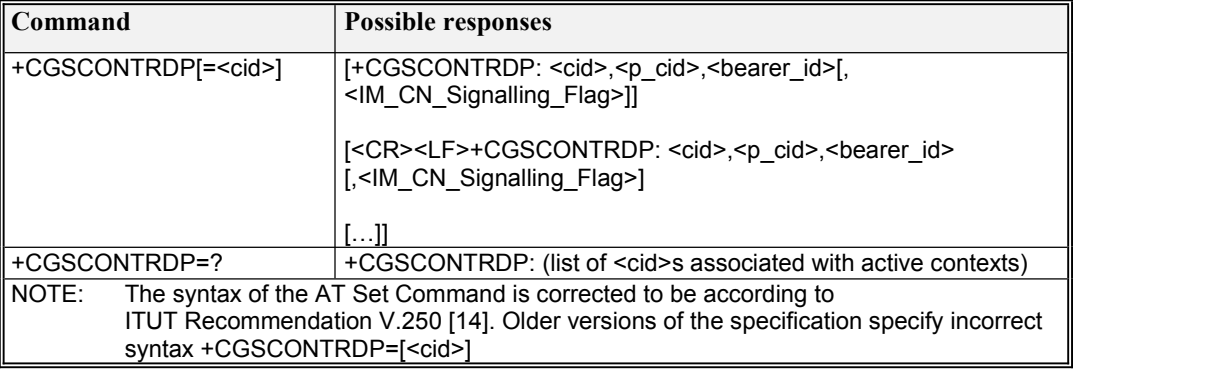

**Defined Values**

<cid>: integer type; specifies a particular active secondary PDP context or Traffic Flows definition. The parameter is local to the TE-MT interface and is used in other PDP context-related commands (see the +CGDCONT and +CGDSCONT commands).

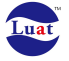

- <p\_cid>: integer type; specifies a particular PDP context definition or default EPS context Identifier which has been specified by use of the +CGDCONT command. The parameter is local to the TE-MT interface (see the +CGDSCONT command).
- <bearer\_id>: integer type; identifies the bearer, EPS Bearer in EPS and NSAPI in UMTS/GPRS.
- <IM\_CN\_Signalling\_Flag>: integer type; shows whether the PDP context is for IM CN subsystem-related  $*$  aximum $*$  only or not.
	- 0 PDP context is not forIM CN subsystem-related \* aximum\* \* only
	- 1 PDP context is forIM CN subsystem-related \* aximum\* \* only

### **7.22 AT+CGTFTRDP**

#### **Description**

The execution command returns the relevant information about Traffic Flow Template for an active secondary or non secondary PDP context specified by  $\langle c \cdot c \cdot d \rangle$  together with the additional network assigned values when established by the network. If the parameter  $\langle c \cdot c \cdot d \rangle$  is omitted, the Traffic Flow Templates for all active secondary and non secondary PDP contexts are returned. Parameters of both network and MT/TA initiated PDP contexts will be returned.

#### **Syntax**

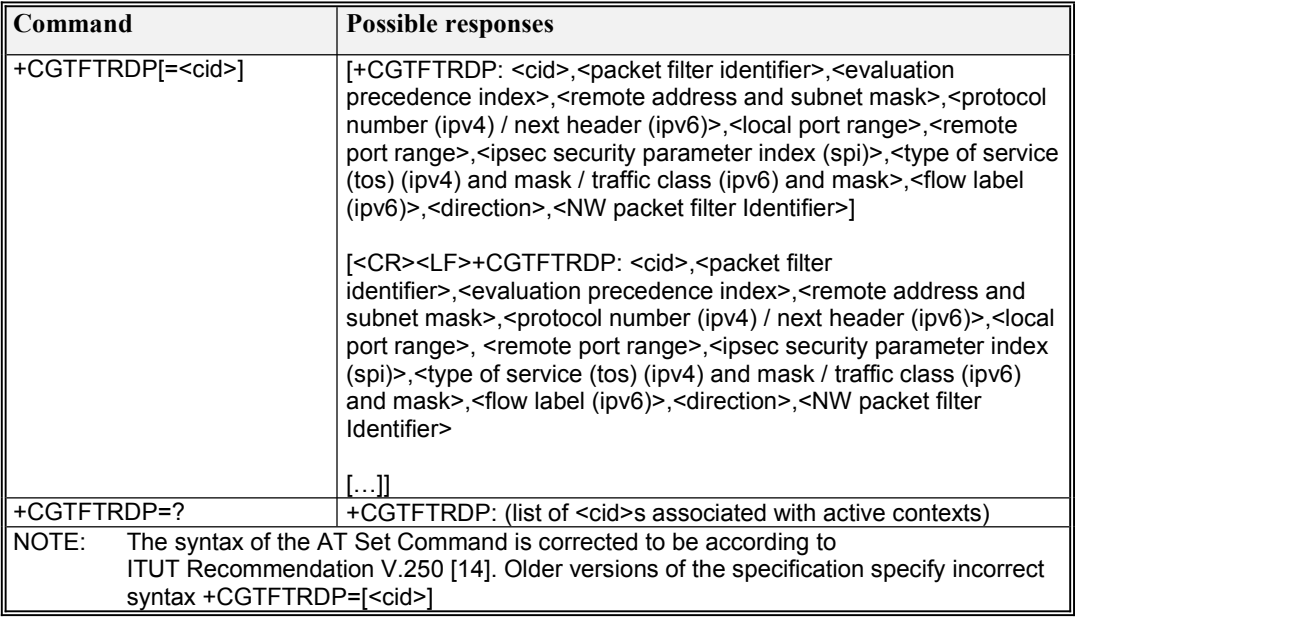

**Defined Values**

<cid>: integer type; Specifies a particular secondary or non secondary PDP context definition or Traffic Flows definition (see +CGDCONT and +CGDSCONT commands).

For the following parameters, see also 3GPP TS 23.060 [47]

<packet filter identifier>: integer type. The value range is from 1 to 16.

<evaluation precedence index>: integer type. The value range is from 0 to 255.

<remote address and subnet mask>: string type. The string is given as dot-separated numeric (0-255) parameters on the form:

"a1.a2.a3.a4.m1.m2.m3.m4" for Ipv4 or

"a1.a2.a3.a4.a5.a6.a7.a8.a9.a10.a11.a12.a13.a14.a15.a16.m1.m2.m3.m4.m5.m6.m7.m8.m9.m10.m11.m 12.m13.m14.m15.m16" for Ipv6.

When +CGPIAF is supported, its settings can influence the format of this parameter returned with the execute form of +CGTFTRDP.

<protocol number (ipv4) / next header (ipv6)>: integer type. The value range isfrom 0 to 255.

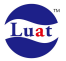

- <local port range> : string type. The string isgiven as dot-separated numeric (0-65535) parameters on the form "f.t".
- <remote port range>: string type. The string isgiven as dot-separated numeric (0-65535) parameters on the form "f.t".
- <ipsec security parameter index (spi)>: numeric value in hexadecimal format. The value range is from 00000000 to FFFFFFFF.
- <type of service (tos) (ipv4) and mask / traffic class (ipv6) and mask>:
- string type. The string is given as dot-separated numeric (0-255) parameters on the form "t.m".
- <flow label (ipv6)>: numeric value in hexadecimal format. The value range is from 00000 to FFFFF. Valid for Ipv6 only.
- <direction> integer type.Specifies the transmission direction in which the Packet Filter shall be applied.
	- 0 Pre Release 7 TFT Filter (see 3GPP TS 24.008 [8], table 10.5.162)
	- 1 Uplink
	- 2 Downlink
	- 3 Bidirectional (Used for Uplink and Downlink)
- <NW packet filter Identifier> integer type. The value range is from 1 to 16. In EPS the value is assigned by the network when established
- NOTE: Some of the above listed attributes can coexist in a Packet Filter while others mutually exclude each other. The possible combinations are shown in 3GPP TS 23.060 [47].

# **7.23 AT+CGEQOSRDP**

#### **Description**

The execution command returns the Quality of Service parameters <  $OCI$ >, [< $DL$  GBR> and

<UL\_GBR>] and [<DL\_MBR> and <UL\_MBR>] of the active secondary or non secondary PDP context associated to the provided context identifier <cid>.

If the parameter <cid> is omitted, the Quality of Service parameters for all secondary and non secondary active PDP contexts are returned.

The test command returns a list of  $\langle c \cdot \rangle$  associated with secondary or non secondary active PDP contexts.

Parameters of both network and MT/TA initiated PDP contexts will be returned.

### **Syntax**

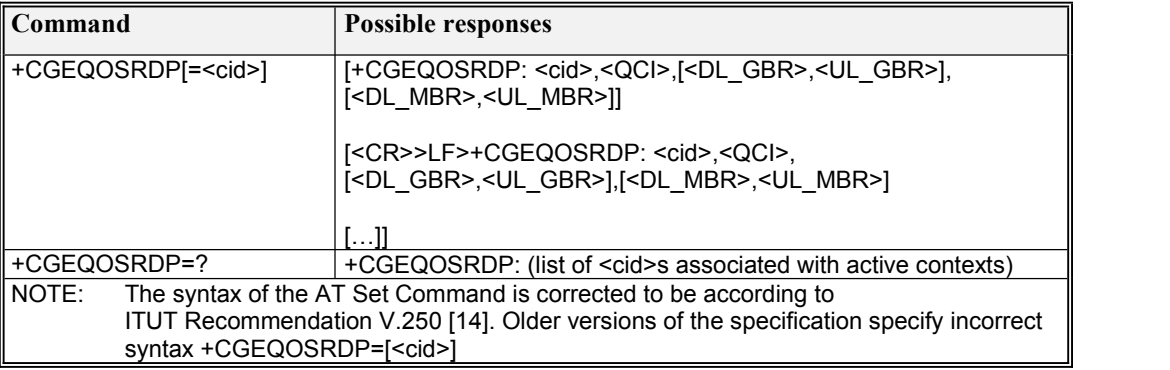

#### **Defined Values**

<cid>: integer type; specifies a particular Traffic Flows definition in EPS and a PDP Context definition in UMTS/GPRS (see the +CGDCONT and +CGDSCONT commands).

<QCI>: integer type; specifies a class of EPS QoS (see 3GPP TS 24.301 [83]).

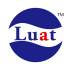

- $[1 4]$  value range for  $*$  aximum $*$  d bit rate Traffic Flows
- $[5 9]$  value range for non-guarenteed bit rate Traffic Flows
- [128 254] value range for Operator-specific QCIs
- <DL\_GBR>: integer type; indicates DL GBR in case of GBR QCI. The value isin kbit/s. This parameter is omitted for a non-GBR QCI (see 3GPP TS 24.301 [83]).
- <UL\_GBR>: integer type; indicates UL GBR in case of GBR QCI. The value isin kbit/s. This parameter is omitted for a non-GBR QCI (see 3GPP TS 24.301 [83]).
- <DL\_MBR>: integer type; indicates DL MBR in case of GBR QCI. The value is in kbit/s. This parameter is omitted for a non-GBR QCI (see 3GPP TS 24.301 [83]).
- <UL\_MBR>: integer type; indicates UL MBR in case of GBR QCI. The value is in kbit/s. This parameter is omitted for a non-GBR QCI (see 3GPP TS 24.301 [83]).

# **7.24 AT+CGEREP**

#### **Description**

Set command enables or disables sending of unsolicited result codes, +CGEV: XXX from MT to TE in the case of certain events occurring in the Packet Domain MT or the network.  $\leq$  mode $\geq$  controls the processing of unsolicited result codes specified within this command.  $\langle \cdot \rangle$  controls the effect on buffered codes when  $\leq$  mode $\geq$  1 or 2 is entered. If a setting is not supported by the MT, ERROR or +CME ERROR: is returned. Refer subclause 9.2 for possible <err> values.

Read command returns the current mode and buffer settings

Test command returns the modes and buffer settings supported by the MT as compound values.

#### **Syntax**

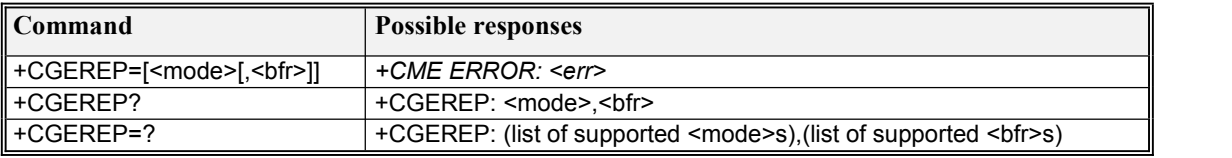

#### **Defined Values**

<mode>: integer type

- 0 buffer unsolicited result codes in the MT; if MT result code buffer is full, the oldest ones can be discarded. No codes are forwarded to the TE.
- 1 discard unsolicited result codes when MTTE link is reserved (e.g. in online data mode); otherwise forward them directly to the TE
- 2 buffer unsolicited result codes in the MT when MTTE link is reserved (e.g. in online data mode) and flush them to the TE when MTTE link becomes available; otherwise forward them directly to the TE

<bfr>: integer type

- 0 MT buffer of unsolicited result codes defined within this command is cleared when  $\langle \text{mode} \rangle$  1 or 2 is entered
- 1 MT buffer of unsolicited result codes defined within this command is flushed to the TE when  $\langle$ mode $\rangle$  1 or 2 is entered (OK response shall be given before flushing the codes)

#### **Defined Events**

The events are valid for GPRS/UMTS and LTE unless explicitly mentioned.

For network attachment, the following unsolicited result codes and the corresponding events are defined: +CGEV: NW DETACH

The network has forced a PS detach. This implies that all active contexts have been deactivated. These are not reported separately.

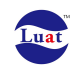

+CGEV: ME DETACH

The mobile termination has forced a PS detach. This implies that all active contexts have been deactivated. These are not reported separately.

For MT class, the following unsolicited result codes and the corresponding events are defined:

+CGEV: NW CLASS <class>

The network has forced a change of MT class. The highest available class is reported (see +CGCLASS). The format of the parameter <class> is found in command +CGCLASS.

+CGEV: ME CLASS <class>

The mobile termination has forced a change of MT class. The highest available class is reported (see +CGCLASS). The format of the parameter <class> is found in command +CGCLASS.

For PDP context activation, the following unsolicited result codes and the corresponding events are defined: +CGEV: NW PDN ACT <cid>

The network has activated a context. The context represents a Primary PDP context in GSM/UMTS. The <cid>for this context is provided to the TE. The format of the parameter <cid> is found in command +CGDCONT.

NOTE 1: This event is not applicable for EPS.

+CGEV: ME PDN ACT <cid>[,<reason>[,<cid\_other>]]

The mobile termination has activated a context. The context represents a PDN connection in LTE or a Primary PDP context in GSM/UMTS. The <cid> for this context is provided to the TE. This event is sent either in result of explicit context activation request (+CGACT), or in result of implicit context activation request associated to attach request (+CGATT=1). The format of the parameters  $\langle$ cid>and <cid\_other> are found in command +CGDCONT.

- <reason>: integer type; indicates the reason why the context activation request for PDP type Ipv4v6 was not granted. This parameter is only included if the requested PDP type associated with  $\langle$ cid> is lpv4v6, and the PDP type assigned by the network for  $\langle$ cid> is either Ipv4 or Ipv6.
	- 0 Ipv4 only allowed
	- 1 Ipv6 only allowed
	- 2 single address bearers only allowed.
	- 3 single address bearers only allowed and MT initiated context activation for a second address type bearer was not successful.
- <cid\_other>: integer type; indicates the context identifier allocated by MT for an MT initiated context of a second address type. MT shall only include this parameter if <reason> parameter indicates single address bearers only allowed, and MT supports MT initiated context activation of a second address type without additional commands from TE, and MT has activated the PDN connection or PDP context associated with <cid\_other>.
- NOTE 1A: For legacy Tes supporting MT initiated context activation without TE requests, there is also a subsequent event +CGEV: ME PDN ACT<cid other> returned to TE.

+CGEV: NW ACT <p cid>, <cid>, <event type>

The network has activated a context. The  $\langle$ cid> for this context is provided to the TE in addition to the associated primary  $\langle p \rangle$  cid>. The format of the parameters  $\langle p \rangle$  cid> and  $\langle cid \rangle$  are found in command +CGDSCONT.

 $\le$ event  $\le$  type>: integer type; indicates whether this is an informational event or whether the TE has to acknowledge it.

- 0 Informational event
- 1 Information request: Acknowledgement required. The acknowledgement can be accept or reject, see +CGANS.

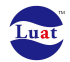

+CGEV: ME ACT <p cid>, <cid>, <event type>

The network has responded to an ME initiated context activation. The  $\lt$ cid> for this context is provided to the TE in addition to the associated primary  $\langle p \text{ cid} \rangle$ . The format of the parameters  $\langle p \text{ cid} \rangle$  and  $\langle$ cid> are found in command +CGDSCONT. The format of the parameter  $\langle$ event type> is defined above.

For PDP context deactivation, the following unsolicited result codes and the corresponding events are defined: +CGEV: NW DEACT <PDP type>, <PDP addr>, [<cid>]

The network has forced a context deactivation. The  $\langle$ cid> that was used to activate the context is provided if known to the MT. The format of the parameters  $\langle PDP_type\rangle$ ,  $\langle PDP_addr\rangle$  and  $\langle c\text{id}\rangle$  are found in command +CGDCONT.

+CGEV: ME DEACT <PDP\_type>, <PDP\_addr>, [<cid>]

The mobile termination has forced a context deactivation. The  $\langle \text{cid}\rangle$  that was used to activate the context is provided if known to the MT. The format of the parameters  $\langle PDP_type\rangle$ ,  $\langle PDP_addr\rangle$  and <cid> are found in command +CGDCONT.

+CGEV: NW PDN DEACT <cid>

The network has deactivated a context. The context represents a PDN connection in LTE or a Primary PDP context in GSM/UMTS. The associated <cid>for this context is provided to the TE. The format of the parameter <cid> is found in command +CGDCONT.

NOTE 2: Occurrence of this event replaces usage of the event +CGEV: NW DEACT <PDP type>, <PDP addr>, [<cid>].

+CGEV: ME PDN DEACT <cid>

The mobile termination has deactivated a context. The context represents a PDN connection in LTE or a Primary PDP context in GSM/UMTS. The <cid> for this context is provided to the TE. The format of the parameter <cid> is found in command +CGDCONT.

NOTE 3: Occurrence of this event replaces usage of the event +CGEV: ME DEACT <PDP type>, <PDP addr>, [<cid>].

+CGEV: NW DEACT <p\_cid>, <cid>, <event\_type>

The network has deactivated a context. The  $\overline{\langle cid \rangle}$  for this context is provided to the TE in addition to the associated primary  $\langle p \text{ cid}\rangle$ . The format of the parameters  $\langle p \text{ cid}\rangle$  and  $\langle \text{ cid}\rangle$  are found in command +CGDSCONT. The format of the parameter <event\_type> is defined above.

NOTE 4: Occurrence of this event replaces usage of the event +CGEV: NW DEACT <PDP type>, <PDP addr>, [<cid>].

+CGEV: ME DEACT <p cid>, <cid>, <event type>

The network has responded to an ME initiated context deactivation request. The associated  $\langle$ cid> is provided to the TE in addition to the associated primary  $\langle p \rangle$  cid>. The format of the parameters  $\epsilon_{\rm p}$  cid> and  $\epsilon_{\rm c}$  are found in command +CGDSCONT. The format of the parameter  $\epsilon_{\rm event}$  type> is defined above.

NOTE 5: Occurrence of this event replaces usage of the event +CGEV: ME DEACT <PDP\_type>, <PDP\_addr>, [<cid>].

For PDP context modification, the following unsolicited result codes and the corresponding events are defined: +CGEV: NW MODIFY <cid>, <change\_reason>, <event\_type>

The network has \* aximum\* context. The associated  $\langle c_{\text{tid}} \rangle$  is provided to the TE in addition to the <change\_reason> and <event\_type>. The format of the parameter <cid> is found in command +CGDCONT or +CGDSCONT. The format of the parameters <change\_reason> and <event\_type> are defined above.

<change\_reason>: integer type; indicates what kind of change occurred.

- 1 TFT only changed
- 2 Qos only changed
- 3 Both TFT and QoS changed

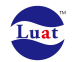

CGEV: ME MODIFY <cid>, <change reason>, <event type>

The mobile termination has modified a context. The associated <cid> is provided to the TE in addition to the <change\_reason> and <event\_type>. The format of the parameter <cid> is found in command +CGDCONT or +CGDSCONT. The format of the parameters <change\_reason> and <event\_type> are defined above.

For other PDP context handling, the following unsolicited result codes and the corresponding events are defined: +CGEV: REJECT <PDP type>, <PDP addr>

A network request for context activation occurred when the MT was unable to report it to the TE with a +CRING unsolicited result code and was automatically rejected. The format of the parameters <PDP\_type> and <PDP\_addr> are found in command +CGDCONT.NOTE 6: This event is not applicable for EPS.

+CGEV: NW REACT <PDP type>, <PDP addr>, [<cid>]

The network has requested a context reactivation. The  $\langle$ cid> that was used to reactivate the context is provided if known to the MT. The format of the parameters <PDP\_type>, <PDP\_addr> and <cid> are found in command +CGDCONT.

NOTE 7: This event is not applicable for EPS.

# **7.25 AT+CVMOD**

#### **Description**

Set command selects the voice call mode for making a Mobile Originated voice call from the UE. The voice call mode can be CS\_ONLY, VOIP\_ONLY, CS\_PREFERRED or VOIP\_PREFERRED. Type of VoIP session preferred (e.g. SIP VoIP, IMS VoIP) is manufacturer specific issue.

NOTE 1: If the Call Mode is set to CS ONLY, then the ATD command will make a call in CS mode.

> If the Call Mode is set to VOIP\_ONLY, then the ATD command will make a call in VoIP mode.

If the Call Mode is set to CS\_PREFERRED, then the ATD command gives preference for CS based voice call.

If the Call Mode is set to VOIP\_PREFERRED, then the ATD command gives preference for VoIP based voice call

- NOTE 2: The preferences are not applicable for the emergency call.
- NOTE 3: The preferences are not applicable if operator has set preferences for UE originated calls/sessions, 3GPP TS 24.216 [75] subclause 5.6.

Read command returns the current value of  $\le$ voice mode>. Test command returns the values supported by the UE.

#### **Syntax**

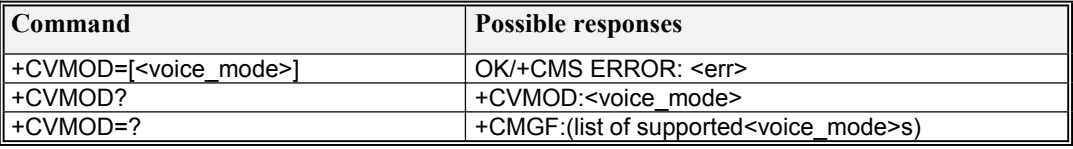

#### **Defined Values**

<voice\_mode>: integer type

0 CS\_ONLY

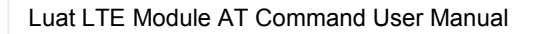

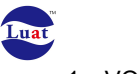

- 1 VOIP ONLY
- 2 CS\_PREFERRED
- 3 VOIP PREFERRED

# **7.26 AT+CEMODE**

#### **Description**

The set command is used to set the MT to operate according to the specified mode of operation for EPS, see 3GPP TS 24.301 [83]. If the requested mode of operation is not supported, an ERROR or +CME ERROR response is returned. Extended error responses are enabled by the +CMEE command. Refer subclause 9.2 for possible <err> values.

The read command returns the mode of operation set by the TE, independent of the current serving cell capability and independent of the current serving cell Access Technology.

The test command is used for requesting information on the supported MT mode of operation.

#### **Syntax**

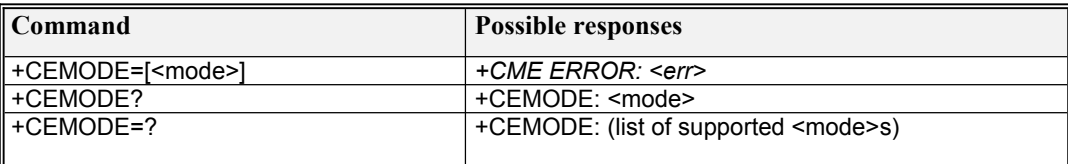

#### **Defined Values**

<mode>: integer type; indicates the mode of operation

- 0 PS mode 2 of operation
- 1 CS/PS mode 1 of operation
- 2 CS/PS mode 2 of operation
- 3 PS mode 1 of operation

NOTE: the definition for UE modes of operation can be found in 3GPP TS 24.301 [83]

# **7.27 AT+CGPADDR**

#### **Description**

The execution command returns a listof PDP addresses for the specified context identifiers. If no  $\langle$ cid $\rangle$  is specified, the addresses for all defined contexts are returned. The test command returns a list of defined  $\langle$ cid $\rangle$ s.

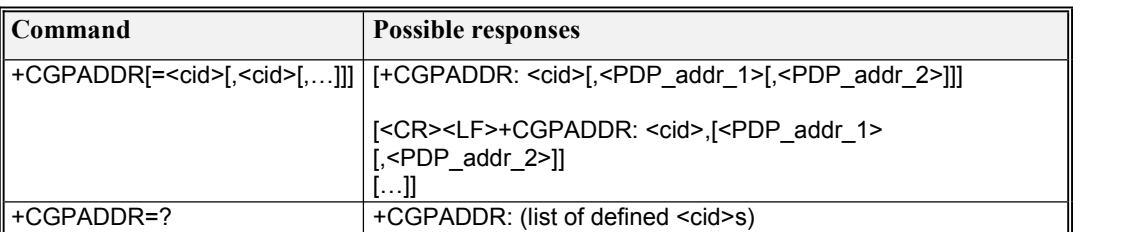

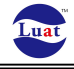

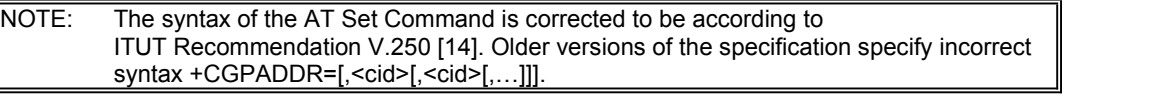

#### **Defined Values**

<cid>: integer type; specifies a particular PDP context definition (see the +CGDCONT and +CGDSCONT commands).

 $\leq$ PDP\_addr\_1> and  $\leq$ PDP\_addr\_2>: each is a string type that identifies the MT in the address space applicable to the PDP. The address may be static or dynamic. For a static address, it will be the one set by the +CGDCONT and +CGDSCONT commands when the context was defined. For a dynamic address it will be the one assigned during the last PDP context activation that used the context definition referred to by <cid>. Both <PDP\_addr\_1> and <PDP\_addr\_2>are omitted if none is available. Both  $\leq$ PDP\_addr\_1> and  $\leq$ PDP\_addr\_2> are included when both Ipv4 and Ipv6 addresses are assigned, with  $\leq$ PDP\_addr\_1> containing the Ipv4 address and  $\leq$ PDP\_addr\_2>containing the Ipv6 address. The string is given as dot-separated numeric (0-255) parameter of the form: a1.a2.a3.a4 for Ipv4 and a1.a2.a3.a4.a5.a6.a7.a8.a9.a10.a11.a12.a13.a14.a15.a16 for Ipv6. When +CGPIAF is supported, its settings can influence the format of the Ipv6 address in parameter  $\leq$ PDP\_addr\_1> or  $\leq$ PDP\_addr\_2> returned with the execute form of +CGPADDR.

NOTE: In dual-stack terminals (<PDP\_type> IPV4V6), the Ipv6 address will be provided in <PDP\_addr\_2>. For terminals with a single Ipv6 stack (<PDP\_type> IPV6) or due to backwards compatibility, the Ipv6 address can be provided in parameter  $\langle$ PDP\_addr\_1>.

# **7.28 AT\*CGDFLT**

#### **Description**

This proprietary AT command is used to set/get default PDP context info under LTE.

#### **Syntax**

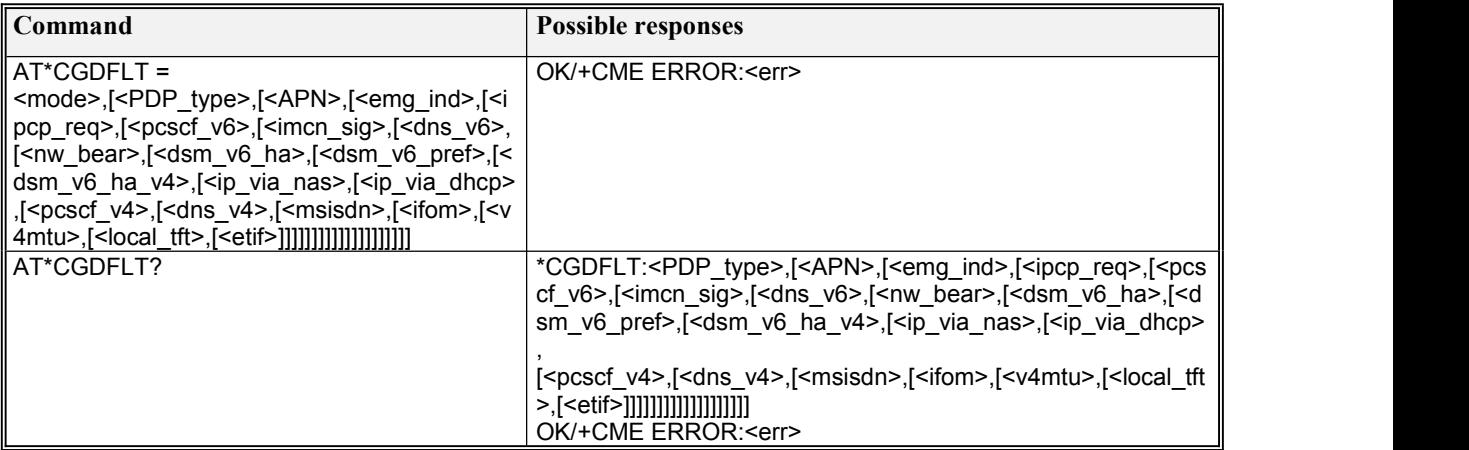

#### **Defined values**

<mode>: integer type; indicates whether saved to NVM.

0 - not save to NVM

1 - save to NUM

<PDP\_type>: string type; specifies the type of packet data protocol

IP Internet Protocol (IETF STD 5)

IPV6 Internet Protocol, version 6 (IETF RFC 2460)

IPV4V6 Virtual <PDP\_type> introduced to handle dual IP stack UE capability. (See 3GPP TS 24.301 [83]) <APN>: stringtype; used to select the GGSN or the external packet data network.

<emg\_ind>:integer type; indicates whether it's for emergency bear.
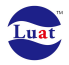

– the default PDP Context isn't for emergency bear

– the default PDP Context is for emergency bear

<ipcp\_req>:integer type; indicates whether need IPCP protocol.

– doesn't need IPCP protocol

– need IPCP protocol

<pcscf\_v6>: integer type; P-CSCF ipv6 address request.

– doesn't need P-CSCF ipv6 address

– need P-CSCF ipv6 address

 $\langle$ imcn sig>: integer type; indicates whether the PDP context is for IM CN subsystem-related signalling only or not..

- the PDP context is not for IM CN subsystem-related signalling only

- the PDP context is for IM CN subsystem-related signalling only

<dns\_v6>: integer type; DNS Server IPv6 Address Request.

– doesn't need DNS Server IPv6 Address

– need DNS Server IPv6 Address

<nw\_bear>: integer type; MS support of Network Requested Bearer Control indicator.

– not support

- support

<dsm\_v6\_ha>: integer type; DSMIPv6 HOME agent address request.

– doesn't need DSMIPv6 HOME agent address

– needDSMIPv6 HOME agent address

<dsm\_v6\_pref>: integer type; DSMIPv6 HOME network Prefix Request.

– doesn't need DSMIPv6 HOME network Prefix

– need DSMIPv6 HOME network Prefix

<dsm\_v6\_ha\_v4>:integer type; DSMIPV6 IPv4 Home Agent Address Request.

– doesn't need DSMIPV6 IPv4 Home Agent Address

– need DSMIPV6 IPv4 Home Agent Address

<ip\_via\_nas>: integer type; IP address allocation via NAS signalling.

–IPv4 address allocation isn't via signalling

–IP address allocation via NAS signalling

<ip\_via\_dhcp>: integer type; IPv4 address allocation via DHCPv4.

– IPv4 address allocation isn't via DHCPv4

– IPv4 address allocation via DHCPv4

<pcscf\_v4>: integer type; P-CSCF IPv4 Address Request.

– doesn't need P-CSCF IPv4 Address

– need P-CSCF IPv4 Address

<dns\_v4>: integer type; DNS Server IPv4 address Request.

– doesn't need DNS Server IPv4 address

– needDNS Server IPv4 address

<msisdn>: integer type; MSISDN Request.

– doesn't need MSISDN

– need MSISDN

<ifom>:integer type; IFOM-Support-Request.

– doesn't need IFOM-Support

– need IFOM-Support

<v4mtu>: integer type; IPv4 Link MTU Request.

– doesn't need IPv4 Link MTU

– need IPv4 Link MTU

<local\_tft>: integer type; MS support of Local address in TFT indicator.

– support

– not support

<etif>: integer type; etif request

– doesn't need etif

– need eitf

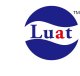

# **8. SMS commands**

# **8.1 AT+CMGF**

#### **Description**

Set command tells the TA, which input and output format of messages to use. Test command returns supported modes as a compound value.

### **Syntax**

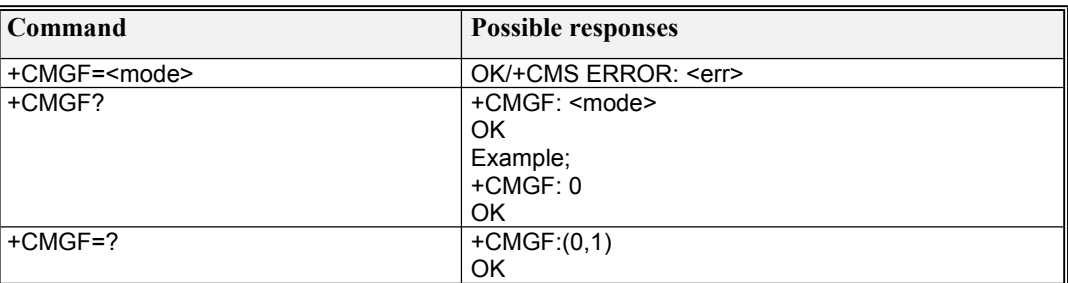

#### **Defined Values**

<mode>:

0 PDU mode (default when implemented)

1 text mode

## **8.2 AT+CMSS**

### **Description**

This command sends message with location value <index> from preferred message storage to the network.

#### **Syntax**

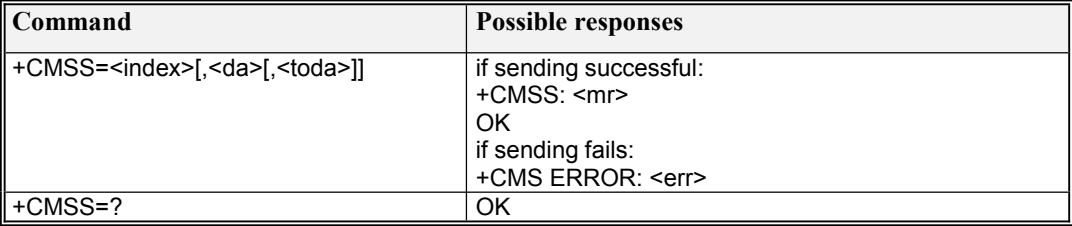

## **8.3 AT+CMGS**

**Description** 

This command transmits SMS message from TE to network in text or PDU mode.

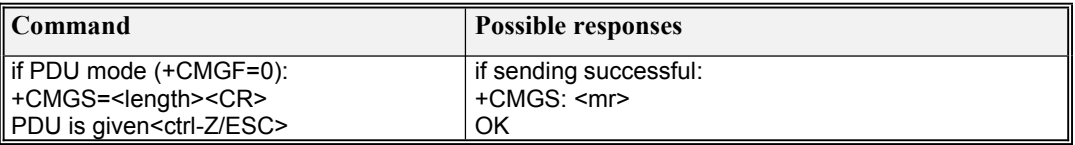

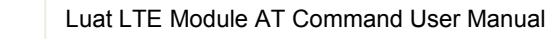

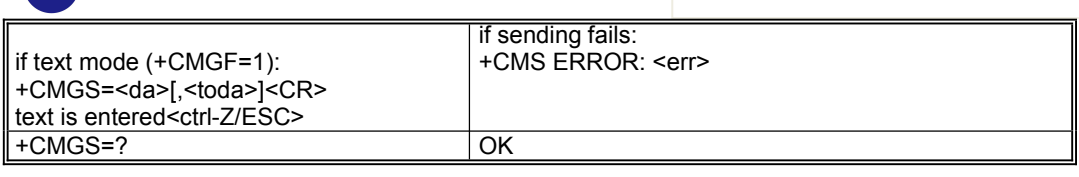

# **8.4 AT+CMGR**

### Description

Luat

This command retrieves a message from the short message storage. The short message storage being used is defined by the command +CPMS

### **Syntax**

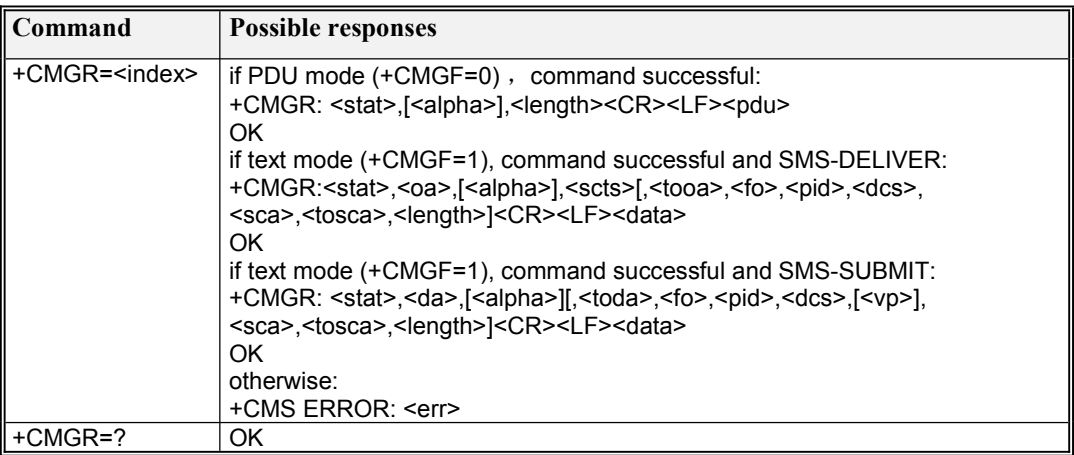

# **8.5 AT+CMGW**

### **Description**

This command stores a message in memory storage. Memory location <index> of the stored message is returned.

### **Syntax**

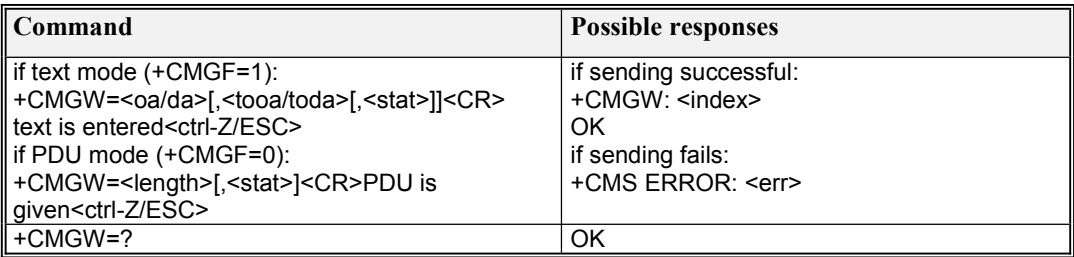

Layout of SMS-SUBMIT in PDU Mode

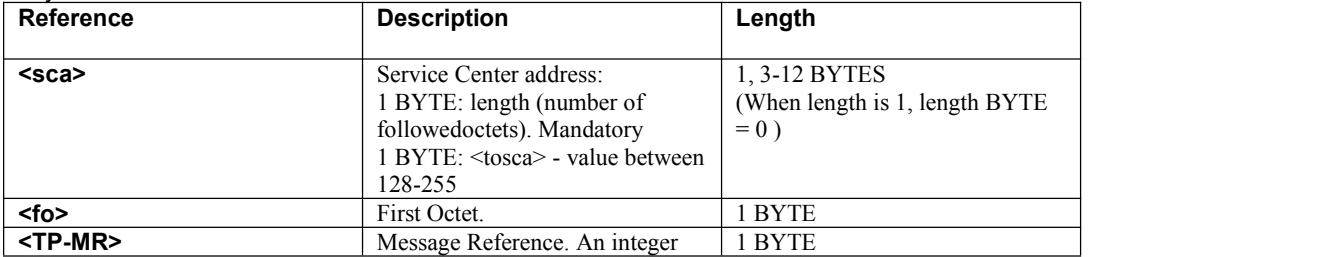

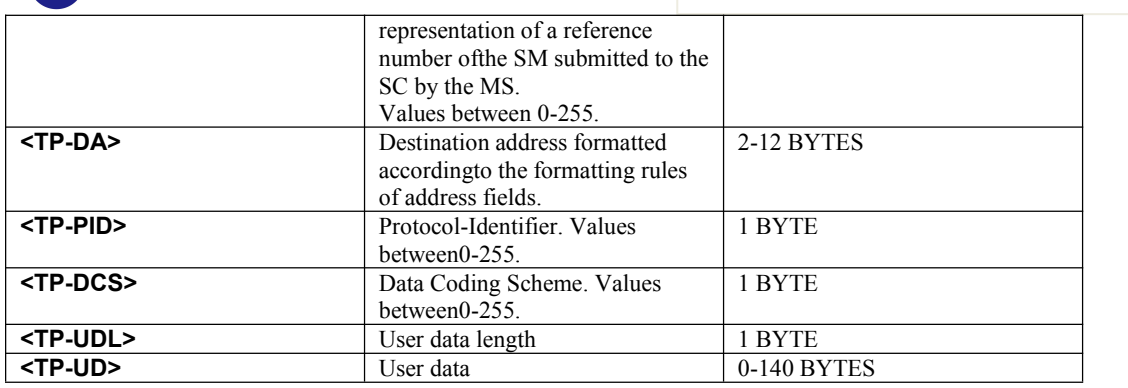

# **8.6 AT+CSCA**

#### **Description**

Lua

Set command updates the SMSC address, through which mobile originated SMs are transmitted. In text mode, setting is used by send and write commands. In PDU mode, setting is used by the same commands, but only when the length of the SMSC address coded into <pdu> parameter equals zero.

### **Syntax**

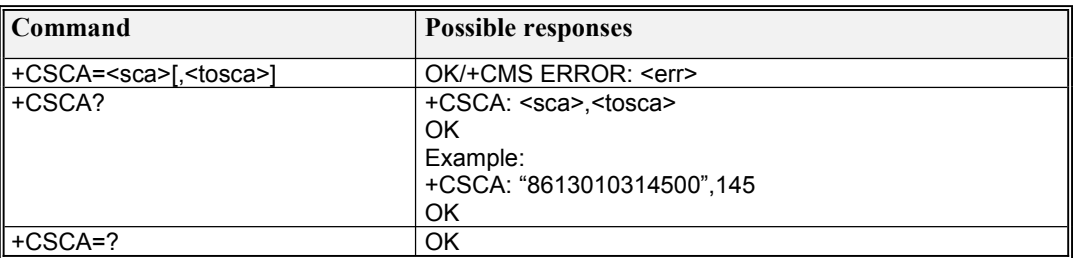

# **8.7 AT+CSCB**

**Description** 

Set command selects which types of CBMs are to be received by the ME. Test command returns supported modes as a compound value.

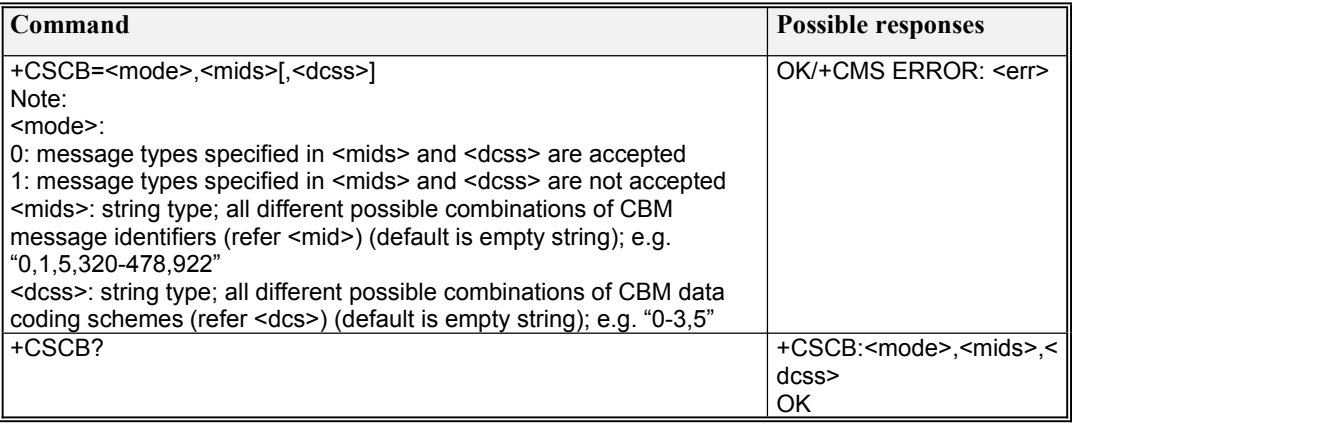

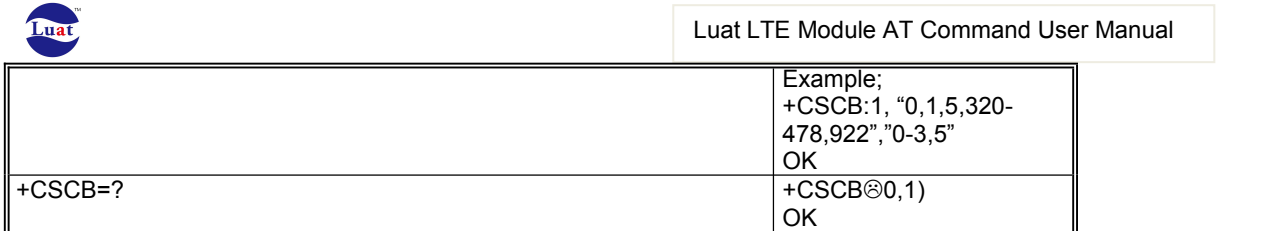

# **8.8 AT+CNMI**

### **Description**

Set command selects the procedure, how receiving of new messages from the network is indicated to the TE when TE is active, e.g. DTR signal is ON.

Test command gives the settings supported by the TA as compound values.

### **Syntax**

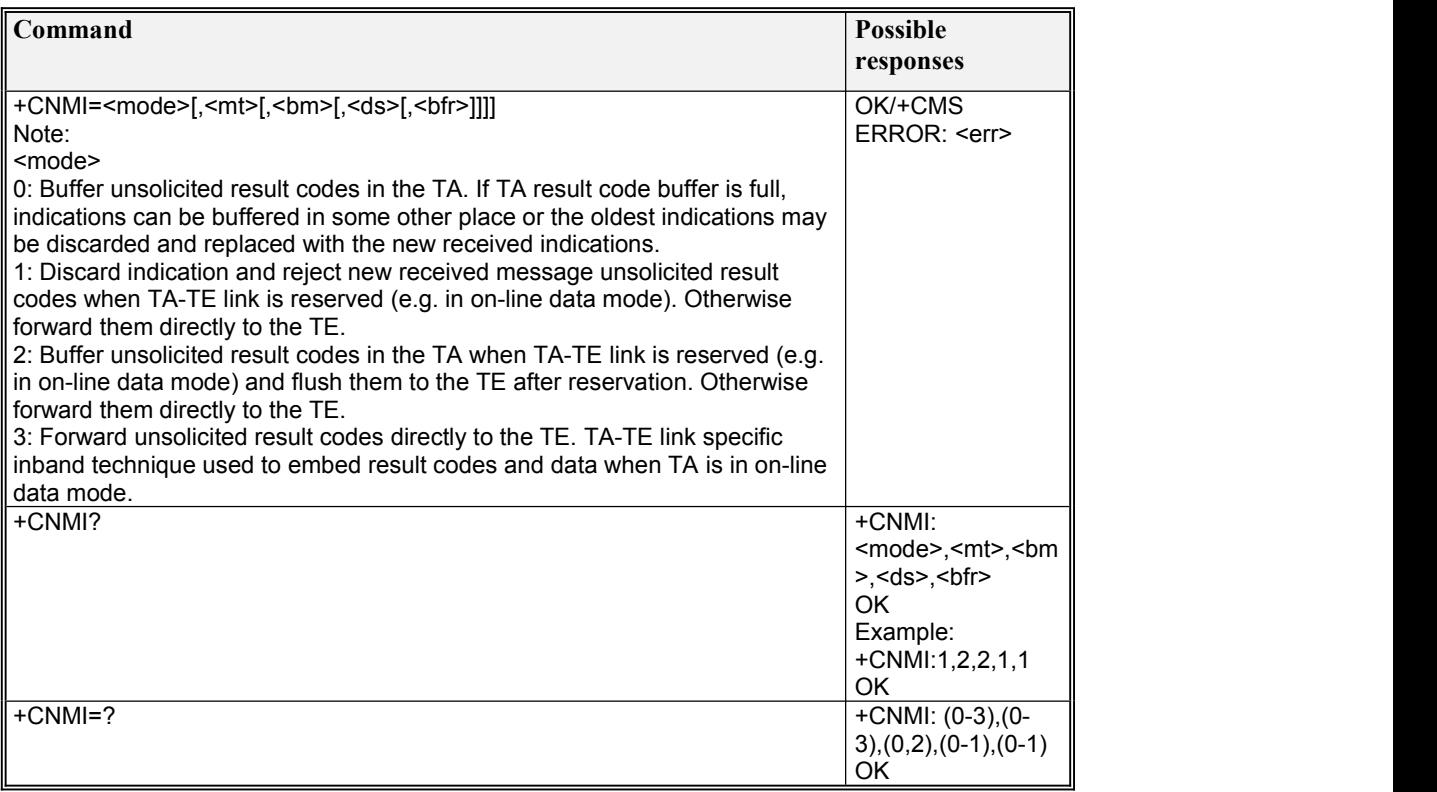

# **8.9 AT+CGSMS**

### **Description**

The set command is used to specify the service or service preference that the MT will use to send MO SMS messages.

The read command returns the currently selected service or service preference.<br>The test command is used for requesting information on the currently available services and service preferences.

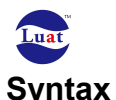

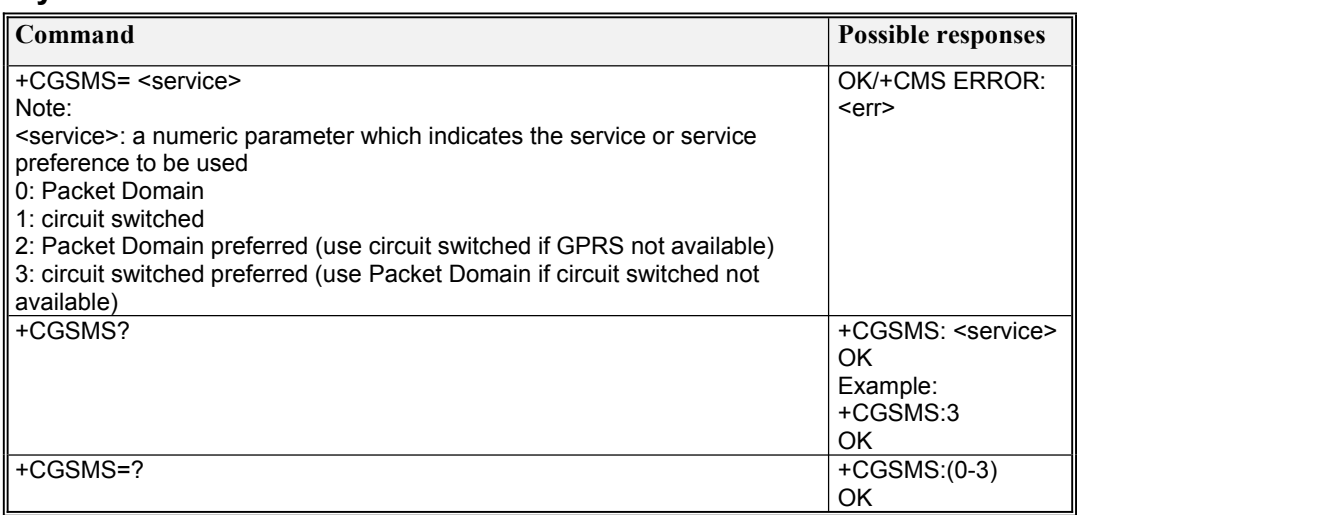

# **8.10 AT+CMMS**

### Description

Set command controls the continuity of SMS relay protocol link. Test command returns supported values as a compound value.

### **Syntax**

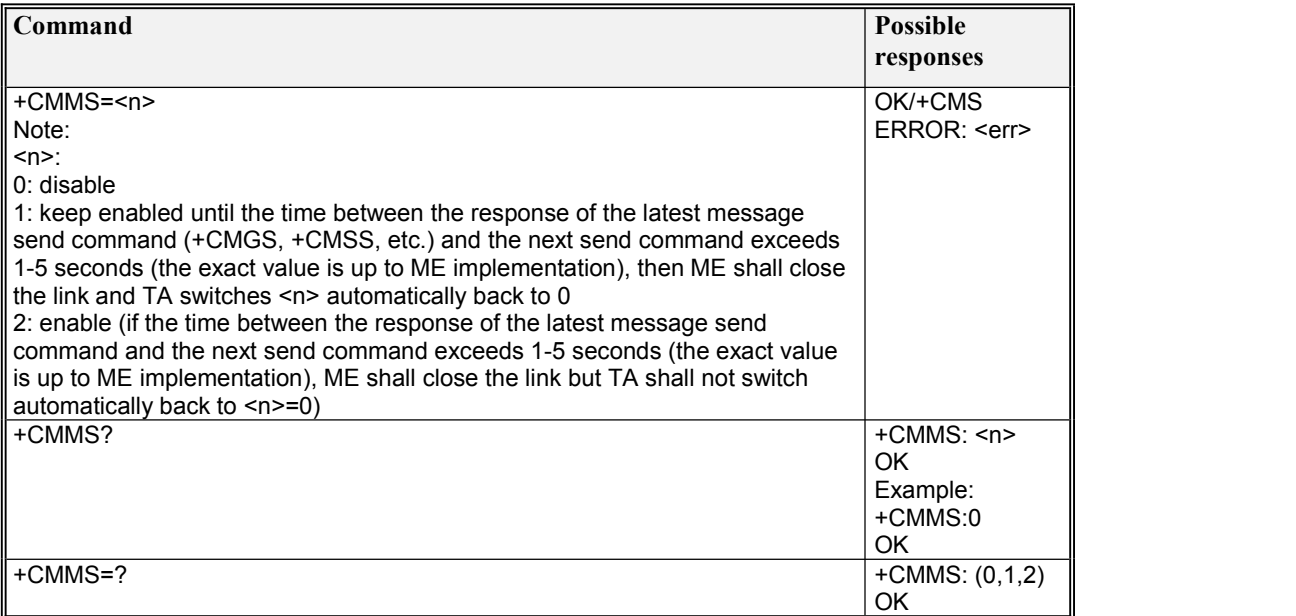

# **8.11 AT+CMGD**

### **Description**

This command deletes message from preferred message storage <mem1> location <index>.

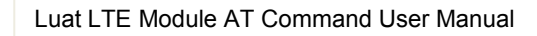

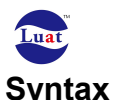

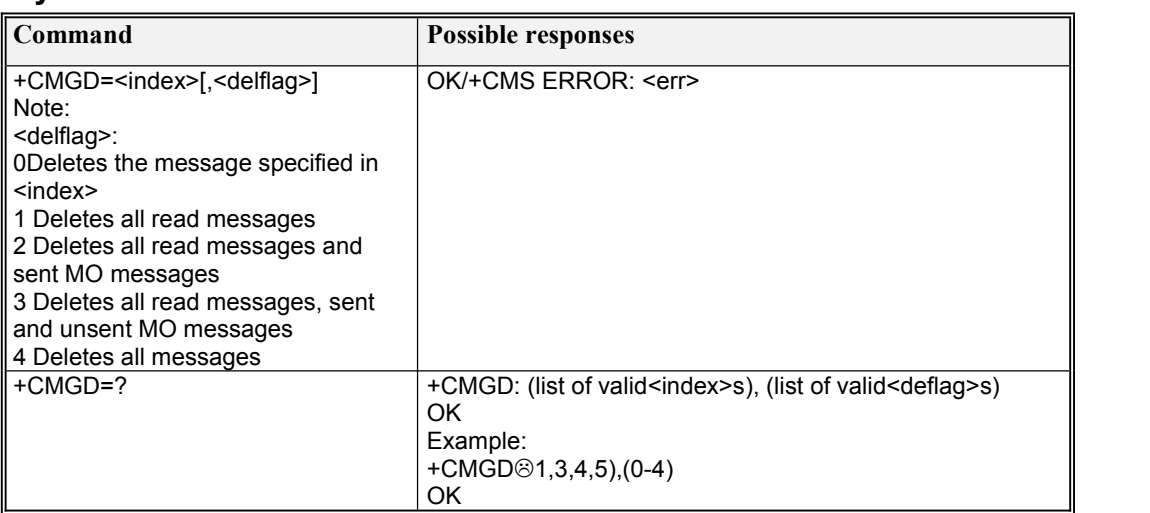

# **8.12 AT+CMGL**

### **Description**

Execution command returns messages with status value <stat> from preferred message storage <mem1> to the TE.

Test command shall give a list of all status values supported by the TA.

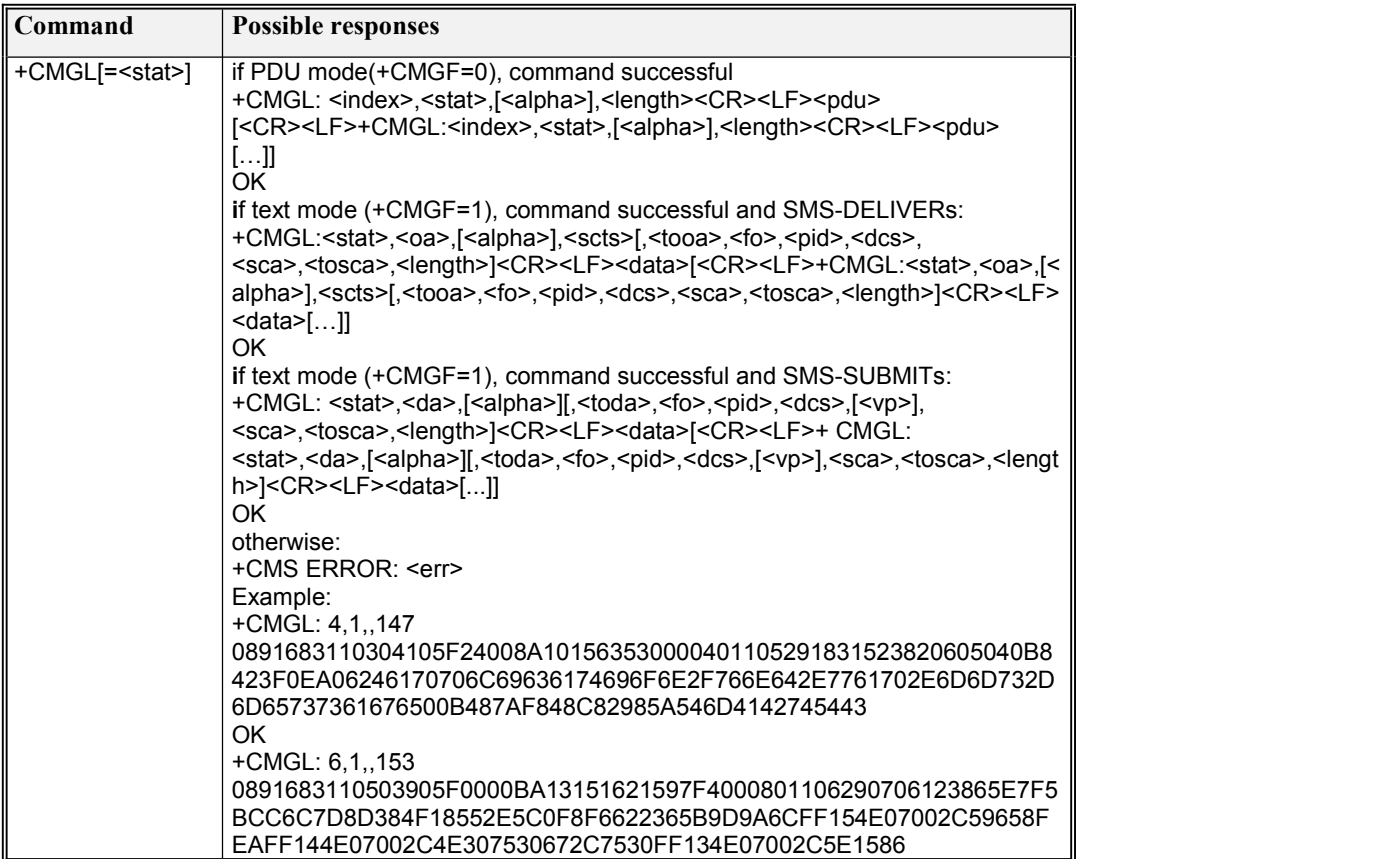

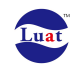

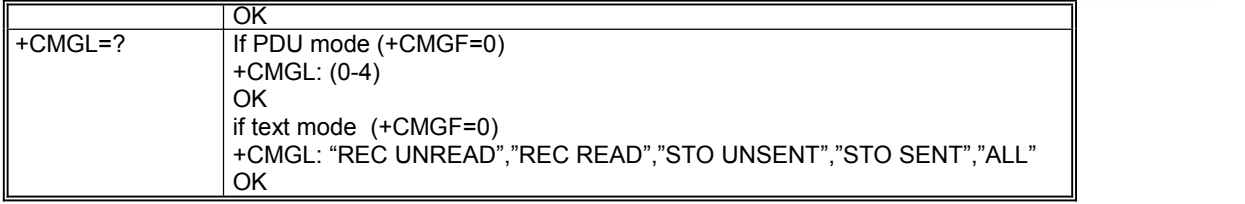

# **8.13 AT+CSMS**

#### **Description**

Set command selects messaging service <service>.

Test command returns a list of all services supported by the TA.

Read command returns supported message types along the current service setting.

### **Syntax**

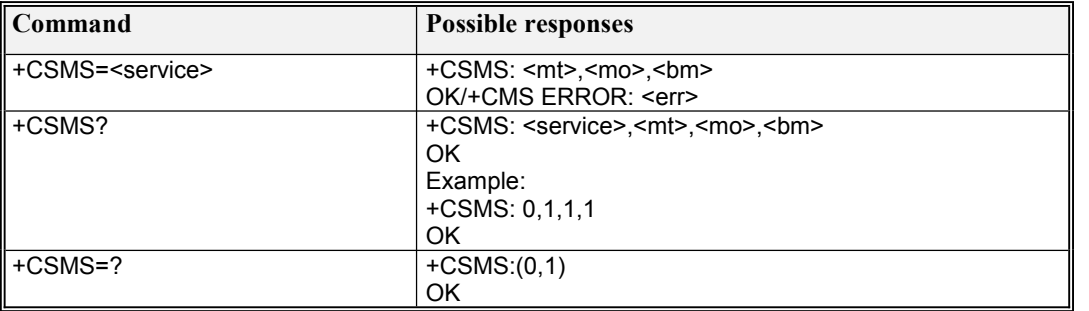

## **8.14 AT+CSMP**

### **Description**

Set command is used to select values for additional parameters needed when SM is sent to the network or placed in a storage when text format message mode is selected. It is possible to set the validity period starting from when the SM is received by the SMSC ( $\langle vp \rangle$  is in range 0... 255) or define the absolute time of the validity period termination ( $\langle vp \rangle$  is a string). The format of  $\langle vp \rangle$  is given by <fo>. If TA supports the EVPF, see 3GPP TS 23.040 [3], it shall be given as a hexadecimal coded string (refer e.g.  $\langle \text{pdu} \rangle$ ) with double quotes.

NOTE: When storing a SMS-DELIVER from the TE to the preferred memory storage in text mode (refer command Write Message to Memory +CMGW), <vp> field can be used for <scts>.

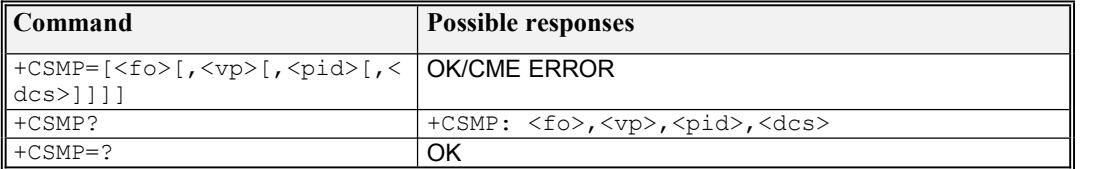

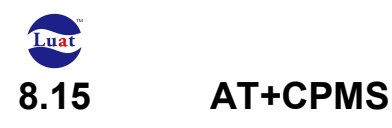

#### **Description**

Set command selects memory storages <mem1>, <mem2> and <mem3> to be used for reading, writing, etc.

Test command returns lists of memory storages supported by the TA.

#### **Syntax**

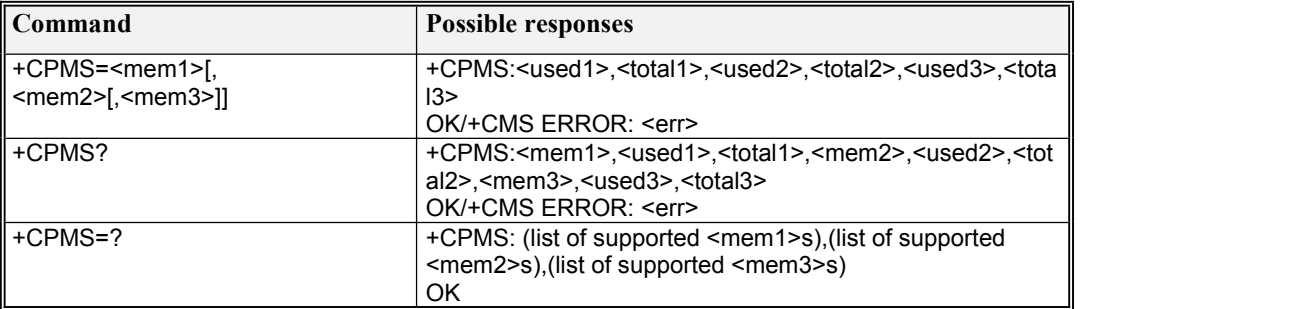

## **8.16 AT+CNMA**

#### **Description**

Execution command confirms correct reception of a new message (SMS-DELIVER or SMS- STATUS-REPORT) which is routed directly to the TE.

### **Syntax**

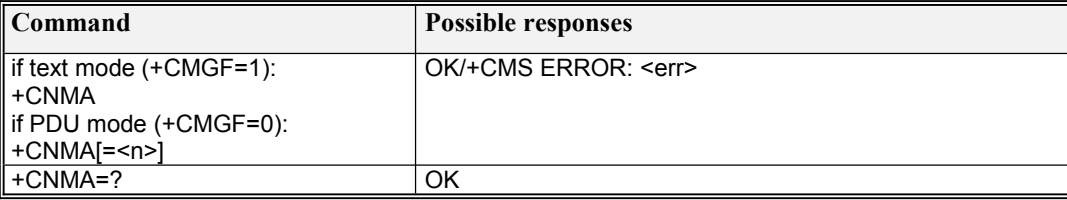

# **8.17 AT\*RSTMemFull**

#### **Description**

Execution command resets memory full status. The PS will send the networkan indication that there is enough memory to send at least one SMS.The network can start forwarding the pending messages that were held due to memeory full status.

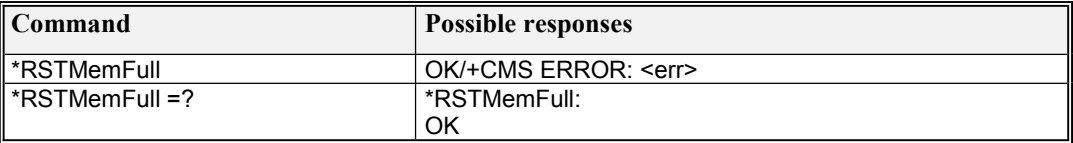

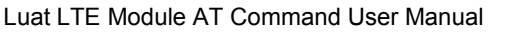

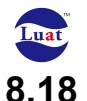

### **8.18 Unsolicited result code: +MMSG**

**Description** 

AirM2M extended AT command to Indicate an Short Messages Storage status change

#### Syntax

+MMSG: <smsReady>, <smsFull>

Defined Values

 $\leq$ smsReady>: indicates if the SIM is ready for SMS

0 not ready

1 ready

<smsFull>: indicates if the memory capacity of SIM for SMS has beenreached

- 0 not reached
- 1 reached

Example: +MMSG: 1, 0

+MMSG: 1, 1

### **8.19 Unsolicited result code: +CMTI**

#### **Description**

The +CMTI unsolicited response is sent to the TE upon receipt of a new

SMS-DELIVER SM, if the +CNMI parameter  $\leq m$  is set to 1.

This unsolicited message indicates that a new SMS-DELIVER message was received, and isstored in location <index>:

#### **Syntax**

+CMTI: <mem>, <index>

#### Defined Values

<mem> : string type, memory to which received SMS are preferred to be stored (unless forwarded directly to TE; refer command New Message Indications +CNMI)

- BM: broadcast message storage
- ME: ME message storage
- MT: any of the storages associated with ME
- SM: SIM message storage
- SR: status report storage

 $\langle$ index $>$ : integer type; value in the range of location numbers supported by the associated memory

Example: +CMTI: "ME",2

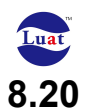

### **8.20 Unsolicited result code: +CMT**

#### **Description**

The +CMT unsolicited response is sent to the TE upon receipt of a new SMS-DELIVER SM ifthe +CNMI parameter  $\leq$ mt $>$  is set to 2.

This unsolicited message displays the received SMS-DELIVER message:

#### **Syntax**

+CMT : [<alpha>],<length><CR><LF><pdu> (PDU mode)

+CMT: <oa>, [<alpha>],<scts>[,<tooa>,<fo>,<pid>,<dcs>,<sca>,<tosca>, <length>]<CR><LF><data>(Text mode)

Defined Values

PDU mode:

<alpha>: string type alphanumeric representation of <da> or <oa> corresponding to the entry found in MT phonebook; used character set should be the one selected with command Select TE Character Set +CSCS

<length>: the length of the actual TP data unit in octets

<pdu>: Message header and contents in PDU mode format.

Text mode:

- <oa>: TP-Originating-Address Address-Value field in string format; BCD numbers(or GSM 7 bit default alphabet characters) are converted to characters of the currently selected TE character set
- <alpha>: string type alphanumeric representation of <da> or <oa> corresponding to the entry found in MT phonebook; used character set should be the one selected with command Select TE Character Set +CSCS
- <scts>: TP-Service-Centre-Time-Stamp in time-string format
- <tooa>: TP-Originating-Address Type-of-Address octet in integer format
- <fo>: first octet of SMS-DELIVER in integer format
- <pid>: TP-Protocol-Identifier in integer format
- <dcs>: SMS Data Coding Scheme
- <sca>: RP SC address Address-Value field in string format; BCD numbers (or GSM 7 bit default alphabet characters) are converted to characters of the currently selected TE character set.

<tosca>: RP SC address Type-of-Address octet in integer format

<length>: the length of the message body <data>

<data>: Message contents.

Example: +CMT: ,23 0791795212010095040C917952446505430004502032115430800441424344

+CMT: "+972544565034",,"04/11/04,09:48:36 GMT+08" ABC

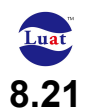

### **8.21 Unsolicited result code: +CBM**

### **Description**

The +CBM unsolicited response is sent to the TE upon receipt of a new cell broadcast message if + CNMI parameter  $$\rm{dm}>$  is set to 2.

This unsolicited message displays the received CB message. The displayed CBM is not saved inmessage storage. (only support PDU mode)

#### **Syntax**

+CBM: <length><CR><LF><pdu>

#### Defined Values

<length>: Size of message in PDU mode format, in octets. <pdu>: Message header and contents in PDU mode format.

### **8.22 Unsolicited result code: +CDS**

**Description** 

Received SMS status report content (only PDU mode supported).

**Syntax** 

+CDS: <length><CR><LF><pdu> (PDU mode enabled)

# **9. Othercommands**

## **9.1 AT+CMEE**

**Description** 

Set command disables or enables the use of result code +CME ERROR: <err> as an indication of an error relating to the functionality of the MT.

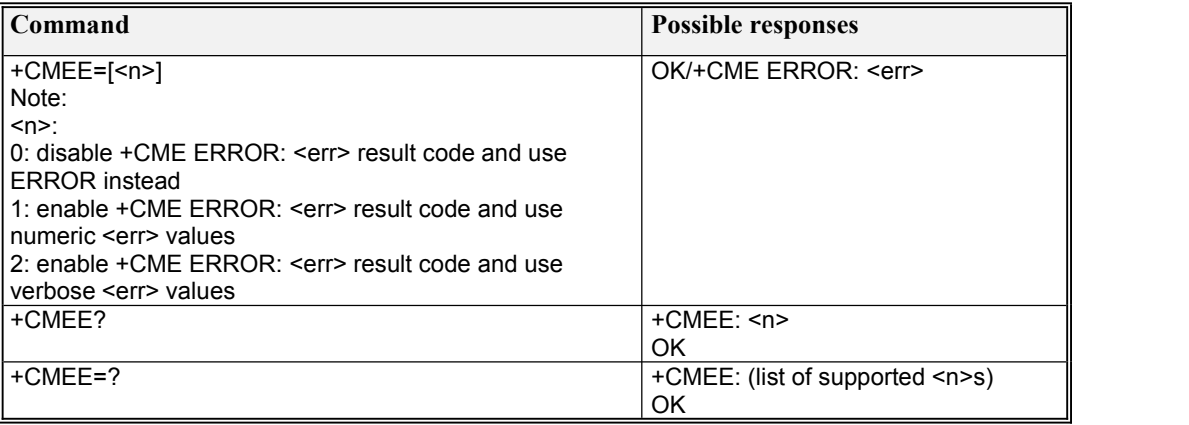

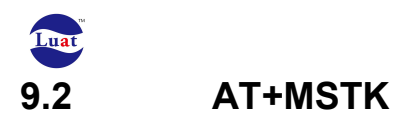

### Description

Services related to SIM Toolkit application [AirM2M private AT command]

### **Syntax**

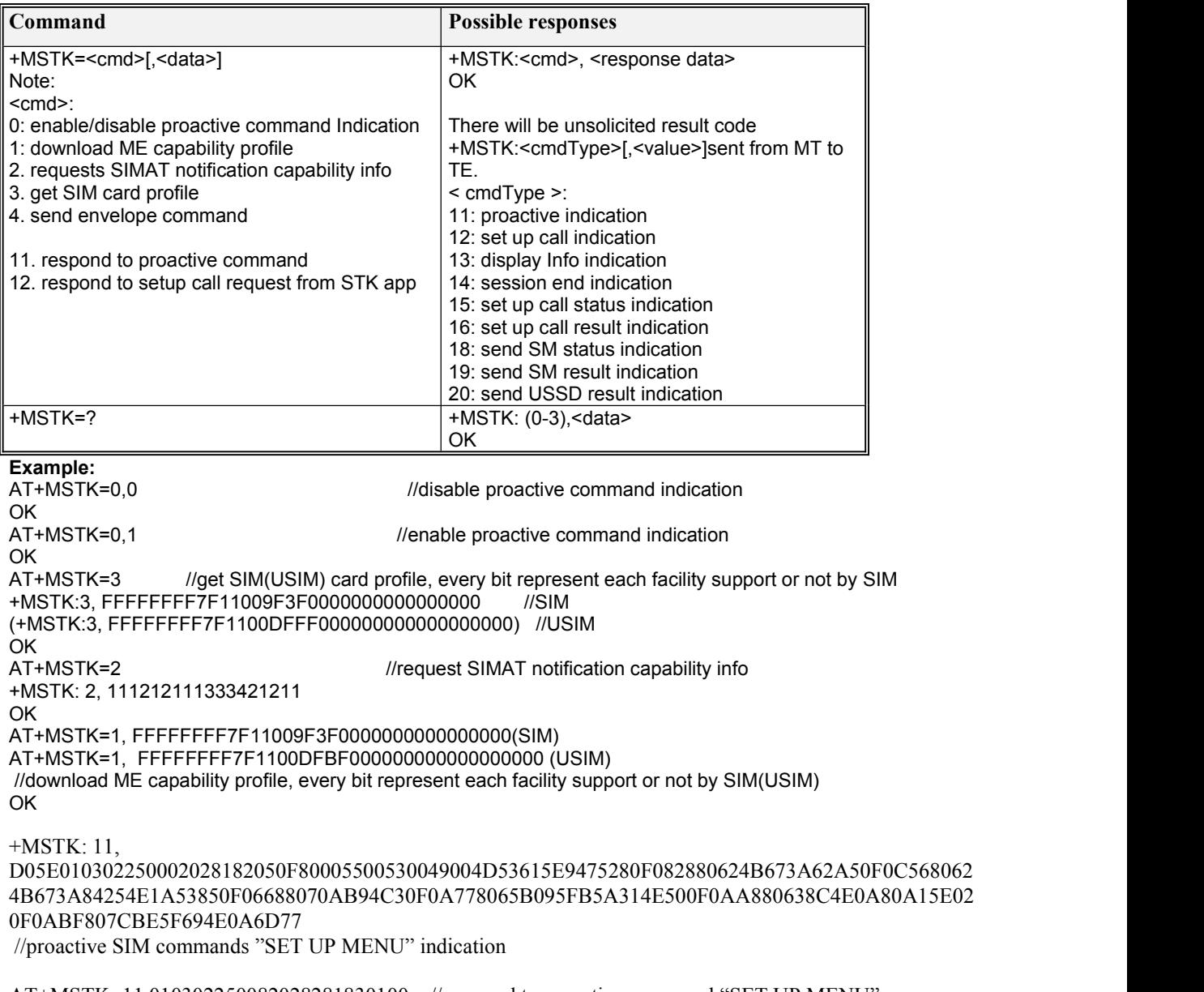

AT+MSTK=11,010302250082028281830100 // respond to proactive command "SET UP MENU"

#### OK **OK**

AT+MSTK=4,d30782020181900128 // send envelope command "MENU SELECTION"

OK

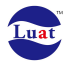

+MSTK: 11, D02F0103042400020281820F10018065B095FB65E9665A62A55B9A52360F06028053D66D88 0F0A03804E1A52A14ECB7ECD //proactive SIM commands "SELECT ITEM" indication

AT+MSTK=11,010304240082028281830111 // respond to proactive command "SELECT ITEM"<br>OK

+MSTK: 14 // Session End indication

# **9.3 AT+VDUMP**

#### **Description**

Set control log level. Store the log level to global variable. It can control log print to android log buffer and to file, log level less than the control log level will be print,

### **Syntax**

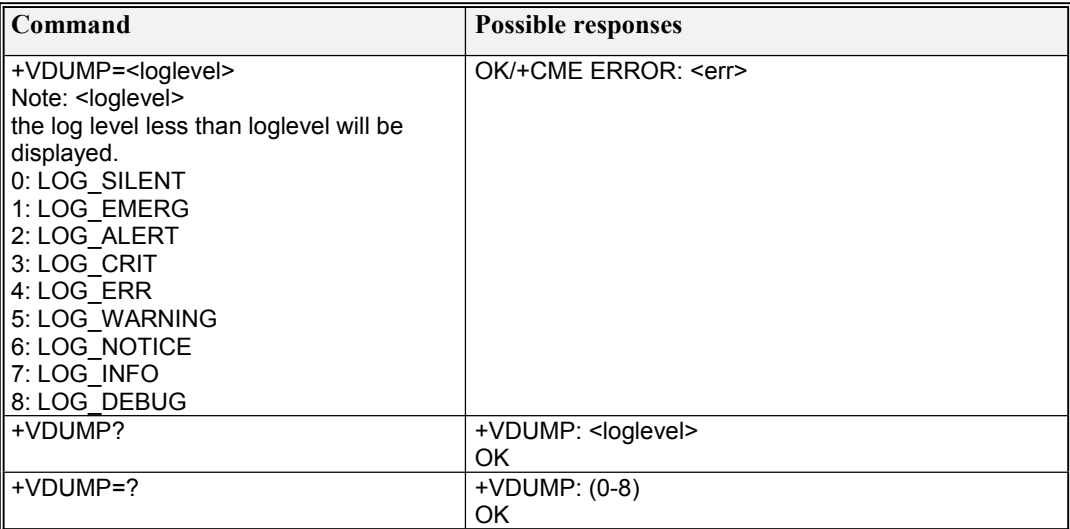

# **9.4 AT+VPDUS**

**Description** Get Max PDU Size

### **Syntax**

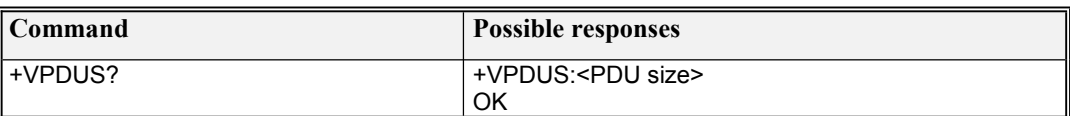

## **9.5 AT\*BAND**

#### **Description**

Set command controls parameters for GSM/UMTS/LTE user mode and optionally band settings.

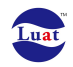

The new parameters will be saved in NVM UE will be reset to apply the new settings.

```
<mode>=0 forces the UE to search GSM network only, whereas
<mode>=1 forces the UE to search UMTS network only. <mode>=2 forces the UE to dual mode (GSM and UMTS) (auto)
<mode>=3 forces the UE to dual mode(GSM and UMTS) (GSM preferred)
<mode>=4 forces the UE to dual mode(GSM and UMTS) (UMTS preferred)
<mode>=5 forces the UE to search LTE network only. <mode>=6 forces the UE to dual mode(GSM and LTE) (auto)
<mode>=7 forces the UE to dual mode(GSM and LTE).(GSM preferred)
<mode>=8 forces the UE to dual mode(GSM and LTE).(LTE preferred)
<mode>=9 forces the UE to dual mode(UMTS and LTE).(auto)
<mode>=10 forces the UE to dual mode(UMTS and LTE). (UMTS preferred)
<mode>=11 forces the UE to dual mode(UMTS and LTE). (LTE preferred)
<mode>=12 forces the UE to trip mode(GSM,UMTS,LTE).(auto)
<mode>=13 forces the UE to trip mode(GSM,UMTS,LTE).(GSM preferred)
<mode>=14 forces the UE to trip mode(GSM,UMTS,LTE).(UMTS preferred)
<mode>=15 forces the UE to trip mode(GSM,UMTS,LTE). (LTE preferred)
```
Detailed <br/>band>setting refers to below chart.

<roamingConfig>=0 forces the UE not support roaming. <roamingConfig>=1 forces the UE to support roaming. <roamingConfig>=2 means the UE should not change the roaming setting.

<srvDomain>=0 forces the UE to change service to CS (circuit service) only. <srvDomain>=1 forces the UE to change service to PS (GPRS service) only. <srvDomain>=2 forces the UE to change service to CS and PS both. <srvDomain>=3 means let the UE choose a default service domain. <srvDomain>=4 means the UE should not change the service domain setting.

< bandPriorityFlag > =0: default.

< bandPriorityFlag > =1: set TD-LTE band preferred.

< bandPriorityFlag > =2: set FDD-LTE band preferred.

If <mode> is GSM network, only bands defined in GSM band options can be selected. If <mode> is UMTS network, one or more of the defined UMTS bands can be selected. If <mode> is LTE network ,one or more of the defined LTE bands can be selected. If <mode>are Dual mode, trip mode, there is no need to enter <br/>shand> parameter(s) since band will bereset to default settings. If this parameter will be entered it will be ignored. Note that if <br />band> is not entered for <mode> GSM or UMTS the band setting inTTPCom\_NRAM2\_ABMM\_WRITEABLE\_DATA.gki will remain unmodified. The default values of <roamingConfig> and <srvDomain> are 2 and 4. The default value of <br/>bandPriorityFlag> is 0, it only works if <mode> is LTE.

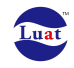

Read command returns the settings.

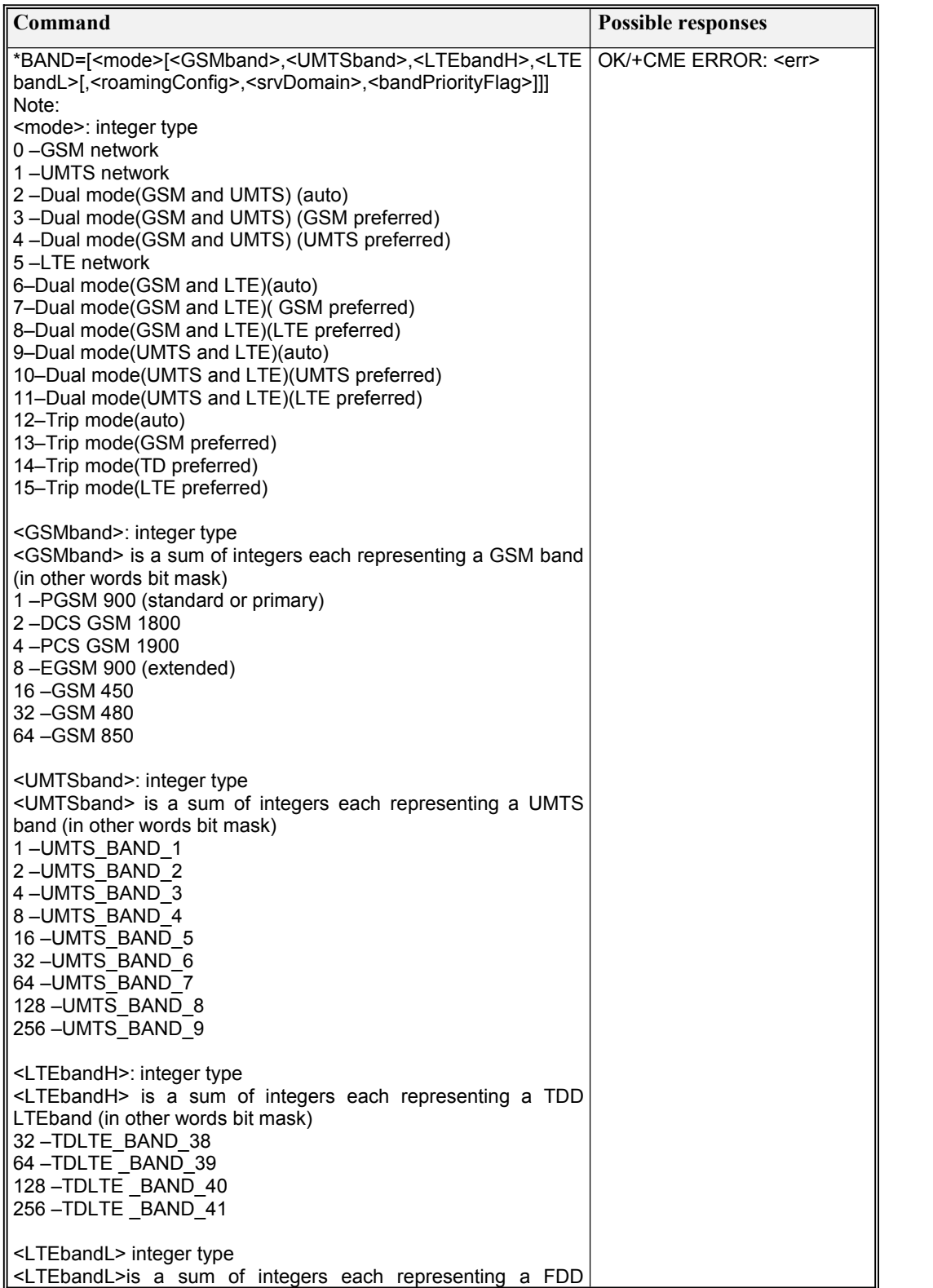

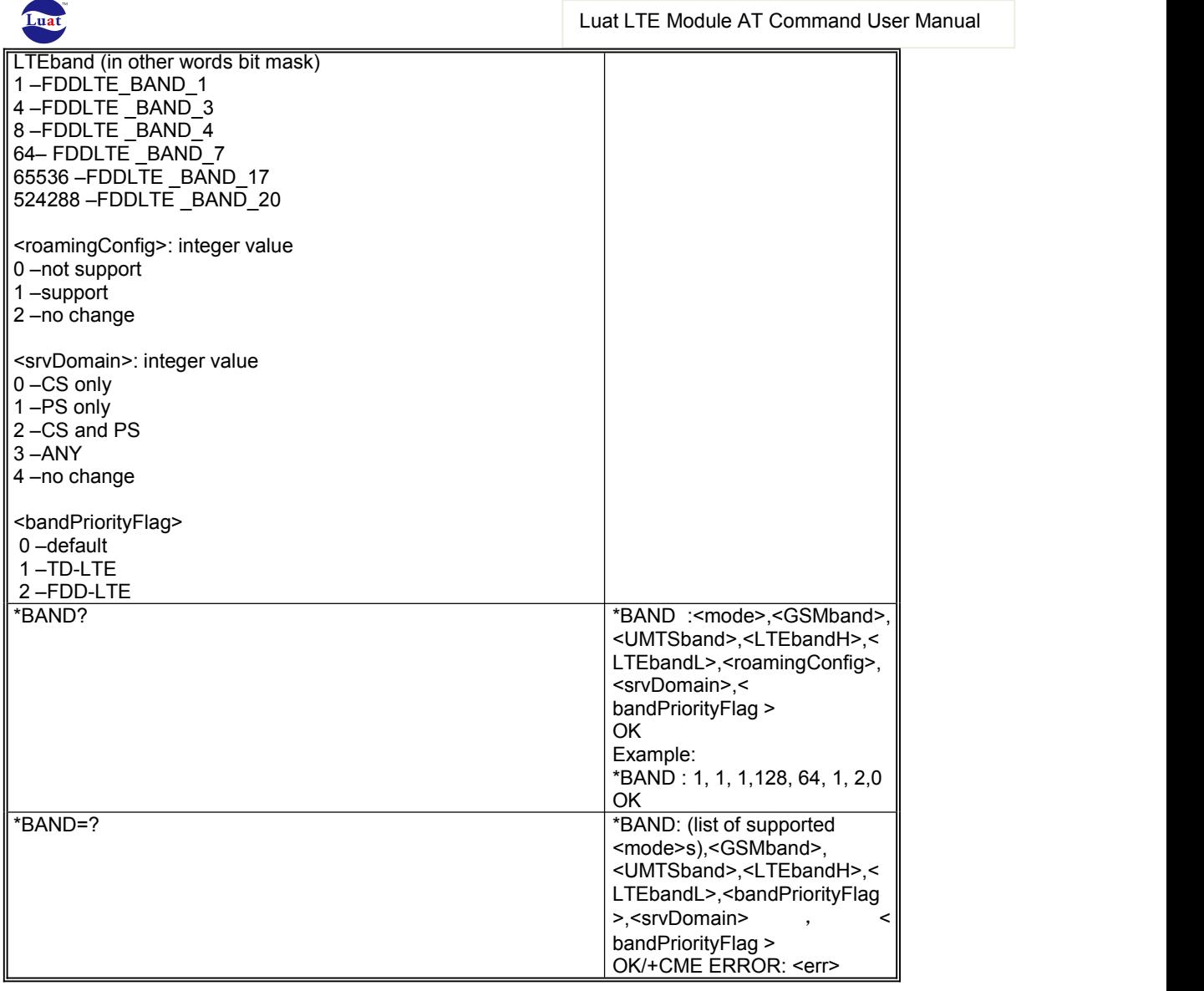

# **9.6 AT\*BANDIND**

Description

Indicates the current band

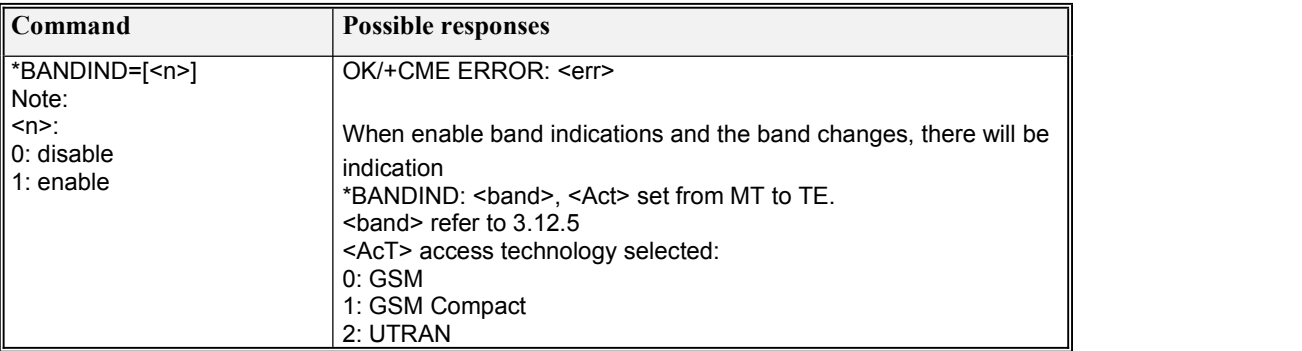

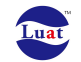

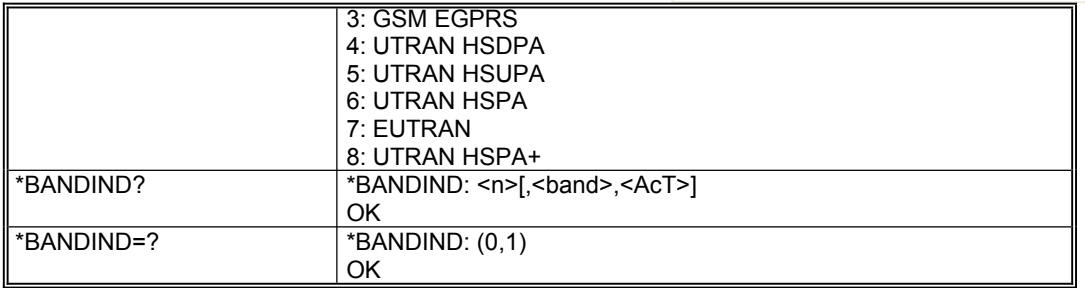

# **9.7 AT+ERGA**

### **Description**

This command is used to implement "RUN GSM ALGORITHM" in SIM(refer 3GPP TS 51.011)

**Syntax** 

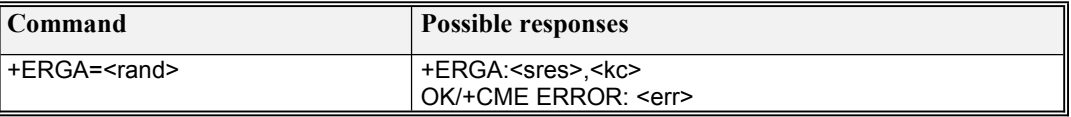

#### **Defined values**

<rand>: 32 bytes length, string type values. (16 bytes defined in 3GPP TS 51.011 )  $\langle$ sres $>$ : 8 bytes length, string type values. (4 bytes defined in 3GPP TS 51.011) <kc>: Cipher Key Kc, 16 bytes length, string type values. (8 bytes defined in 3GPP TS 51.011 )

NOTE: According to 3GPP 51.011, <rand> is 16bytes length; here 32 bytes are generated by expanding 16bytes with Hex format.  $\langle$ sres $\rangle$ , and  $\langle$ kc $\rangle$  are also expanded to double size with Hex format.

For example,  $\langle \text{rand} \rangle$  defined in TS51.011[28] is 16 bytes like  $\{0x11, 0x22, 0x33, 0x44, 0x55, 0x66,$ 0x77, 0x88, 0x88, 0x77, 0x66, 0x55, 0x44, 0x33, 0x22, 0x11}. <rand> used in +ERGA is expanded to 32 bytes string "11223344556677888877665544332211".

AT CMD: AT+ERGA=" 11223344556677888877665544332211" RESPONSE: +ERGA:BD27B8A3,5B3FCBEA771F4800

From the response,  $\langle$ sres $>$  is "BD27B8A3". Its string size is 8bytes. But  $\langle$ sres $>$  should be parse into 4 bytes values  $\{0Xbd, 0x27, 0Xb8, 0Xa3\}$ , and  $\langle kc \rangle$  is 16 bytes string values, should be parse to 8 bytes values {0x5B, 0x3F, 0Xcb, 0Xea, 0x77, 0x1F, 0x48, 0x00}.

# **9.8 AT+ERTCA**

### **Description**

This command is used to implement 3G Context authentication mechanism in USIM(refer to 3GPP TS 31.102).

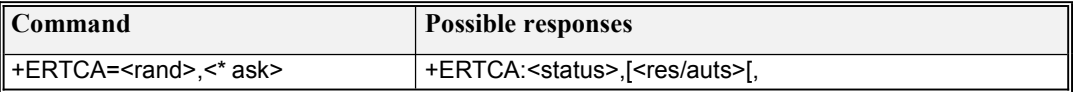

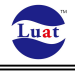

<ck>,<ik>[,<kc>]]] OK/+CME ERROR: <err>

#### **Defined values**

<status>:

0: Success

1: Synchronisation failure

```
2: Authentication error, incorrect MAC(the status word SW1&SW2 : '9862')
```
3:Unsupported security context (the status word SW1&SW2: '9864')

<rand>: 32 bytes length, string type values. (16 bytes defined in 3GPP TS31.102) <\* ask>: 32 bytes length, string type values. (16 bytes defined in 3GPP TS31.102)  $\langle$ res $\rangle$ : string type values

<auts>: string type values

 $\langle c \rangle$ : string type values

 $\langle i \rangle$ : string type values

<kc>: string type values

NOTE: According to 3GPP TS31.102,  $\langle \text{rand} \rangle$  and  $\langle \text{ask} \rangle$  are 16bytes length, here 32 bytes are generated by expanding 16bytes with Hex format. <res>, <auts>, <ck>, <ik> and <kc> are also expanded to double size with Hex format.

For example, <rand> defined in TS31.102 is 16 bytes like {0x85, 0xba, 0x47, 0x63, 0x19, 0xa3, 0x91, 0xc3, 0xb3, 0xf0, 0xe1, 0x5b, 0xb2, 0x62, 0x16, 0x8a}. <\* ask> defined in TS31.102 is 16 bytes like {0x9f, 0x19, 0xe5, 0xc3, 0x1a, 0xce, 0x00, 0x00, 0xb5, 0xea, 0x9b, 0xfa, 0xa5, 0xaf, 0xfc, 0xe5}. <rand> used in +ERTCA is expanded to 32 bytes string "85ba476319a391c3b3f0e15bb262168a". And <\* ask> used in +ERTCA is expanded to 32 bytes string "9f19e5c31ace0000b5ea9bfaa5affce5".

#### **AT CMD:** AT+ERTCA=" 85ba476319a391c3b3f0e15bb262168a", "9f19e5c31ace0000b5ea9bfaa5affce5" **RESPONSE:**+ERTCA:1, 1AED78F49C6E92281D3996B2065C

From the response,  $\langle \text{auts} \rangle$  is "1AED78F49C6E92281D3996B2065C". Its string size is 28bytes. But  $\langle \text{auts} \rangle$  should be parse into 14 bytes values {0x1A, 0Xed, 0x78, 0Xf4, 0x9C, 0x6E, 0x92, 0x28, 0x1D, 0x39, 0x96, 0Xb2, 0x06, 0x5C }

## **9.9 AT\*Cell**

#### **Description**

This proprietary AT command is used to requests to activate or to deactivate Cell/Frequency lock.

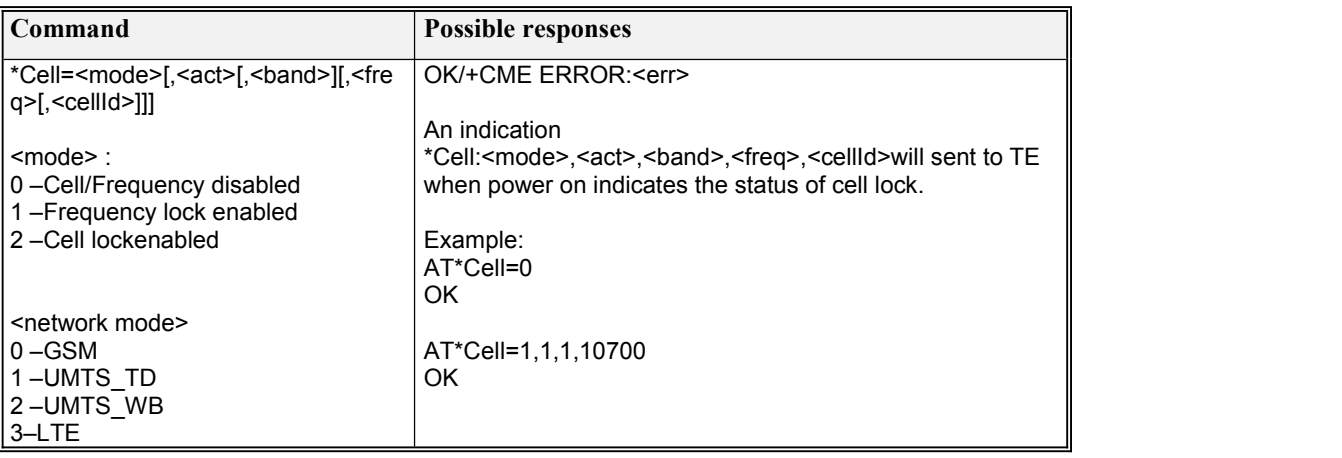

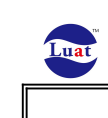

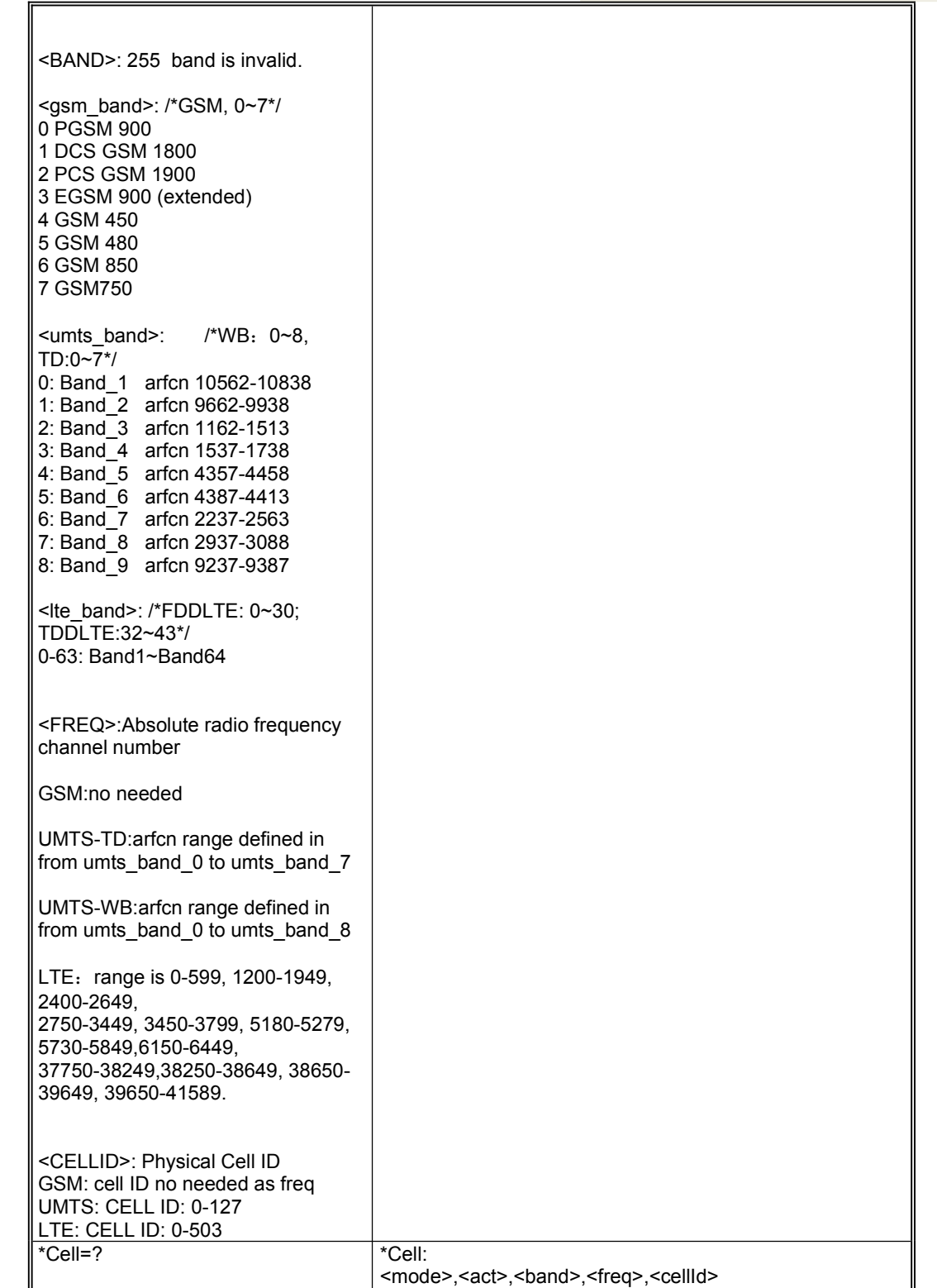

OK

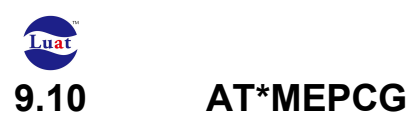

#### **Description**

This AT command is used to read the MEP codes for a specified category.

#### **Syntax**

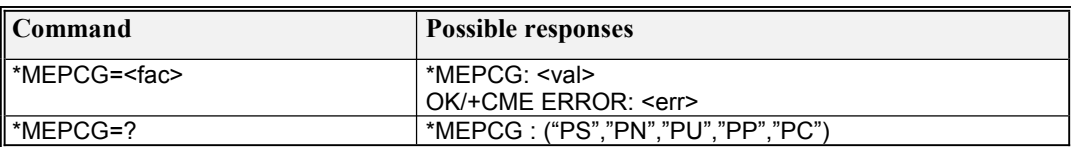

#### **Defined values**

<fac> MEP category:

"PS": SIM MEP category

"PN": NETWORK MEP category

"PU": Sub network MEP category

"PP": Service Provider category

"PC": Corporate MEP category

<val> value of MEP category: "PS" : IMSI "PN" : MCC+MNC "PU" : network subnet code "PP" : service provide ID "PC" : corporate ID

# **9.11 AT\*CLCK**

### **Description**

This AT command is used to disable or unblock a specified MEP category.

#### **Syntax**

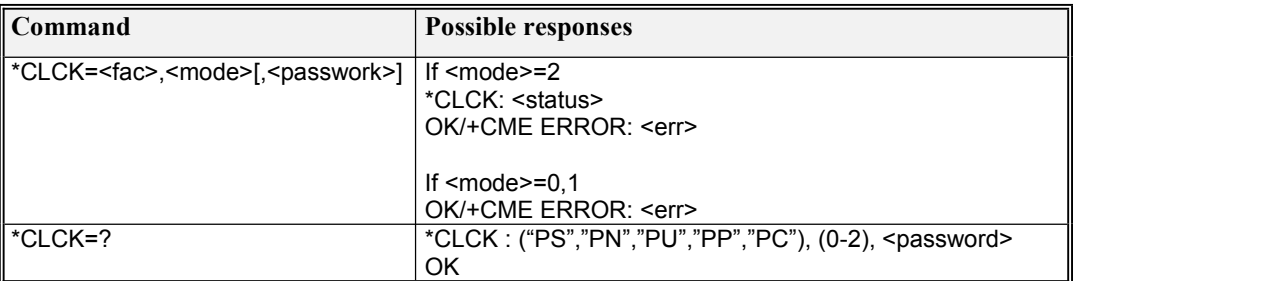

#### **Defined values**

<fac>:

"PS": SIM MEP category

- "PN": NETWORK MEP category
- "PU": Sub network MEP category

"PP": Service Provider category

"PC": Corporate MEP category

<mode>:

0: disable

1: unblock

2: query status

<password>: facility password

<status>

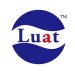

- 0: Lock is enabled and activated
- 1: Lock is enabled and de-activated
- 2: Lock is disabled
- 3: Lock is blocked since wrong key entry exceeded retry counter
- 4: Lock state was not read from data base yet
- 5: MEP feature is not supported

# **9.12 AT\*READVER**

#### **Description**

Reads the MIFI's system release version and the release date.

### **Syntax**

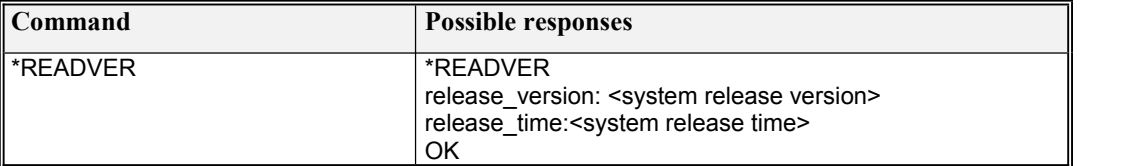

## **9.13 AT+MIFIBAT**

#### **Description**

Reads the MIFI's battery connection status and temperature.

### **. Syntax**

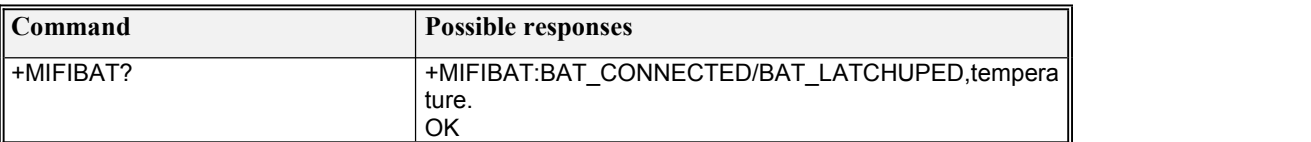

# **9.14 AT+RESET**

**Description** Reset MIFI.

**. Syntax**

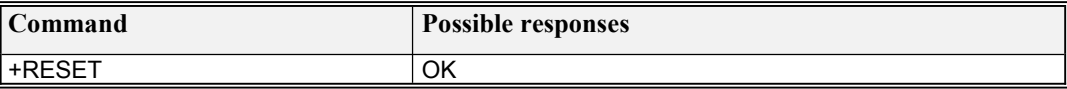

# **9.15 AT\*FASTDORM**

#### **Description**

This proprietary AT command is used to make the device to initiate exit from DCH or FACH when the application knows that there is no more packet data expected.

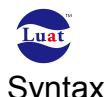

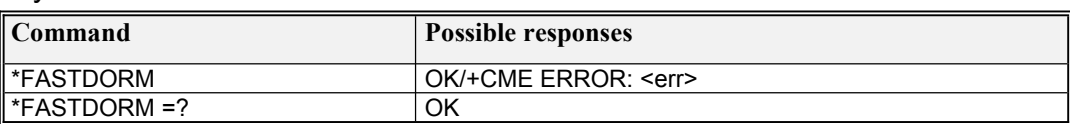

# **9.16 AT+RSTSET**

#### **Description**

Restore the factory settings.

### **. Syntax**

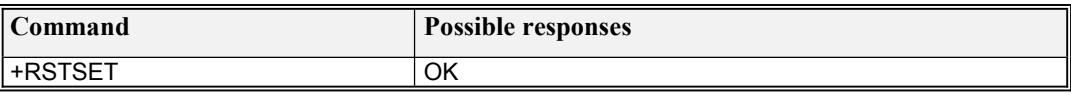

## **9.17 Unsolicited result code: +LPLOC**

### **Description**

Indication that the location information of the mobile was requested.

### **Syntax**

+LPNWDL:<p1>,<p2>,<p3>,<p4>,[<p5>,]<p6>,[<p7>,[<p8>,<p9>,]]<p10>,[<p11>,<p12>,<p13>,< p14>,[<p15>,]]<p16>,[<p17>,<p18>,<p19>,<p20>,[<p21>]]

Defined Values

 $\langle p_1 \rangle$ : Radio This must correspond to a 'live' invokeHandle associated with anoutgoing invoke. If a matching invoke handle is not found then thissignal is not generated

<p2>: LCS notification type

 $\langle p3\rangle$ : LCS Location estimate type

<p4>: Indicated if deferred location type is present

<p5>: Deferred location type

<p6>: Indicated if LCS client external ID is present

<p7>: Indicates if address is present

<p8>: Address length, max is 20

<p9>: External Address

<p10>: Indicated if LCS client name is present

<p11>: Data coding scheme

<p12>: LCS client name length

<p13>: LCS client name

<p14>: Indicated if Format indicator is present

<p15>: format indicator

<p16>:Indicated if LCS requestor ID is present

<p17>: Data coding scheme

<p18>: LCS requestor ID length

<p19>: LCS requestor ID

<p20>: Indicated if Format indicator is present

<p21>: format indicator

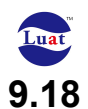

## **9.18 Unsolicited result code: +LPNWDL**

#### **Description**

An indication primitive from protocol stack to APPS, indicating of either RRC or RRLP positioningrelated messagefrom the network to the AGPS client running on the APPS.

### **Syntax**

+LPNWDL:<p1>,<p2>,<p3>,<p4>,<p5>,<p6>

Defined Values <p1>: Radio bearer type <p2>: data <p3>:Size of data <p4>: Session type info <p5>: RRC state <p6>: Ordinal number of the message

## **9.19 Unsolicited result code: +LPSTATE**

**Description** 

AGPS C-Plane indication primitive from protocol stack to APPS, indicating of RRC state change. It should be called by ABPS whenever the RRC state changes while a positioning session is active

### **Syntax**

+LPSTATE:<p1>,<p2>

Defined Values <p1>: Radio bearer type <p2>: Current RRC state

### **9.20 Unsolicited result code: +LPMEAST**

#### **Description**

Indication primitive from protocol stack to APPS, indicating of RAT termination (either of GSM or WCDMA)

### **Syntax**

+LPMEAST:<p1>

Defined Values <p1>: Radio bearer type

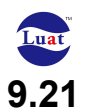

## **9.21 Unsolicited result code: +LPRESET**

#### **Description**

This is an indication primitive from protocol stack to APPS, which is a testI/F message (TIM) requesting the UE to erase all the assistance data that may have been previously stored in the UE, priorto the execution of the test

### **Syntax**

+LPRESET:<p1>

Defined Values <p1>: Radio bearer type

### **9.22 Unsolicited result code: +REFRESH**

#### **Description**

Indicates that file(s) on the SIM have been updated, or the SIM has been reinitialized.

### **Syntax**

+REFRESH:<rc>, <EFID>

Defined Values

<rc>: result of a SIM refresh.

0 –a file on SIM has been updated.

1 –SIM initialized, all file should be re-read

2 –SIM reset, SIM power required, SIM may be locked and allfiles should be re-read  $\le$  EFID $>$ : EFID of the updated file if  $\le$ rc $>$  is 0

## **9.23 AT\*POWERIND**

#### **Description**

This proprietary AT command is used to notify modem that AP sleep status. When AP goes to sleep, modem will not send indication to AP except MT call and SMS incoming.

#### **Syntax**

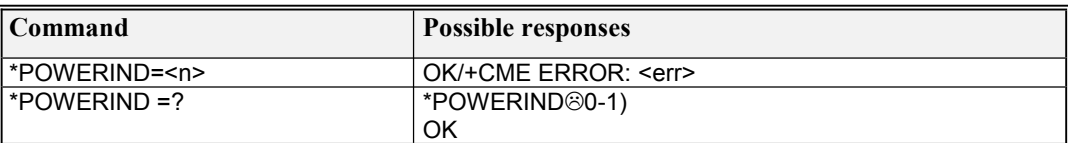

#### **Defined values**

 $\langle n \rangle$ .

 $0 - AP$  is awake

 $1 - AP$  is sleep

Note: The example when use this AT command is as following:

1. Send a command that will provide indications, after that AP will receive many indications, e.g. enable engineering mode indication: AT+EEMOPT=2,1

2. Send AT\*POWERIND=1 to CP, then CP will not send indications to AP except MT call and MT SMS;

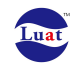

3. Send AT\*POWERIND=0 to CP, AP can receive indications again.

# **9.24 AT+EEMOPT**

**Description** 

Set/Get GSM/UMTS Engineering Mode indicator

### **Syntax**

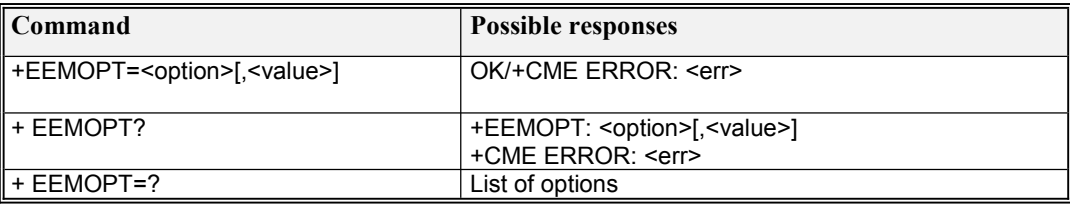

Defined values

<option>:

0: Turn off indicator. This is the default mode after ME boot-up.

1: Set to query mode. In this mode, no indicator reported.

(NOTE: but user can query the network parameter by +EEMGINFO)

2: Set to periodic mode. In this mode, the GSM Engineering Mode's information will be reported in specific timeinterval, which specified by <value> second.

(NOTE: refer to indicator +EEMGINFOBASIC, +EEMGINFOSVC, +EEMGINFOPS, +EEMGINFONC)

3: Snapshot mode. The old <value> will stored as snapshot.

4: Restore to snapshot <value>.

<value>:

Time interval in seconds for reporting indicators. Only valid when option is set to 2.

# **9.25 AT+EEMGINFO**

**Description** 

Query GSM/UMTS/LTE information in Engineering Mode. Only valid in query mode (use AT+EEMOPT=1 to set UE to query mode).

### **Syntax**

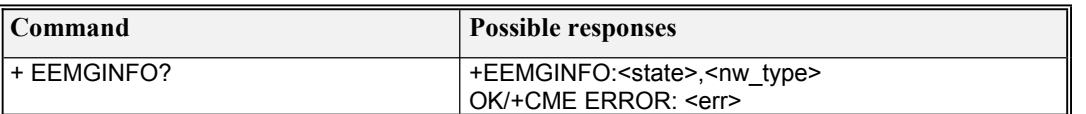

Defined values

<state>:

0: ME in Idle mode

1: ME in Dedicated mode

2: ME in PS PTM mode

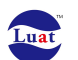

3: invalid state <nw\_type>: 0: GSM 1: UMTS 2: LTE

## **9.26 AT+LPNWUL**

**Description** 

This AT command is used to deliver measurements reports and/or status from A-GPS client to PS/NW.

#### **Syntax**

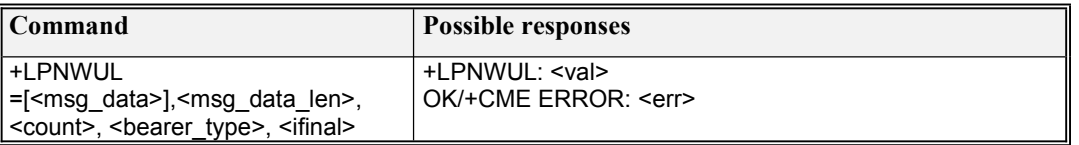

#### **Defined values**

 $\leq$ msg\_data $\geq$ : max 1000 bytes length, string type values in HEX. ASN.1 payload, divided to 4 segments of 500 bytes. If msg\_data is empty, it means msg\_data is NULL, and msg\_data\_len should be set 0.

 $\leq$  msg\_data\_len  $\geq$ : length of ASN.1 payload.

<count>: index of the message

 $\epsilon$  specifies the over-the-air message type (RRC or RRLP). If the value is 0, bearer type is RRC; 1 for RRLP.

 $\le$ ifinal>: True if this is the last message on this session from the Location Manager, (to free MS/UE resources).

NOTE: ASN.1 payload is divided to 4 segments of 500 bytes. Here 1000 bytes <msg\_data> are generated by expanding 500bytes with Hex format. <msg\_data\_len> is the length of ASN.1 payload, which size is not larger than 500bytes.

For example, for the Test Case "17.2.4.1 LCS MT-LR UE-based" of Control Plane 3G Conformance – 3GPP TS 34.123, one ASN.1 payload is 18bytes like {0xc8, 0xbc, 0xbc, 0xb4, 0xc1, 0x0c, 0xb0, 0x19, 0x78, 0xd8, 0x61, 0x00, 0x0c, 0x42, 0x85, 0x8e, 0x22, 0x18}. And this is last message on this session from the Location Manager.

**AT CMD1:**AT+LPNWUL=c8bcbcb4c10cb01978d861000c42858e2218,18,0,0,1 **RESPONSE1:**+LPNWUL:0

**AT CMD2:**AT+LPNWUL=,18,1,0,1 **RESPONSE2:**+LPNWUL:0

**AT CMD3:**AT+LPNWUL=,18,2,0,1 **RESPONSE3:**+LPNWUL:0

**AT CMD4:**AT+LPNWUL=,18,3,0,1 **RESPONSE4:**+LPNWUL:0

From the response, <val> is 0, which means ASN.1 payload is delivered successfully.

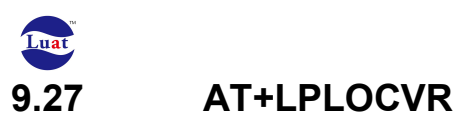

#### **Description**

This AT command is used to respond to the location verification indication.

#### **Syntax**

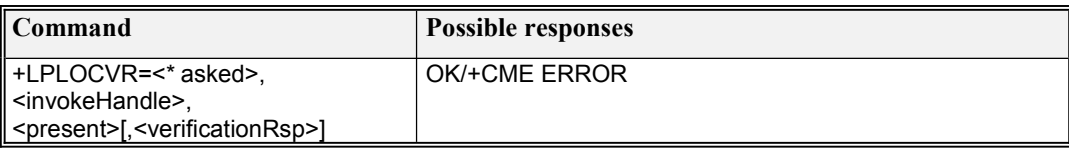

#### **Defined values**

<\* asked>: Application background task ID (It is copied from APEX interface), 0 as default value.  $\leq$ invokeHandle>: This must correspond to a 'live' invokeHandle associated with an outgoing invoke. If a matching invoke handle is not found then this signal is not generated (It is copied from APEX interface). <present>: True if Location notification response is present.

<verificationRsp>: Location notification response.

- 1: GRANTED
- 0: DENIED

NOTE: This AT command is used to respond to the location verification indication.

```
For example, location verification indication is granted, and \leq invokeHandle \geq is 0xffff8000.
AT CMD:AT+LPLOCVR=0,4294934528,1,1
RESPONSE: OK
```
## **9.28 AT^SYSINFO**

#### **Description**

This command is used to query current system information, for example: system service status, domain, roaming or not, etc.

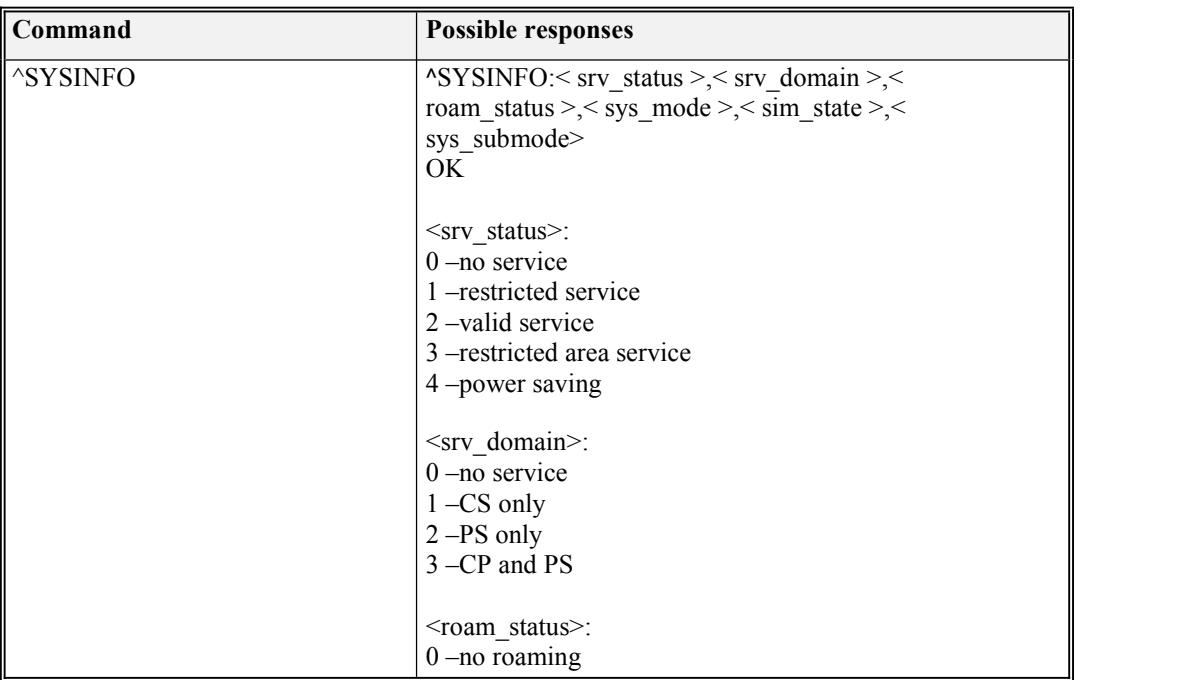

Luat Luat LTE Module AT Command User Manual 1 –roaming <sys\_mode>: 0 –no service 1 –reserve 2 –reserve 3 –GSM/GPRS 4 –WCDMA 5 –TD\_SCDMA 17 – LTE <sim\_state>: 0 sim invalid 1 sim valid 255 sim not insert or PINunchecked/unblocked < sys\_submode> 0 GSM 1 GSM Compact 2 UTRAN 3 GSM w/EGPRS 4 UTRAN w/HSDPA 5 UTRAN w/HSUPA 6 UTRAN w/HSDPA and HSUPA 7 E-UTRAN

# **9.29 AT\*ENVSIM**

### **Description**

Enable Virtual SIM

### **Syntax**

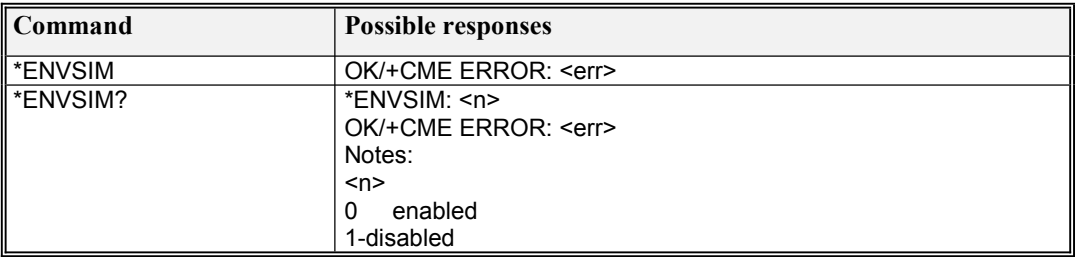

# **9.30 Unsolicited result code: ^MODE**

### **Description**

Indicates that system mode has changed..

### **Syntax**

^MODE :<sys\_mode>

Defined Values < sys\_mode>: system mode 0 –no service

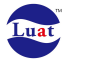

 –reserved –reserved –GSM/GPRS 4 –WCDMA –TD\_SCDMA

# **9.31 AT\*MRD\_CDF**

### **Description**

This is a generic AT command for copying an existing file into RD (reliable data), for example, it can be used when RF calibration is done and copy the calibration nvm files into RD.

**Syntax** 

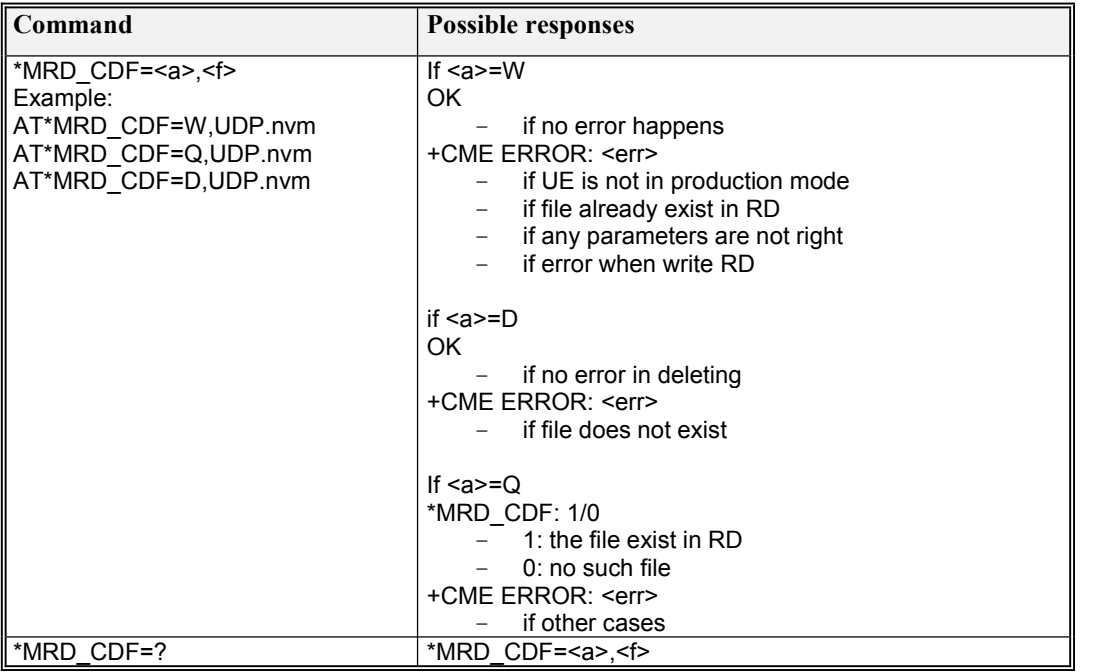

# **9.32 AT\*MRD\_SN**

### **Description**

This is a generic AT command for writing SN (serial number) to RD (reliable data).

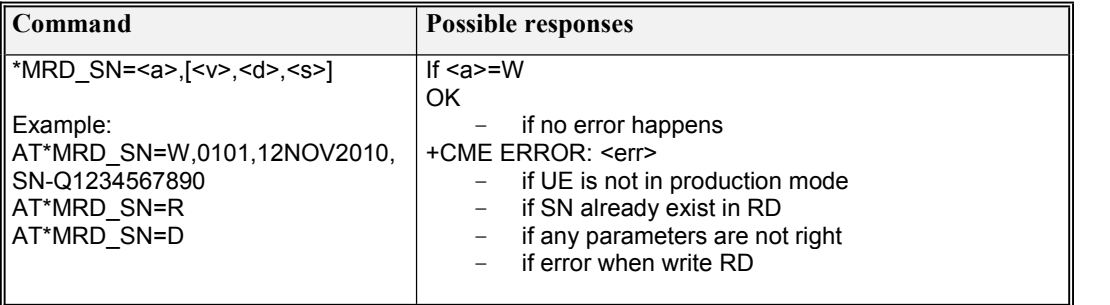

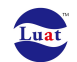

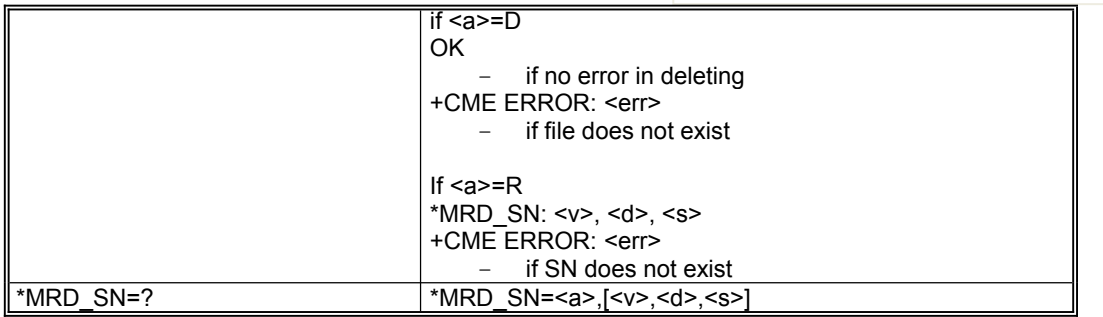

 $\leq a \geq$ :

W: write SN to RD

D: delete SN from RD

R: read SN from RD

<v>: Version string, must be 4 ASCII strings like 0201, 0311, etc

<d>: Date string, must be 9 ASCII strings like 06JUN2010

<s>: The ASCII strings of SN, must terminated with NULL, the max is 32 bytes

## **9.33 AT\*MRD\_IMEI**

#### **Description**

This is a generic AT command for writing IMEI to RD (reliable data). This command can only be used in production mode (when power on, press SEND/END key will enter production mode).

### **Syntax**

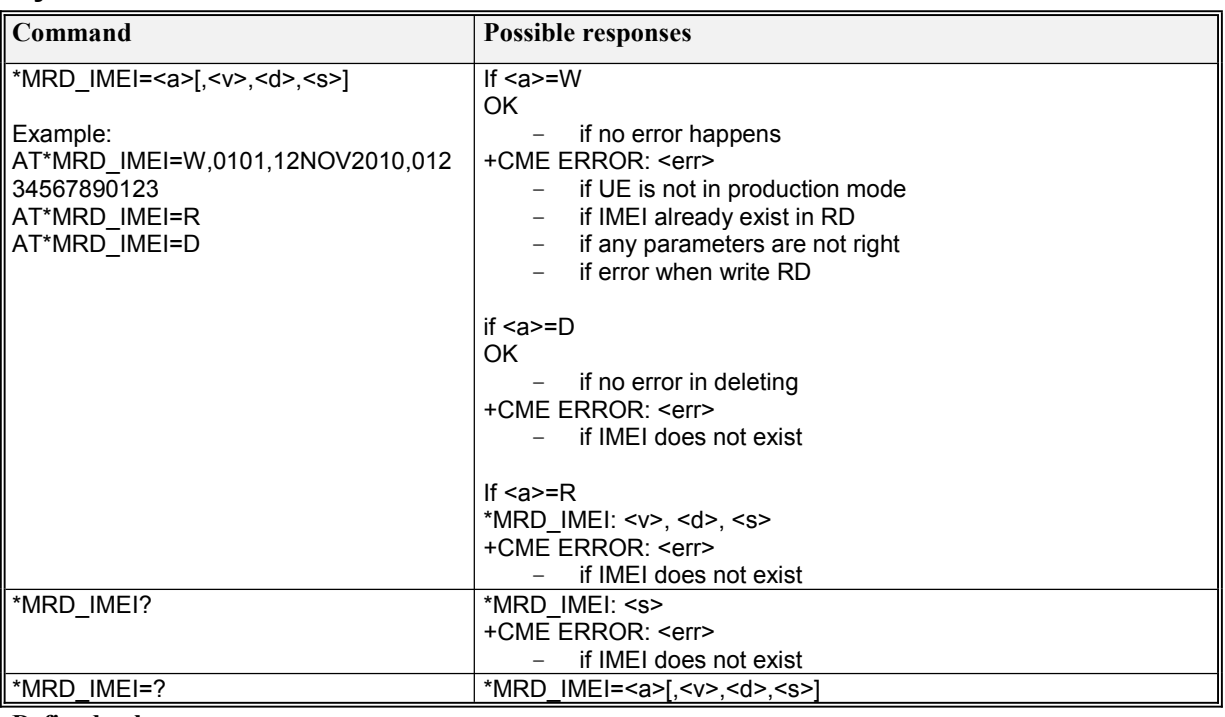

#### **Defined values**

 $\leq a \geq$ :

W: write IMEI to RD

D: delete IMEI from RD

R: read IMEI from RD

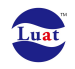

 $\langle v \rangle$ : Version string, must be 4 ASCII strings like 0201, 0311, etc.

<d>: Date string, must be 9 ASCII strings like 06JUN2010

<s>: The ASCII strings of IMEI, must be 14 or 15 or 16 digits, must terminated with NULL

# **9.34 AT\*MRD\_MEP**

#### **Description**

This is a generic AT command for writing MEP to RD (reliable data).

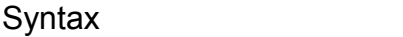

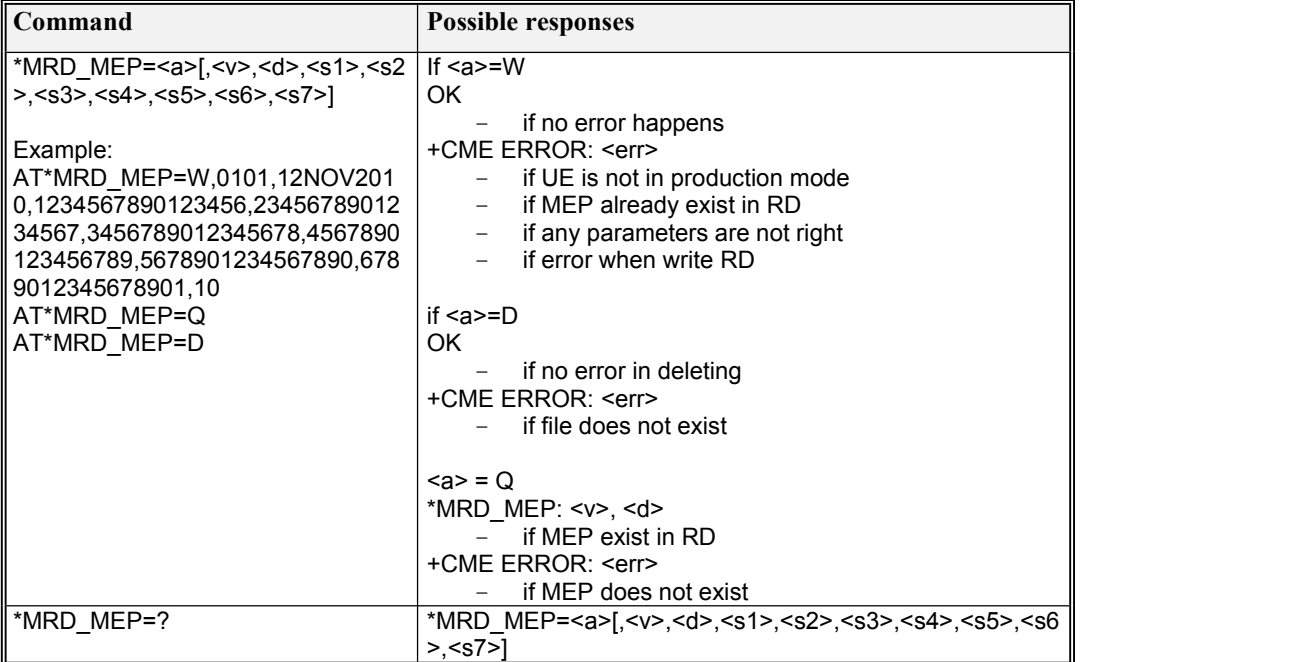

#### **Defined values**

 $\langle a \rangle$ .

W: write MEP to RD (No need to delete MEP before write new password)

#### D: delete MEP from RD

Q: query MEP from RD

 $\langle v \rangle$ : Version string, must be 4 ASCII strings like 0201, 0311, etc

<d>: Date string, must be 9 ASCII strings like 06JUN2010

 $\leq s$ 1>: The ASCII strings of 16 characters representing NCK (network control key)

<s2>: The ASCII strings of 16 characters representing NSCK (network subset control key)

<s3>: The ASCII strings of 16 characters representing SPCK (service provider control key)

 $\leq$ s4>: The ASCII strings of 16 characters representing CCK (corporate control key)

 $\langle$ s5>: The ASCII strings of 16 characters representing PCK (SIM lock control key)

 $\leq$  56 $>$ : The ASCII strings of 16 characters representing the MEP unblock password

 $\langle s \rangle$ : The ASCII strings of up to 16 characters representing the trial repeat limit

# **9.35 AT+MIFIHSUPA**

**Description** 

This is a generic AT command for

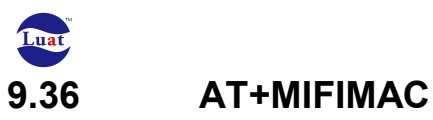

### Description

This is a generic AT command used to write,read or delete the WIFI mac address data.

### Syntax

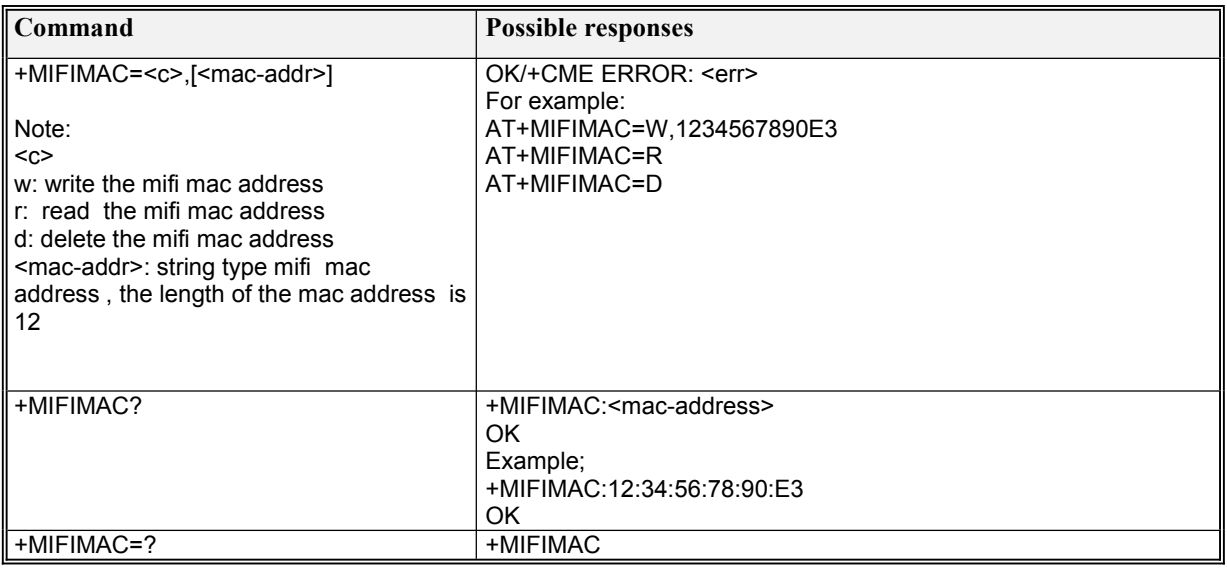

## **9.37 AT+MIFISSID**

### **Description**

This is a generic AT command used to write,read or delete the WIFI SSID data.

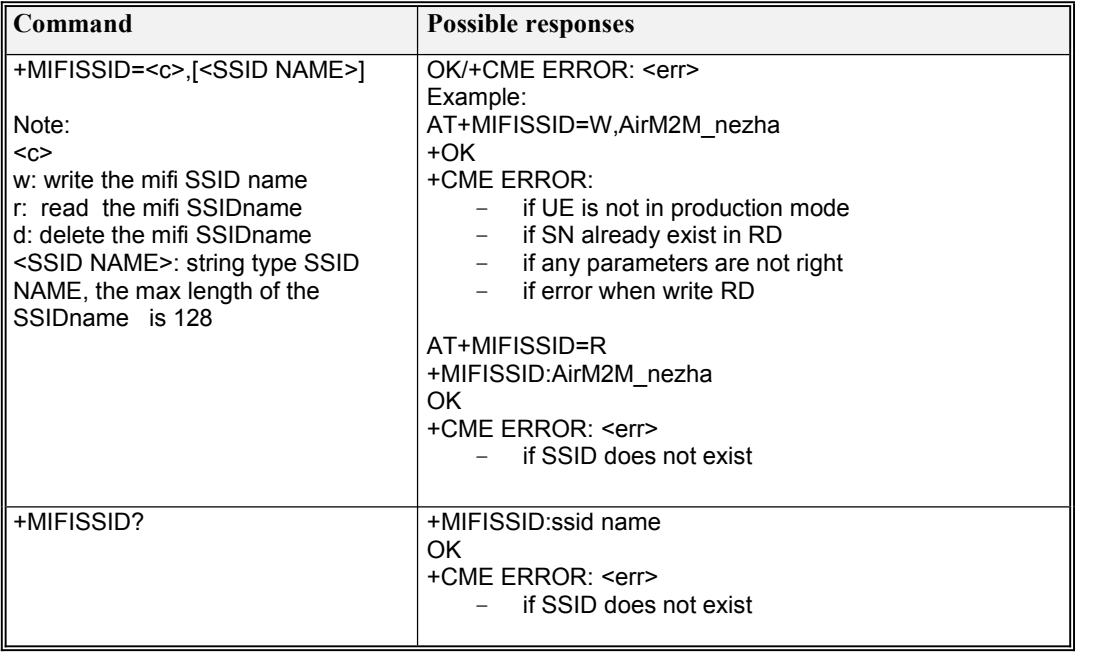

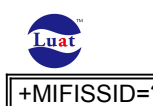

#### +MIFISSID=? +MIFISSID:<SSID NAME>

# **9.38 AT+MIFIPASSWORD**

### Description

This is a generic AT command used to write,read or delete the MIFI password.

### Syntax

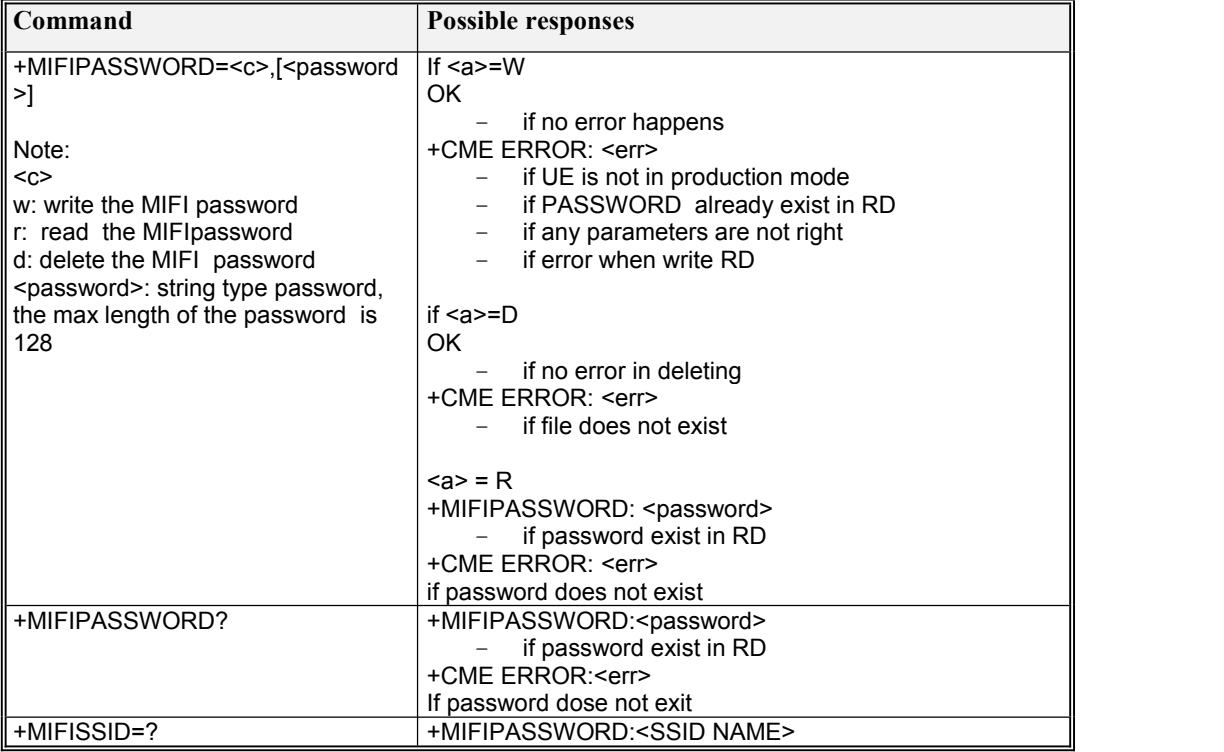

# **9.39 AT\*MRD\_PID**

### Description

This is a generic AT command used to write,read or delete the MIFI USB PID data.

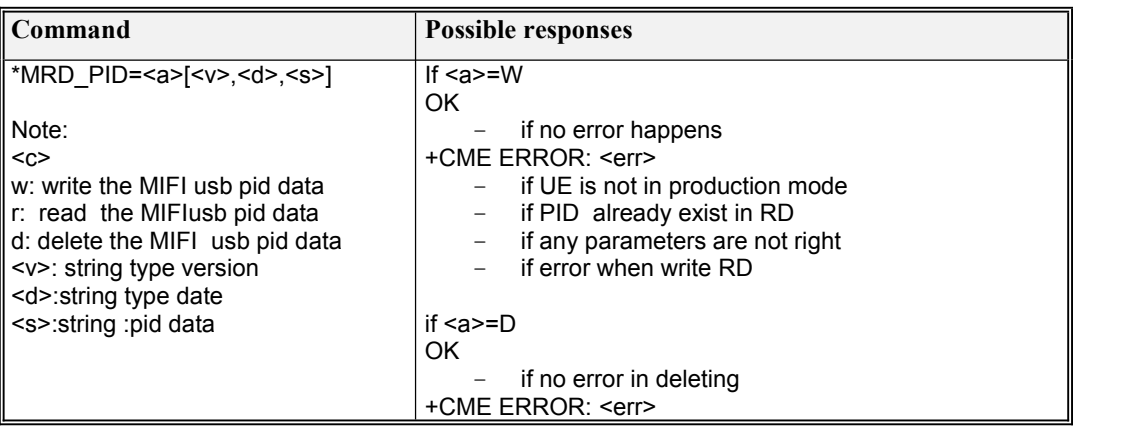

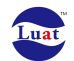

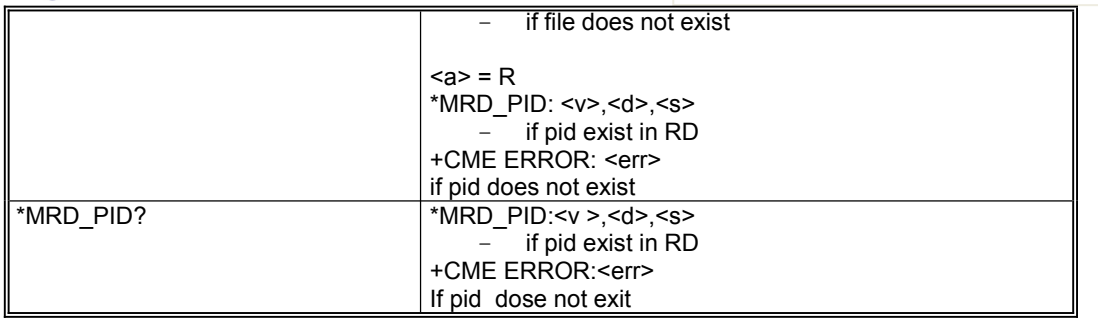

#### **Defined values**

 $\leq a \geq$ :

W: write the MIFI usb pid data

D: delete the MIFI usb pid data

R: read the MIFI usb pid data

<v>: Version string, must be 4 ASCII strings like 0201, 0311, etc

<d>: Date string, must be 9 ASCII strings like 06JUN2010

<s>: PID data.

# **9.40 AT\*MRD\_VID**

#### **Description**

This is a generic AT command used to write,read or delete the MIFI USB PID data

#### **Syntax**

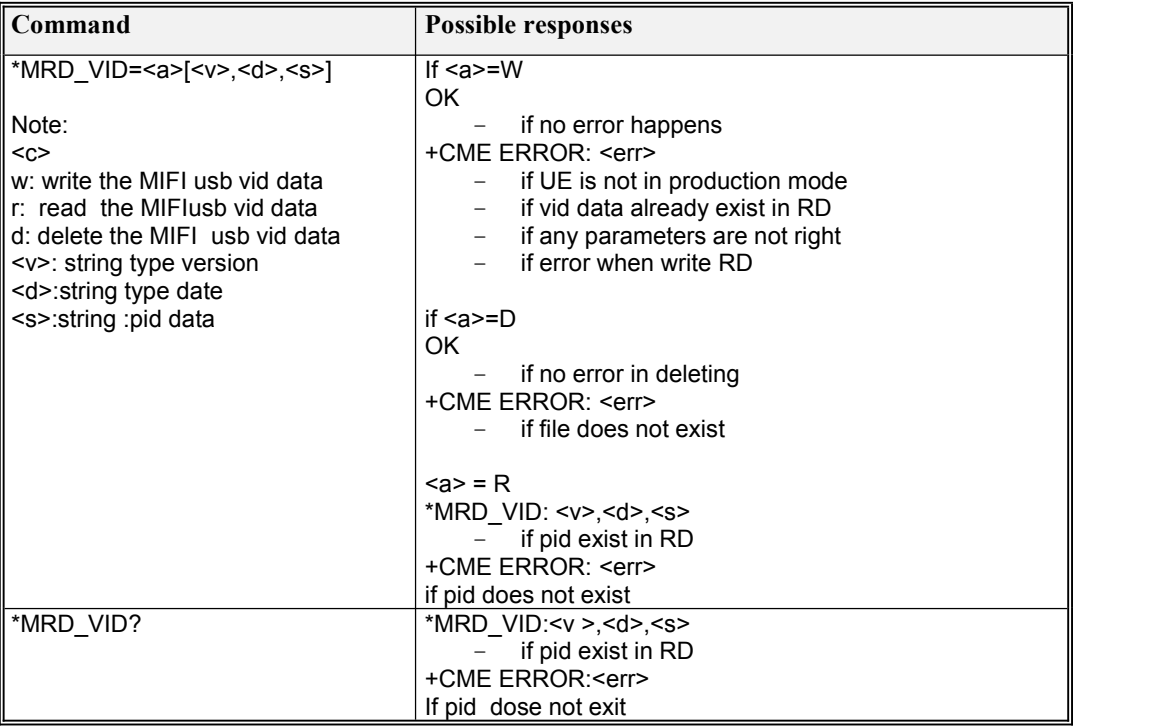

#### **Defined values**

 $\langle a \rangle$ :

W: write the MIFI usb pid data

D: delete the MIFI usb pid data

R: read the MIFI usb pid data

<v>: Version string, must be 4 ASCII strings like 0201, 0311, etc

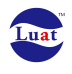

<d>: Date string, must be 9 ASCII strings like 06JUN2010 <s>: VID data.

# **9.41 AT+MIFISIMKEY**

### **Description**

This is a generic AT command used to write,read or delete the MIFI SIMKEY data

#### Syntax

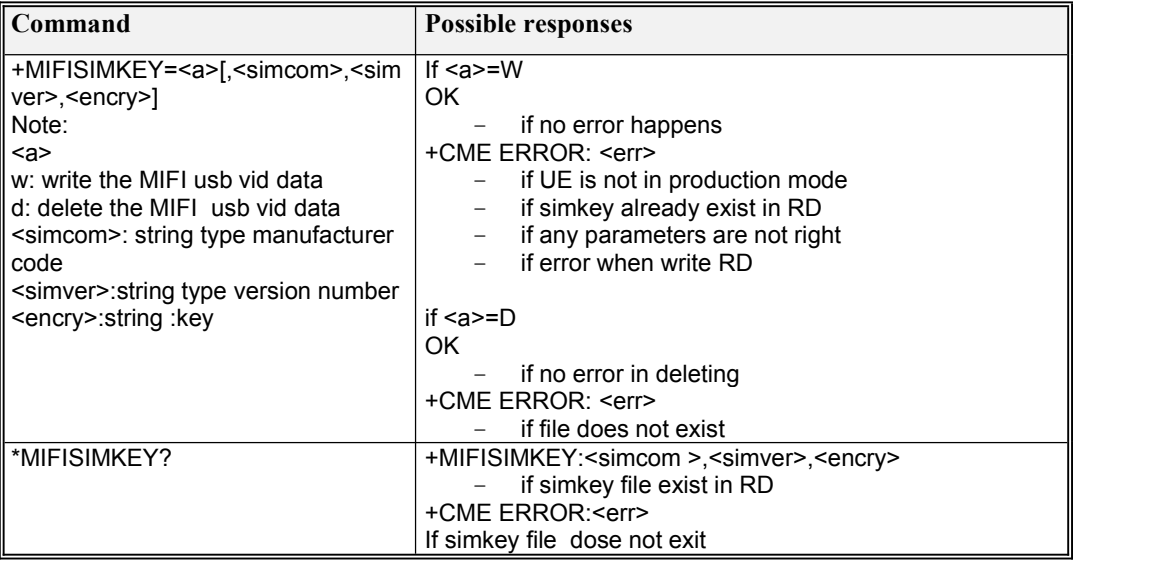

# **9.42 AT+MIFIWIFI**

#### **Description**

This is a generic AT command used to enable or disable the wifi function

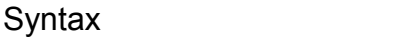

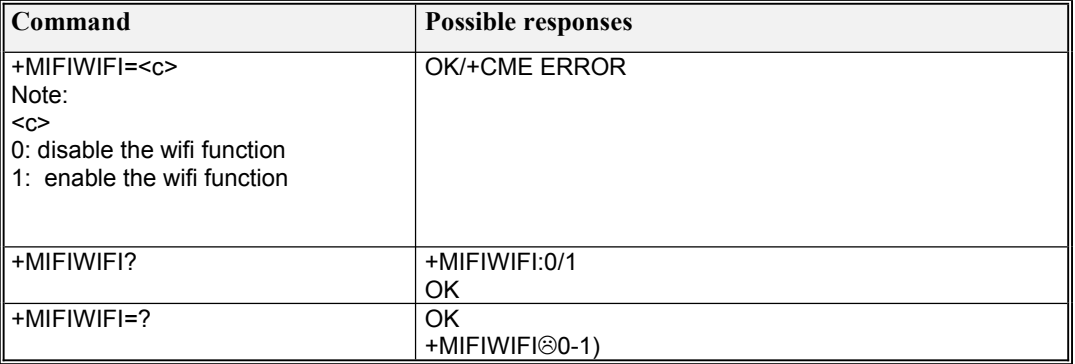

# **9.43 AT+MIFIUSBMODE**

### **Description**

This is a generic AT command used to write,read or delete the MIFI usb mode
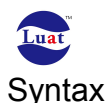

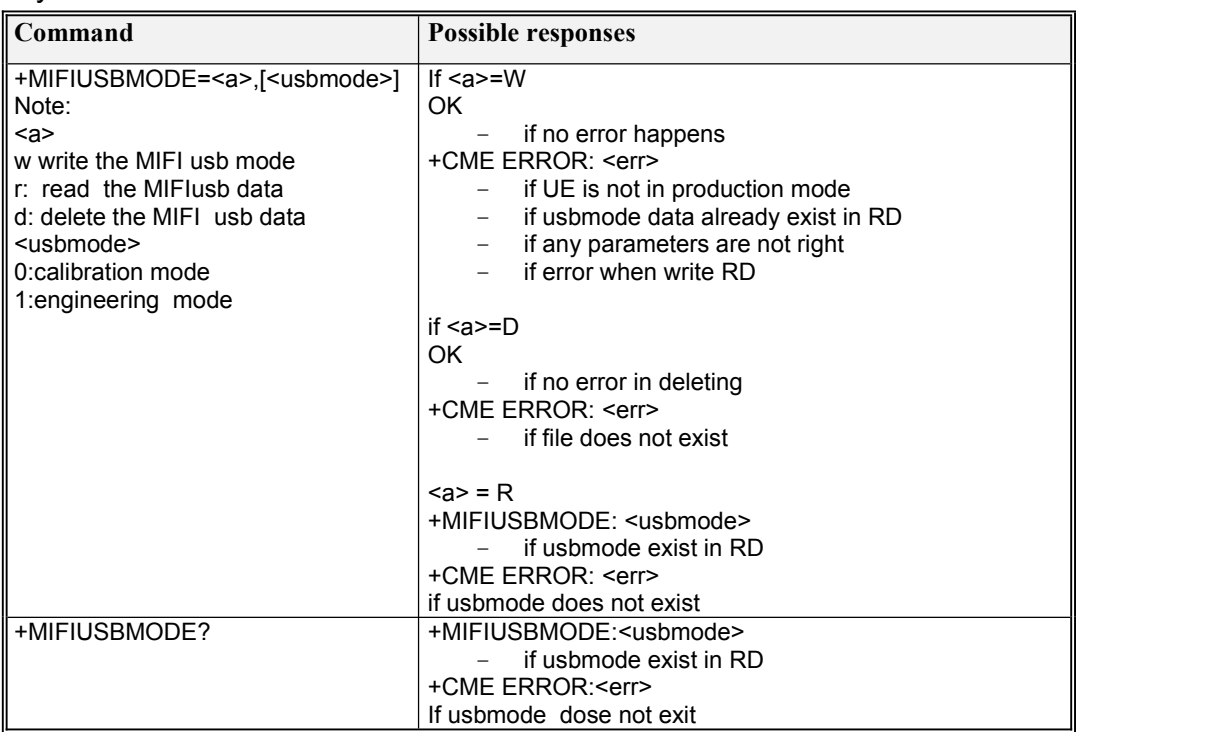

# **9.44 AT+MIFIVER**

### Description

This is a generic AT command used to write,read or delete the mifi softeware version,hardware version and production mode.

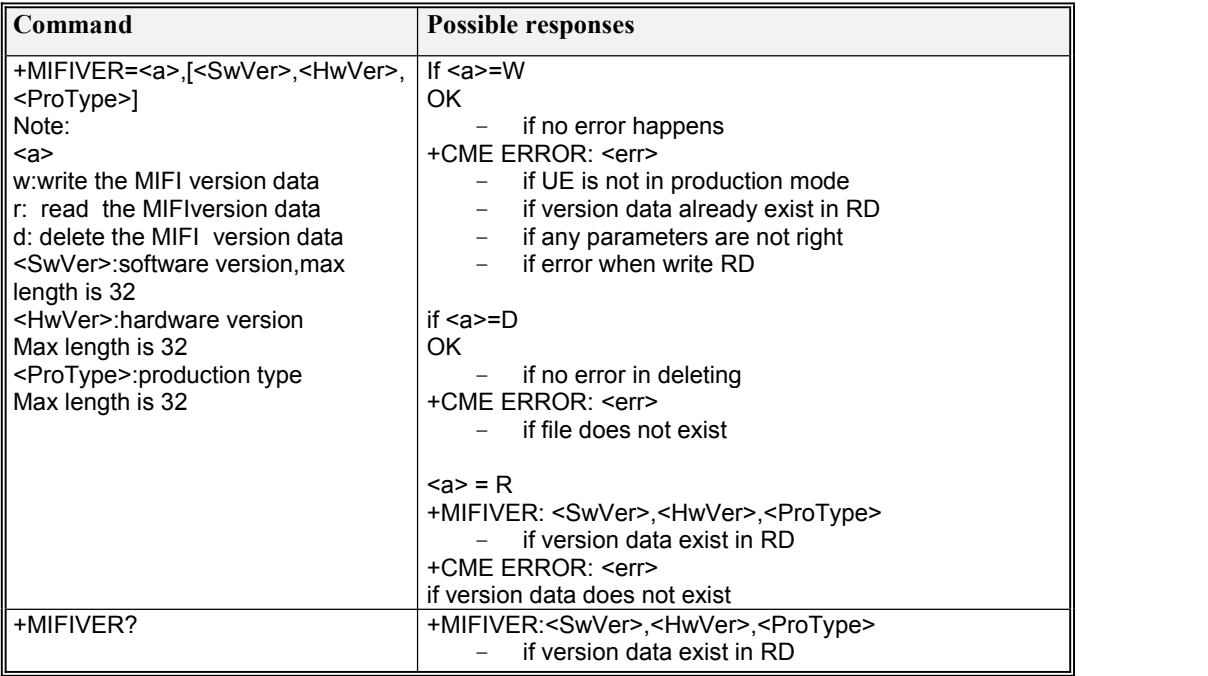

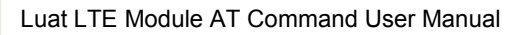

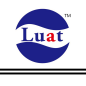

+CME ERROR:<err> If version data dose not exit

# **9.45 AT+MIFIDIALMODE**

### **Description**

This is a generic AT command used to write,read or delete the mifi dial mode.

#### Syntax

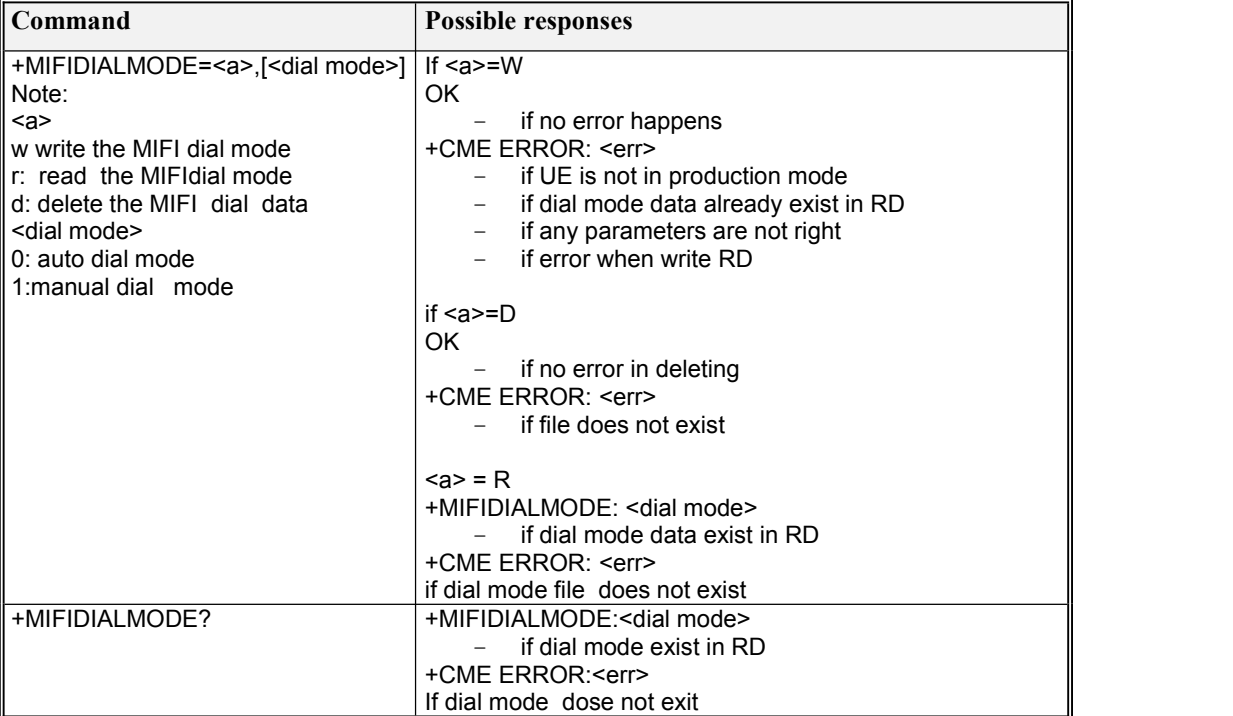

# **9.46 AT\*NASCHK**

This is a generic AT command used to enable or disable NAS integrity check.

```
AT*NASCHK=<flag>
```
 $<$ flag $>$ 

0:Disable NAS integrity check

1:Enable NAS integrity check

# **9.47 AT+MIFISAVERD**

#### **Description**

Use this AT command to save ReliableData to file system, or delete ReliabData from file system

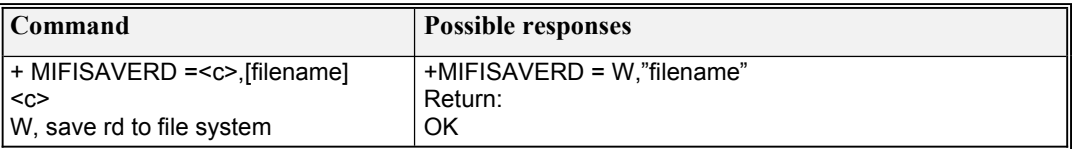

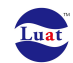

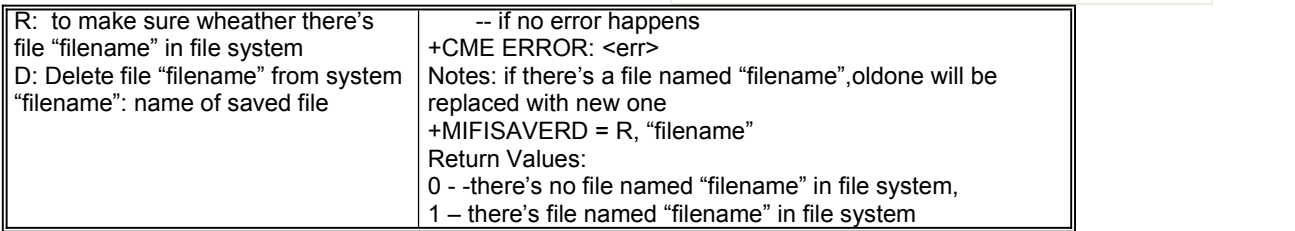

# **9.48 AT\*CSQ**

**Description** 

This is a generic AT command used to enable or disable CSQ Indicator

Syntax

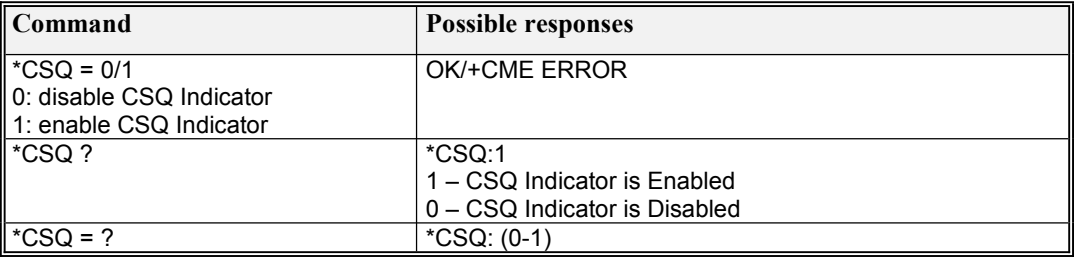

# **9.49 AT+WIFIIDRW**

#### **Description**

This is a generic AT command used to read and write wifi mac address.

**Syntax** 

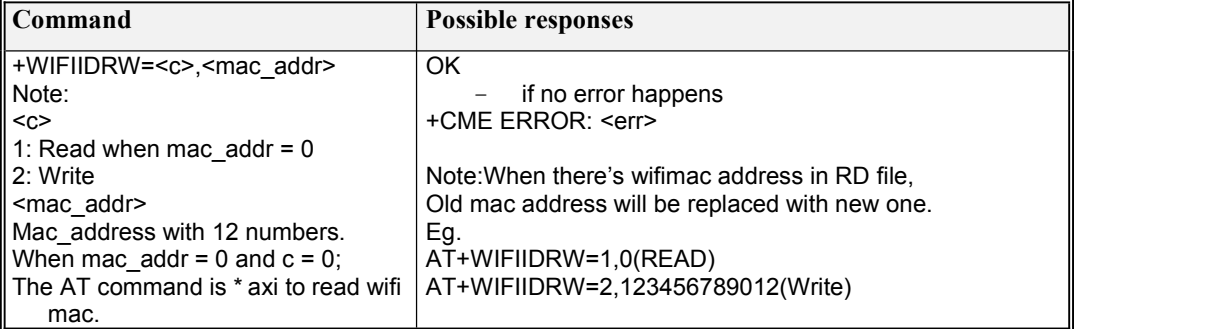

# **9.50 AT+POWERSAVE**

### Description

This is a generic AT command used to set the mifi powersave function

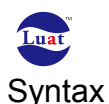

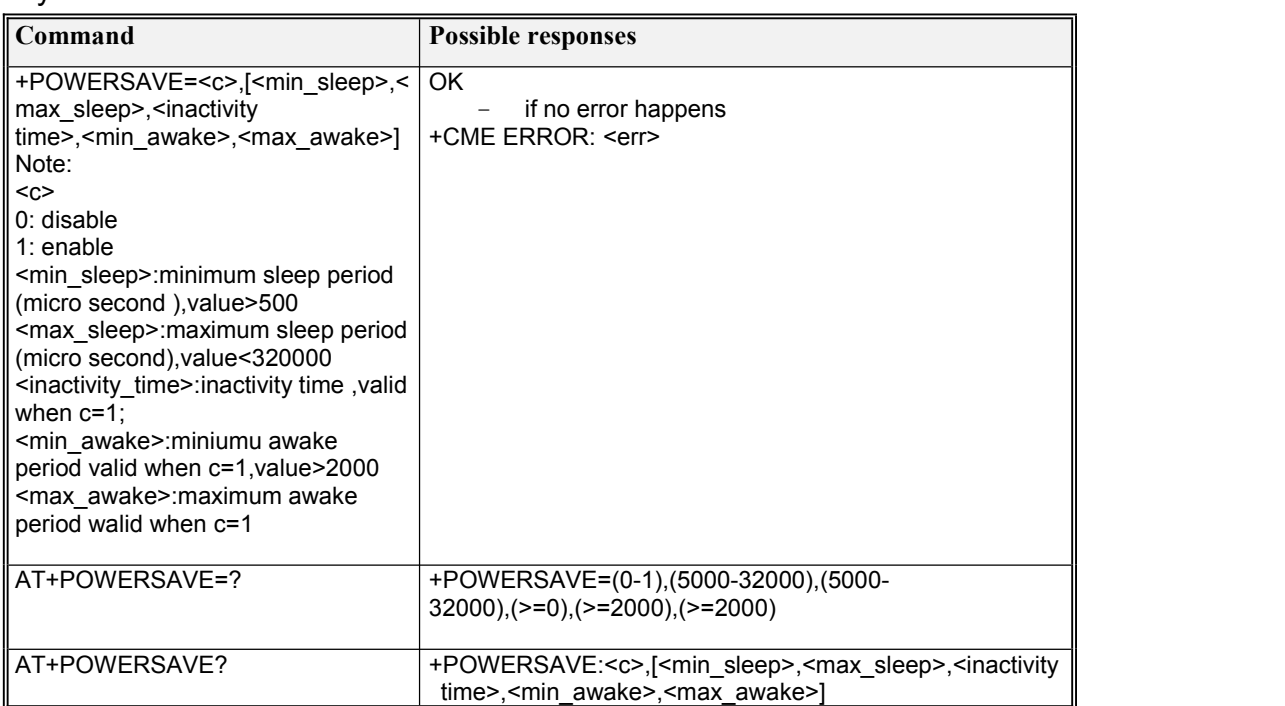

# **9.51 AT+DIALMODE**

### **Description**

This is a generic AT command used to change the mifi dial mode function

Syntax

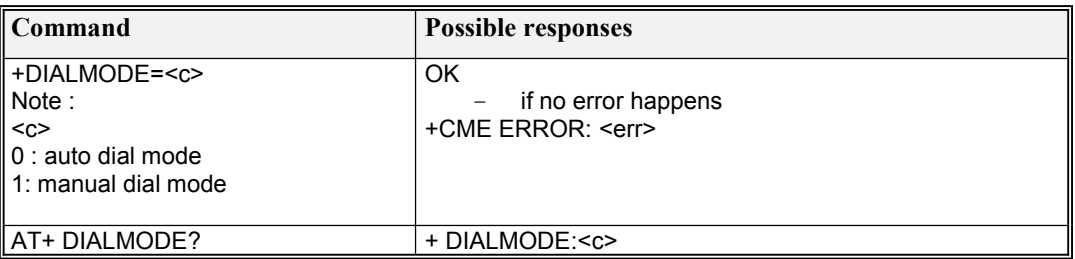

# **9.52 AT\*TDTR**

### **Description**

This proprietary AT command is used to set Tx or Rx on TD for radio testing.

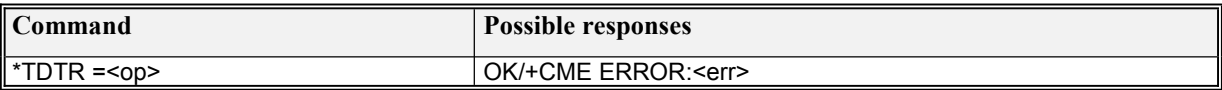

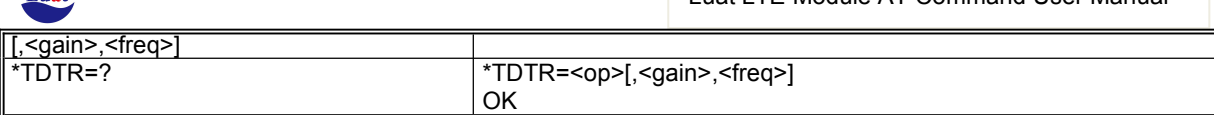

#### **Defined values**

 $\tau_{\rm m}$ 

 $<$ op>: Operations: 0 – start TD Tx 1 – start TD Rx 2 – stop TD Tx or Rx

<gain>: Tx or Rx gain For Tx, range:  $(0-157)$ For Rx, range: ((-20)-(-110))

<freq>: TD frequency range (18808-19192) and (20108-20242)

Note: The example when use this AT command is as following: This command only can be used when radio is off, so before using this command, send AT+CFUN=0,0 to turn off radio first.

1.Test TD Rx Start TD Rx: AT\*TDTR=1,-20,19000 OK **OK** 

Stop TD Rx: AT\*TDTR=2 OK **OK** 

2.Test TD Tx Start TD Tx: AT\*TDTR=0,0,19000 OK **OK** 

Stop TD Tx: AT\*TDTR=2 OK **OK** 

## **9.53 AT\*GSMTR**

#### **Description**

This proprietary AT command is used to set Tx or Rx on GSM for radio testing.

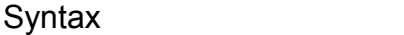

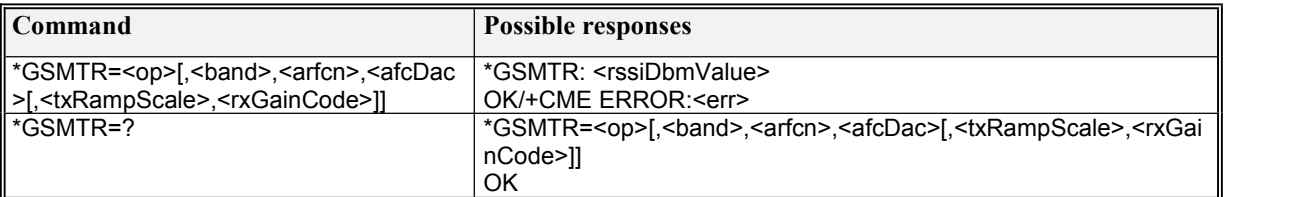

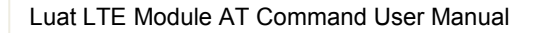

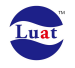

**Defined values**  $<$ op>: Operations: 0 - start GSM Tx 1 – start GSM Rx 2 – start GSM Tx and RX 3 – stop GSM Tx or Rx <band>: GSM band mode: 1 – PGSM 900 (standard or primary) 2 – DCS GSM 1800 4 – PCS GSM 1900 8 – EGSM 900 (extended) 16 – GSM 450 32 – GSM 480 64 – GSM 850 <arfcn>: Absolute Radio Frequency Channel Number: For PGSM 900, range: (1-124) For DCS1800, range: (512-885) For PCS1900, range: (512-810) For EGSM 900, range: (0-124) and (975-1023) For GSM 450, range: (259-293)

For GSM 480, range: (306-340) For GSM850, range: (128-251)

<afcDac>: AFC DAC: Range : (5000-32000)

<txRampScale> : Tx ramp scale : Only valid for Tx or Tx+Rx mode. Range: (0-1023), suggested range is (200-700)(too bigger will cause Tx saturated, and equipment could not detect it)

<rxGainCode>: Rx gain code: Only valid for Rx or Tx+Rx mode Range: (0-49)

<rssiDbmValue>: The Rssi value to be returned in case of GSM Rx mode and loop back mode. Range:((-110)-(-20))

Note: The example when use this AT command is as following: This command only can be used when radio is off, so before using this command, send AT+CFUN=0,0 to turn off radio first.

1. Test GSM Rx Start GSM Rx: AT\*GSMTR=1,1,10,6000,200,20 \*GSMTR: -61 OK

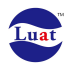

Stop GSM RX: AT\*GSMTR=3 \*GSMTR: -61 OK **OK** 

2. Test GSM Tx Start GSM Tx: AT\*GSMTR=0,1,10,6000,200,20 \*GSMTR: -61 OK **OK** 

Stop GSM Tx: AT\*GSMTR=3 \*GSMTR: -61 OK **OK** 

3. Test GSM Tx and Rx Start GSM Tx and Rx: AT\*GSMTR=2,1,10,6000,200,20 \*GSMTR: -61 OK **OK** 

Stop GSM TX and RX: AT\*GSMTR=3 \*GSMTR: -61 OK

## **9.54 AT\*TGCTRL**

#### **Description**

This proprietary AT command is used to configure GSM/TD RF through control interface.

### **Syntax**

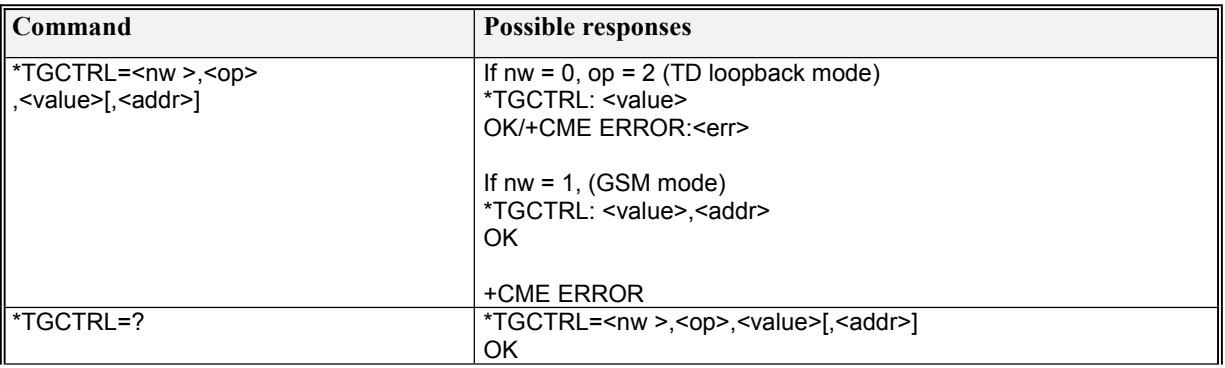

#### **Defined values**

 $m \times y$ network type:  $0 - TD$ 

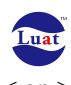

 $<$  op  $>$ Operation mode: 0– read (only available for GSM) 1– write (only available for GSM) 2– loopback

<value>: register value to be written into RF register(available for TD loopback, or GSM write/loopback).

<addr>: Register addresshexadecimal format. (only available for GSM) Range: (0x0280-0x02BB)

Note: The example when use this AT command is as following: This command only can be used when radio is off, so before using this command, send AT+CFUN=0,0 to turn off radio first.

1. Test TD loopback AT\*TGCTRL=0,2,111 \*TGCTRL: 111 OK **OK** 

2. Test GSM read AT\*TGCTRL=1,0,11,280 \*TGCTRL: 0,280 OK **OK** 

3. Test GSM write AT\*TGCTRL=1,1,11,280 \*TGCTRL: 0,280 OK **OK** 

4. Test GSM loopback AT\*TGCTRL=1,2,11,280 \*TGCTRL: 11,280 OK **OK** 

## **9.55 AT\*WBTR**

#### **Description**

This proprietary AT command is used to set Tx or Rx on WCDMA for radio testing

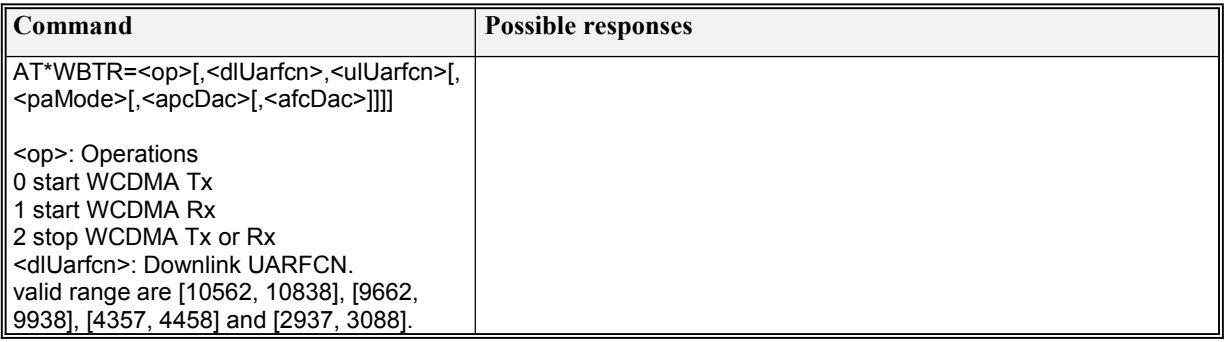

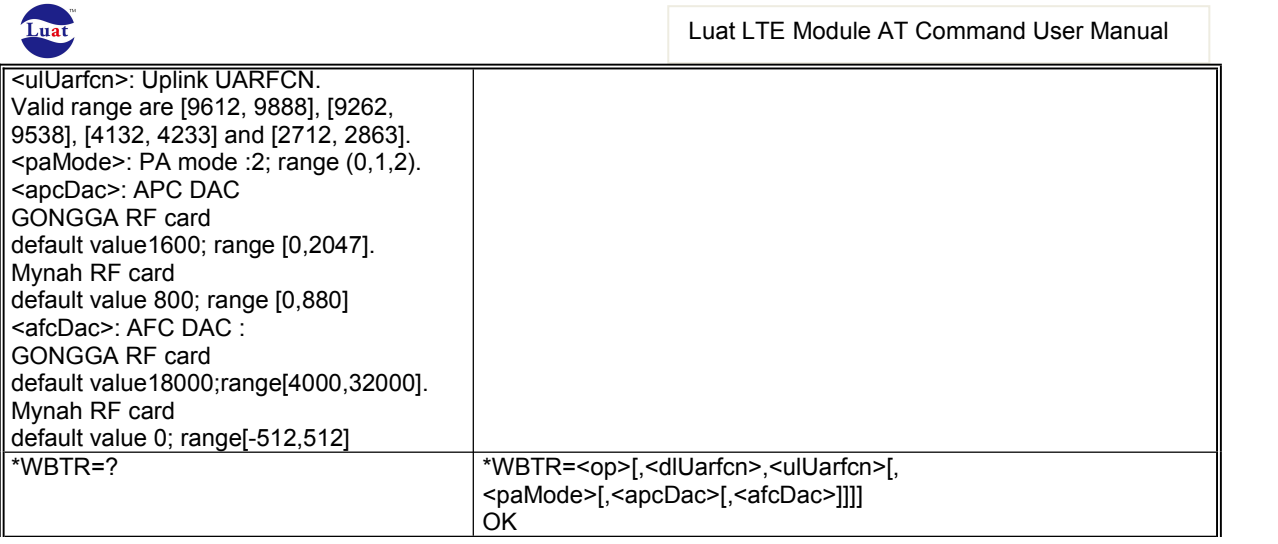

Note: The example when use this AT command is as following: This command only can be used when radio is off, so before using this command, send AT+CFUN=0,0 to turn off radio first.

1. Test WCDMATx Start WCDMA Rx: AT\*WBTR=0,10700,9750,2,1600,18000 \*WBTR:-31355 OK **OK** 

Stop WCDMATX: AT\*WBTR=2 \*WBTR:-31355 OK **OK** 

2. Test WCDMARx Start WCDMARx: AT\*WBTR=1,10700,9750,2,1600,18000 \*WBTR:-31355 OK **OK** 

Stop WCDMARx: AT\*WBTR=2 \*WBTR:-31355 OK **OK** 

## **9.56 AT+MAXPOWER**

### **Description**

This proprietary AT command is used to set Tx on GSM andUMTS for radio testing.

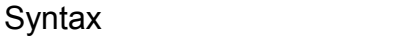

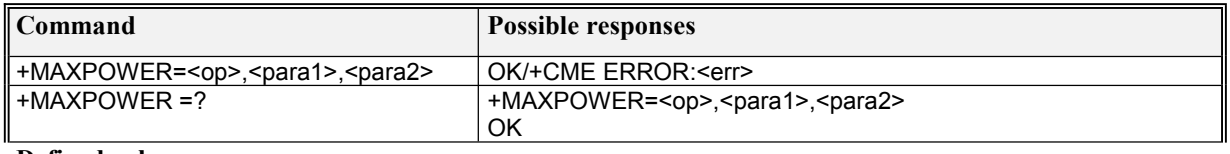

**Defined values**

 $<$ op>:

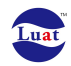

0 -- start GSM/WCDMA Tx or Stop Tx

<para1>:

- $0$  -- GSM900 (band8)
- 1 -- DCS1800 (band3)
- 2 -- PCS1900 (band2)
- 3 -- GSM850 (band5)
- 4 -- WCDMA band1 5 -- WCDMA band2
- 
- 7 -- WCDMA band5 8 -- WCDMA band8
- 
- 9 -- Tx off

<para2>:

- $0$  -- maxpower
- 1 -- 10dBm
- 9 -- Tx off

Sample:

```
1. start GSM850 Maxpower Tx: AT+MAXPOWER=0, 3, 0
2. start WCDMA band8 10dBm Tx: AT+MAXPOWER= 0, 8,1
3. stop Tx<br>AT+MAXPOWER=0,9,9
```
Note:

Need to execute AT+CFUN=0 before starting radio testing. Need to stop Tx between every two radio testing command.

### **9.57 AT+LTEPOWER**

#### **Description**

This proprietary AT command is used to set Tx on LTE for radio testing.

Syntax

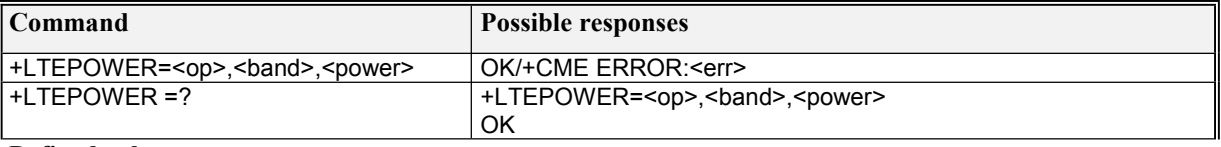

**Defined values**

```
<op>:
0 - Tx on or Tx off
```
 $<$  band  $>$ : 1-41

<power>:  $0$  -- maxpower

 $1 - 10d\overrightarrow{B}m$ 

 $9 - Tx \text{ off}$ 

Sample: 1. start LTE band39 Maxpower Tx: AT+LTEPOWER=0, 39, 0

2. stop Tx

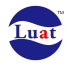

AT+LTEPOWER=0,1,9 (common for every band)

# **9.58 AT\*MRD\_MEPPLMN**

#### **Description**

This is a generic AT command for writing PLMN of MEP to RD (reliable data).

### **Syntax**

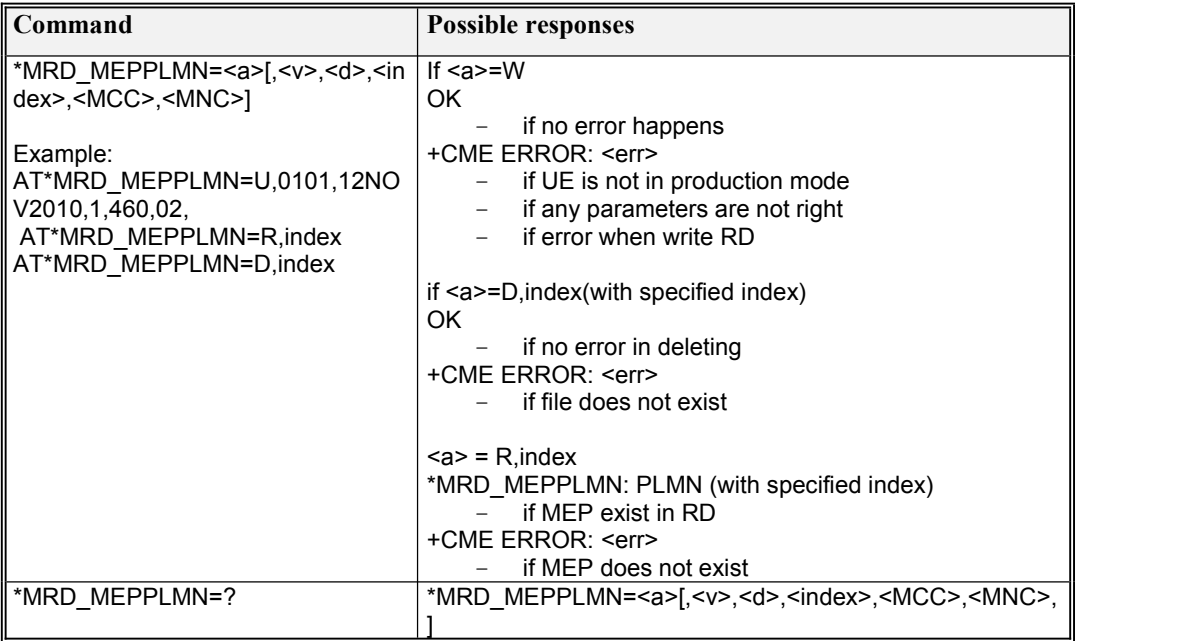

**Defined values**

 $\langle a \rangle$ 

u/U : update MCC/MNC at "index", (No need to delete MEP before upgrading new PLMN)

D ; Deletet the PLMN at "index"

R: ; Read all PLMNs

<Index>:

There're 100 PLMNs in MEP.

Index should be in 1~100

<MCC>: ASCII strings , MCC code; for example : 460, must be less than 3 chacracters.

<MNC> : ASCII strings, MNC code : for example :02, must be less than 3 characters

 $\langle v \rangle$ : Version string, must be 4 ASCII strings like 0201, 0311, etc

<d>: Date string, must be 9 ASCII strings like 06JUN2010

# **9.59 AT+MIFIUPDATEPASWD**

#### **Description**

This is a generic AT command for updating and reading password of admin

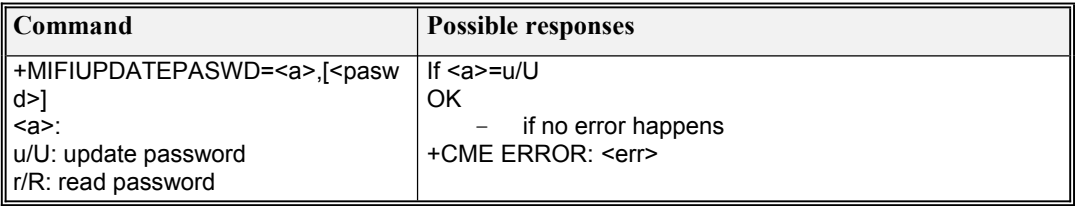

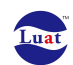

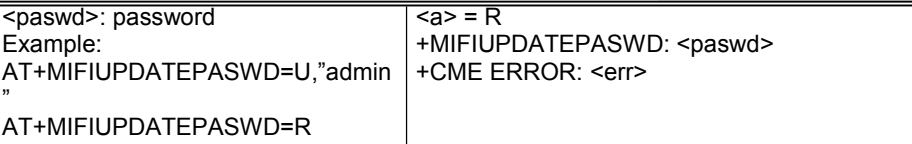

# **9.60 AT+WIFIWEPKEY**

#### **Description**

This is a generic AT command for updating and reading wep key1 of WIFI

### Syntax

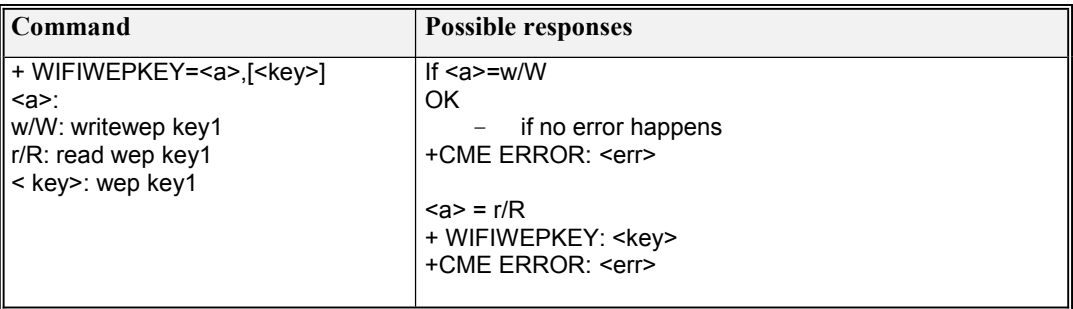

## **9.61 AT+WIFIWPAKEY**

### Description

This is a generic AT command for updating and reading wpa key1 of WIFI

### Syntax

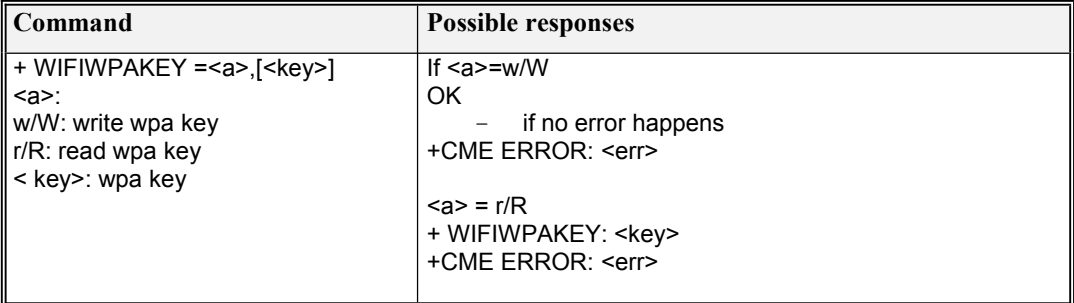

### **9.62 AT+WIFIWPA2KEY**

#### **Description**

This is a generic AT command for updating and reading wpa2 key of WIFI

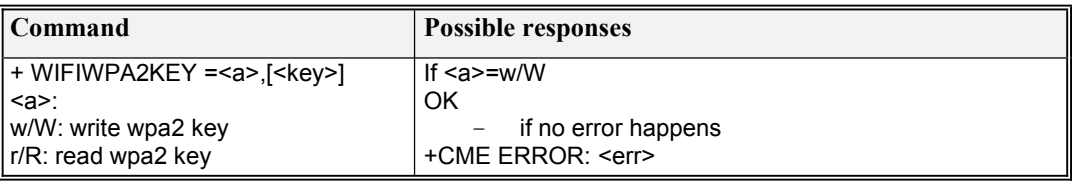

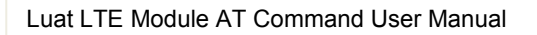

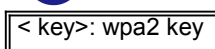

 $$  =  $r/R$ + WIFIWPA2KEY: <key> +CME ERROR: <err>

# **9.63 AT+WIFIMIXEDKEY**

### Description

This is a generic AT command for updating and reading mixed key of WIFI

Syntax

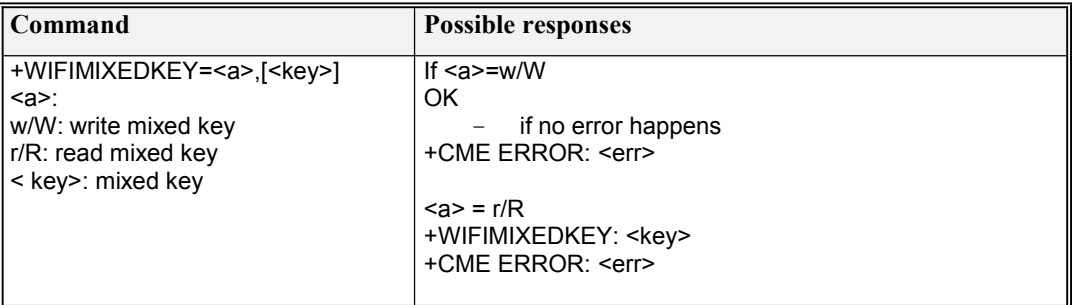

# **9.64 AT+MRD\_WIFIPASWD**

### **Description**

This is a generic AT command used to write,read or delete the WIFI Password in ReliableData.bin.

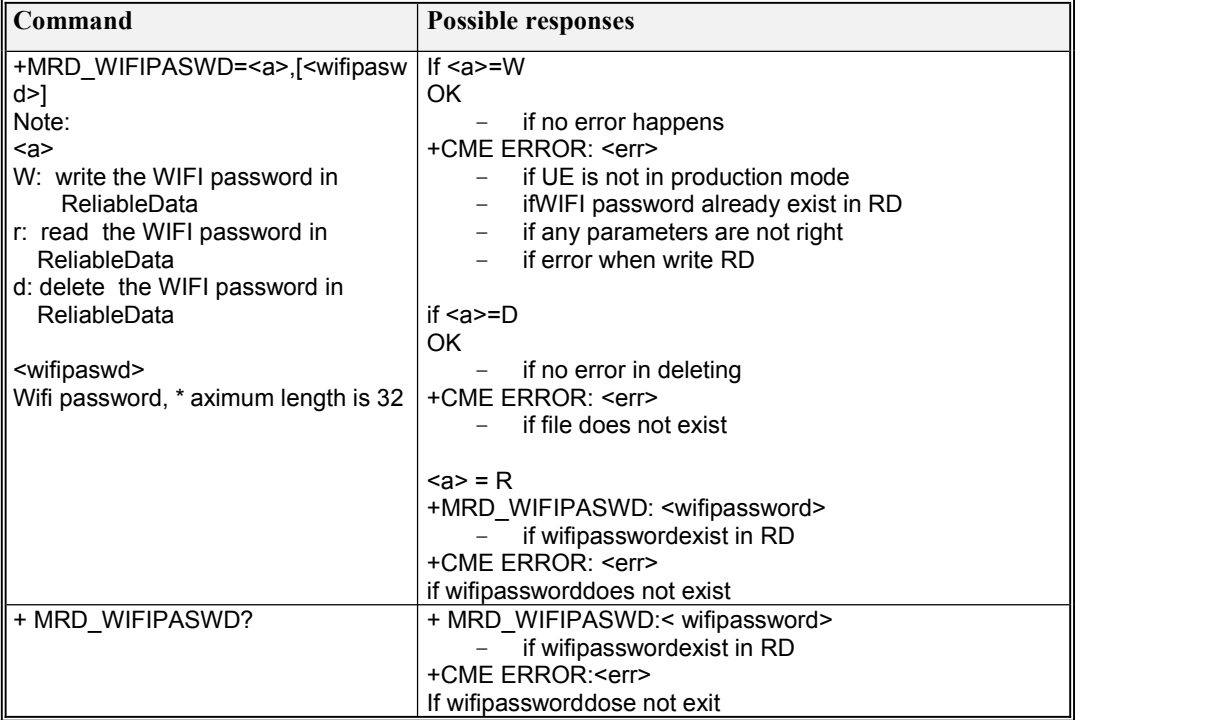

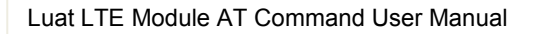

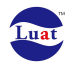

# **9.65 AT\*L1DEBUG**

#### **Description**

This AT is used to get internal state in L1.

L1 related document will describe detailed usage on parameter.

#### **Syntax**

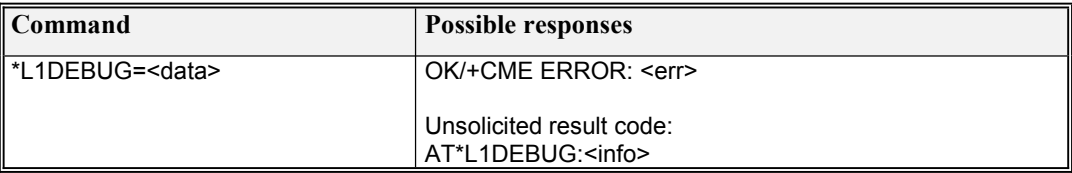

<sup>&</sup>lt; data >: inputhex string, maximum size is <sup>10</sup> bytes.< info >: returned string, maximum size is 256bytes

#### Example:

#### AT\*L1DEBUG=A0F0

\*L1DEBUG:020772442010FC5200800301

## **9.66 AT+WIFISTA?**

#### **Description**

This AT is used to get all client information that connect with WiFi

#### **Syntax**

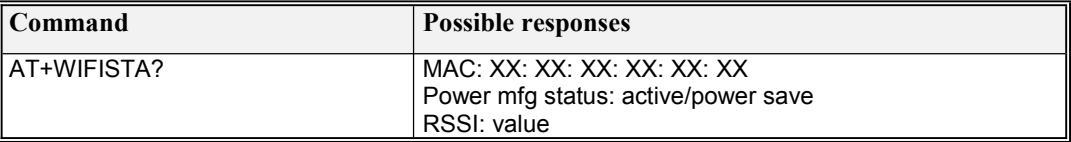

# **9.67 AT\*MRD\_PREPWD**

#### **Description**

This is a generic AT command for writing PREPWD (pre-password) to RD (reliable data).

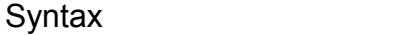

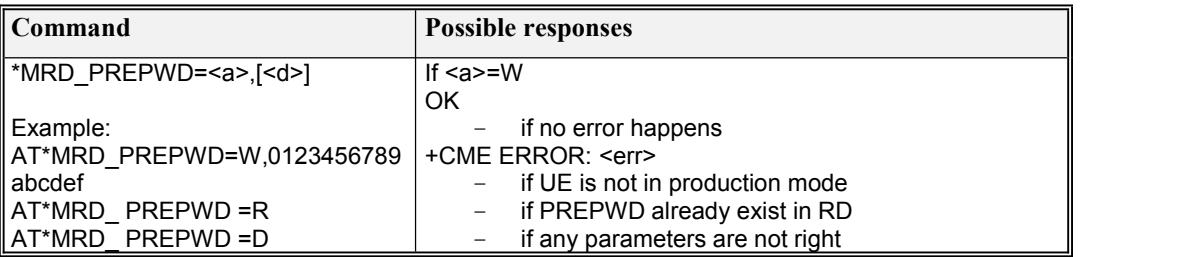

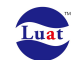

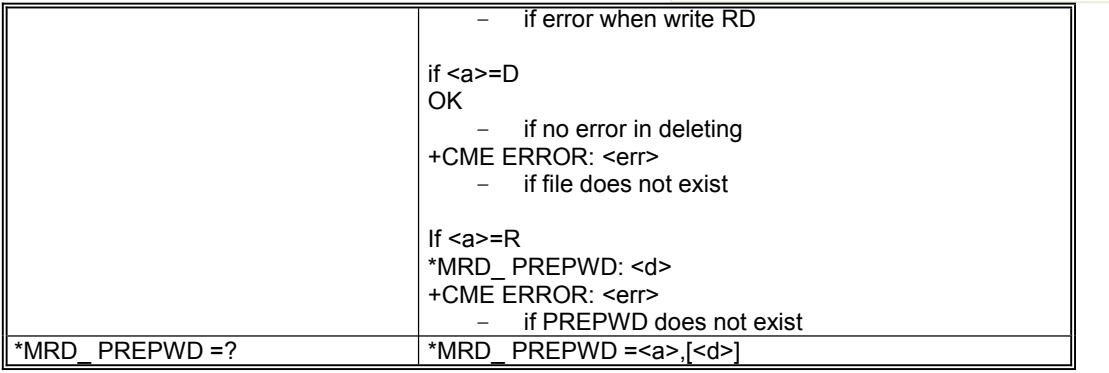

 $\langle a \rangle$ :

W: write PREPWD to RD

D: delete PREPWD from RD

R: read PREPWD from RD

<d>: Date string, must be 16 ASCII strings like 0123456789abcdef

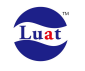

# **AT Command – CCI Primitive Mapping**

### **Table 5: Summary of Indication Commands**

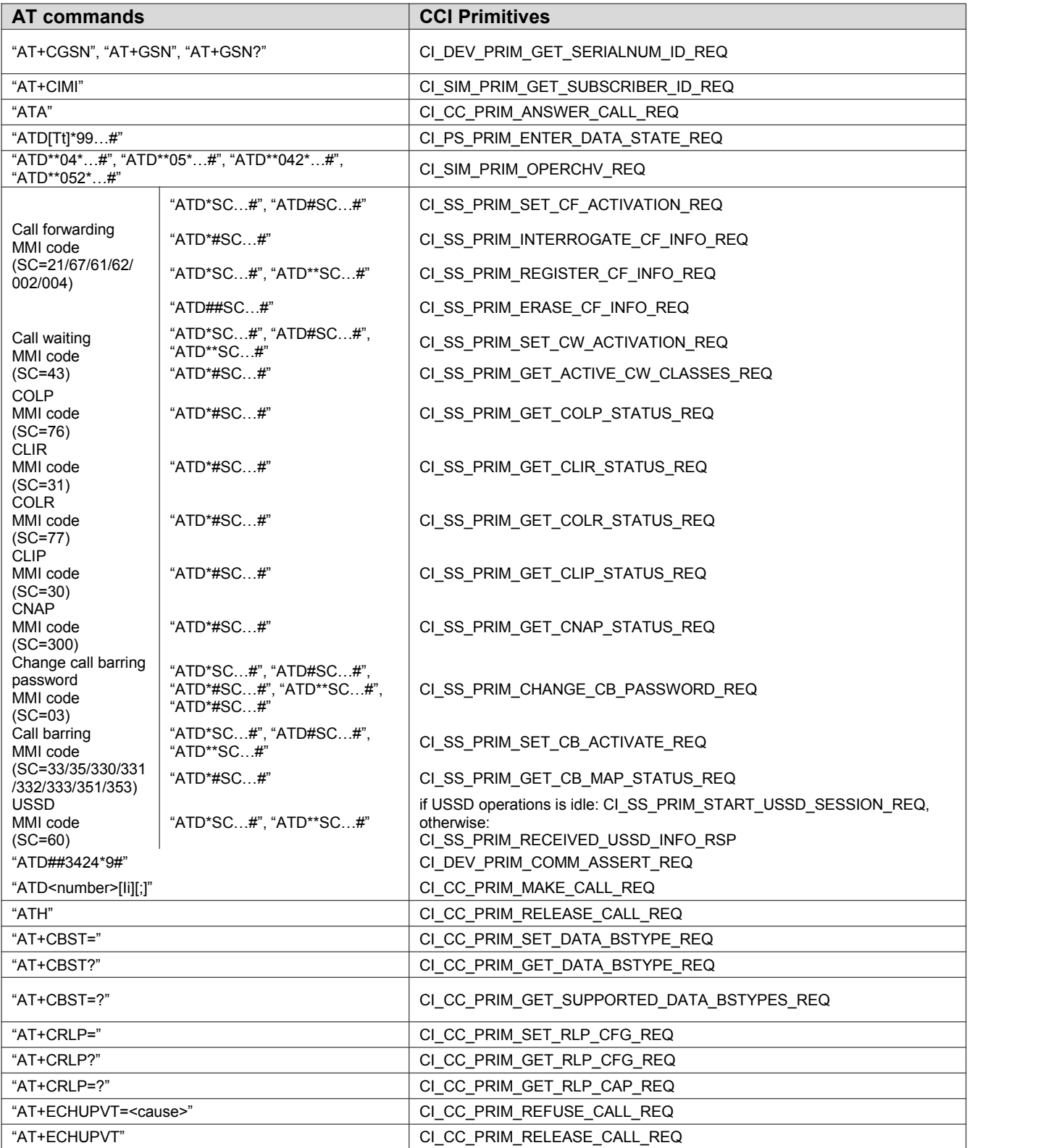

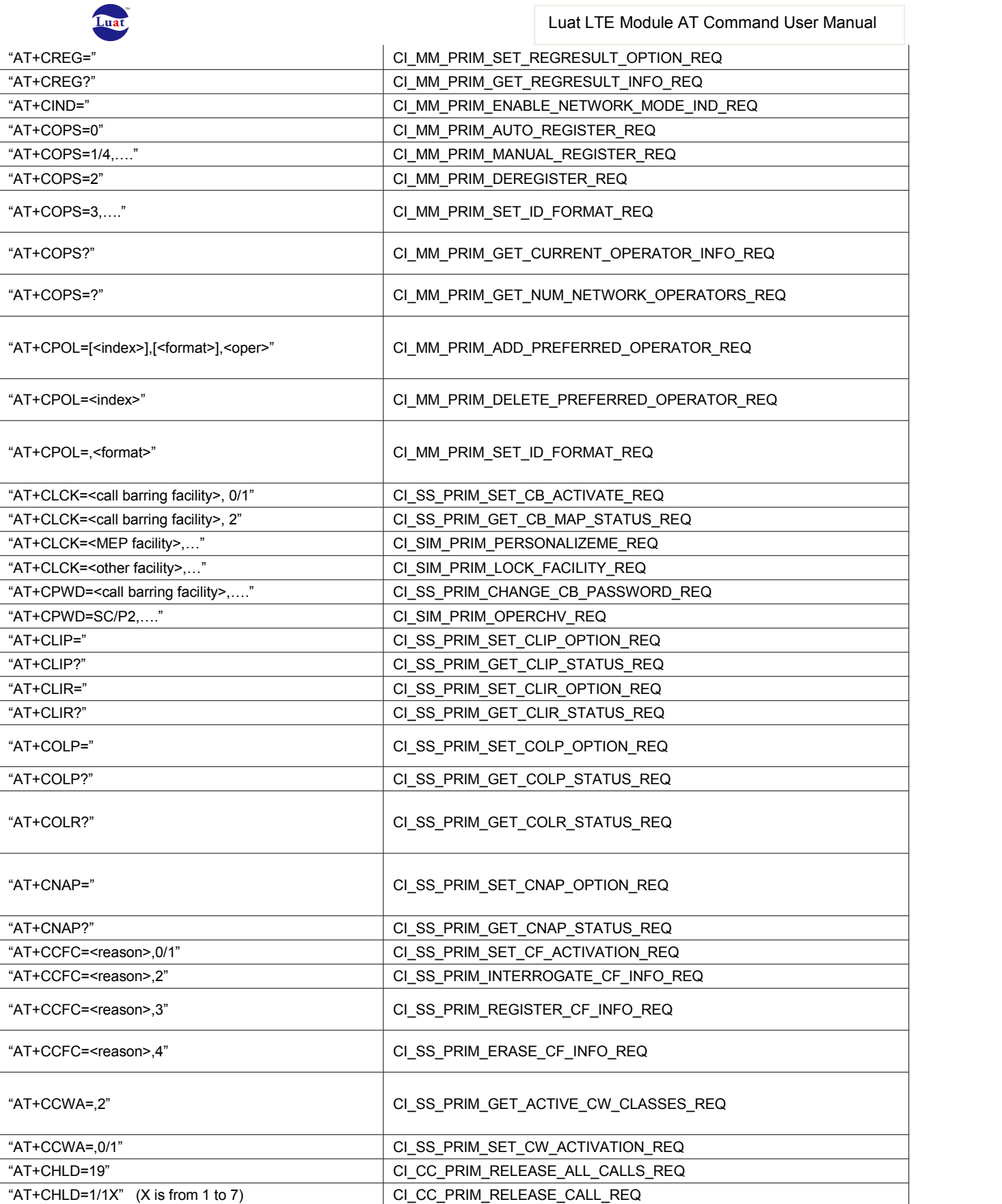

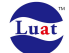

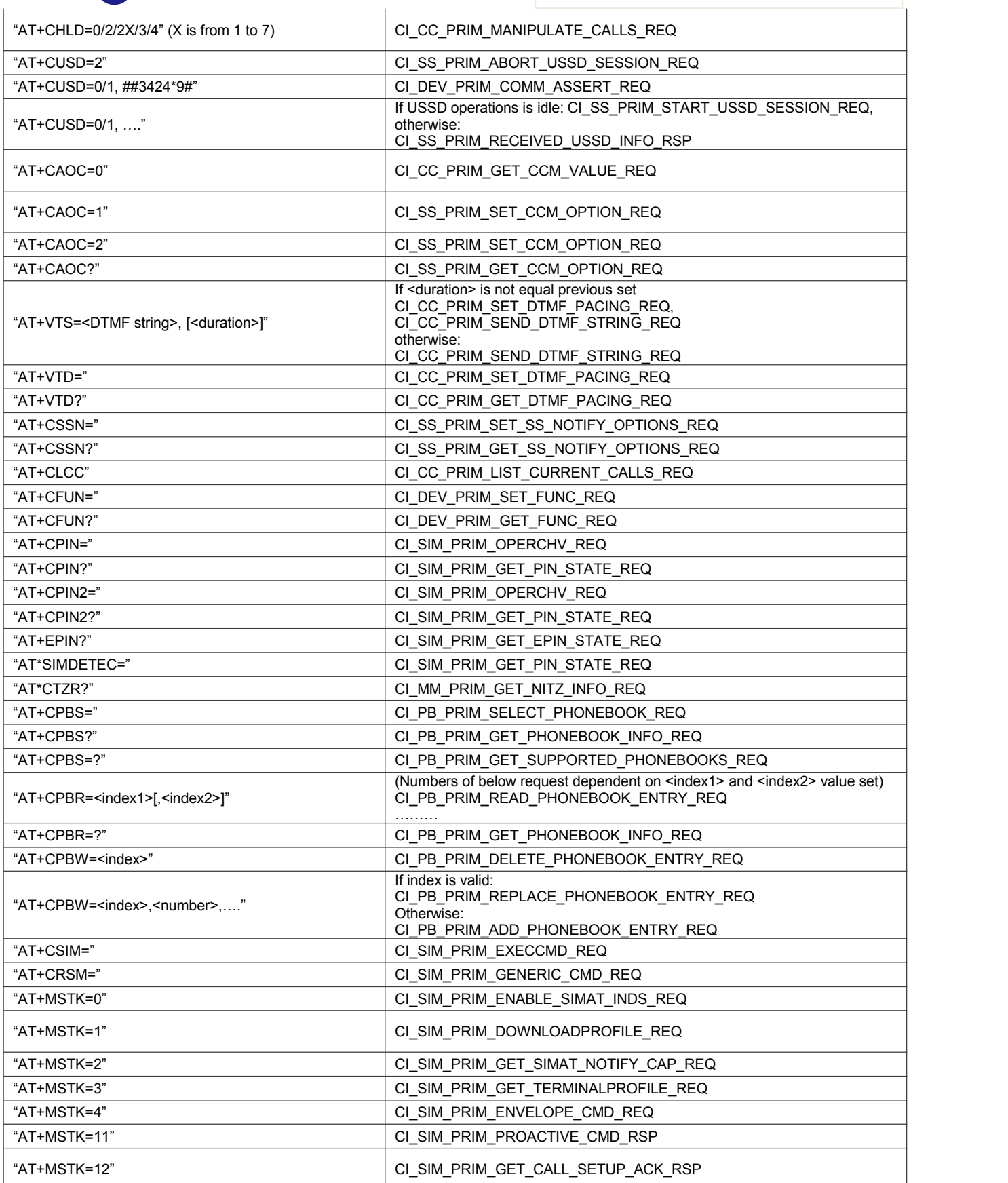

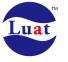

"AT+CACM=[<password>]"

"AT+CAMM=[<acmmax>[,<passwd>]]"

"AT+CGDCONT?"

"AT+CGDSCONT?

"AT+CGQMIN?"

"AT+CGQREQ?"

"AT+CGEQREQ?"

"AT+CGEQMIN?"

If <password> specified: CI SIM PRIM OPERCHV REQ CI\_CC\_PRIM\_RESET\_ACM\_VALUE\_REQ Otherwise: CI\_CC\_PRIM\_RESET\_ACM\_VALUE\_REQ "AT+CACM?" 
CI\_CC\_PRIM\_GET\_ACM\_VALUE\_REQ If <password> specified: CI\_SIM\_PRIM\_OPERCHV\_REQ CI\_CC\_PRIM\_SET\_ACMMAX\_VALUE\_REQ Otherwise: CI\_CC\_PRIM\_SET\_ACMMAX\_VALUE\_REQ "AT+CAMM?" 
CI\_CC\_PRIM\_GET\_ACMMAX\_VALUE\_REQ "AT+CCWE="  $\begin{array}{c} \text{CI} & \text{S} & \text{PRIM} & \text{SET} & \text{AOC} & \text{WARNING} & \text{ENABLE} & \text{REQ} \end{array}$ "AT+CCWE?" CI\_SS\_PRIM\_GET\_AOC\_WARNING\_ENABLE\_REQ "AT+CGREG=" CI\_PS\_PRIM\_ENABLE\_NW\_REG\_IND\_REQ "AT+CGREG?" CI\_PS\_PRIM\_GET\_NW\_REG\_STATUS\_REQ "AT+CGATT=" 
<sup>"</sup>AT+CGATT="

<sup>"</sup>
CI\_PS\_PRIM\_SET\_ATTACH\_STATE\_REQ CI\_PS\_PRIM\_SET\_DETACH\_STATE\_REQ "AT+CGATT?" CI\_PS\_PRIM\_GET\_ATTACH\_STATE\_REQ "AT+CGACT=" CI\_PS\_PRIM\_SET\_PDP\_CTX\_ACT\_STATE\_REQ "AT+CGACT?" 
CI\_PS\_PRIM\_GET\_PDP\_CTX\_REQ "AT+CGDATA=" 
CI\_PS\_PRIM\_ENTER\_DATA\_STATE\_REQ "AT+CGDCONT=<cid>" CI\_PS\_PRIM\_DELETE\_PDP\_CTX\_REQ "AT+CGDCONT=<cid>,…." CI\_PS\_PRIM\_DEFINE\_PDP\_CTX\_REQ (There are 8 below request) CI\_PS\_PRIM\_GET\_PDP\_CTX\_REQ ……… "AT+CGDSCONT=<cid>" CI\_PS\_PRIM\_DELETE\_SEC\_PDP\_CTX\_REQ "AT+CGDSCONT=<cid>,…." CI\_PS\_PRIM\_DEFINE\_SEC\_PDP\_CTX\_REQ (There are 8 below request) CI\_PS\_PRIM\_GET\_SEC\_PDP\_CTX\_REQ ……… "AT+CGDSCONT=?" 
CI\_PS\_PRIM\_GET\_PDP\_CTX\_REQ "AT+CGQMIN=" CI\_PS\_PRIM\_SET\_QOS\_REQ (There are 8 below request) CI\_PS\_PRIM\_GET\_QOS\_REQ ……… "AT+CGQMIN=?"  $\vert$  CI PS PRIM GET QOS CAPS REQ "AT+CGQREQ="  $\vert$  CI PS PRIM SET QOS REQ (There are 8 below request) CI PS PRIM GET QOS REQ ……… "AT+CGQREQ=?" 
CIPS PRIM GET QOS CAPS REQ "AT+CGEQREQ=" CI\_PS\_PRIM\_SET\_3G\_QOS\_REQ (There are 8 below request) CI\_PS\_PRIM\_GET\_3G\_QOS\_REQ ……… "AT+CGEQREQ=?" CI\_PS\_PRIM\_GET\_3G\_QOS\_CAPS\_REQ "AT+CGEQMIN=" CI\_PS\_PRIM\_SET\_3G\_QOS\_REQ (There are 8 below request) CI\_PS\_PRIM\_GET\_3G\_QOS\_REQ ……… "AT+CGEQMIN=?" CI\_PS\_PRIM\_GET\_3G\_QOS\_CAPS\_REQ "AT+GETIP=" CI\_PS\_PRIM\_GET\_PDP\_CTX\_REQ "AT+CMSS=" CI\_MSG\_PRIM\_SEND\_STORED\_MESSAGE\_REQ "AT+CMGS="  $\vert$  CI MSG\_PRIM\_SEND\_MESSAGE\_REQ "AT+CMGR="  $\vert$  CI MSG\_PRIM\_READ\_MESSAGE\_REQ "AT+CMGW=" CI\_MSG\_PRIM\_WRITE\_MESSAGE\_REQ "AT+CSCA=" CI\_MSG\_PRIM\_SET\_SMSC\_ADDR\_REQ

#### Luat LTE Module AT Command User Manual

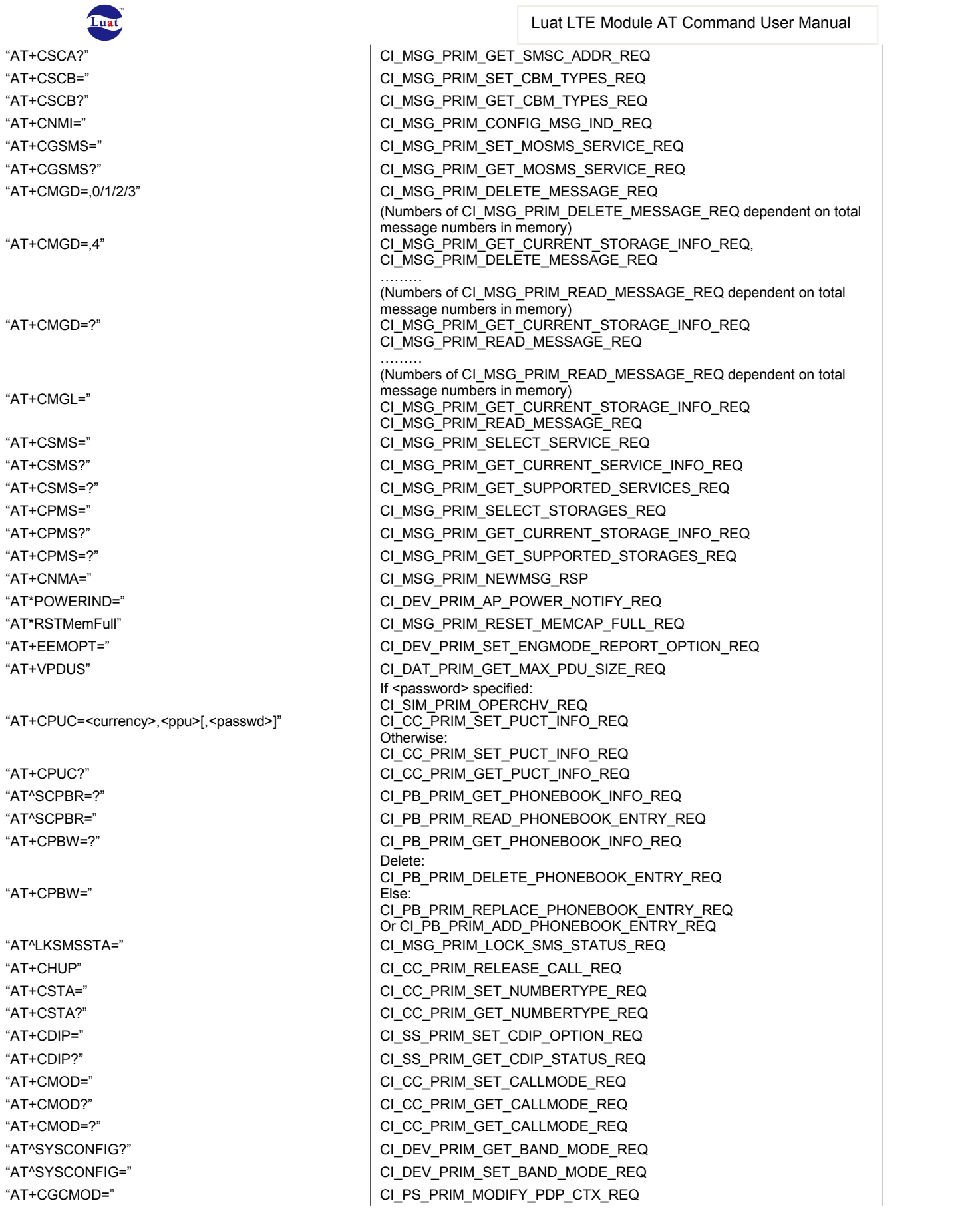

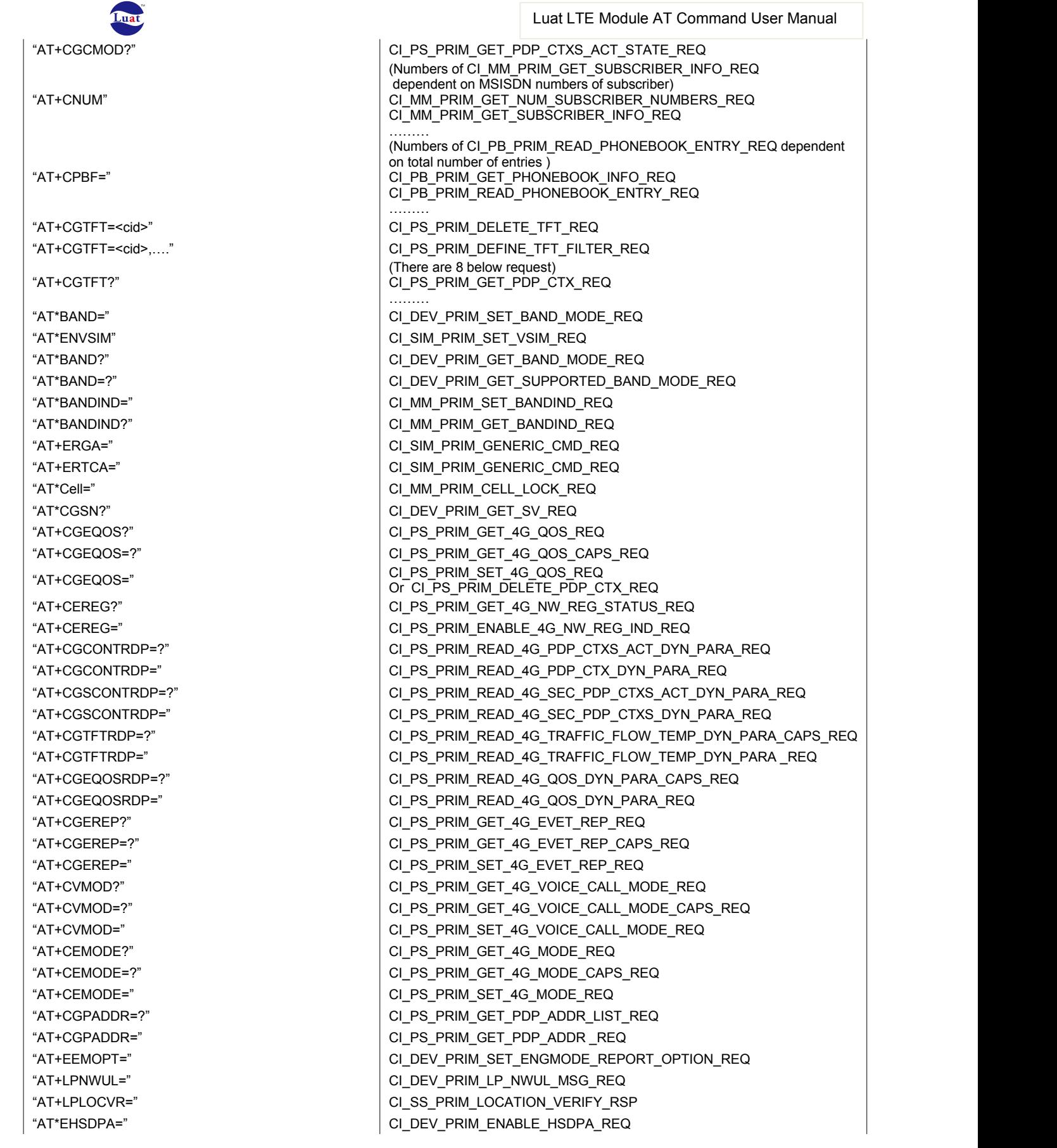

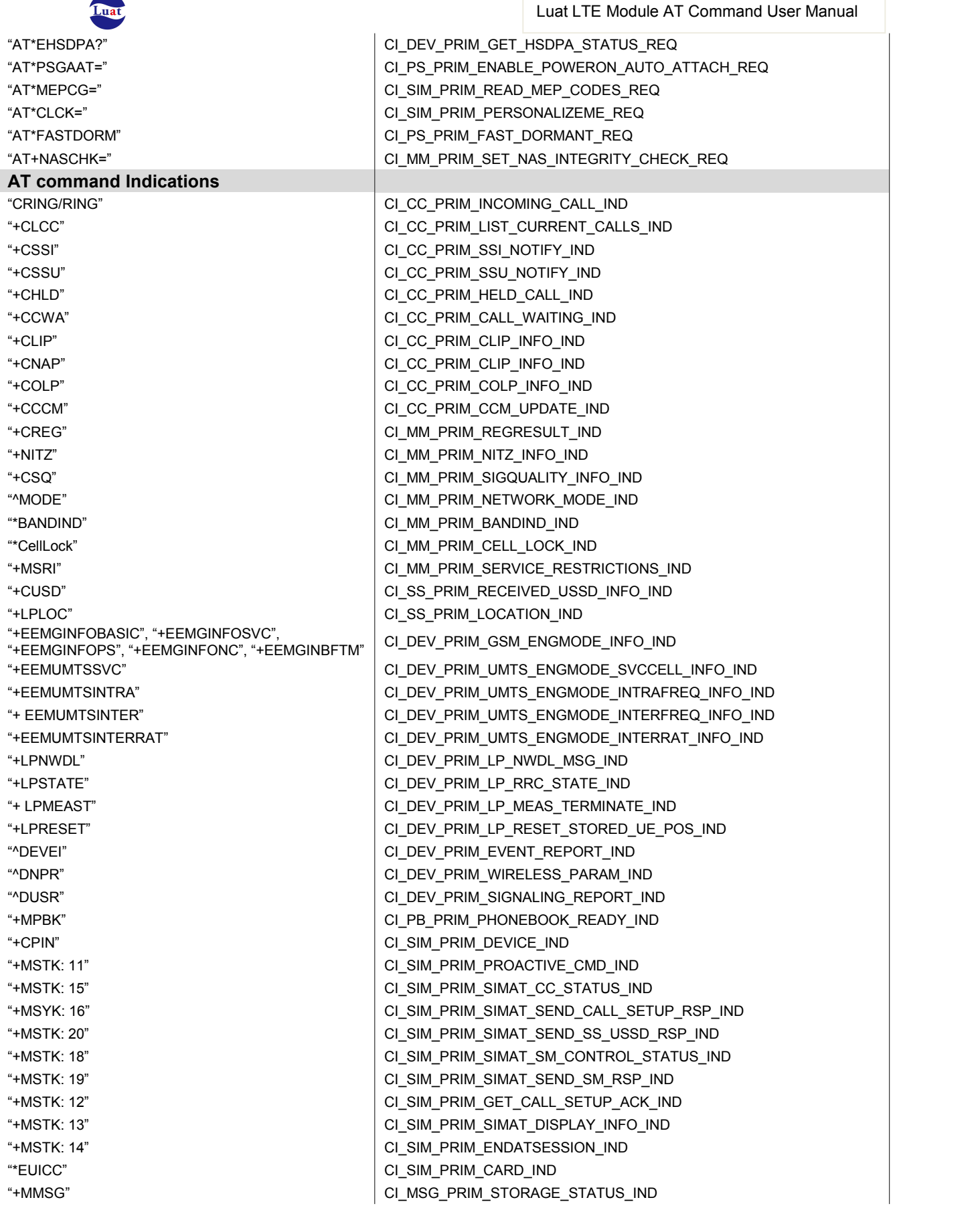

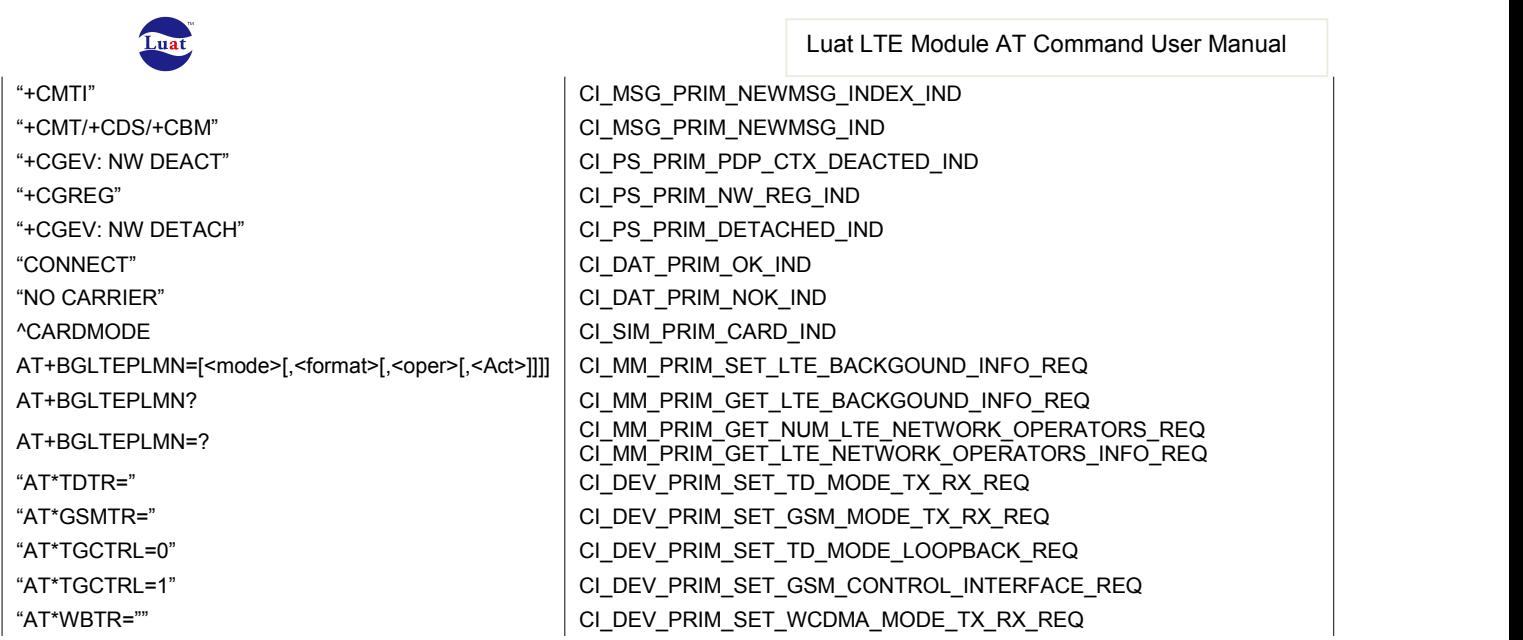

**Note1:** If a request CCI primitive is "XXX\_XXX\_REQ", then the confirm CCI primitive of this request is "XXX\_XXX\_CNF".

**Note2:** If a single AT command mapping to multiple CCI primitives, the later request can be sent only after receive the success confirm of previous request.

**Note3:**[Tt] means this position can be character 'T' or character 't' or nothing, so as [Ii] and [;].